Programa de Doctorado e n GÍAS INDUSTRIALES Y DE ECOMUNICACIÓN

# **TESIS** DO CTORAL

## **TIMODAL PARA MEDIR EL** AMIENTO CEREBRAL INTRADIO EN TIEMPO REAL

lad Bermejo Herrero

20 2 3

SUPERVISOR : Dr. José María Sabater Navarro

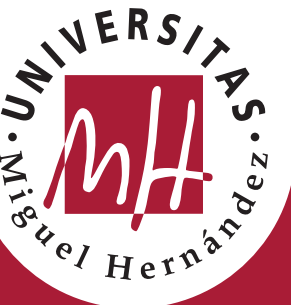

## **GUEL HERNÁNDEZ DE ELCHE**

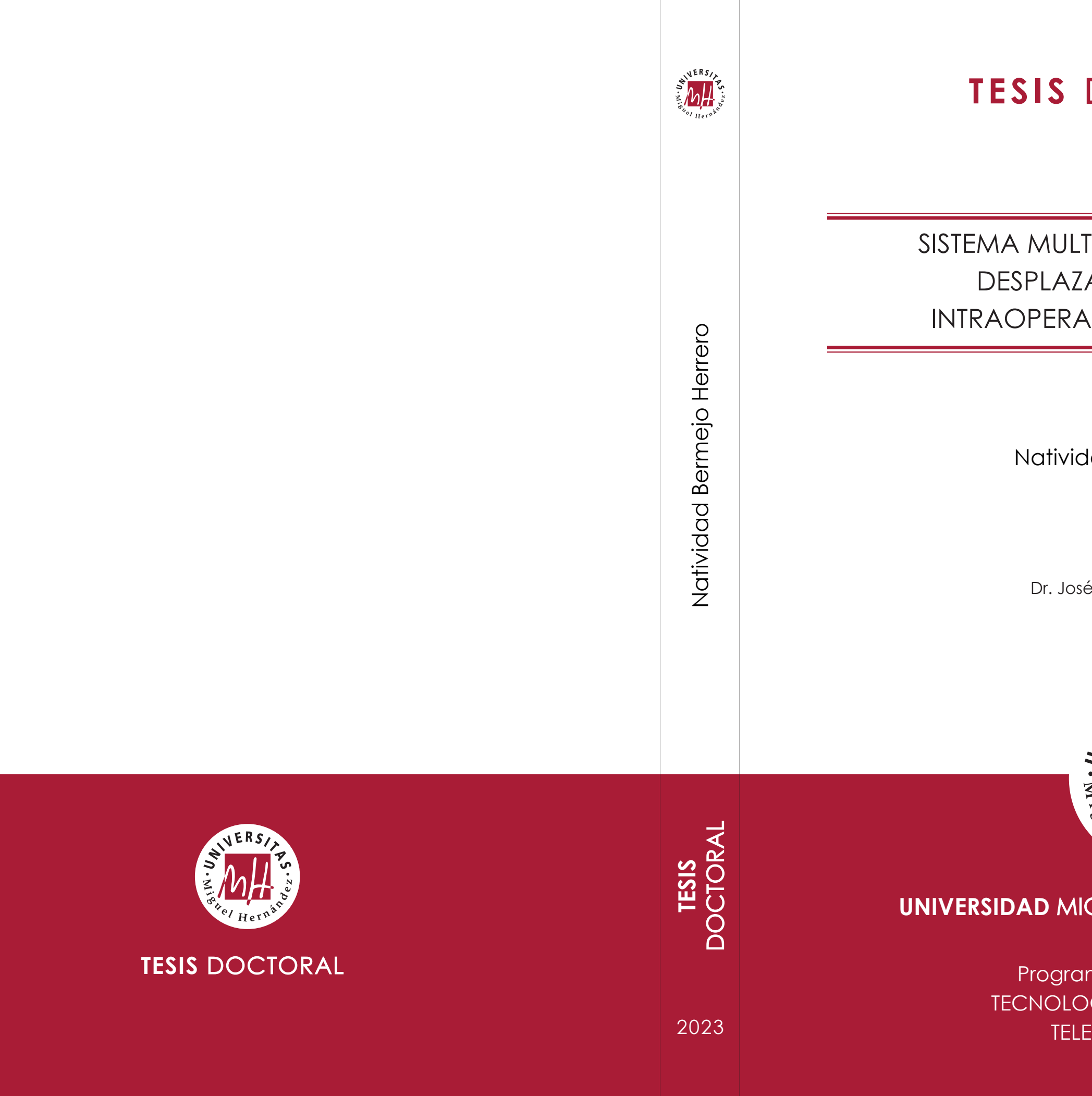

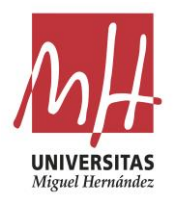

La presente Tesis Doctoral, titulada "Sistema multimodal para medir el desplazamiento cerebral intraoperatorio en tiempo real", se presenta bajo la modalidad de tesis convencional con los siguientes indicios de calidad:

- Karin Correa, Natividad Bermejo, Óscar Andrés Vivas, José María Sabater, *"Modeling and simulation of the brain shift using a simplified geometric model",* International Conference on Applied Physics and Mathematics (ICAPM), New York, USA, 2019.
- C. G. Juan, C. Blanco-Angulo, N. Bermejo, H. García, J.M. Vicente-Samper, E. Ávila, J.M. Sabater-Navarro, *"Sistema no invasivo para la medida y visualización de desplazamientos de tejidos en neurocirugía"*, Simposio CEA de Bioingeniería (Comité Español de Automática), Valencia, Spain, 2019.
- Karin Correa, Natividad Bermejo, Óscar Andrés Vivas, José María Sabater, *"Modeling and simulation of the brain shift using a simplified geometric model",* International Journal of Electrical, Electronics and Data Communication (IJEEDC), Vol. 7. Issue 7, Jul-2019.
- C. G. Juan, C. Blanco-Angulo, N. Bermejo, H. García, J.M. Vicente-Samper, E. Ávila, J.M. Sabater-Navarro, *"Concept of a System for Real-Time Measurement and Visualization of Brain-Shift"*, Engineering in Medicine and Biology Conference (EMBC), Berlin, German, 2019.
- Karin Correa, Natividad Bermejo, Óscar Andrés Vivas, José María Sabater, *"Performance evaluation of a computational model for brain shift calculation",* International Journal of Medical Engineering and Informatics (IJMEI), Vol. 13. No. 4, 2021.

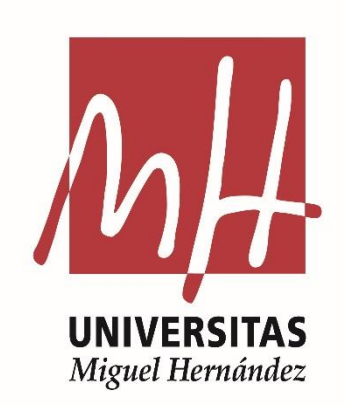

El Dr. D. José María Sabater Navarro, Catedrático de Universidad adscrito al departamento de Ingeniería de Sistemas y Automática de la Universidad Miguel Hernández,

### **CERTIFICA**

Que es el director de la tesis doctoral titulada «Sistema multimodal para medir el desplazamiento cerebral intraoperatorio en tiempo real», realizada por D.ª Natividad Bermejo Herrero, la cual ha alcanzado los objetivos de investigación propuestos para su completa elaboración y los índices de calidad requeridos para la finalización de la misma, por lo que se encuentra en disposición de la defensa de la tesis doctoral ante el Tribunal Examinador.

Elche, mayo de 2023.

Fdo.: Dr. D. José María Sabater Navarro. Director de la tesis doctoral.

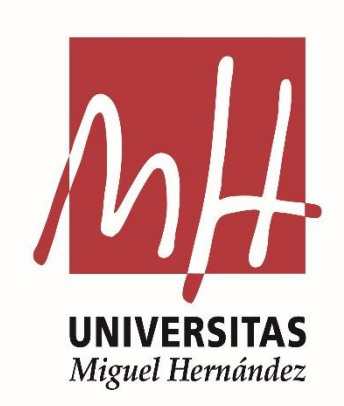

El Dr. D. Óscar Reinoso García, Coordinador del Programa de Doctorado en Tecnologías Industriales y de Telecomunicación de la Universidad Miguel Hernández,

### **CERTIFICA**

Que el trabajo de tesis doctoral realizado por D.ª Natividad Bermejo Herrero titulado «Sistema multimodal para medir el desplazamiento cerebral intraoperatorio en tiempo real», ha sido dirigido por el Dr. D. José María Sabater Navarro y ha alcanzado los índices de calidad requeridos para ser defendido como tesis doctoral ante el Tribunal Examinador.

Elche, mayo de 2023.

Fdo.: Dr. D. Óscar Reinoso García. Coordinador del Programa de Doctorado en Tecnologías Industriales y de Telecomunicación.

## Índice general

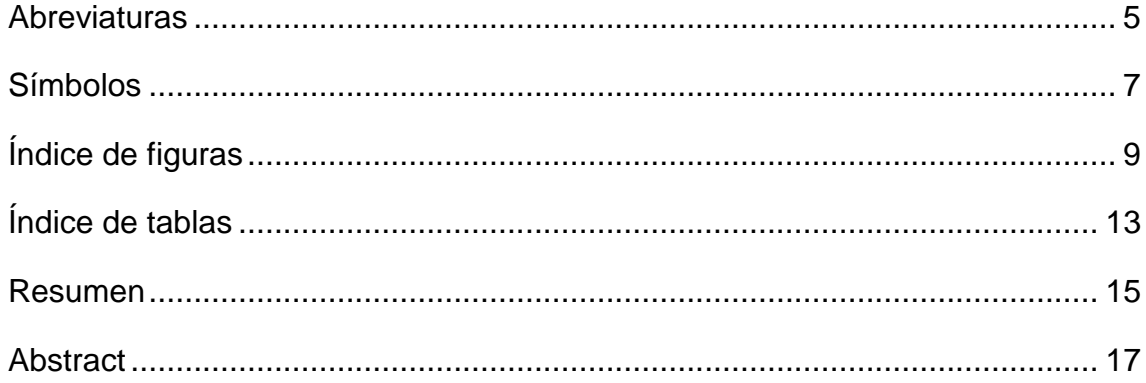

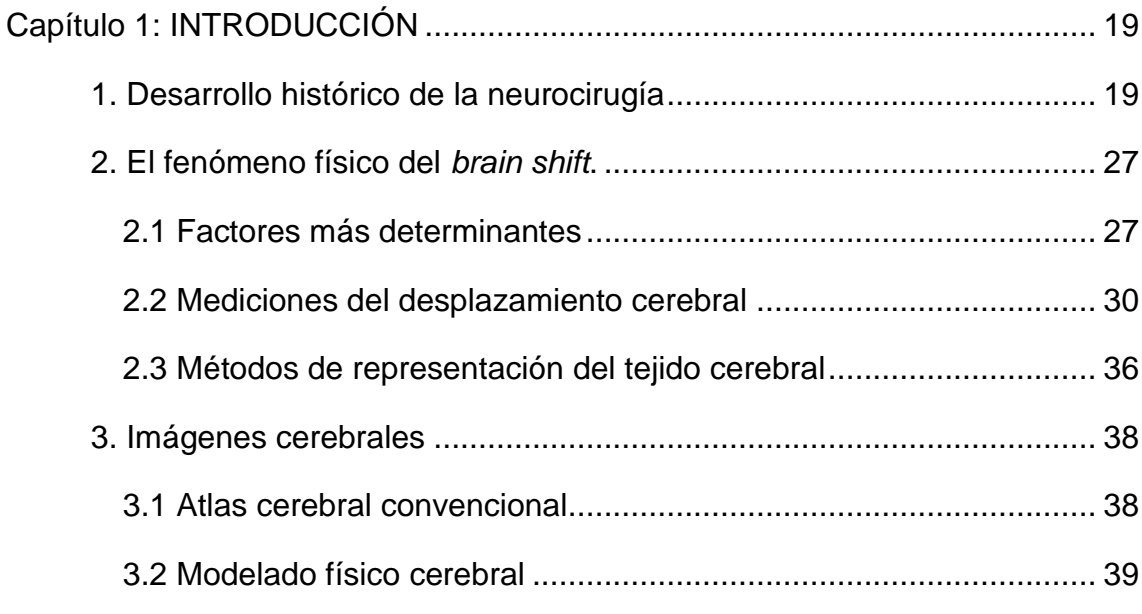

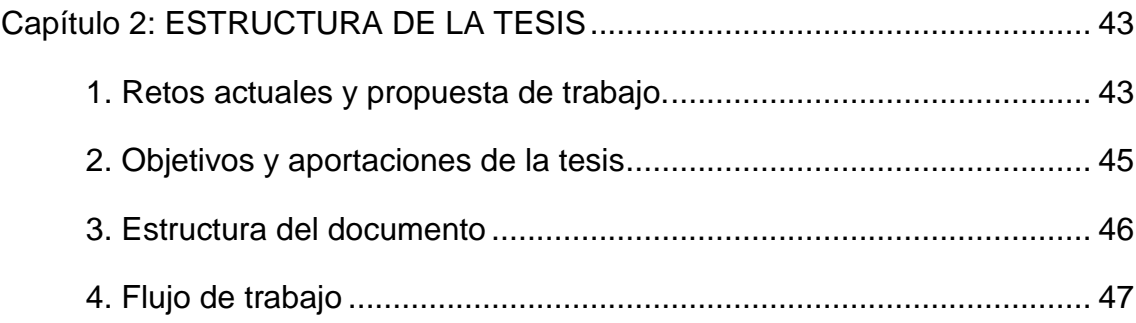

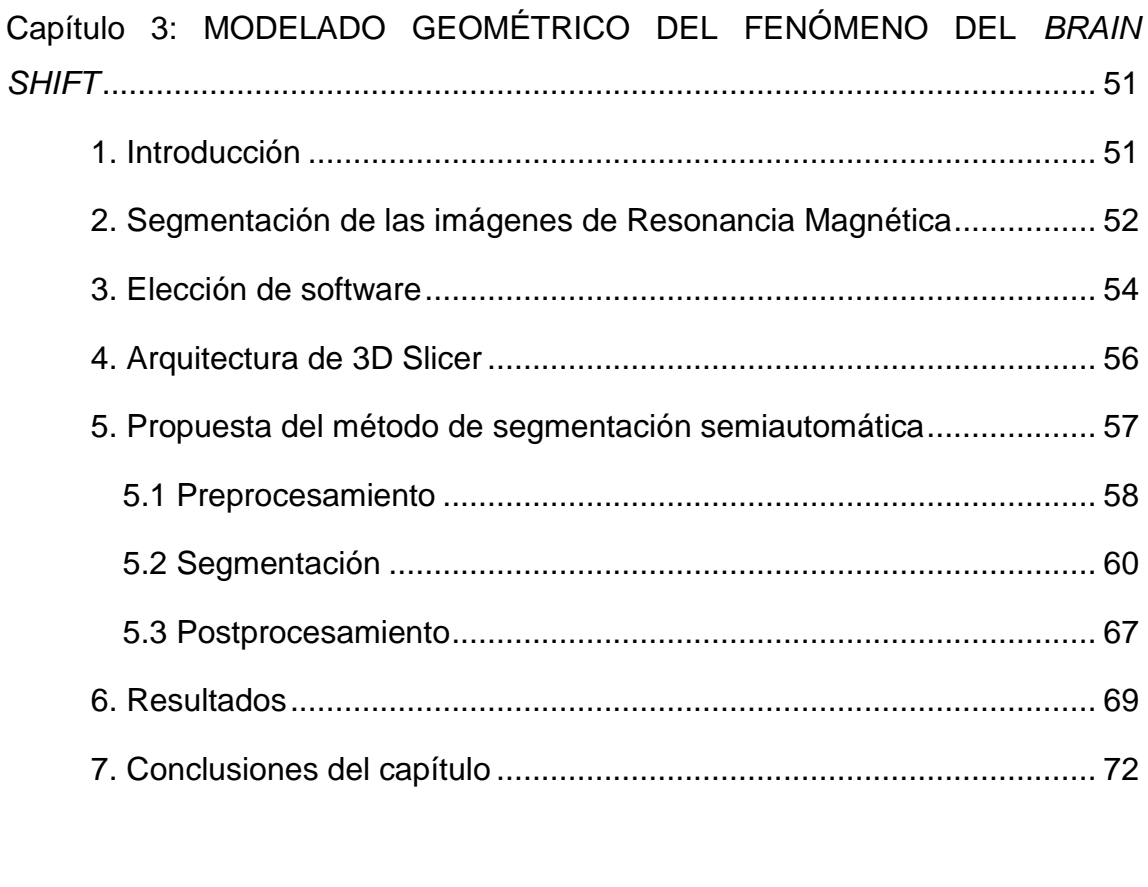

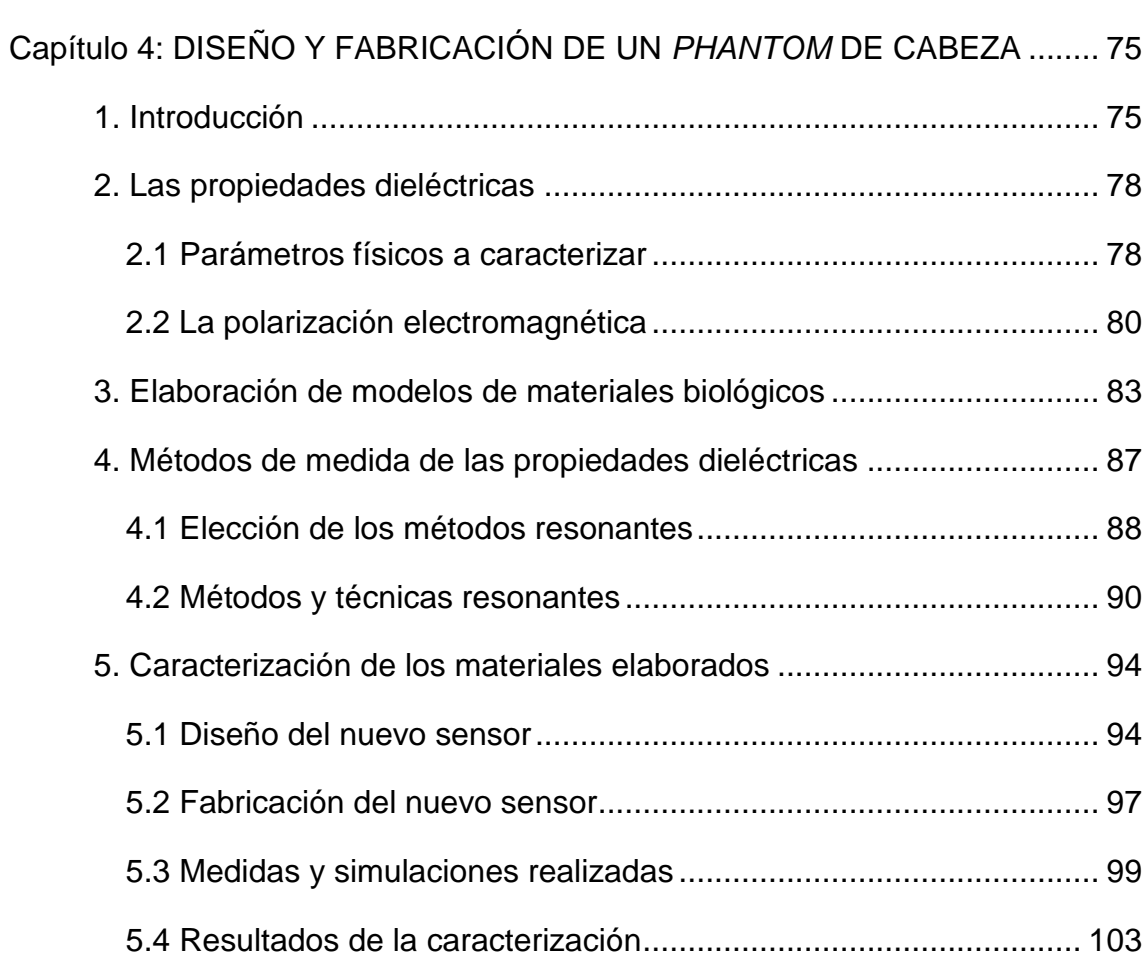

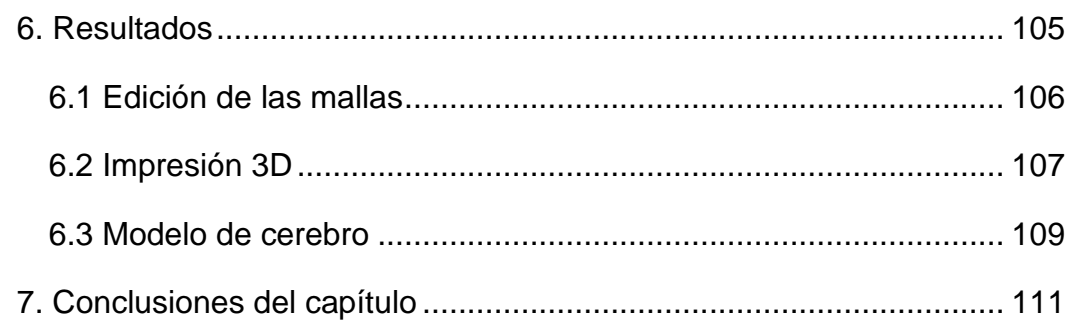

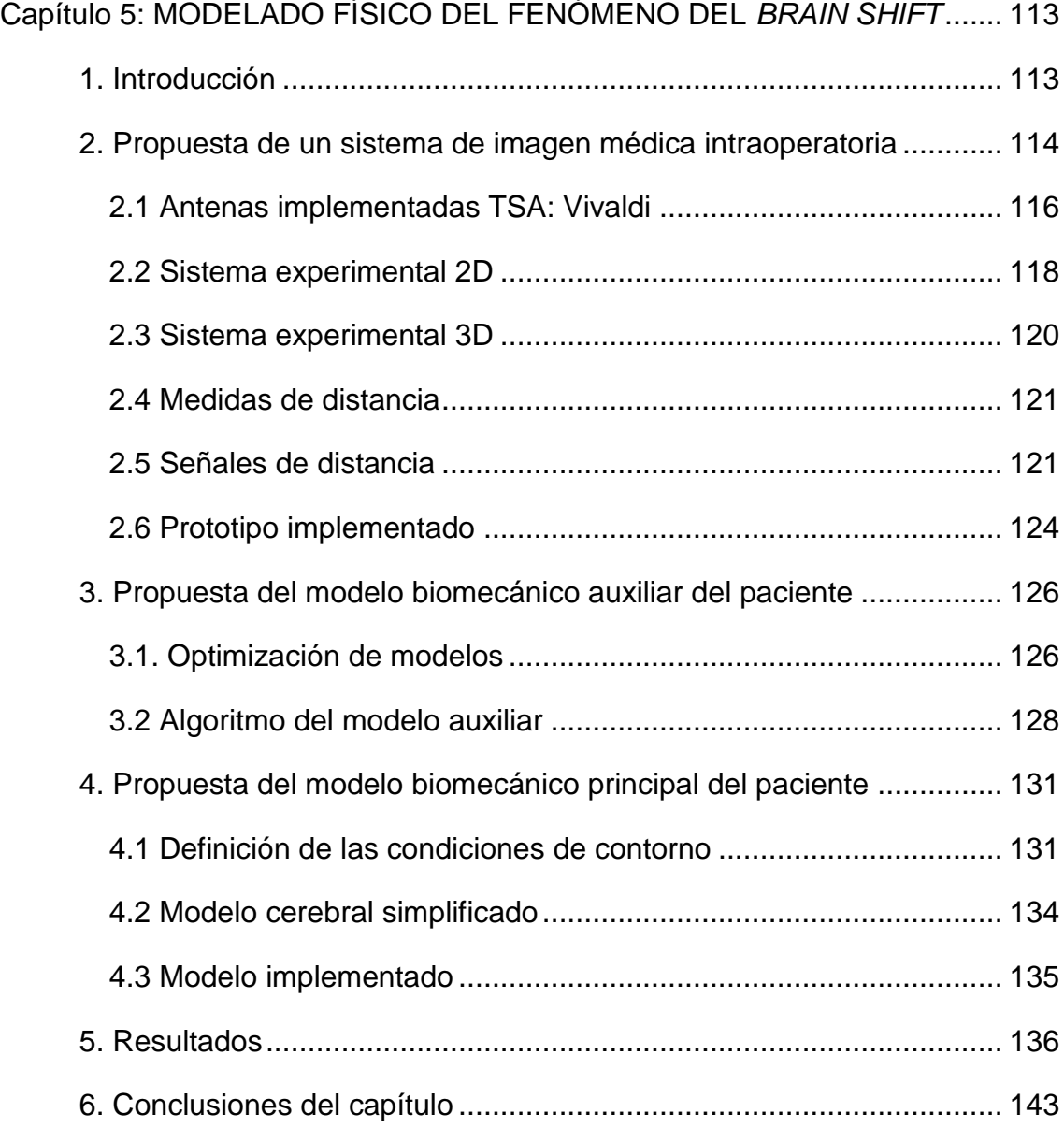

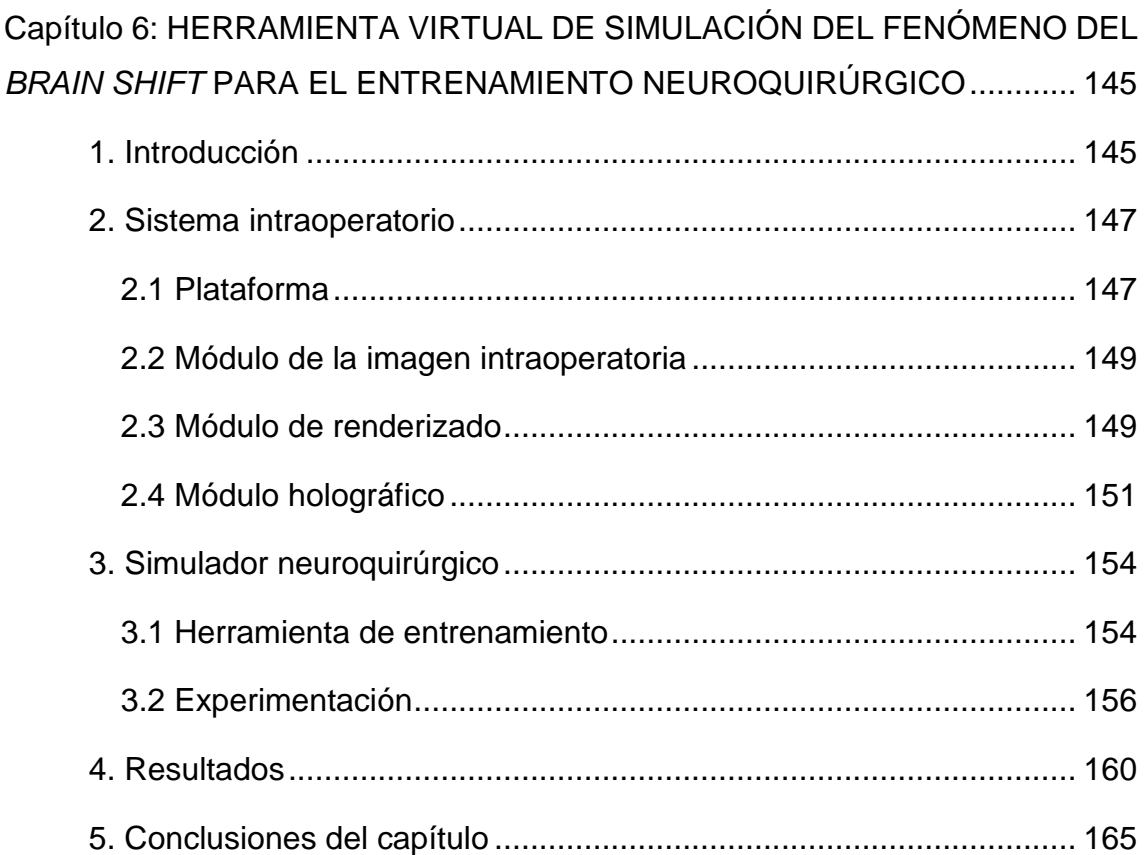

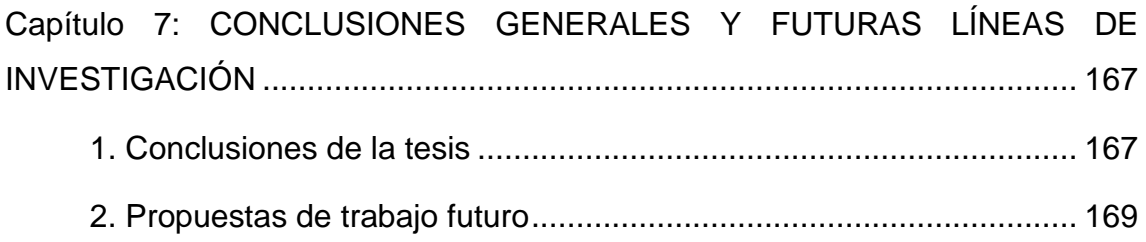

[Capítulo 8: REFERENCIAS BIBLIOGRÁFICAS.............................................](#page-179-0) 173

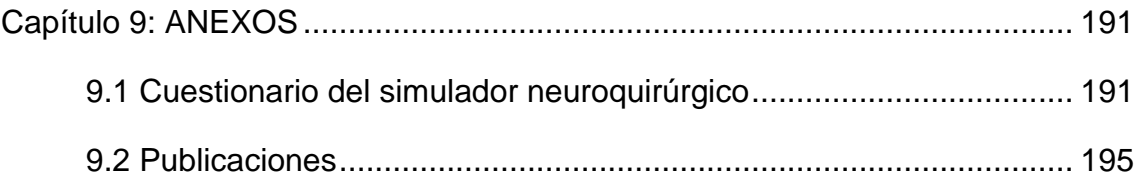

## <span id="page-11-0"></span>**Abreviaturas**

**2D**: Bidimensionales.

**3D**: Tridimensionales.

**a. C.**: antes de Cristo.

**ADS**: *Advanced Design System*.

**AF**: Anisotropía Fraccional.

**aprox.**: aproximadamente.

**CE**: Comisión Europea.

**Cf.**: Compara, del latín Conferre.

**CNC**: Control Numérico por Computadora.

**CP**: Punto de control de la coordenada superficial del cerebro del paciente enfrentada a cada antena. Así tendremos CP1, CP2, etc.

**CP'**: Punto de control en el modelo virtual del cerebro del paciente. Así tendremos CP'1, CP'2, etc.

**CPU**: Unidad Central de Procesamiento, del inglés *Central Processing Unit*.

**CWSA**: Antena de ranura cónica de ancho constante, del inglés *Constant Width Tapered Slot Antenna*.

**d. C.**: después de Cristo.

**DTI**: Imagen del Tensor de la Difusión, del inglés *Diffusion Tensor Imaging*.

**DWI**: Imágenes Ponderadas por Difusión, del inglés *Diffusion Weighted Imaging*.

**EF**: Elementos Finitos.

**EMPro**: *Electromagnetic Professional*.

**ETSA**: Antena de ranura cónica exponencial, del inglés *Exponential Tapered Slot Antenna*.

**FDA**: Administración de Alimentos y Medicamentos de los Estados Unidos, del inglés *Food and Drug Administration*.

**FDM**: Modelado por Deposición Fundida, del inglés *Fused Deposition Modeling*.

**FFF**: Fabricación de Filamentos Fundidos, del inglés *Fused Filament Fabrication*.

**GUI**: Interfaz Gráfica de Usuario, del inglés G*raphical User Interface*.

**HD**: Alta Definición, del inglés *High Definition.*

**HMD**: Gafas especializadas, del inglés *Head-Mounted Display*.

**ICP**: Punto Iterativo más Cercano, del inglés *Iterative Closest Point.*

**LCR**: Líquido Cefalorraquídeo.

**LTSA**: Antena de ranura cónica lineal, del inglés *Lineal Tapered Slot Antenna*.

**MW**: Microondas, del inglés *microwaves*.

**PbM**: Modelado basado en Física, del inglés *Physics-based Modeling*.

**PLA**: Ácido poliláctico, del inglés *polylactic acid*.

**RA**: Realidad Aumentada.

**RAM**: Memoria de acceso aleatorio, del inglés *Random Access Memory*.

**RF**: Radiofrecuencias.

**RM**: Resonancia Magnética.

**RMf**: Resonancia Magnética funcional.

**RV**: Realidad Virtual.

**TAC**: Tomografía Axial Computarizada.

**TSA**: Antenas de ranura cónica, del inglés *Tapered Slot Antennas*.

**US**: Ultrasonido.

**VNA**: Analizador de redes, del inglés *Vector Network Analyzer*.

## <span id="page-13-0"></span>Símbolos

 $\lambda$ : la longitud de onda.

 $\bm{\varepsilon}_d^{\prime\prime}$ : las pérdidas dieléctricas debidas al desplazamiento de los dipolos.

 $\varepsilon_{eff}$ : la permitividad efectiva.

 $\varepsilon_r$ : la permitividad relativa.

 $\sigma$ : las pérdidas por conducción.

 $\Psi$ : la energía de deformación.

**Ω**: Ohm u Ohmio, la unidad de la resistencia eléctrica en el Sistema Internacional de Unidades.

: la velocidad de la luz.

**cm**: centímetros, submúltiplo de la unidad de longitud en el Sistema Internacional de Unidades.

**°C**: la unidad de temperatura en escala de grados Celsius.

**dB**: decibelios, submúltiplo de la unidad de relación entre dos valores de presión sonora, de voltaje, de intensidad de corriente, de potencia eléctrica, etc. en belios (B).

**dBmW**: decibelio-milivatio, como el decibelio es adimensional necesitamos indicar a qué unidades referimos la medida. En este caso, se toma como referencia que a 1 milivatio (mW) le corresponden 0 dBmW.

 $f$ : la frecuencia.

**GB**: *gigabyte,* múltiplo de la unidad de capacidad de almacenamiento de datos en *byte.* 

**GHz**: gigahercios, múltiplo de la unidad de frecuencia en el Sistema Internacional de Unidades.

 $l<sub>o</sub>$ : la longitud mínima para la línea en circuito abierto.

 $l_{res}$ : la longitud mínima de resonancia.

**ml**: mililitros, submúltiplo de la unidad de volumen en litros.

**mm**: milímetros, submúltiplo de la unidad de longitud en el Sistema Internacional de Unidades.

**Pa**: Pascal, la unidad de presión en el Sistema Internacional de Unidades.

**s**: segundos, la unidad de tiempo en el Sistema Internacional de Unidades.

 $tg \delta$ : la tangente de pérdidas.

## <span id="page-15-0"></span>Índice de figuras

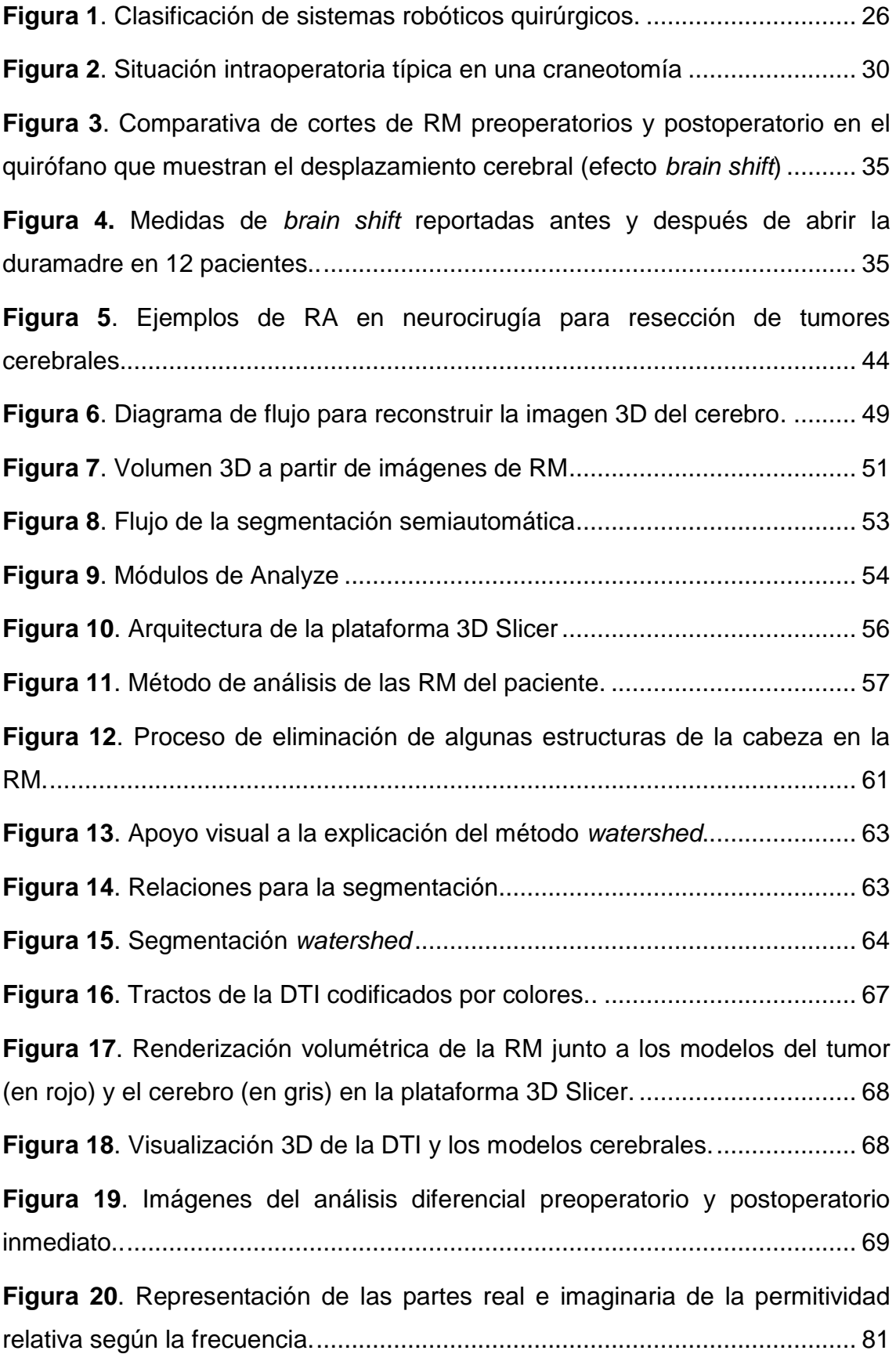

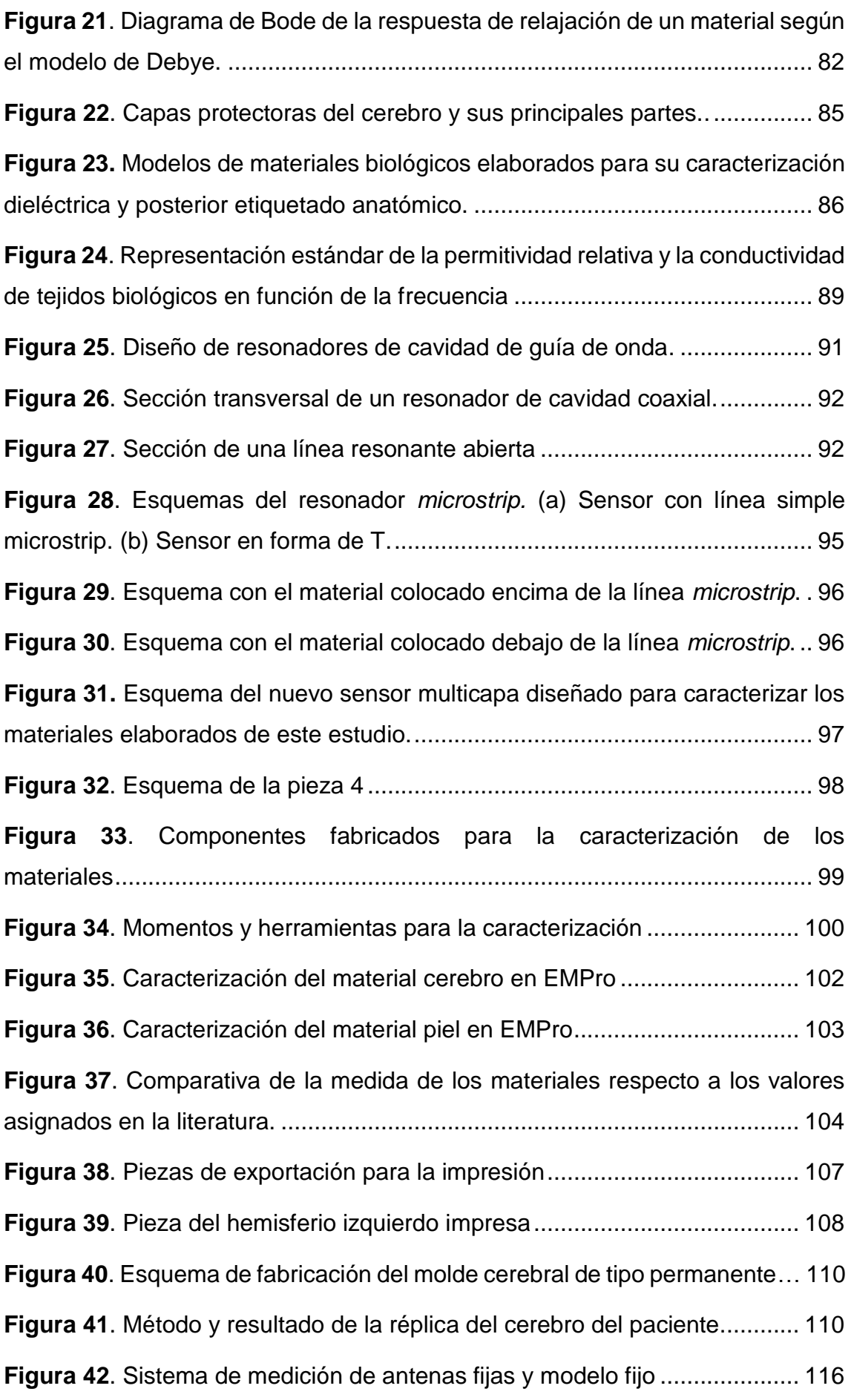

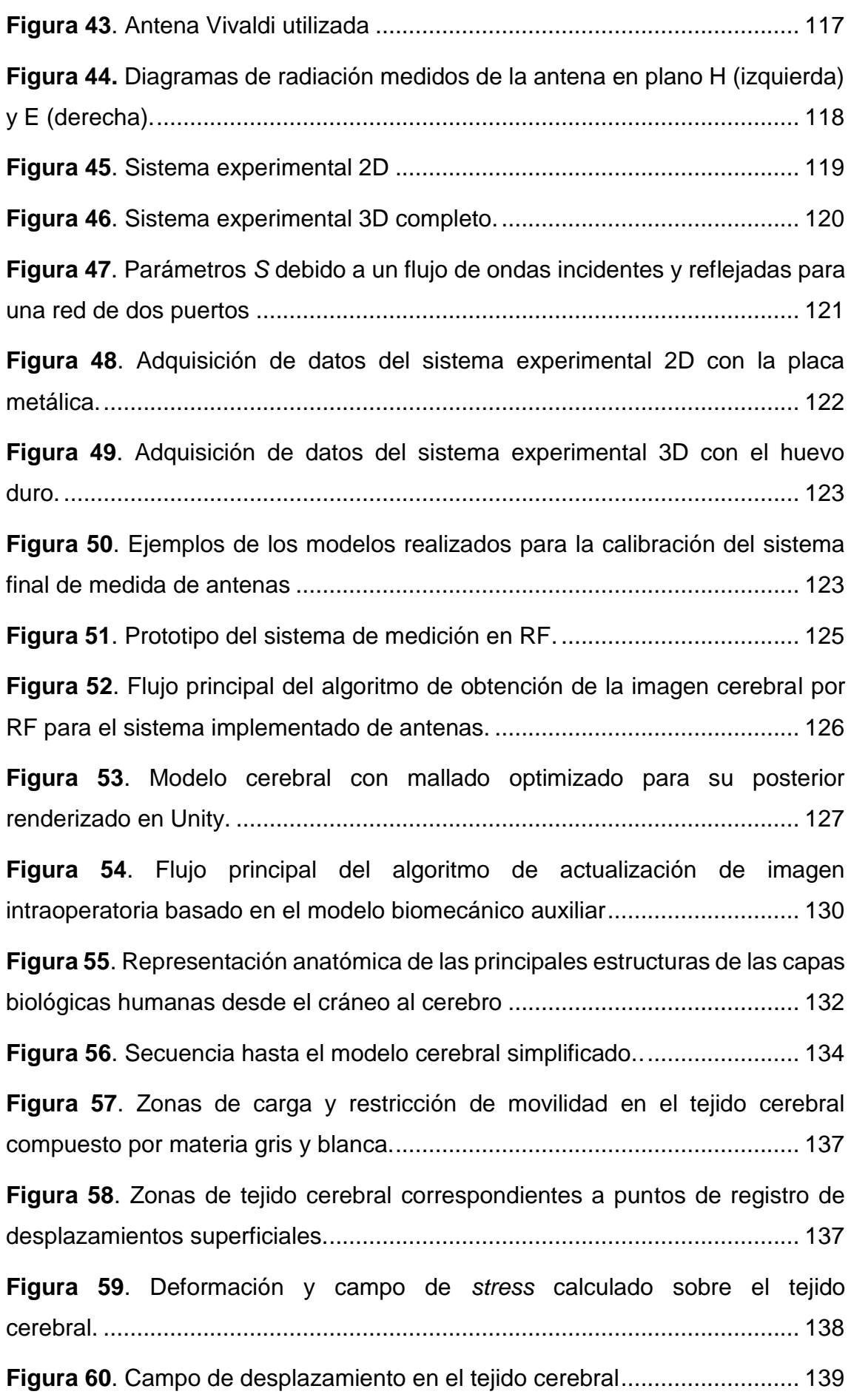

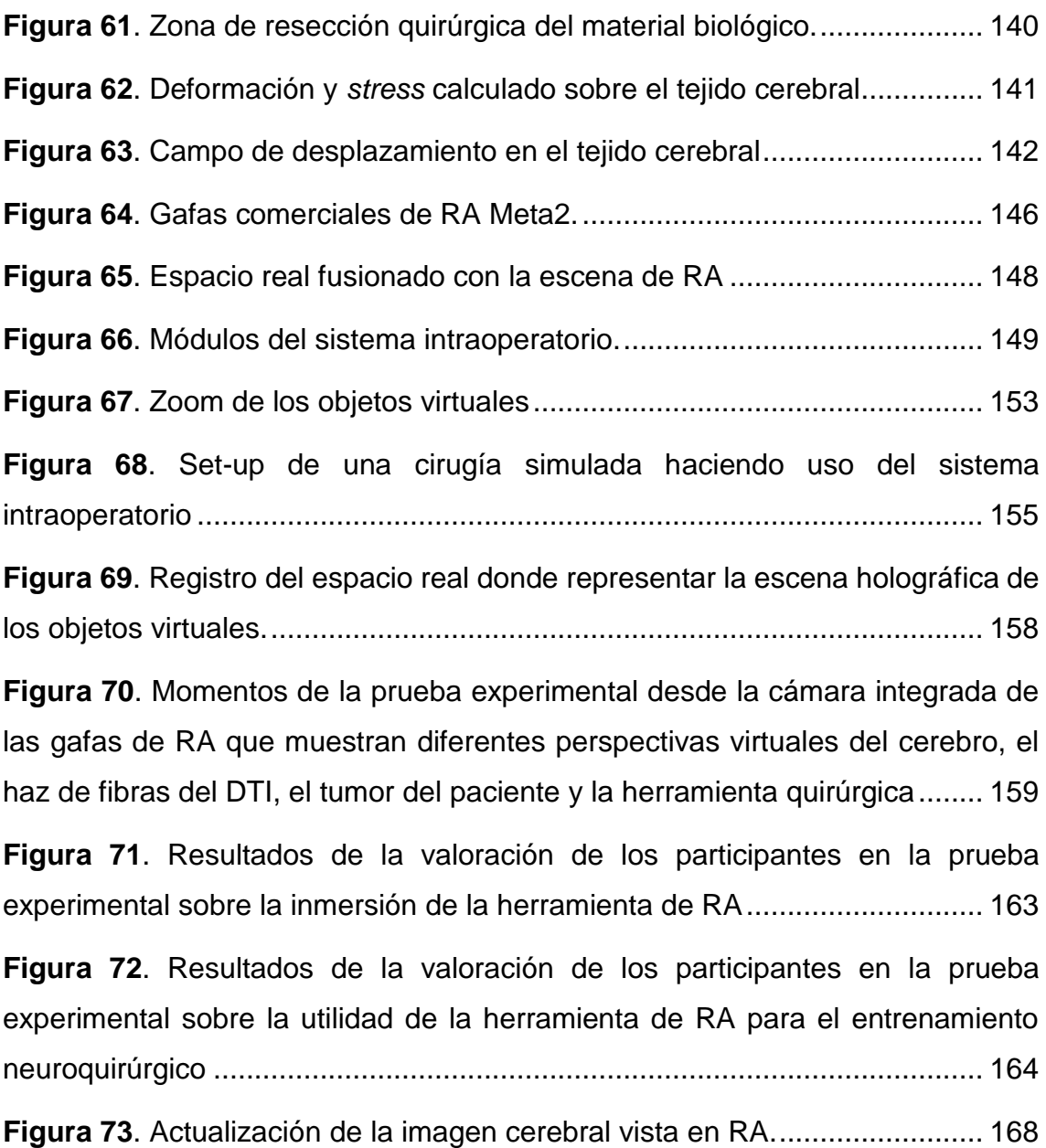

## <span id="page-19-0"></span>Índice de tablas

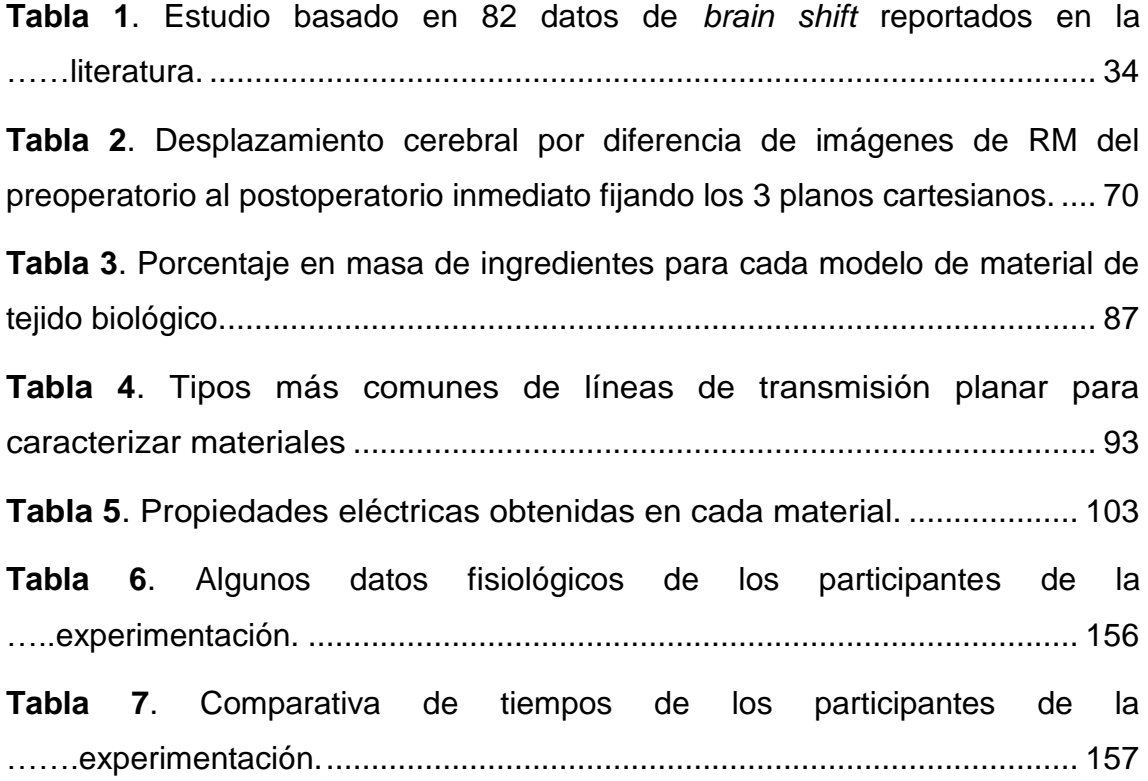

### <span id="page-21-0"></span>Resumen

La neurocirugía robótica está sufriendo profundos cambios en los últimos tiempos, fruto principalmente de los avances en las técnicas de imagen médica (TAC, RM, RMf o DTI), lo que permite una mejor planificación de la operación a realizar. La neurocirugía mínimamente invasiva se ve beneficiada de estos avances. Sin embargo, quedan problemas a resolver en la transferencia del plan de trabajo preplanificado a la realidad intraoperatoria, debido a la naturaleza no lineal de los tejidos deformables involucrados. Uno de estos problemas es el *brain shift*, o desplazamiento de la materia cerebral producto del cambio de presión interior al practicar la craneotomía y de los propios procesos quirúrgicos, que producen una pérdida de referencia de los volúmenes de imagen de neurocirugía adquiridos antes de la cirugía. Los quirófanos con RM intraoperatoria han demostrado ser muy caros, y por tanto, poco accesibles para solucionar este problema de pérdida de referencia.

Este trabajo de tesis doctoral presenta el desarrollo de un sistema colaborativo intraoperatorio de RA en técnicas de neurocirugía mínimamente invasiva. En concreto, permite visualizar en hologramas 3D el modelo cerebral del paciente con todas las deformaciones que van ocurriendo durante la neurocirugía, en base a la información en tiempo real proporcionada por un nuevo sistema para la medición de distancias de manera no invasiva. Las deformaciones volumétricas sufridas en puntos no visibles del cerebro son obtenidas mediante un conjunto de antenas de microondas y un modelo matemático biomecánico.

El aporte de esta tesis doctoral ha sido, por tanto, generar una herramienta para la neurocirugía robótica que permita ayudar a solucionar los actuales problemas de localización derivados del fenómeno del *brain shift*.

Palabras clave:

Robótica médica, neurocirugía, *brain shift*, sistema intraoperatorio, realidad aumentada.

## <span id="page-23-0"></span>Abstract

Robotic neurosurgery is undergoing profound changes in recent times, mainly due to advances in medical imaging techniques (CT, MRI, fMRI o DTI), which allows a better planning of the operation to be carried out. Minimally invasive neurosurgery benefits from these advances. However, there are still problems to be solved in the transfer of the preplanned work plan to the intraoperative reality, due to the non-linear nature of the deformable tissues involved. One of these problems is the brain shift, this is a displacement of brain matter. It is a consequence of the change in internal pressure when performing the craniotomy and of the surgical processes themselves, which yield a loss of the reference for some volumes from the neurosurgial images acquired before surgery. Operating rooms with intraoperative MRI are very expensive, and therefore, they are not very accessible solution for this reference loss problem.

This PhD study presents the development of an intraoperative collaborative AR system in minimally invasive neurosurgery techniques. Specifically, it allows visualization through 3D holograms of the patient's brain model including all the deformations that happen during neurosurgery, based on real-time information provided by a new non-invasive distance measurement system. The volumetric deformations suffered in non-visible points of the brain are obtained by means of a set of microwave antennas and a biomechanical mathematical model.

The contribution of this PhD thesis has been the generation of a tool for robotic neurosurgery, which allows us to help to solve the current location problems derived from the physical phenomenon of the brain shift.

#### Keywords:

Medical robotics, neurosurgery, brain shift, intraoperative system, augmented reality.

## <span id="page-25-0"></span>Capítulo 1: INTRODUCCIÓN

#### <span id="page-25-1"></span>1. Desarrollo histórico de la neurocirugía

La palabra «cirugía» proviene etimológicamente del griego, y se compone de las palabras: χεῖρ (cheîr) –en español: *mano*–; y ἔργον (érgon) –en español: *trabajo*–. Es una especialidad médica que opera físicamente con las estructuras del cuerpo manipulándolas con el objetivo de diagnosticar, prevenir o curar (García, 2019). Ambroise Parè (1510-1590), cirujano francés, lo asocia con cinco funciones: «Eliminar lo superfluo, restaurar lo que se ha dislocado, separar lo que se ha unido, reunir lo que se ha dividido y reparar los defectos de la naturaleza» (Arroyo, 2008).

La disciplina quirúrgica encargada de anomalías o enfermedades en el sistema nervioso se denomina neurocirugía. Esta especialización abarca campos como la educación, la prevención, el diagnóstico, la evaluación, el tratamiento, los cuidados intensivos, y la rehabilitación (Rojo y Alacreu, 1992).

La complejidad de la neurocirugía se valora científicamente con una elevada magnitud. A través de la paleopatología –«ciencia que estudia las huellas dejadas por la enfermedad en los seres vivos, conocidas mediante el estudio de sus restos fósiles o momificados» (Real Academia Española, s.f., definición 1)–, se han descubierto artefactos craneales trepanados datados en el período Paleolítico (12.000 años antes de Cristo –en adelante, a. C.–) y se estima que en la época del Neolítico sobrevivían de un 50% a un 90% de los sometidos a trepanación, operación quirúrgica consistente en perforar el cráneo. Estos porcentajes fueron calculados sabiendo que el cráneo comienza su crecimiento a partir de los 60–70 días de efectuar la intervención (Gross, 2003). A pesar de los grandes avances desde aquellos tiempos, la neurocirugía actual aún tiene mucho camino de desarrollo (Boto, 2015).

El embalsamiento egipcio fomentó el desarrollo de grandes conocimientos anatómicos, parte de su legado ha llegado hasta nuestros días (Martín-Araguz

et al., 2002). Tal es el caso del papiro de Edwin Smith (aproximadamente –en adelante, aprox.– del 1500 a. C.) (Brandt-Rauf y Brandt-Rauf, 1987), el documento hallado más antiguo acerca de la descripción de una cirugía, de terminología especializada (cerebro, fractura y convulsión) y de procesos fisiológicos (por ejemplo, el retorno sanguíneo, el sistema nervioso y la importancia de la columna vertebral como centro de control y movimiento). Dicho documento incluye referencias al Reino Antiguo –también llamado Imperio Antiguo de Egipto–, lo cual da pie a pensar que se trata de una copia de otro documento en torno al 3000 a 2500 a. C. En él se describen cuarenta y ocho casos organizados desde las lesiones en la cabeza (veintisiete casos), cuello y garganta (seis casos), clavícula (dos casos), húmero (dos casos), esternón, tejidos blandos del tórax y costillas (ocho casos), hombros (un caso), y columna vertebral (un caso incompleto) (Fisher y Shaw, 2005).

Toda la medicina desarrollada hasta la cultura griega con Alcmeón de Crotona (aprox. 500–450 a. C.) e Hipócrates de Cos (460–377 a. C.) se denomina medicina pretécnica, por considerar que asocia diferentes grados de actitud mágica ante la enfermedad y el tratamiento. Ambos escriben enfatizando su inclinación a favor de la *tekhne* –en español: técnica– y excluyendo la magia (Laín, 1978). Además, Hipócrates desarrolló tanto la medicina interna como el juramento al que da nombre, y es aclamado como el padre de la medicina (Jankowski, 2009).

Con Alejandro Magno, Alejandría se convirtió en el centro de la etapa helenística de la medicina, donde se considera que Herófilo de Calcedonia (aprox. 335–280 a. C.) inició los trabajos anatómicos más trascendentes. Aportó meticulosas descripciones de las estructuras meníngeas, ventrículos, cerebro y cerebelo, así como de la anatomía de los grandes senos venosos. Pero no existe consenso en si realizó las primeras disecciones en cadáveres (Campohermoso y Soliz, 2009).

En el imperio romano destacaron Claudio Galeno de Pérgamo (130–200 después de Cristo –en adelante, d. C.–) y Aurelio Cornelio Celso (25 a. C.–50 d. C.). Claudio Galeno demostró un gran interés por toda la medicina, incluyendo lo relacionado con el cerebro y su actividad. Sabemos que realizó disecciones en animales y humanos. Aunque solo poseemos dos terceras partes de sus

escritos, es el autor del que más volumen escrito se conserva de toda la Antigüedad. Abarcó toda la medicina antigua y fue estudiado hasta el Renacimiento. Tal fue su repercusión, que a los médicos también se les llama galenos (Ferriol et al., 2018). Por otro lado, no hay evidencias de que Aurelio Cornelio Celso fuese médico ni cirujano, pero su obra *De Re Medica* –en español: De Medicina–, es de gran relevancia histórica. En ella encontramos la descripción de la inflamación que aún perdura: «notae vero inflammationes sunt quattuor, rubor et tumor, cum calore et dolore» –en español: las características de la inflamación son cuatro: rubor, tumor, calor y dolor– (De la Quintana, 1983; Ferriol et al., 2018).

La aceptación del cristianismo en el imperio romano (313 d. C.) incentivó la propagación de hospitales, y aun con mayor ímpetu, cuando se convirtió en la religión oficial del estado (380 d. C.) (De Micheli, 2005; Restrepo, 2006). El origen del hospital moderno –aunque distaba mucho de nuestro concepto actual–, fueron los templos griegos donde se proveía de refugio y tratamiento para el enfermo. Sin embargo, la curación se basaba principalmente en la superstición. Algunos plantean que en el 1134 a. C. ya podía existir en Titanes un templo a Asclepio, el dios griego de la medicina. Las columnas de su templo en Epidauro muestran el registro de unos 70 pacientes con sus casos clínicos (Askitopoulou et al., 2002). Allí se trataba al enfermo en cuerpo, alma y espíritu, principalmente mediante: medicamentos –sal, miel y agua de manantial–, baños calientes y fríos, rehabilitación y exposición al sol y a la brisa marina con paisajes agradables. También contaba con bibliotecas y habitaciones para visitantes, asistentes, sacerdotes y médicos (Turnes, 2009). Hubo gran culto al dios de la medicina tanto en las islas griegas –muchos viajaban a su templo en Cos, la isla donde vivió Hipócrates (Restrepo, 2006)–, como en el imperio romano –llamado Esculapio–. Se hicieron famosas las clínicas privadas establecidas en las casas para consultas médicas llamadas «tabernae medicae» –en español: tabernas médicas–. Se piensa que los médicos también se desplazaban para atender a domicilio (Alonso, 2014). La difusión del cristianismo y las doctrinas de Jesús fomentaron el amor al prójimo, especialmente a los pobres y enfermos (Restrepo, 2006; Rodríguez, 2016;). De ahí, que muchos romanos ricos donasen sus bienes en edificaciones dedicadas a cuidar enfermos, que, por primera vez, se

establecieron fuera del templo o iglesias (Askitopoulou et al., 2002). En torno al año 500, la mayoría de las ciudades importantes del imperio romano de oriente –el imperio bizantino– tenía un hospital (Askitopoulou et al., 2002; De Micheli, 2005; Turnes, 2009). Esta nueva institución muestra similitudes con otra naciente: los monasterios; y sus antiguas reglas siguen estando de trasfondo en las normas actuales: silencio, humildad, obediencia, trabajo y compaginar vida en comunidad y en aislamiento (Askitopoulou et al., 2002). El Hôtel Dieu –en español: Albergue de Dios– de París ha dado servicio de forma ininterrumpida desde su fundación fechada en torno al 650 d. C. (Morales et al., 2013; Rodríguez, 2016;). Fue dirigido por la iglesia católica durante más de un milenio. En sus estatutos de 1217 se detalla la administración del hospital y la atención a los enfermos, entre otros temas. Durante siglos las hermanas agustinas dedicaron su vida al servicio de los enfermos (Coyecque, 1891, como se citó en Morales et al., 2013): «Unas, las más robustas, resistían en sus puestos hasta la muerte, las otras, las menos bien constituidas, o que habían pasado por las más duras pruebas o vivido en épocas de epidemias, o fueron forzadas a dimitir: se retiraban, después, a la cámara de las hermanas ancianas donde los máximos cuidados y dedicación les fueron proporcionados hasta su último día».

La cirugía árabe llegó a Europa por medio de la escuela de traductores de Toledo (Girón, 2019). El punto neurálgico del Califato de Occidente fue Córdoba, donde nació Abulcasis (936–1013) –también llamado Albucasis, Alzaharavius o al-Zahrāwī (Girón, 2019)–, fundador de la cirugía moderna (Aroca, 2018; Girón, 2019) y padre de la cirugía craneal en España (Baraza, 2018). Recopiló los conocimientos griegos, latinos y orientales, ampliándolos con sus propios aportes. Profundizó en la práctica médica y la cirugía promoviendo la unión de ambas, que habían sido enseñadas por separado hasta entonces. Empleó por primera vez el hilo de seda en las suturas. Describió las técnicas de diversas operaciones indicando en cada paso el instrumento quirúrgico idóneo de entre los más de 200 que desarrolló. Su legado enciclopédico influyó en Europa hasta el Renacimiento y sus libros se utilizaron para desarrollar algunas de las técnicas quirúrgicas posteriores (Aroca, 2018; Girón, 2019).

A pesar de la academia fundada en Córdoba poco antes del nacimiento de Abulcasis (Aroca, 2018; Baraza, 2018; Merino, 2015), se considera que la

primera academia de Medicina de Europa fue en Salerno (Nápoles) en el siglo X (De Divitiis et al., 2004; Laín, 1978). Asociado a esta escuela encontramos a Roger de Salerno –o Rogerius Salernitanus– (1140–1195), quien investigó las lesiones en la cabeza y su tratamiento quirúrgico, además de referenciar la «spongia soporifera» –en español: esponja soporífera–, un antecedente de la anestesia (Cervellin et al., 2020; Goodrich, 2007).

En el siglo XIII comenzaron a surgir en Europa las universidades. Las primeras de España se crean en Palencia (1212), Salamanca (1215), Valladolid (1260), Alcalá de Henares (1293) y Lérida (1297) (Campos, 2011), y las primeras en ofertar estudios superiores de medicina correspondieron a Valladolid (1404) y Salamanca (1405) (Facultad de Medicina UVA, 2021). Son importantes las obras «Chirurgia» –en español: Cirugía–, tanto la escrita por Teodorico Borgognoni (1205–1298) como por Guillermo de Saliceto (1210–1277). Teodorico Borgognoni nació en Lucca, fue dominico y obispo de Cervia, contribuyó con un método para evitar el pus en la herida y las condiciones para una cicatrización idónea: controlar el sangrado, eliminar el material necrótico, evitar espacios muertos y aplicar un apósito humedecido en vino. Guillermo de Saliceto fue profesor en la Universidad de Bolonia, describió técnicas neuroquirúrgicas y dio mucha importancia al conocimiento de la anatomía (Goodrich, 2007; Lanska y Lanska, 2013).

En el Renacimiento se avanzó en el conocimiento de la anatomía, especialmente por los dibujos de Leonardo da Vinci (1452–1519) (Antony, 2001), por el tratado *De humani corporis fabrica* –en español: El primer plano del cuerpo humano– de Andrés Vesalio (1514–1564) –considerado padre de la anatomía– (Lanska y Lanska, 2013) y por las contribuciones de Thomas Willis (1621–1675) como el Polígono de Willis y el sistema arterial intracraneal. Además, Thomas fue el primero en aportar el término neurocirugía (Caron, 2015). En esta época destacó Ambrosio Paré (1510–1590), cirujano en el Hôtel Dieu de París por el diseño de nuevas técnicas y nuevos instrumentos quirúrgicos; Francisco Arceo (1493–1575/1580) por sus estudios en las lesiones postraumáticas; y Andrés Alcázar (1490–1585), quien desarrolló un taladro con un tope que no permitía dañar la duramadre (González-Darder, 2019). La gran brecha entre médicos y cirujanos se mantenía patente. Mientras los médicos vestían toga larga, los

cirujanos lo hacían con toga corta. Con algunas medidas como la creación del Cuerpo de Cirujanos de la Marina en 1728 por Carlos III, los cirujanos o antiguos cirujanos-barberos fueron aumentando su formación y conocimientos científicos (Lozano, 2014).

A partir de la Revolución Industrial (1760 aprox.) se ha ido avanzando en grandes dificultades como el dolor, la hemorragia y la infección; gracias al desarrollo de analgésicos, antibióticos, técnicas para evitar el sangrado y resangrado, etc. (Rodríguez-Yáñez et al., 2013; Zufiría et al., 2017). Desde finales del siglo XIX, la neurocirugía comenzó a beneficiarse de la anestesia, la asepsia e instrumentos más idóneos en sus operaciones craneales. Destacan los coetáneos Victor Horsley (1857–1916) y Harvey Cushing (1869–1939). Este último es considerado padre de la neurocirugía moderna, posee un amplio desarrollo bibliotecario con veinticuatro libros y seiscientos cincuenta y ocho artículos escritos. Cabe señalar que obtuvo el Premio Pulitzer de 1926 (Hodelín y Hodelín, 2019). Victor Horsley también desempeñó un papel fundamental en la configuración de la práctica neuroquirúrgica por sus muchas contribuciones, como recogen Tan y Black (2002):

«la primera laminectomía por neoplasia espinal, la primera ligadura carotidea por aneurisma cerebral, el colgajo cutáneo curvo, el abordaje transcraneal de la glándula pituitaria, la división intradural de la raíz del nervio trigémino para la neuralgia del trigémino y la marcación superficial de la corteza cerebral».

En las últimas décadas del siglo XX destaca la incorporación de la innovación tecnológica en los procedimientos neuroquirúrgicos, como el avance de las técnicas de imagen para el diagnóstico de la patología cerebral, que permitieron examinar el interior de la cabeza del paciente mediante una imagen. El desarrollo de diversas ramas de la ciencia –como matemáticas, física y medicina– confluyeron con ingenio en esa época marcando grandes hitos, entre los que sobresale el primer escaneo de Tomografía Axial Computarizada –en adelante, TAC– de Hounsfield en 1971, la primera imagen de resonancia magnética –en adelante, RM– de Damadians en 1977, la primera imagen de resonancia magnética funcional –en adelante RMf– de Ogawa en 1990, la primera imagen del tensor de la difusión –en adelante DTI– en 1991 o la primera imagen de

neurografía en 1992. Si profundizamos en los desarrollos científicos que permitieron estas aplicaciones tecnológicas en las técnicas de imagen médica nos detendríamos en ilustres figuras como Fourier, Einstein o incluso Napoleón. Recordemos que fue Napoleón quien lideró la campaña de Egipto y Siria a finales del siglo XVIII, en cuyo grupo se encontraba Fourier participando como científico. Fue en aquella expedición militar donde Fourier comenzó sus trabajos matemáticos que más tarde sirvieron de pilares para la invención de la RM. Así como el DTI se basó en parte en los avances de Albert Einstein (Filler, 2009).

En las últimas décadas, los desarrollos tecnológicos se están incorporando progresivamente en el quirófano neuroquirúrgico. De todos los sistemas robóticos quirúrgicos fabricados, solo algunos han llegado a comercializarse o a tener una utilidad clínica. Desde el primero de ellos en 1985 con capacidad de realizar biopsias, se ha desencadenado una continua corriente de soluciones robóticas neuroquirúrgicas. De acuerdo con Nathoo et al. (2005), los sistemas robóticos se pueden categorizar según la interacción del usuario en tres tipos, ver Figura 1.

A) Sistema controlado por supervisión: antes de la operación, el médico introduce por software los movimientos que realizará el robot durante la intervención. En el quirófano, el neurocirujano supervisa dichos movimientos realizados por el robot de forma autónoma.

B) Sistema telequirúrgico: el neurocirujano controla al robot (esclavo) mediante un dispositivo (maestro), por ejemplo, mediante una palanca de mando –o en inglés *joystick*–. En algunos casos, estos dispositivos poseen cierta capacidad de retroalimentación de fuerzas, pero sigue siendo un aspecto aún por optimizar en la actualidad.

C) Sistema de control compartido: tanto el médico como el robot poseen control del instrumental quirúrgico. Permite al neurocirujano controlar el procedimiento, mientras el robot realiza una manipulación firme, la restricción de las zonas de seguridad, etc.

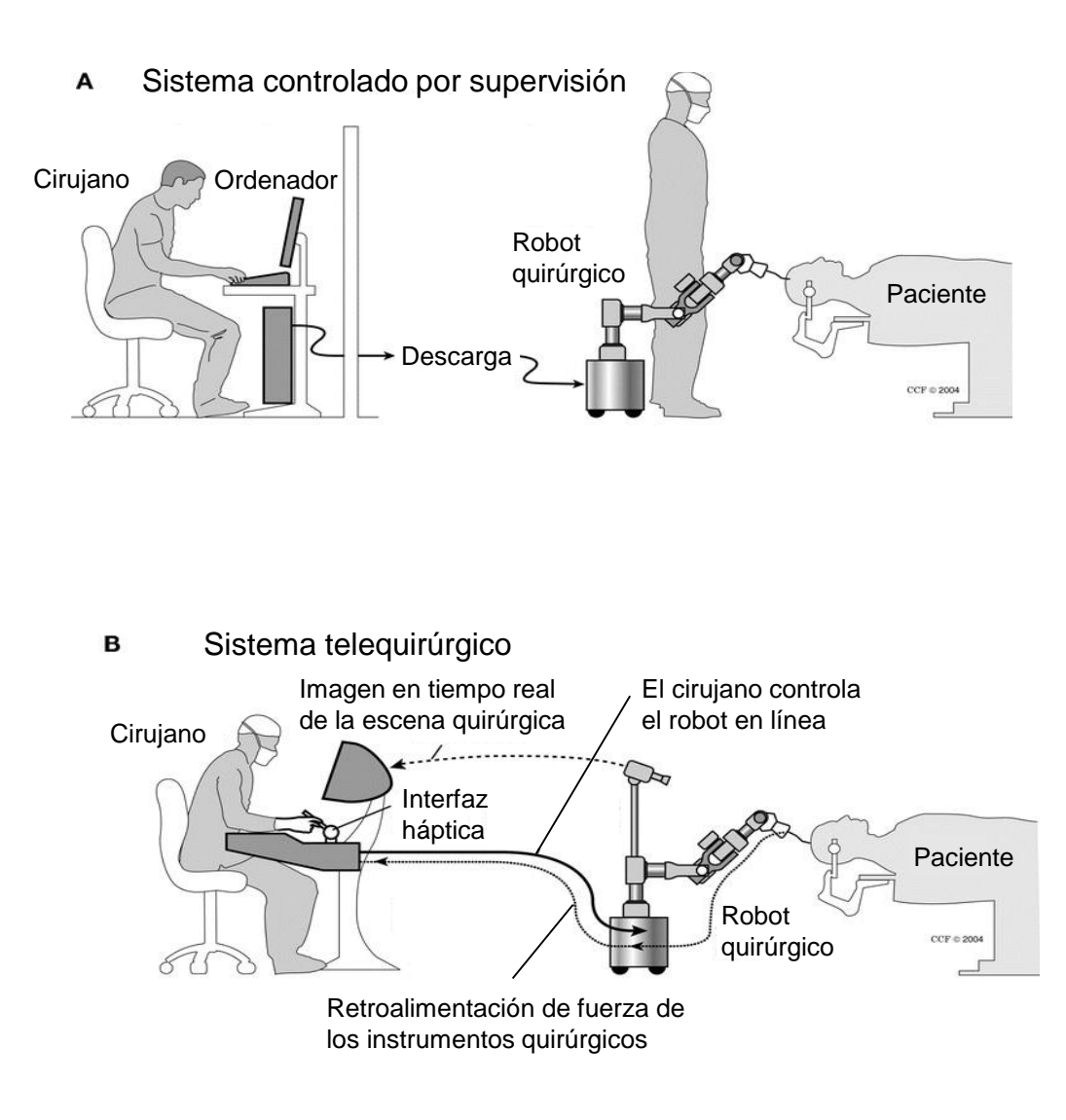

C Sistema de control compartido

<span id="page-32-0"></span>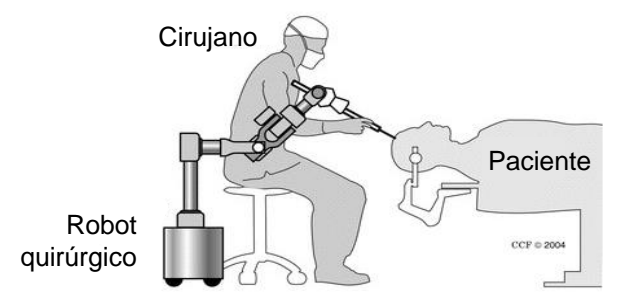

**Figura 1**. Clasificación de sistemas robóticos quirúrgicos. Traducido al español de Nathoo et al. (2005).

La divulgación de los robots quirúrgicos ya ha contribuido significativamente a mejorar la práctica neuroquirúrgica a través de una mayor precisión, estabilidad y la posibilidad de integrar tecnología punta. Las soluciones robóticas que están disponibles actualmente para cirugías estereotáxicas pueden mejorar fácilmente el desempeño de los cirujanos con respecto a la cirugía estándar, y su uso se vuelve más fácil e intuitivo a medida que esta tecnología evoluciona. Sin embargo, la falta de familiaridad con la tecnología robótica y los precios de las pocas soluciones disponibles comercialmente pueden desalentar su uso. Reducir la brecha entre médicos e ingenieros y promover una cooperación activa entre ambos grupos constituye un factor clave si se quiere mejorar los robots para neurocirugía y fomentar su uso. La tendencia evolutiva en el sector indica que las mejoras en la calidad de la atención médica gracias a los sistemas de cirugía robótica derivarán en un menor número de lesiones intraoperatorias, así como períodos de recuperación y hospitalización más cortos.

### <span id="page-33-0"></span>2. El fenómeno físico del *brain shift*.

#### <span id="page-33-1"></span>2.1 Factores más determinantes

El desplazamiento cerebral –en inglés *brain shift*– es el movimiento del tejido cerebral durante la operación quirúrgica debido a varios factores. Los más relevantes se exponen en este apartado. El primer artículo acerca del fenómeno del desplazamiento cerebral fue publicado en 1986 (Kelly et al., 1986). En él se describe el movimiento relativo de las bolas de acero inoxidable que servían como referencia respecto al tejido cerebral, y permitían hacer ajustes informáticos en la posición espacial del volumen del tumor. Cuando se observó ese desplazamiento no había equipos que estimasen cuantitativamente este fenómeno, pero en los últimos años se han identificado las principales causas que lo provocan:

#### *A. Efecto de la gravedad en el fenómeno del brain shift*

Uno de los mayores factores que contribuyen al desplazamiento cerebral es el efecto de la gravedad. Las fuerzas de la gravedad son una consideración importante durante el posicionamiento de la cabeza del paciente (Zhuang et al., 2011), la cabeza debe ser colocada de tal forma que se minimicen las pérdidas de líquido cefalorraquídeo –en adelante, LCR– y sangre, así como para minimizar el hundimiento del tejido biológico debido a las fuerzas gravitacionales en el cerebro. El mayor efecto de la gravedad se observa cuando se realiza la resección de los tumores y, en consecuencia, el tejido sano por encima de la lesión se vuelve insostenible. Esto provoca la flacidez local del tejido cerebral que por su naturaleza no lineal es difícil de modelar.

#### *B. Efecto de la pérdida de fluido cefalorraquídeo*

Cuando se considera la relación de la pérdida de fluido con el desplazamiento cerebral, la atención se fija principalmente en la sangre y el LCR. La pérdida de sangre es generalmente un factor insignificante, ya que evitar el sangrado excesivo es una prioridad durante la cirugía, y los procedimientos están muy analizados. Por tanto, el fluido más importante a considerar es el LCR.

La deformación cerebral se produce a menudo en la dirección de la gravedad debido principalmente a la pérdida del LCR que a su vez conlleva la pérdida de la flotabilidad homeostática. Con la reducción de las fuerzas de flotabilidad, el cerebro comienza a deformarse bajo su propio peso. El vínculo entre estos dos factores es importante durante el desarrollo del modelo biomecánico de la deformación cerebral.

#### *C. Efecto de la pérdida de tejido cerebral*

Una consecuencia inevitable de la intervención quirúrgica es la pérdida del tejido sano y patológico. Dado que el objetivo general de un procedimiento es minimizar el trauma y la pérdida de tejido sano, los efectos de la pérdida de tejido pueden tener un efecto serio sobre el desplazamiento cerebral dependiendo de la estrategia utilizada.

#### *D. Efecto del tipo de daño cerebral*

Dorward et al. (1998) fue uno de los primeros en demostrar que el tipo de tumor afecta al desplazamiento cerebral. Estudió 48 pacientes con casos tumorales y los clasificó en cuatro grupos de tumores: grupo I, meningiomas de convexidad y parasagital (13 casos); grupo II, gliomas cerebrales (18 casos); grupo III, lesiones intraaxiales no gliales (11 casos); y grupo IV, lesiones de la base del cráneo (6 casos). La edad media de los pacientes fue de 47,1 años y la relación hombre/mujer fue de 1:1. Observó ciertos patrones de desplazamiento entre los diferentes grupos. Se produjo una variación mayor en los meningiomas (grupo I) respecto a los gliomas (grupo II), y un desplazamiento menor de los casos con lesiones en la base del cráneo (grupo IV) respecto al resto de grupos.

Aún no se comprenden con precisión los motivos que desencadenan esta diversidad de desplazamientos cerebrales en función de la patología. El tipo de daño cerebral aumenta la complejidad y los pocos estudios en esta línea concluyen en la necesidad de mayores investigaciones para poder hacer generalizaciones más sólidas y establecer con mayor exactitud las variables a controlar.

#### *E. Efecto farmacológico*

A menudo, es necesario utilizar fármacos durante las intervenciones para reducir la presión intracraneal. En consecuencia, los medicamentos generan una modificación espacial de la anatomía cerebral respecto a las imágenes preoperatorias que se utilizan durante la intervención. En el estudio de Keles et al. (2003) midieron el desplazamiento cerebral sufrido en los márgenes tumorales de 13 pacientes comparando imágenes intraoperatorias de antes y después de la extirpación del tumor. Los siete pacientes que recibieron el fármaco manitol tuvieron un *brain shift* promedio de 2,95 mm, y los que no recibieron aquel fármaco, fue de 0,91 mm. Por lo tanto, en los casos de presión intracraneal estable, es aconsejable disminuir el uso de fármacos con el objetivo de minimizar el desplazamiento cerebral.

#### *F. Efecto del movimiento relativo del equipo de neuronavegación*

Este factor físico es externo al paciente, pero puede tener un efecto significativo en la representación precisa de la cabeza en las imágenes virtuales. Hace referencia al movimiento de la cabeza del paciente con respecto a la abrazadera en escenarios como el mostrado en la Figura 2. Algunas abrazaderas permiten un pequeño movimiento de la cabeza que puede conducir a un
desajuste considerable entre el paciente y las imágenes en situaciones en las que se aplican fuerzas grandes. Este tipo de inexactitudes han sido descritas entre otros por Stieglitz et al. (2013) y Woerdeman et al. (2007).

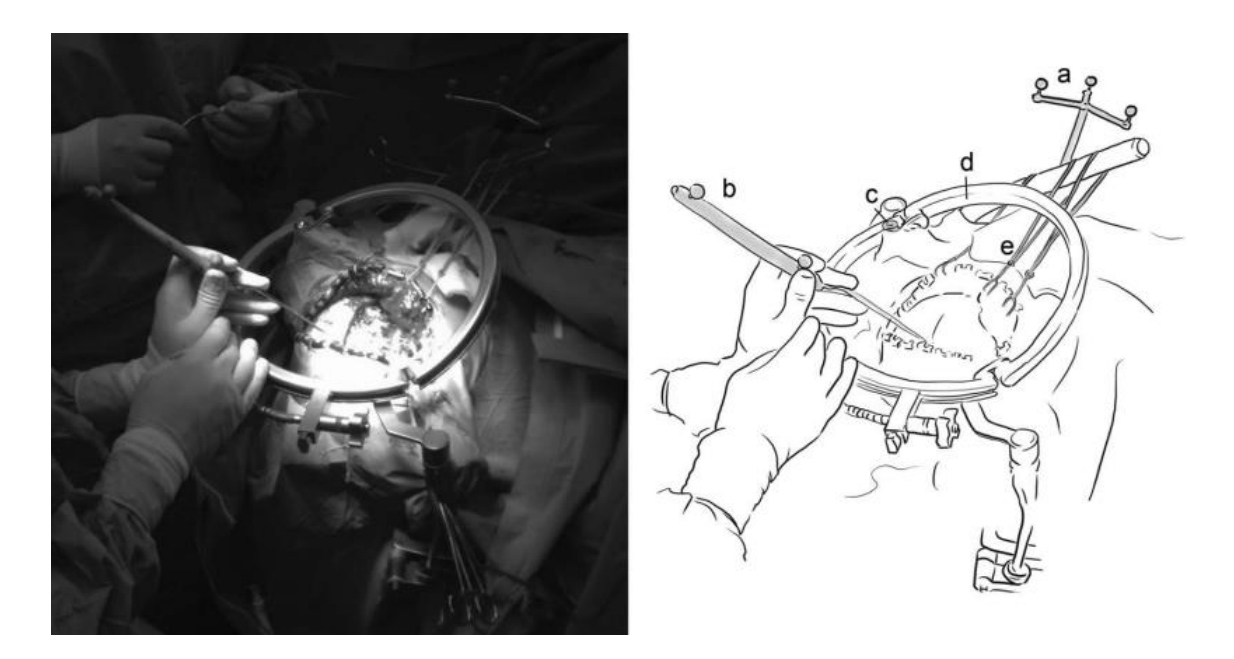

**Figura 2. Situación intraoperatoria típica en una craneotomía** a: Marco de referencia; b: Puntero de neuronavegación; c: Punto de medición del soporte Mayfield; d: Anillo de halo unido al soporte de la cabeza de Mayfield; e: 3 retractores tirando de un colgajo de piel hacia una misma dirección. (Stieglitz et al., 2013)

En esta tesis doctoral presentamos un proceso de investigación enfocado en desarrollar un nuevo sistema para la simulación y medida del desplazamiento cerebral durante las intervenciones quirúrgicas. Las variables expuestas se tienen presentes especialmente durante las fases de definición y desarrollo (apartados 3 y 4 correspondientes a las propuestas del modelo biomecánico del *Capítulo 5: Modelado físico del fenómeno del brain shift*), para aportar información útil al neurocirujano.

## 2.2 Mediciones del desplazamiento cerebral

A medida que las herramientas de navegación se han hecho más frecuentes y generalizadas en las intervenciones neuroquirúrgicas, también ha sido importante medir los orígenes de las imprecisiones causadas por el desplazamiento cerebral. En este apartado comentamos el desarrollo técnico de algunos investigadores para medir dichos desplazamientos y atribuir su causa (Bucholz et al., 1997; Ivan et al., 2014; Kelly et al., 1986; Mohammadi et al., 2015; Ohue et al., 2010; Ozawa et al., 2009; Roberts et al., 1998). Con el fin de evaluar su magnitud ha habido dos enfoques principales:

- i) mediciones directas realizadas en el espacio físico del paciente;
- ii) análisis de imágenes preoperatorias con imágenes intra o postoperatorias combinadas mediante ciertos procedimientos de registro.

Las diferentes investigaciones realizadas demuestran que no existe una técnica de medición estándar al cuantificar el fenómeno del desplazamiento cerebral, y ello deriva en que el grado de desplazamientos varíe ampliamente entre investigaciones.

# *A. Medición Directa*

Es una medida no basada en imagen, sino en técnicas rudimentales que los investigadores interesados en el desplazamiento cerebral utilizaron para su medición. La característica común que comparten los estudios de medición directa es que el desplazamiento cerebral resultante es reportado como el error de localización de un puntero o herramienta de medición. Aunque son eficientes y útiles, estos métodos están restringidos a puntos selectivos y estructuras accesibles en el campo operativo, son usualmente escasos en términos del número total de puntos cuantificables y están limitados por la precisión del sistema utilizado (Kelly et al., 1986; Roberts et al., 1998).

# *B. Análisis de imágenes intraoperatorias*

# *Resonancia Magnética Intraoperatoria*

La RM intraoperatoria es uno de los métodos de imagen más utilizados para medir el desplazamiento cerebral durante la operación, así como para actualizar imágenes y planes de neuronavegación basados en datos preoperatorios. El reporte del desplazamiento cerebral en este tipo de estudios suele basarse en el análisis a partir de un procedimiento de registro entre imágenes preoperatorias e intraoperatorias, o en movimientos específicos después de un procedimiento

de registro (Ozawa et al., 2009). Un inconveniente importante de este método se deriva del coste y el tiempo que añade al procedimiento quirúrgico (Ivan et al., 2014).

## *Ultrasonido Intraoperatorio*

Una alternativa a la RM intraoperatoria es el uso de ultrasonido -en adelante, US- intraoperatorio (Ohue et al., 2010). A diferencia de la RM intraoperatoria, el US es sencillo de usar, de bajo coste y de fácil acceso una vez superada la barrera del cráneo (Mohammadi et al., 2015).

La primera medida cuantitativa documentada del desplazamiento cerebral utilizando una sonda US intraoperatorio tuvo lugar en la investigación de una neurocirugía tumoral, en la que se midieron desplazamientos de hasta 12,6 milímetros –en adelante, mm– (Bucholz et al., 1997). Por otro lado, se evaluó el efecto del desplazamiento cerebral usando US durante la cirugía en diversos momentos y localizaciones. Las imágenes de US intraoperatorio se superpusieron en las imágenes preoperatorias y se midieron las máximas distancias relativas de las estructuras de interés. Este estudio es uno de los pocos que correlacionan el cambio de márgenes tumorales según diferentes tipos de tumor (Ohue et al., 2010).

A pesar de sus ventajas, el cráneo es una barrera física para los US, y solo hay algunas ventanas en las que se puede usar. La aplicación del US está limitada a las zonas accesibles.

### *Microondas*

La imagen de microondas ha sido muy utilizada en diversas aplicaciones civiles, industriales y médicas, tales como pruebas no destructivas, caracterización de materiales, diagnóstico médico, etc. El principio de funcionamiento de estos sistemas de imagen es el contraste en las propiedades eléctricas entre las partes del objeto y sus alrededores (Porter et al., 2013). Tiene un gran atractivo por ser una técnica no ionizante, portátil y de bajo coste, que podría complementar, o incluso reemplazar, a ciertas herramientas de diagnóstico actuales.

Hay varios grupos de investigación en todo el mundo que trabajan en el diseño de sistemas de microondas. Los esfuerzos se han basado principalmente en imágenes de mama (Guo et al., 2015). Sin embargo, el sistema que presentamos en este trabajo de tesis doctoral utiliza esta tecnología para obtener imágenes cerebrales debido al alto contraste en las propiedades eléctricas entre los tejidos cerebrales sanos y afectados.

### *C. Mediciones del brain shift reportadas en el estado del arte*

El desarrollo de los neuronavegadores fue acompañado de su expansión en las salas de operaciones. Algunos especialistas trasmitieron la importancia de conocer y medir las imprecisiones debidas a los desplazamientos cerebrales, ya que provocaban falta de confianza en los sistemas de neuronavegación en algunas cirugías. Es por ello que diversos investigadores llevaron a cabo técnicas para cuantificar estos desplazamientos y averiguar su origen.

Los procedimientos realizados en la medición del desplazamiento cerebral han seguido dos enfoques principales. Por un lado, la evaluación de mediciones directas llevadas a cabo en el espacio físico del paciente. Por otro, el análisis de imágenes preoperatorias combinadas con el registro de imágenes intraoperatorias y postoperatorias. Con anterioridad a que los sistemas de neuronavegación pudieran integrar imágenes intraoperatorias, los estudios utilizaron técnicas básicas para evaluar la magnitud del desplazamiento cerebral de forma directa. Es el caso del primer estudio ya mencionado de Kelly et al. (1986) que midió la separación de bolas de acero durante la intervención quirúrgica.

En la actualidad, la técnica más popular de las mediciones directas es utilizar un sistema puntero que evalúe las distancias de determinados órganos y estructuras, pero requiere la apertura de un gran orificio para la visualización directa. Sin embargo, el segundo método se apoya en avances tecnológicos más modernos capaces de obtener información interna del cuerpo incluso con obstáculos opacos como la piel o los huesos. Además, este último método es compatible con las ya habituales «cirugías no invasivas» –intervenciones mediante la perforación de pequeñas cavidades para acceder al interior del cuerpo– que minimizan el daño al paciente respecto a las cirugías tradicionales.

Esta segunda perspectiva es la línea elegida para el estudio de esta tesis doctoral, siendo apta tanto para las cirugías tradicionales como para las no invasivas. En el siguiente apartado y a lo largo de todo el documento profundizamos en ello.

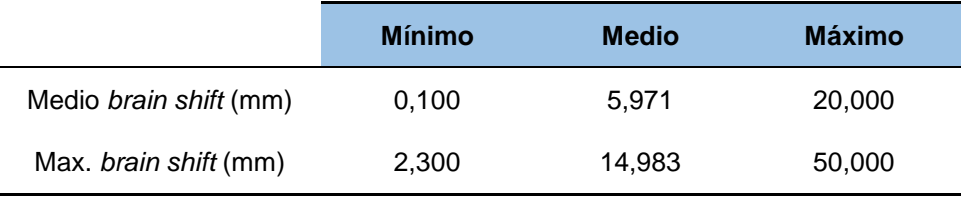

**Tabla 1.** Estudio basado en 82 datos de *brain shift* reportados en la literatura.

A partir de las principales medidas de *brain shift* reportadas en la literatura, la Tabla 1 ofrece un resumen confeccionado con 42 valores medios y 40 datos máximos extraídos de la revisión de estudios científicos de Gerard et al. (2017). Destacan las grandes variaciones en la cuantificación del desplazamiento cerebral entre estas investigaciones. El principal motivo de estas diferencias puede deberse a que no existe una técnica de medición estándar para estudiar el citado fenómeno físico. Los métodos rudimentarios de medición directa incrementan considerablemente la incertidumbre, y, además, los factores detallados en el apartado anterior provocan un análisis casi personalista de cada caso.

En la Tabla 1 apreciamos la enorme desviación en la muestra proporcionada en valores absolutos de mínimo y máximo tanto para las mediciones del *brain shift* medio como para el *brain shift* máximo. Como soporte visual, aportamos en la Figura 3 la medida máxima de *brain shift* publicada por D'Apuzzo y Verius (2008) de 25 mm, medida por la comparativa de dos cortes de RM realizadas antes de la operación y tras terminar la cirugía en el quirófano.

El *brain shift* es un desplazamiento cerebral continuo durante la cirugía con ciertos momentos significativos. Los estudios revisados sitúan el primer hito al abrir la duramadre y variar la presión intracraneal, este efecto suele rondar la decena de mm, ver Figura 4.

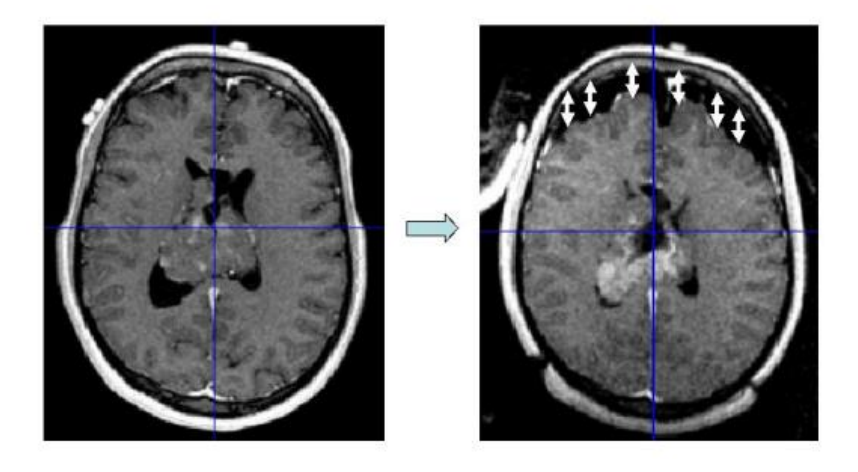

**Figura 3**. Comparativa de cortes de RM preoperatorios y postoperatorio en el quirófano que muestran el desplazamiento cerebral (efecto *brain shift*) (D'Apuzzo y Verius, 2008)

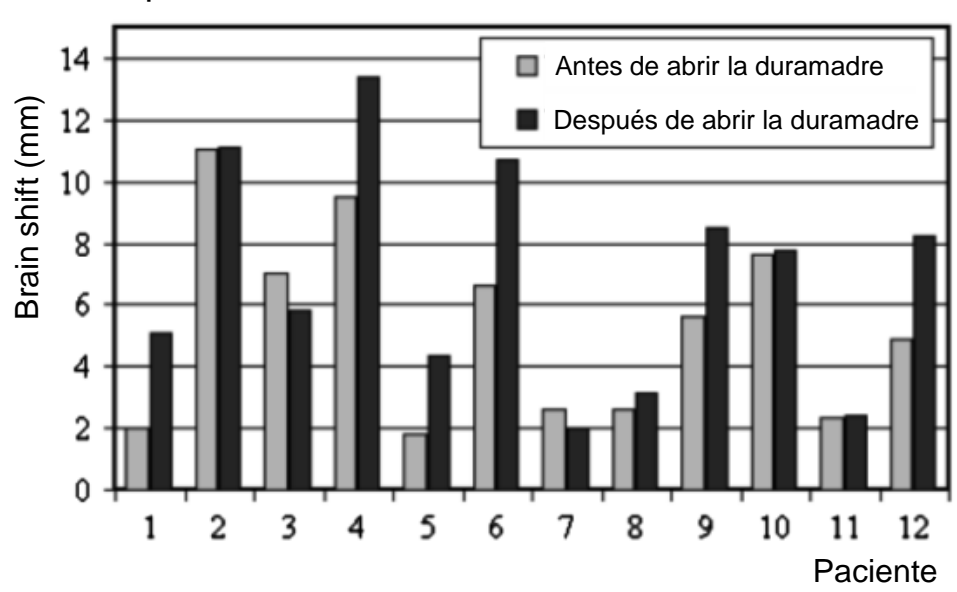

Desplazamiento cerebral durante la intervención

**Figura 4.** Medidas de *brain shift* reportadas antes y después de abrir la duramadre en 12 pacientes. Adaptado de Letteboer et al. (2005).

Tras la apertura de la duramadre, el cerebro sigue desplazándose de forma continua, produciendo tanto hundimientos como abultamientos. Durante la manipulación del tejido cerebral y al extraer el tumor, los desplazamientos se acentúan especialmente en la corteza cerebral y los márgenes del tumor. Sin embargo, la deformación en la línea media es mucho menor y en algunos casos inapreciable (Hill et al., 1999). Los valores en los casos de estudio son muy variables, en gran parte debido al volumen extraído con valores reportados tan

altos de hasta 50 mm en la superficie cortical (Nabavi et al., 2001) y 30,9 mm en la zona tumoral (Nimsky et al., 2000).

### 2.3 Métodos de representación del tejido cerebral

Entre los métodos para representar el desplazamiento cerebral se encuentran dos corrientes principales, métodos centrados en el registro de imágenes durante la intervención quirúrgica y métodos donde la información intraoperatoria es escasa o ausente y, por lo tanto, el enfoque se encuentra en el modelado del desplazamiento cerebral a través de modelos biomecánicos o predictivos. Algunas investigaciones utilizan una combinación de métodos, ya que cada uno tiene sus particulares beneficios e inconvenientes, como detallamos en los apartados siguientes.

## *A. Métodos de representación basados en imagen intraoperatoria*

Al necesitar imágenes intraoperatorias pueden dilatar el tiempo de cirugía y conllevar un procedimiento más complejo. Sin embargo, son los métodos más precisos para controlar el desplazamiento cerebral.

Consiste en crear una correlación entre las imágenes preoperatorias invalidadas por el desplazamiento cerebral y las imágenes intraoperatorias corregidas. Desde finales del siglo XX comenzaron a surgir enfoques para mejorar el registro de imágenes médicas aprovechando las diferencias, o bien, las similitudes de estos dos tipos de imágenes: las realizadas antes y durante la operación. El estudio de Coffey et al. (2013) consiste en el desarrollo de un modelo elástico lineal del tejido cerebral incluyendo ciertas propiedades físicas del cerebro para extirpar el tumor con la ruta menos dañina para el paciente y el desplazamiento cerebral mínimo. Este método no necesita información acerca de las condiciones intraoperatorias, se basa solo en los datos preoperatorios y fue validado con datos intra y postoperatorios de 6 pacientes. Labus et al. (2016) expusieron un modelo hiperelástico del tejido cerebral, en concreto se centraron en la sustancia blanca y la sometieron a deformaciones grandes.

Los procedimientos de cirugía que implican la resección de un tumor requieren una planificación quirúrgica que determine la ruta hasta el tumor que minimice el impacto sobre el tejido sano y la función cerebral. Este trabajo muestra una herramienta predictiva para ayudar a los neurocirujanos a planificar terapias de resección tumoral. Les ayuda a encontrar la orientación óptima del paciente y la mejor trayectoria de intervención por el modelo biomecánico que minimiza el desplazamiento cerebral. Determinadas orientaciones del paciente y de las herramientas facilitan el acceso y la extirpación del tumor, y posiblemente podrían minimizar el impacto del desplazamiento del cerebro en los procedimientos guiados por imágenes.

## *B. Métodos de visualización basados en modelado biomecánico*

Al igual que en los métodos anteriores, hace décadas que se investiga en los métodos de modelado. Habitualmente utilizan estrategias de registro para analizar las deformaciones a partir de las imágenes preoperatorias. Pueden ser muy precisos, pero generalmente requieren bastante tiempo y a menudo suponen costes elevados (Hagemann et al., 2001; Škrinjar et al., 2002).

Los métodos basados en modelos predictivos tienen la ventaja de necesitar muy poca o ninguna información intraoperatoria, pero el inconveniente principal es que los efectos causados por la cirugía no se tienen en cuenta, además necesitan de una variedad de parámetros específicos del modelo cerebral que actualmente no están disponibles. Debido a la naturaleza dinámica del desplazamiento cerebral en una intervención quirúrgica, los métodos actuales de compensación sólo proporcionan una pequeña porción del verdadero efecto, y este conjunto de dificultades merma su desarrollo.

Para una gran parte de la comunidad de investigadores, mejorar la precisión de los modelos biomecánicos es un foco permanente. En este sentido, hay que tener en cuenta que la mayoría de los trabajos de investigación que se han realizado en el modelado biomecánico del tejido cerebral, no son completamente independientes de los métodos de registro intraoperatorios (Zhuang et al., 2011). Este trabajo de tesis doctoral pretende aportar un método de registro intraoperatorio apoyado en un modelo biomecánico robusto que permita modelar y corregir el desplazamiento cerebral de forma precisa para los quirófanos.

# 3. Imágenes cerebrales

La bioingeniería es una rama interdisciplinaria que utiliza conocimientos y técnicas de varias materias como las matemáticas, la física o la biología. Una de sus aplicaciones es el modelado biomecánico del cerebro, basado en el análisis de imagen médica, la biomecánica computacional, la generación de mallas y la formulación de elementos finitos.

El crecimiento acelerado de las tecnologías de imágenes cerebrales ha estimulado un aumento en el número de investigaciones centradas en la organización estructural y funcional del cerebro. La estructura del cerebro humano es tan compleja y variable que se requieren múltiples enfoques de ingeniería extraídos del análisis de imágenes, procesado de datos y visualización para manipular, analizar y comunicar información del cerebro. Un aspecto central en la gestión de datos del cerebro es la construcción de atlas cerebrales, bases de datos y modelos cerebrales bidimensionales –en adelante, 2D– y tridimensionales –en adelante, 3D– para describir cómo se organiza el cerebro y sus componentes. Los atlas cerebrales son herramientas que representan gráficamente la distribución espacial de estructuras cerebrales, ya han sido reconocidos como herramientas valiosas en la planificación prequirúrgica, el entrenamiento de neurocirujanos o en el mapeo cerebral (Langridge et al., 2018).

#### 3.1 Atlas cerebral convencional

Existe un gran número de atlas publicados, impresos y ampliamente utilizados en muchos grupos de neurocirugía durante las últimas décadas (Alho, 2011). Aunque se aceptan como herramientas de visualización esenciales para la planificación de las intervenciones quirúrgicas, los atlas impresos tienen varias limitaciones. Entre ellas, la dificultad en la transferencia de información del atlas a la RM del paciente específico o la falta de representación 3D, lo que hace que su aplicación sea tediosa.

La transferencia de información desde el atlas hasta las RM es parte del rompecabezas mental del cirujano debido a que existen muchas diferencias entre un libro de atlas y una RM con respecto: a la dimensionalidad (plano 2D

versus conjunto de datos de volumen 3D); al medio de representación (impreso en papel versus pantalla digital); y a la forma anatómica (anatomía estándar versus cerebro particular). Es evidente que este procedimiento pondera mucho la capacidad espacial 3D del médico, y que requiere una gran experiencia para tener éxito. Otra limitación de un libro de atlas impreso es su rigidez en las vías para corregir errores, incluir información complementaria o ideas nuevas.

De cara a superar estas limitaciones, se han desarrollado versiones electrónicas de estos atlas cerebrales para combinar el atlas anatómico ampliamente aceptado con tecnología avanzada. Los atlas electrónicos mejoran y amplían en gran medida las funcionalidades de los atlas impresos al agregar una serie de características nuevas, como la visualización en 3D de las estructuras cerebrales, su etiquetado, las capacidades de búsqueda y la fusión de información de atlas múltiples. Por lo general, la flexibilidad de un formato digital hace que las plantillas de atlas sean más fáciles de manipular utilizando algoritmos de registro de imágenes y más fáciles de superponer en exploraciones radiológicas volumétricas (Alho, 2011).

## 3.2 Modelado físico cerebral

A pesar de que existen numerosos atlas cerebrales electrónicos, solo proporcionan información geométrica o anatómica del cerebro, y no pueden vincularse directamente al modelado físico para explicar los comportamientos del cerebro. Con el desarrollo de la técnica de Modelado Basado en Física –en adelante, PbM del inglés Physics-based Modeling– (Pang, 2018), el conocimiento de la física del cerebro se introdujo en los modelos -como, por ejemplo, en los atlas cerebrales-, y en sus aplicaciones relacionadas.

Los métodos PbM asocian geometría, dinámica y propiedades de materiales para modelar objetos físicos y sus interacciones con aquello que les rodea. Por lo tanto, a diferencia de los modelos únicamente geométricos, los modelos basados en la física incorporan restricciones adicionales –por ejemplo, propiedades del material– que son muy útiles en aplicaciones de modelado, simulación y estimación (Cubillo et al., 2016).

39

Por definición, las aplicaciones de PbM podrían cubrir todos los dominios físicos, como el análisis térmico y electromagnético, incorporando las propiedades físicas correspondientes. Sin embargo, actualmente la mayoría de los métodos de PbM en aplicaciones biomédicas se refieren al modelado mecánico. En este trabajo, nos concentramos en los aspectos biomecánicos de la PbM utilizando el método de elementos finitos –en adelante, EF–. El método de EF es el más habitual en problemas biomédicos de PbM, entre sus ventajas, destaca su capacidad para lidiar con condiciones de contorno complejas (Frisken et al., 2019).

Se pueden encontrar diversos modelos físicos que utilizan atlas cerebral para las aplicaciones de modelado biomecánico del cerebro. Christensen et al. (1993) fueron los primeros en proponer un atlas deformable, utilizaron RM para obtener el área cerebral y un algoritmo de deformación basado en la física de un fluido viscoso. Este modelo fluido pretendía estimar el comportamiento no lineal del cerebro y sus deformaciones. Kyriacou et al. (1999) profundizaron en el crecimiento tumoral y sus efectos usando imágenes cerebrales y un modelo de EF hiperelástico. Ferrant et al. (2001) obtuvieron los campos de deformación volumétrica mediante un modelo biomecánico y los aplicó a un atlas deformable para mostrar al cirujano las estructuras críticas.

Entre los primeros modelos físicos cerebrales para su aplicación en condiciones patológicas y quirúrgicas, encontramos el modelo estándar de EF en 3D que Castellano-Smith et al. (2001) construyeron para predecir la deformación cerebral durante la neurocirugía. En él, emplearon un algoritmo para deformar la malla de atlas a modelos específicos de los pacientes. También destaca el trabajo de Taylor y Miller (2005) quienes utilizaron un modelo de cerebro viscoelástico desarrollado por Miller y Chinzei (2002) para simular el crecimiento de tumores cerebrales usando un atlas de RM artificial.

A pesar de los progresivos avances, los modelos cerebrales existentes basados en la física que usan atlas cerebrales tienen varias limitaciones. Muchos de los modelos cerebrales presentan el cerebro como un todo, algunos diferencian unas pocas estructuras cerebrales como la materia gris, la blanca o los ventrículos (Miga et al., 2016), pero al ser atlas no contemplan las particularidades del paciente en concreto.

40

Aunque algunos modelos patológicos se han adaptado a los requisitos de aplicaciones quirúrgicas, la simplificación de sus características podría mejorarse cuando se aplican a la simulación de neurocirugía, ya que esta requiere información más detallada de los comportamientos estructurales del cerebro. Por ejemplo, los modelos adecuados para simulaciones de impacto cerebral no son recomendables para simular la respuesta cerebral en condiciones neuroquirúrgicas donde la tasa de deformación es mucho menor en comparación con el análisis de impacto (Post et al., 2018).

En la aplicación de la simulación de neurocirugía, los modelos utilizados requieren información anatómica muy detallada para evitar lesiones del tejido cerebral. Con el estudio de Hartkens et al. (2003), en el que midieron veinticuatro cerebros sometidos a neurocirugía, descubrieron que la deformación cerebral es extremadamente compleja y que los modelos biomecánicos simples podrían predecir la deformación cerebral solo si tenían condiciones de contorno suficientemente buenas. Con este estudio, demostraron que la deformación cerebral ocurre no solo en la superficie, sino también en estructuras cerebrales más profundas.

Las propiedades del material asignadas a los modelos en el atlas cerebral en ocasiones se han supuesto homogéneas (Miga et al., 2016). Sin embargo, es frecuente que diferentes estructuras del cerebro exhiban un comportamiento distinto durante las operaciones quirúrgicas (Frisken et al., 2019), debido a las variaciones significativas en las propiedades físicas del tejido cerebral de una estructura a otra. Incluso en estructuras del mismo tipo de tejido, por ejemplo, el cuerpo calloso se comporta de manera bastante diferente a la corona radiada, aunque ambos pertenecen a la sustancia blanca (Lynn y Bassett, 2019).

Por último, algunos de los modelos de atlas han sido elaborados en 2D (Miller y Chinzei, 2002) lo cual es válido solo para el análisis de tensión y deformación plana. La recomendación extendida entre los expertos del tema es utilizar una malla completamente hexaédrica 3D de alta calidad para lograr una simulación de cirugía precisa y eficiente con método de EF (Frisken et al., 2019). La mayor parte de los estudios mencionados han aplicado métodos de representación de la anatomía cerebral basados en el modelo lineal elástico –que ha derivado en estimaciones con un desplazamiento pequeño–, o bien, en el modelo lineal

hiperelástico –estimando un desplazamiento amplio del tejido–. En la Tabla 1 pueden apreciarse las amplias variaciones de máximos y mínimos al evaluar la magnitud de distancia en las múltiples combinaciones de factores determinantes del *brain shift*.

# Capítulo 2: ESTRUCTURA DE LA TESIS

# 1. Retos actuales y propuesta de trabajo.

Con el paso del tiempo el sector de la ingeniería ha avanzado hacia la robótica y la automatización con una aplicación clara hacia la industria. Aunque en menor medida, también los investigadores van integrando la tecnología robótica en la neurocirugía. Hoy en día, es una evidencia que las tecnologías robóticas tienen el potencial para ofrecer una mayor precisión, mantener la estabilidad en el tiempo, reducir los temblores, escalar los movimientos y proporcionar una retroalimentación sensorial medible. La electromecánica avanzada ya colabora con la medicina en algunas de sus tareas cotidianas: en la instrumentación controlada por supervisión, en la integración de hardware y software para la adquisición y visualización de datos, en la imagen y la localización de lesiones, etc. Es evidente que combinar la tecnología con la neurocirugía ofrece múltiples opciones.

Desde la primera vez que la robótica se introdujo en la neurocirugía –a mediados de la década de 1980–, se han conceptualizado y diseñado numerosos sistemas robóticos quirúrgicos. Sin embargo, solo unos pocos de dichos sistemas han logrado un uso clínico y ninguno de ellos ha sido acogido de forma unánime.

De entre todas las dificultades con las que sigue encontrándose un neurocirujano en el quirófano, cabe destacar el fenómeno del *brain shift*, el desplazamiento cerebral. A pesar del estudio de los factores que afectan al desplazamiento cerebral, aún no se ha conseguido definir con la precisión necesaria. Su gran incertidumbre hace que, en ocasiones, la trayectoria de intervención que habían planificado los neurocirujanos quede inservible durante la operación. Incluso si los neurocirujanos cuentan con la ayuda de un neuronavegador, cuando se produce el fenómeno del *brain shift* quedan a expensas de su veteranía para hacer frente al objetivo de la intervención.

43

Todavía hay muchos desafíos a superar hasta facilitar las predicciones exactas y la corrección de este fenómeno. Es ampliamente aceptado que la mayor causa incontrolable del desplazamiento cerebral es la gravedad, la cual tiene un protagonismo especial como factor clave en el sistema que desarrolla este trabajo. Para las estrategias predictivas de modelado será importante la necesidad de caracterizar todos los efectos posibles del desplazamiento cerebral, porque cuanta más información se conozca e implemente en los modelos, más precisión se aportará en el quirófano. Por otra parte, las técnicas basadas en imágenes intraoperatorias han sido muy útiles definiendo estos desplazamientos, pero también han expuesto limitaciones con respecto a la mejor exactitud alcanzable.

A la luz de lo anterior, es importante experimentar diferentes técnicas y métodos que ayuden a realizar la construcción de un sistema de imagen craneal exitosa. Proponemos un nuevo sistema robótico para neurocirugías endoscópicas endonasales que aproveche las ventajas de los métodos intraoperatorios y de modelado, y supla sus deficiencias, proporcionando información intraoperatoria a un sistema biomecánico predictivo que permita visualizar in situ el volumen de la masa cerebral. Para ello, se usará la tecnología de imagen de señales de microondas –incluyendo el diseño de antenas tipo Vivaldi–, y la realidad aumentada –en adelante, RA– mediante hologramas 3D. También proporcionamos una descripción de las ventajas aportadas y los desafíos aún por superar, junto a una reflexión de las direcciones futuras viables. En un mundo donde las tecnologías de software y hardware avanzan aceleradamente, y con el impulso de las inversiones por parte de las industrias de tecnología médica, la robótica va aportando mayores beneficios en el desempeño de la neurocirugía cada día, ver Figura 5.

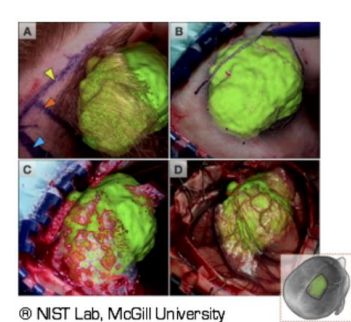

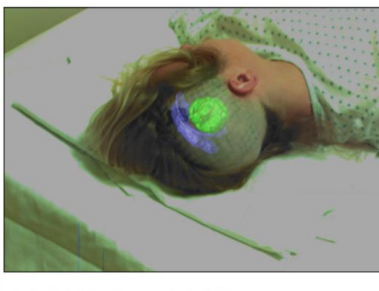

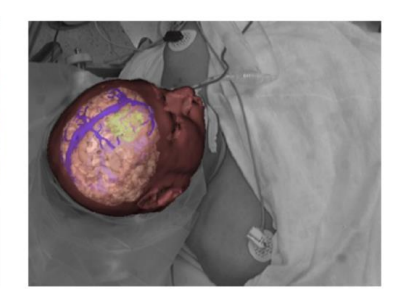

® Artificial Intelligence Lab, MIT

® Surgical Planning Lab, Harvard

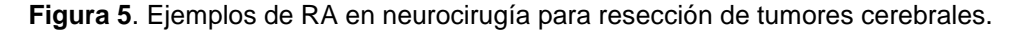

# 2. Objetivos y aportaciones de la tesis

Durante el desarrollo de este proyecto de investigación, se pretende diseñar una interfaz multimodal de RA que permita implementar y validar un modelo de deformaciones multidimensional del cerebro para el cálculo de desplazamientos de *brain shift* a emplear durante la neurocirugía endoscópica endonasal.

Los antecedentes que fortalecen este objetivo general se describen en el *Capítulo 1: Introducción* como estado del arte. En concreto, los objetivos específicos de la tesis son:

- O1- Desarrollo de un modelo geométrico del cerebro para la simulación del desplazamiento cerebral cuando se abre una apertura en la base del cráneo. Este modelo se utilizará tanto para las tareas de planificación preoperatoria como para la generación de imágenes por RA.
- O2- Implementación de un modelo de deformaciones multidimensional del cerebro para el cálculo de desplazamientos de *brain shift*. Se utilizarán imágenes médicas junto con un modelo biomecánico cerebral.
- O3- Desarrollo de un sistema de RA que combine una interfaz multimodal para la gestión y visualización de información de la cirugía en tiempo real.

Para conseguir estos objetivos se han realizado las siguientes aportaciones:

- A1- Un nuevo método para la segmentación de imagen cerebral y DTI. *En relación con el objetivo O1.*
- A2- Nuevo biosensor para la caracterización dieléctrica de materiales biológicos. *En relación con el objetivo O2*.
- A3- Sistema de medida del desplazamiento cortical cerebral mediante imágenes de RM y de antenas de radiofrecuencias –en adelante, RF–. *En relación con el objetivo O2*.
- A4- Integración de un modelo biomecánico y definición de otro auxiliar al primero durante sus tiempos de proceso. *En relación con el objetivo O2.*
- A5- Desarrollo de una herramienta de visualización y navegación basada en RA. *En relación con el objetivo O3.*

# 3. Estructura del documento

Los antecedentes necesarios sobre la relevancia del tema se proporcionan en la introducción mediante una revisión de la literatura. Esta cubre algunos de los principales hitos históricos de la neurocirugía hasta nuestros días. Una de las actuales incógnitas en neurocirugía es el fenómeno físico del *brain shift* o desplazamiento cerebral. Se profundiza en este concepto mediante los principales factores que intervienen, algunas medidas registradas –pese a la inexistencia de una medición estándar– y dos grupos de métodos de visualización. Este trabajo pretende combinar ambos: aportar un método de registro intraoperatorio apoyado en un modelo biomecánico. Por ello, se explica la evolución de los atlas utilizados en neurocirugía hasta llegar a los atlas físicos cerebrales. Debido a la amplia gama de tareas y la amplitud de los temas abordados, el cuerpo del trabajo se divide en cuatro capítulos técnicos principales, cada uno de los cuales describe un aspecto específico para el desarrollo del sistema intraoperatorio de deformación cerebral. Estos son Modelado geométrico del fenómeno del *brain shift*, Diseño y fabricación de un *phantom* de cabeza, Modelado físico del fenómeno del *brain shift* y Modelado virtual del fenómeno del *brain shift*. Cada capítulo técnico contiene los métodos y resultados de cada paso, así como una breve introducción y conclusiones.

El capítulo 3 describe la generación de los modelos 3D del cerebro de un paciente específico afectado por un tumor, y de las principales vías de conexión neuronal de dicho paciente. Se resume el desarrollo que conduce a la obtención de cada modelo por separado, así como el registro de ambos.

El capítulo 4 expone el diseño y la fabricación de un modelo anatómico tangible –o *phantom*– de cabeza. Describe la elaboración de materiales biológicos y su caracterización con un nuevo sensor. Tras desarrollar la fabricación del molde cerebral específico del paciente, presenta el modelo del cerebro obtenido. También explica el proceso de impresión 3D para fabricar el cráneo del paciente.

El capítulo 5 está dedicado al modelado matemático del cerebro. Muestra el método de obtención de la imagen médica por RF y la explicación de los dos modelos biomecánicos del *brain shift*. Durante el tiempo de procesamiento del modelo principal, es el modelo auxiliar quien se encarga de mostrar los resultados del cálculo del *brain shift*. Esta combinación permite ofrecer información actualizada del cerebro al neurocirujano en tiempo real.

El capítulo 6 presenta el sistema visual en RA desarrollado para los neurocirujanos. El modelo virtual obtenido a partir de la reconstrucción 3D de imágenes médicas de RM se fusiona con la información de las imágenes de RF en la escena holográfica mediante tecnología de RA en tiempo real durante la cirugía. El sistema también puede utilizarse como un simulador para el desarrollo de habilidades neuroquirúrgicas y familiarizarse con la interfaz.

Finalmente, se concluye con la descripción de las ventajas aportadas, y de la identificación de las limitaciones del trabajo, se desprenden las propuestas de futuras líneas de investigación, haciendo hincapié en los trabajos de mayor viabilidad en un horizonte temporal próximo.

# 4. Flujo de trabajo

La continua evolución de la complejidad y la abundancia de información de los conjuntos de datos multidimensionales en imágenes médicas ha estimulado el desarrollo de plataformas de procesamiento cada vez más sofisticadas para la investigación médica y la atención clínica. Los equipos comerciales de imágenes producen imágenes anatómicas, visualizaciones 3D de estructuras neuroanatómicas y cierta información funcional que requiere ser procesada para un análisis más avanzado. En el quirófano, también se demanda un procesamiento in situ que conlleva poseer un sistema especializado, robusto y ágil que mantenga la precisión, utilidad y seguridad durante toda la intervención.

Visualizar en 3D el desplazamiento cerebral en tiempo real requiere un modelo de la neuroanatomía del paciente en 3D (modelo geométrico), al que parametrizar y añadir las propiedades biomecánicas del cerebro y las condiciones físicas a las que puede estar sometido (modelo físico-matemático), y así, mostrar los desplazamientos calculados mediante hologramas 3D dinámicos en tiempo real (modelo virtual).

El diagrama de flujo del sistema propuesto se muestra en la Figura 6. Las imágenes de RM del paciente permiten la reconstrucción 3D del cerebro para localizar con precisión las estructuras cerebrales de la cabeza y sus anomalías, y también permiten obtener la imagen DTI que muestra las principales vías de conectividad estructural. El cerebro en 3D de un determinado paciente puede visualizarse en el espacio utilizando la RA para tareas de preplanificación quirúrgica.

Una vez definidos los modelos anatómicos geométricos del paciente, se transforman en modelos físicos y se escogen unos vértices determinados del mallado de la superficie cerebral virtual denominándolos puntos de control, que permanecerán así etiquetados durante la intervención quirúrgica. Estos vértices del modelo 3D se corresponden con sus homólogos puntos en la superficie cerebral real del paciente que estarán controlados durante la cirugía mediante sucesivas imágenes médicas de RF realizadas al paciente. En cada imagen se obtiene la ubicación de cada punto de control de la superficie cerebral real del paciente, y se compara con la ubicación de su punto de control homólogo definido en el modelo. Si para un punto de control del modelo virtual, la nueva ubicación actualizada no coincide con la que tenía el punto, se desplaza el punto de control del modelo físico a la nueva posición, lo cual provoca una matriz desplazamiento para el resto de vértices del modelo físico con mallado FEM. Para cada par de puntos homólogos se realiza esta comparativa y la reubicación de posiciones en el modelo virtual. De esta manera, el sistema proporciona al neurocirujano la visualización volumétrica mediante hologramas 3D tanto del cerebro como de sus principales vías de conexión en tiempo real.

En este trabajo se presentan unos desplazamientos hipotéticos ocurridos a los tejidos biológicos cerebrales. Además, durante los 30 segundos de simulación del modelo biomecánico, se utiliza un modelo auxiliar simplificado para suministrar información al neurocirujano en todo momento. En ambos modelos se proporciona la ubicación actualizada de los puntos de control y se obtiene el desplazamiento del resto del encéfalo.

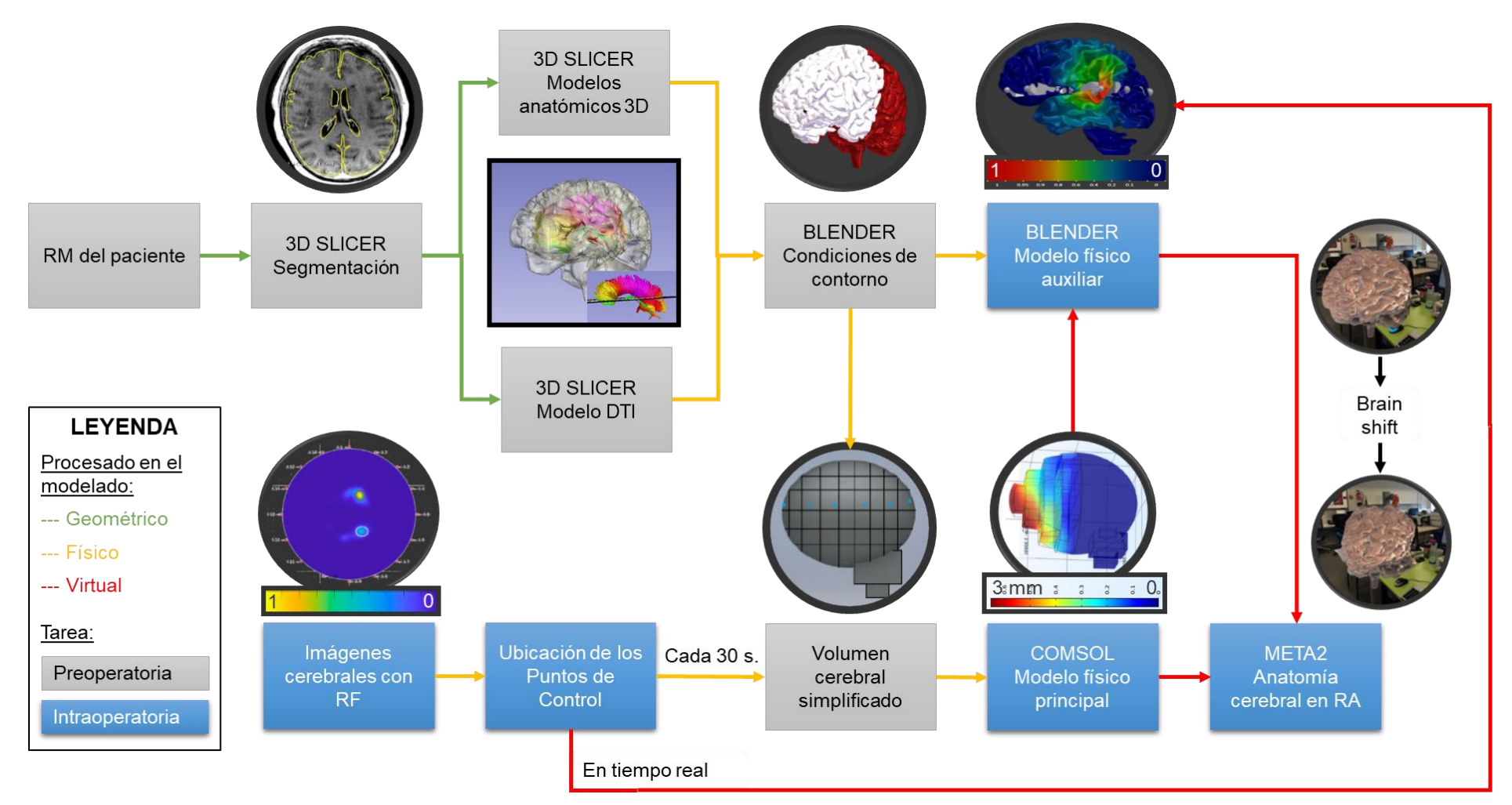

**Figura 6. Diagrama de flujo para reconstruir la imagen 3D del cerebro.** Esta secuencia permite localizar con precisión las anomalías cerebrales en la cabeza y las principales vías de conectividad estructural mediante la adquisición de imágenes RM preoperatorias y RF intraoperatorias de un paciente específico. Asimismo, se pueden visualizar las deformaciones volumétricas del cerebro producidas en tiempo real utilizando la RA en un entorno quirúrgico.

# Capítulo 3: MODELADO GEOMÉTRICO DEL FENÓMENO DEL *BRAIN SHIFT*

# 1. Introducción

Calcular y reproducir la deformación cerebral en RA al realizar una apertura en la base del cráneo requiere, entre otras cosas, la construcción de un modelo geométrico del cerebro que, tras introducir las leyes físicas correspondientes, pueda mostrar con suficiente precisión su dinámica. El modelo geométrico propuesto incluye la segmentación a partir de imágenes médicas de RM preoperatorias, el registro multimodal y la representación 3D del volumen.

Una RM del cerebro consiste en exploraciones del cerebro humano que, con cierto procesado, puede ser representado en 3D, ver Figura 7. La segmentación de la RM requiere un etiquetado de sus píxeles, que en primer lugar nos servirá para detectar el tejido tumoral del paciente, y después el resto de sus estructuras cerebrales y sus principales vías de conexión neuronal. Con la visualización 3D, se proporcionará una herramienta útil en las tareas de planificación quirúrgica para la resección del tumor cerebral detectado.

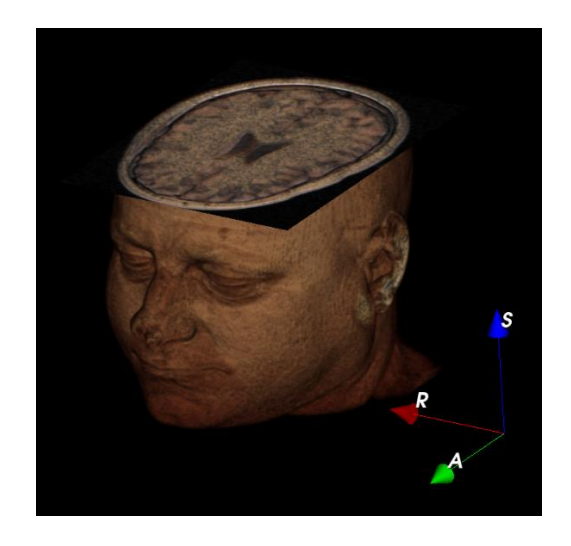

**Figura 7. Volumen 3D a partir de imágenes de RM.**

En este capítulo describimos la generación de los modelos 3D del cerebro de un paciente específico afectado por un tumor, y de las principales vías de conexión neuronal de dicho paciente. En la sección 2 discutimos el modo de segmentación y en la sección 3 el software a utilizar. En la sección 4 describimos la arquitectura de la plataforma elegida 3D Slicer. El tratamiento de las imágenes de RM del paciente en dicho programa lo explicamos en la sección 5, desglosada en los apartados: preprocesamiento, segmentación y postprocesamiento. En la sección 6 mostramos los resultados del cálculo del *brain shift* por diferencia visual en los cortes de las imágenes de RM postoperatoria y preoperatoria. Finalmente, en la sección 7 comentamos brevemente las conclusiones del modelado geométrico.

# 2. Segmentación de las imágenes de Resonancia Magnética

La segmentación es uno de los problemas más estudiados en el campo del análisis de imágenes biomédicas. Muchas investigaciones están focalizadas en perspectivas completamente automáticas, pero en la actualidad existen numerosos casos en todo el mundo sin la posibilidad de realizar una segmentación totalmente automática. Los motivos pueden ser diversos, ya sea por falta de recursos o que el software automático disponible no considere significativa la diferencia del nivel de gris de un tejido a otro y por ello, sea necesaria realizar la segmentación morfológica de forma manual por un experto con un conocimiento amplio de la anatomía y patologías. Incluso en situaciones en las que la segmentación automática funciona bien, la segmentación manual sigue siendo necesaria para entrenar los algoritmos automáticos.

Sin embargo, debido al mayor volumen de datos y el aumento de su complejidad, la segmentación manual está resultando cada día menos pragmática. A esto se suma el reto de fusionar información de múltiples modalidades de imágenes para facilitar al médico la identificación de las estructuras anatómicas y el diagnóstico del paciente.

Por otro lado, los enfoques de segmentación semiautomática realizan tareas repetitivas que requieren mucho tiempo, y aportan a los expertos una visión

general para tomar decisiones. Esta opción está resultando la estrategia ideal para problemas complejos, donde la segmentación automática no es infalible o aún no está disponible, y la segmentación manual es poco práctica (Rao y Karunakara, 2021). El diseño de enfoques semiautomáticos requiere el diseño de algoritmos combinados con herramientas interactivas eficientes e intuitivas para guiar al usuario. En el contexto de las imágenes multimodales, supone un desafío encontrar formas de presentar al médico una gran cantidad de datos de una manera que le permita tomar decisiones de planificación quirúrgica sin sentirse abrumado por la complejidad del conjunto de datos. Después de consultar a un grupo de neurocirujanos, en este trabajo hemos decidido centrarnos en mostrar la información necesaria: las estructuras de materia gris, de materia blanca, la zona tumoral y la DTI. En la Figura 8 se muestra el flujo de trabajo para la segmentación semiautomática propuesta.

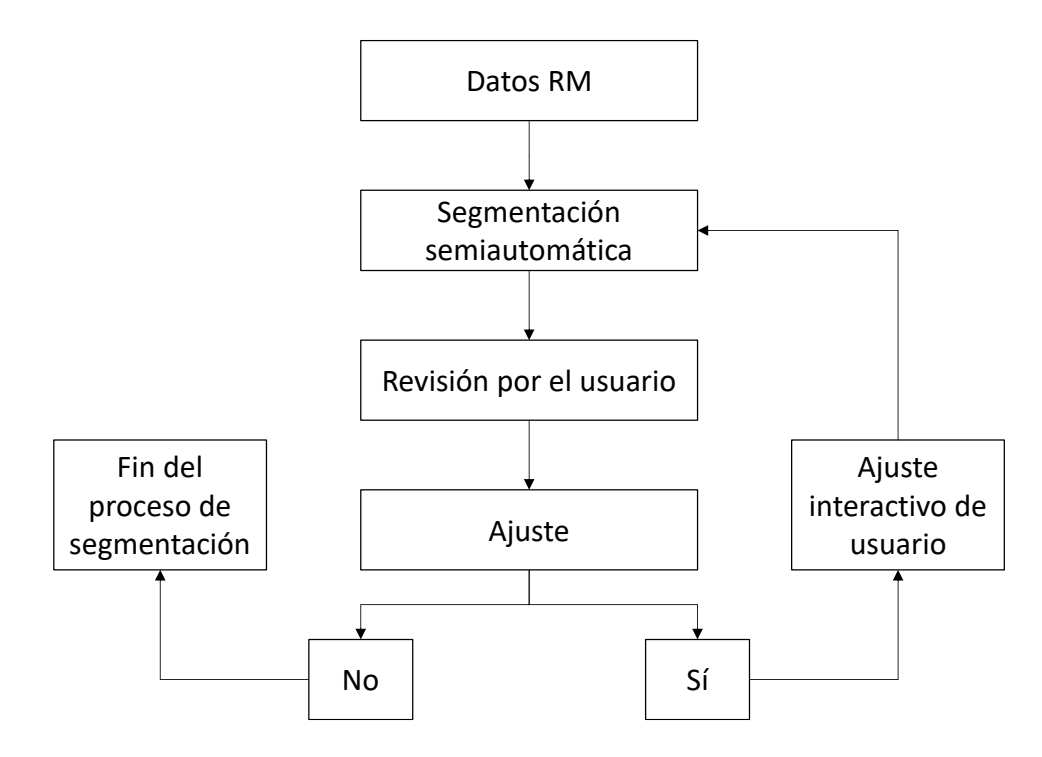

**Figura 8. Flujo de la segmentación semiautomática.**

# 3. Elección de software

De los múltiples programas de análisis de datos multidimensionales en imágenes médicas destacamos tres. En primer lugar, Analyze (AnalyzeDirect Incorporation, s. f.), desarrollado por Richard Robb y el equipo de la Clínica Mayo, es una plataforma de pago que posee altas capacidades de visualización y análisis en el procesamiento de datos de imágenes multimodales. En la Figura 9 se muestran los módulos que dan acceso a herramientas complementarias para una visualización, procesamiento, segmentación, registro y medición multidimensionales de los datos de imágenes médicas.

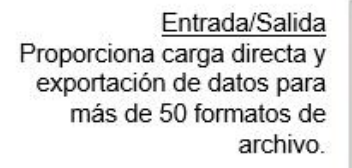

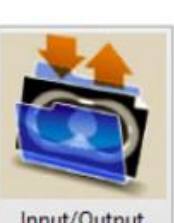

Visualización Proporciona un potente conjunto de herramientas de visualización y revisión de imágenes en 2D y 3D.

> Procesado Facilita las funciones de optimización, filtrado y mejora de imágenes.

Transformación Permite transformaciones espaciales y de intensidad, procesamiento matemático y reorientación de datos.

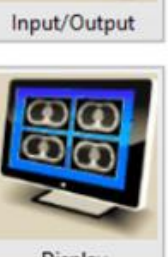

Display

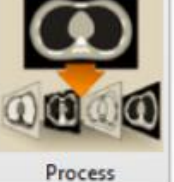

a Transform

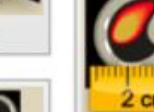

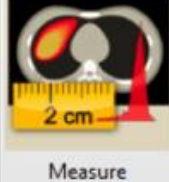

Register

Segment

Segmentación Proporciona herramientas interactivas para definir regiones de forma rápida y precisa.

Registro Proporciona fusión de imágenes multimodal v alineación de imágenes de datos 2D, 3D v 4D

Medición Permite análisis en profundidad con un conjunto de herramientas robustas de medición de imágenes

**Figura 9. Módulos de Analyze.** Traducido de AnalyzeDirect, Incorporation y Mayo Clinic Biomedical Imaging Resource (s. f.).

Otro ejemplo es OsiriX (Pixmeo SARL, s. f.), desarrollado por Osman Ratib y su equipo, tiene una estrategia híbrida. Ofrece una versión gratuita, con algunas herramientas sencillas, y una versión comercial, certificada para uso médico aprobado por la Administración de Alimentos y Medicamentos de los Estados Unidos –en adelante, FDA– y con etiquetado de la Comisión Europea –en adelante, CE–. La secuencia de sus módulos, y las herramientas disponibles en ellos son parecidos al anterior con leves matizaciones.

Dichos sistemas cerrados o semicerrados ofrecen ciertas ventajas al investigador, pero en menor medida que los enfoques de código abierto, tanto para avances en la tecnología como para adaptaciones de desarrollo para un impacto clínico. Además, carecen de una ventaja primordial de los programas de código abierto, como es la colaboración de toda una comunidad con la voluntad de compartir estrategias y técnicas, y con la motivación de desplegar nuevas herramientas que amplíen las capacidades del programa.

Por último, la creación de 3D Slicer, también conocida como plataforma Slicer, fue un paso clave en la medicina de investigación basada en procesar datos de imágenes. 3D Slicer ha ido evolucionando hasta convertirse en una plataforma consolidada, especializada en el uso de imágenes volumétricas para la investigación clínica y para el desarrollo de procedimientos. Es común utilizarlo con fuentes de datos estáticas a modo de estación de trabajo, así el usuario puede procesar los datos de forma local y evita problemas inscritos en la transmisión de información confidencial del paciente mediante una infraestructura no local, como: Internet o un servidor en la nube. Por lo dicho hasta ahora, es posible descargarlo gratuitamente en un ordenador de escritorio o en un portátil convencional e instalarlo. Al comenzar un nuevo proyecto, Slicer ejecuta una compilación inicial de módulos estándar. También existen módulos no estándar, es decir, extensiones específicas que se pueden descargar desde la biblioteca de Slicer o incluso crear algoritmos propios y ofrecerlos a la comunidad Slicer con el formato de una nueva extensión. La plataforma permite cargar, analizar y mostrar los datos en su interfaz, para realizar la tarea deseada.

# 4. Arquitectura de 3D Slicer

En la estructura de Slicer podemos diferenciar tres niveles mostrados esquemáticamente en la Figura 10. En la base se sitúa el sistema operativo, lo que permite usar recursos del sistema como los gráficos y el sistema *host*. En el nivel intermedio, encontramos: los lenguajes, como Python o C ++; y bibliotecas, como Qt (para el marco de la Interfaz Gráfica de Usuario –en adelante, GUI–) o DICOM Toolkit (para interactuar con los datos de archivos tipo DICOM –del inglés, Digital Imaging and Communications in Medicine–). El nivel superior está compuesto del núcleo, los módulos y las extensiones de Slicer (Fedorov et al., 2012).

El núcleo establece la visualización de información y las capacidades del programa, ampliables mediante nuevas extensiones a través de una serie de interfaces proporcionadas desde el núcleo para los desarrolladores. Los módulos dependen del núcleo, son sus complementos y sirven para implementar las funciones estándar de Slicer. Por otro lado, las extensiones de Slicer son módulos que no están empaquetados en la instalación básica de Slicer, sino que el usuario los instala de forma local a través del *Administrador de extensiones*.

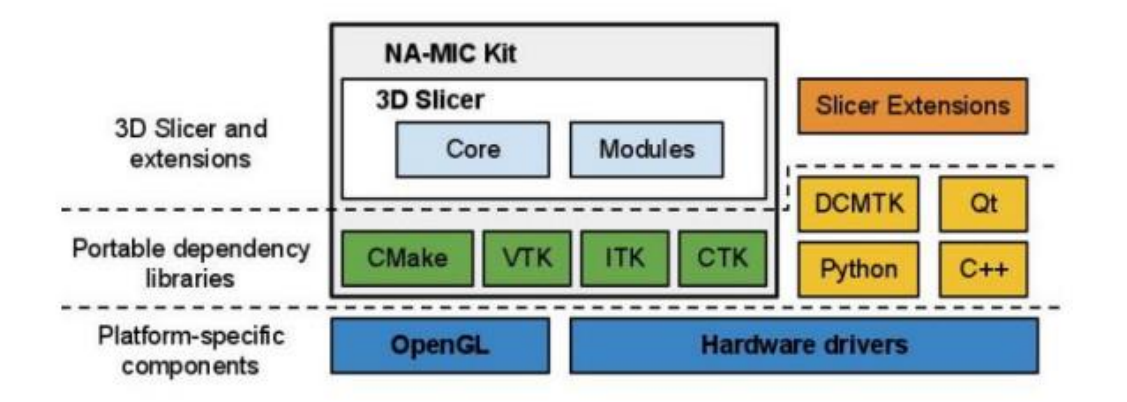

**Figura 10. Arquitectura de la plataforma 3D Slicer**. (Fedorov et al., 2012).

Los módulos Slicer ayudan a la investigación, ejecución e implementación de tareas en diferentes proyectos de estudios clínicos, por ejemplo, en tareas de: segmentación, registro, renderizado de volumen, etc. Además de la amplia variedad de módulos disponible para cualquier usuario a través de la interfaz, un desarrollador puede crear sus propias extensiones, es decir, sus propios módulos, implementando un programa de Python basado en las plantillas que ofrece el *Asistente de extensión* (Extension Wizard).

# 5. Propuesta del método de segmentación semiautomática

Los métodos de investigación de análisis de tumores cerebrales comúnmente utilizan una serie de algoritmos secuenciados en un flujo de trabajo. Los pasos del proceso de segmentación propuesto en este trabajo se indican en la Figura 11, en él distinguimos 3 fases principales: preprocesamiento, segmentación y postprocesamiento. Consideramos la imagen cerebral por RM un dato de entrada en el flujo de trabajo. Para empezar, el preprocesamiento se compone de dos etapas: en la primera, cargamos las RM del paciente en el programa; y en segundo lugar, las registramos. La segmentación es la tarea central, en ella modelamos en 3D las estructuras neuroanatómicas de interés y obtenemos la imagen de las principales fibras neuronales del paciente en la DTI. Durante esta fase, nos basamos en las características visuales de la RM. Utilizamos sus niveles de gris para segmentar mediante los algoritmos de umbralización y *watershed*, y para detectar los haces de conducción de materia blanca en el cerebro. Por último, en el postprocesamiento, representamos los volúmenes logrados y exportamos los modelos neuroanatómicos segmentados (cráneo, materia blanca, materia gris y tumor) y la DTI en un archivo de extensión *.obj*. En los siguientes apartados explicamos el método de segmentación semiautomática para una imagen de RM tumoral de cabeza utilizando la plataforma 3D Slicer.

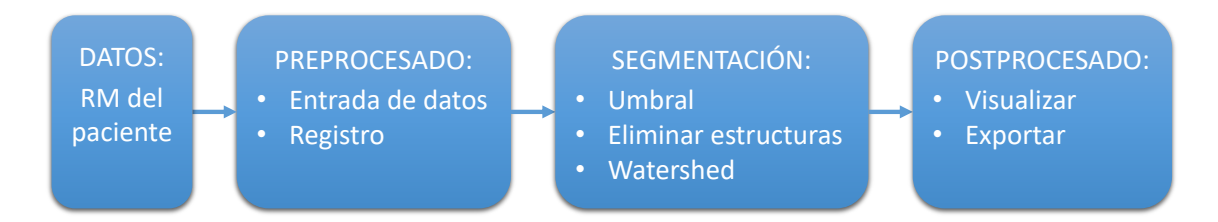

**Figura 11. Método de análisis de las RM del paciente.**

## 5.1 Preprocesamiento

# *A. Entrada de datos: imágenes de Resonancia Magnética del paciente*

Slicer permite importar archivos de tipo DICOM, además de otros formatos utilizados en la investigación como NIFTI, NRRD o TIFF. También tiene soporte para formatos más especializados como mapas de etiquetas, datos de tensores, modelos de superficie triangulada o imágenes ponderadas por difusión.

Para este estudio seleccionamos un paciente con tumor cerebral. Las variables clínicas recogidas del paciente incluyeron edad, sexo, historia clínica, síntomas y signos al diagnóstico y respuesta al tratamiento antes y después de la cirugía. Los estudios de imagen para el diagnóstico inicial incluyeron un TAC craneal sin contraste, seguido de un estudio de imagen por RM con el protocolo clínico de caracterización tumoral y morfológica. Este protocolo incluye las siguientes secuencias: 3D T1 axial; eco de gradiente (EG) de adquisición rápida preparado para magnetización 3D sagital; T2 axial y coronal; FLAIR axial; perfusión; difusión; espectroscopia; y T1 axial con contraste Gd.

Los datos han sido anonimizados, y para obtener el modelo geométrico del paciente seleccionamos las secuencias de imágenes T1, T2 y difusión. Las imágenes por tensor de difusión se obtuvieron con 16 direcciones y se asignaron por convenio los colores rojo, verde y azul a las orientaciones derecha-izquierda, anterior-posterior y superior-inferior respectivamente. Las secuencias seleccionadas se las descargamos en formato DICOM a un ordenador con sistema operativo Windows 10 Home (versión 2004) con una Unidad Central de Procesamiento –en adelante, CPU del inglés *Central Processing Unit*– de Intel Core i7 de 3,4 gigahercios –en adelante, GHz–, una memoria de acceso aleatorio –en adelante, RAM del inglés *Random Access Memory*– de 16GB y una tarjeta gráfica NVIDIA GeForce GTX 1060 de 3 GB. Desde el cual, importamos los datos a la plataforma Slicer.

## *B. Registro*

Mediante el proceso de registro se superponen dos o más imágenes adquiridas en momentos distintos, desde puntos de vista diferentes o por más de un tipo de sensor. El tiempo de exploración para diagnosticar enfermedades relacionadas con el cerebro suele establecerse de 30 a 60 minutos. Son comunes los movimientos involuntarios del paciente durante el examen, en consecuencia, suelen producirse leves desplazamientos relativos entre las imágenes de RM adquiridas. De cara a corregir estos posibles desplazamientos o cambios en las imágenes, realizamos el registro en el preprocesamiento de los datos buscando mejorar la segmentación.

Aunque no existe un método de registro universal, nos basamos en el procedimiento más común detectado por Zitová y Flusser (2003) en la revisión de los métodos de registro de imágenes. La mayor dificultad para establecer un método estándar se debe a la casuística concreta de cada tarea de registro, de donde se desprenden otras dificultades como la diversidad y degradaciones posibles de las imágenes o las aplicaciones de cada registro. Nuestro objetivo ha sido alinear información de múltiples fuentes para obtener una vista más detallada de la escena.

Zitová y Flusser desgranan cuatro pasos principales. El primer paso es la detección de características en la que el algoritmo encuentra peculiaridades que están presentes en las imágenes que se van a superponer. El segundo paso es la coincidencia de características donde se combinan las peculiaridades detectadas anteriormente. El tercer paso es la estimación del modelo de transformación, que es el proceso en el que el algoritmo de registro encuentra una función de mapeo que se puede utilizar para alinear una imagen con la otra. El último paso es el remuestreo y la transformación de la imagen, aquí es donde se aplica la función de mapeo a una de las imágenes para alinearla con la otra imagen. Nuestro método de registro de imágenes forma parte de los métodos basados en áreas porque trabaja con las variaciones de intensidad de la imagen. Este es el enfoque más habitual en las imágenes médicas.

Todos los objetos en Slicer comparten el mismo sistema de coordenadas anatómicas cartesianas llamado RAS –*Right* (eje lateral), *Anterior* (eje anteroposterior), *Superior* (eje craneocaudal o longitudinal)–. La infraestructura del sistema de coordenadas proporciona la base sobre la que se realiza el registro. El módulo de transformaciones permite varias formas para interactuar con una transformación, e incluso combinarlas. La plataforma Slicer tiene módulos integrados de registros automatizados. El algoritmo iterativo BRAINSFit utiliza información para registrar de forma rápida y sólida múltiples volúmenes de datos. Originalmente, fue desarrollado para el análisis de imágenes cerebrales de humanos. Después, se extendió su aplicación a otras series de datos como las imágenes cerebrales de ratas (Johnson et al., 2007).

### 5.2 Segmentación

### *A. Modelado neuroanatómico en 3D*

La segmentación se utiliza para clasificar órganos, tumores, o cualquier tejido biológico. Es una de las operaciones más usadas en el procesado digital de imágenes en 3D. Consiste en asignar a cada píxel una clasificación sobre el tipo de tejido que representa. Con esta información se pueden definir las superficies de los órganos o lesiones para poder hacer una reconstrucción 3D.

En términos matemáticos, la segmentación de una imagen  $f$  es una partición de su dominio de definición  $D_f$  en  $n$  conjuntos no vacíos disjuntos  $X_1, X_2, ..., X_n$ llamados segmentos. Así, la unión de todos los segmentos es igual a  $D_f$ . En general, una imagen segmentada se representa como una imagen etiquetada mediante segmentos, en la que a cada segmento  $X_i$  se le asigna un valor diferente de todos los demás segmentos (Soille, 2013).

# **Umbralización global: Segmentación del cráneo del paciente**

El método de segmentación por umbral más básico y también más utilizado asume que la imagen está compuesta de dos partes: el objeto y el fondo. La clave es aprovechar la diferencia en el nivel de gris entre estas dos partes de la imagen. Al establecer un valor de umbral apropiado, se clasifica cada píxel de la imagen en el grupo del área objeto o en el grupo del área de fondo, y así se genera la imagen binaria correspondiente. En una imagen de RM hay bastante contraste entre el cráneo y el fondo. En este método consideramos un solo valor de umbral para toda la imagen.

Matemáticamente, el método de umbralización global puede definirse mediante la ecuación –en adelante, ec.– 1. Sea  $f(x)$  la imagen de entrada, T el valor umbral y  $f_{UG}(x)$  la imagen obtenida tras aplicar la umbralización global. Entonces,

$$
f_{UG}(x) = \begin{cases} 1 & f(x) \ge T \\ 0 & \text{otros casos} \end{cases}
$$
 (ec. 1)

3D Slicer cuenta con la opción *thresholding* –en español, umbralización– en su módulo *Editor.* Este módulo posee un conjunto de herramientas denominadas: efectos; para la segmentación interactiva. En nuestro caso, mediante el Efecto Umbral segmentamos el cráneo de la imagen.

### **Eliminación de algunas estructuras de la cabeza**

En este paso queremos eliminar el fondo, los ojos, el cuero cabelludo, el cráneo y todas las estructuras que no formen parte del cerebro. Entre otras ventajas, esto nos permite reducir la memoria a utilizar y maximizar la velocidad de procesamiento.

Existen muchos métodos para separar el cerebro de una imagen de RM, uno de ellos es ROBEX, un módulo que se puede utilizar en 3D Slicer para imágenes de RM. Este método se basa en el algoritmo no paramétrico propuesto por Iglesias et. al. (2011). El algoritmo es automático, rápido y, como podemos ver en la Figura 12, produce muy buenos resultados.

Al tratarse de un procedimiento automático, debemos revisar los resultados para garantizar una separación precisa del cerebro respecto al resto de la imagen. En sujetos con lesiones cercanas al tejido no cerebral, será menos eficiente debido a las pequeñas diferencias de gradiente entre el tejido no cerebral y el tejido cerebral. Por tanto, en estos casos, deberíamos tener un cuidado especial cuando separemos el cerebro del resto de componentes.

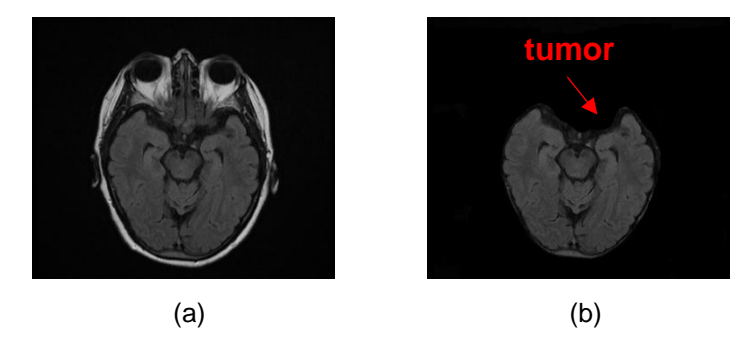

**Figura 12. Proceso de eliminación de algunas estructuras de la cabeza en la RM.** (**a**) RM del paciente. (**b**) RM con estructuras eliminadas.

## **Crecimiento por semillas:** *Watershed*

Nuestro siguiente paso consiste en segmentar la imagen obtenida del cerebro en sus partes anatómicas principales. Entre los diferentes métodos existentes, los métodos de crecimiento por semillas –también llamados crecimiento de regiones– se utilizan para segmentar una región de la imagen que engloba un grupo de píxeles (en un espacio 2D) o vóxeles (en un espacio 3D) con similares valores de intensidad (Haralick y Shapiro, 1985). En estos métodos, cada píxel se asigna a un objeto o región en particular que tiene un borde perfectamente delimitado. Requiere una semilla que corresponda al objeto de interés, y en nuestro caso el punto o puntos que simbolizan la semilla lo elegimos manualmente –también existen algoritmos de búsqueda de semilla–. Después, inspeccionamos de forma automática todos los píxeles vecinos a la semilla, y si sus intensidades son idénticas o muy cercanas a la intensidad de la semilla, se agregan a la región de crecimiento. Mediante el algoritmo repetimos este proceso automáticamente hasta que no se agreguen más píxeles a la región de crecimiento.

De los métodos de crecimiento por semillas, *watershed* –traducido literalmente como cuenca hidrográfica, en este método hace referencia a las líneas divisorias de los sistemas fluviales– es el más utilizado y eficaz para la segmentación de diferentes órganos, tejidos o lesiones de las imágenes de RM, como tumores cerebrales. Este método se suele describir mediante una metáfora basada en el comportamiento del agua en un terreno. Cuando llueve, las gotas de agua se depositan en el fondo de los valles. Según en qué punto de la tierra caiga cada gota se acumulará en una zona u otra, es decir, en un mínimo determinado del terreno. El valle o conjunto de puntos del terreno cuyas trayectorias alcanzan el mismo mínimo constituye una cuenca de captación asociada a ese mínimo como puede observarse en la Figura 13.

Podemos asociar los mínimos del terreno con las semillas marcadas en el algoritmo y las cuencas de captación con el crecimiento de una semilla a sus píxeles vecinos debido al rango de intensidad de gris dado. Los crecimientos de dos semillas diferentes pueden fusionarse como lo pueden hacer dos cuencas de captación de dos o más mínimos diferentes, ver Figura 14 (c). Metafóricamente, cuando la lluvia ha finalizado delimitamos los sistemas

62

fluviales que nos han dejado las cuencas de captación, es decir, obtenemos las líneas de delimitación *watershed* y de forma equivalente también logramos los contornos de los diversos tejidos cerebrales.

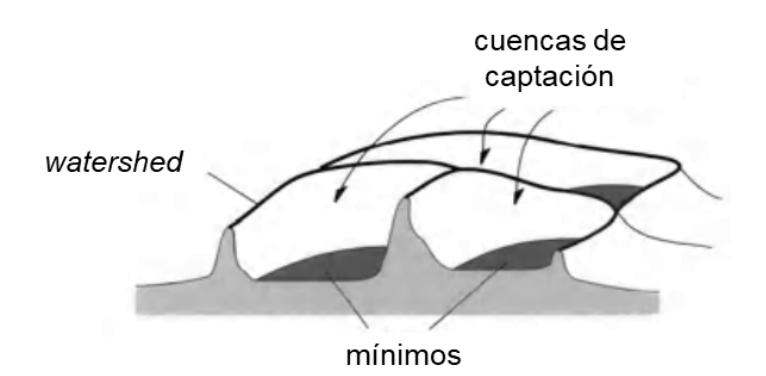

**Figura 13. Apoyo visual a la explicación del método** *watershed***.** Mínimos, cuencas de captación y cuencas hidrográficas (*watersheds*) en la representación topográfica de una imagen en escala de grises. Traducido de Soille (2013).

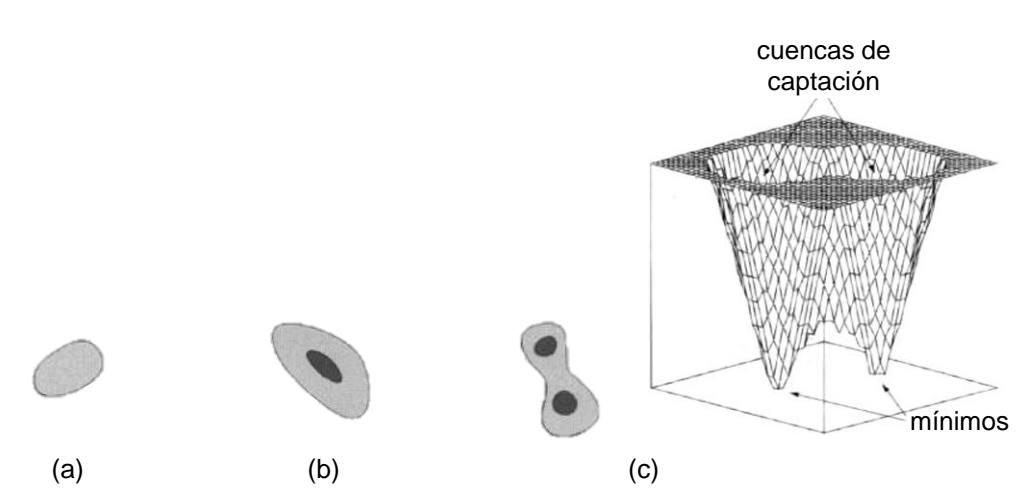

**Figura 14. Relaciones para la segmentación.** En la metáfora de inundar una imagen en escala de grises, las regiones de color negro indican píxeles que ya se han inundado en el nivel  $h_{min}$ , es decir, los píxeles de  $X_{h_{min}}$ . Las regiones de gris se inundan de agua cuando alcanza el nivel  $h_{min+1}$ . (**a**) Próxima zona a inundarse que formará un nuevo mínimo en el nivel  $h_{min+1}$ . (b) La región negra inundada cuyo mínimo está en el nivel  $h_{min}$  alcanzará la región gris de la cuenca de captación en el nivel  $h_{min+1}$ . (**c**) Las regiones inundadas de las cuencas de captación de dos mínimos distintos en el nivel  $h_{min}$  se están expandiendo y fusionando. Traducido de Soille (2013).

La formulación matemática del *watershed* la tomamos de Soille (2013). El valor más pequeño tomado por la imagen de escala de grises  $f$  en su dominio  $D_f$  lo denominamos  $h_{min}$  y el más grande como  $h_{max}$ . La cuenca de captación asociada con un mínimo M se denota por  $CC(M)$ . Los puntos p de esta cuenca hidrográfica que tienen una altitud menor o igual a  $h$  se indican con  $\mathcal{C}\mathcal{C}_h(M)$ :

$$
CC_h(M) = \{ p \in CC(M) \mid f(p) \le h \}
$$
 (ec. 2)

Denotamos por  $X_h$  el subconjunto de todas las cuencas de captación que tienen un valor de escala de grises menor o igual a  $h$  y el conjunto de puntos pertenecientes a los mínimos regionales de elevación  $h$  lo denominamos  $RMIN_{h_{min}}(f)$ . Las cuencas hidrográficas se construyen progresivamente simulando el proceso de inundación. Los primeros puntos de imagen que alcanza el agua son los puntos de menor valor en la escala de grises. Estos puntos pertenecen a los mínimos regionales de la imagen en el nivel  $h_{min}$ . También son equivalentes a  $X_{h_{min}}$ :

$$
X_{h_{min}} = RMIN_{h_{min}}(f) \tag{e.c. 3}
$$

Analizamos el proceso de inundación hasta la elevación  $h_{min+1}$ . El agua expande las regiones de las cuencas hidrográficas ya alcanzadas por el agua, o bien, comienza a inundar las cuencas hidrográficas cuyos mínimos tienen una altitud igual a  $h_{min+1}$ . Las tres posibilidades se ilustran en la Figura 14.

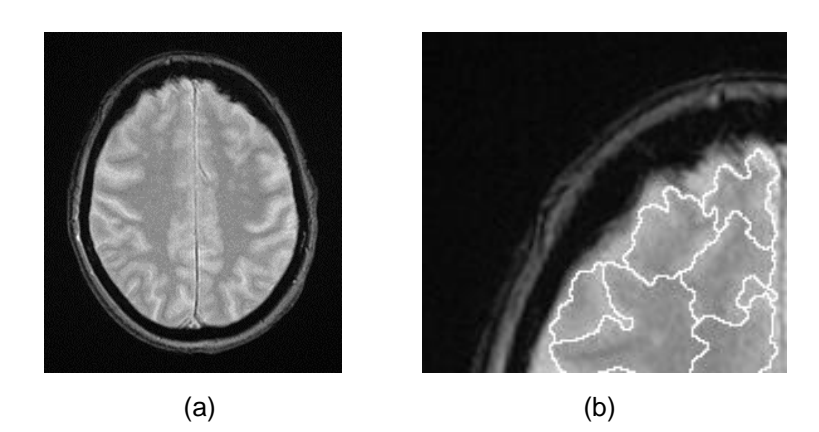

**Figura 15. Segmentación** *watershed***.** Siguiendo el símil topográfico, en la imagen de RM asociamos cada tono de gris con un valor de elevación del terreno proporcional. Cuanto más oscuro es el nivel de gris, mayor es el valor de elevación asignado. La tarea de segmentación consiste en delimitar todas las cuencas de captación que supuestamente tiene la superficie cerebral. (**a**) foto original (**b**) contorno del *watershed* resaltado.

El módulo *Editor* de la plataforma Slicer permite crear objetos segmentados del cerebro a partir de nuestro volumen en escala de grises (la imagen de RM estructural del paciente). En primer lugar, seleccionamos el mapa de etiquetas para el modelado de la neuroanatomía. Dibujamos las diferentes semillas en los cortes 2D para formar los objetos 3D segmentados correspondientes a las etiquetas del mapa seleccionado: tumor, materia blanca, materia gris y fondo. Las semillas creadas se renderizan en tiempo real, y pueden visualizarse en la vista 3D mientras se pintan sobre el corte de RM. Tras correr el algoritmo *watershed*, se forman las superficies cerradas de los objetos segmentados, ver Figura 15.

### *B. Modelado 3D de fibras neuronales*

El rápido crecimiento de las tecnologías de imágenes cerebrales ha estimulado un aumento en el número de investigaciones centradas en la organización del cerebro. El grupo de neurocirujanos consultado en el proyecto ha solicitado ubicar las principales vías físicas de conexiones neuronales, y es por ello que hemos trabajado en la conectividad estructural mediante la DTI.

La física de la DTI está fundamentada en la dispersión de las moléculas de agua. La dispersión es un movimiento libre, aleatorio e irregular de las moléculas de agua basado en el movimiento browniano. Cuando el movimiento de las moléculas de agua no se restringe, el movimiento en las tres direcciones del espacio es igual y la dispersión se llama homomorfismo. Sin embargo, la estructura celular del tejido humano hace que el movimiento de las moléculas de agua en los tejidos humanos varíe en todas las direcciones. Por lo tanto, la dispersión depende de la dirección que observemos, es decir, tiene anisotropía. Existen diferentes parámetros para estudiar el grado de anisotropía, como el coeficiente de difusión aparente (ADC), la difusividad media (MD) y la anisotropía fraccional –en adelante, AF–. AF es el parámetro más utilizado, relaciona la anisotropía de las moléculas de agua con la difusión total y es sensible a la baja anisotropía. Su tamaño está estrechamente relacionado con la vaina de mielina, la densidad de fibra y otros parámetros del haz de fibras de la materia blanca.

La reconstrucción tridimensional hecha con 3D Slicer se utiliza para la observación de las principales vías de función cognitiva cerebral visualizadas por haces de conducción de materia blanca en el cerebro. Lawes realizó la validación de esta técnica de neuroimagen mediante un estudio que compara disecciones
clásicas neuroanatómicas post mortem de muestras del cerebro con los tractos obtenidos de las tractografías (Lawes et al., 2008).

El módulo *Diffusion Brain Masking* –en español, Enmascaramiento Cerebral de Difusión– de 3D Slicer, funciona para crear una máscara cerebral a partir de las imágenes ponderadas por difusión –en adelante, DWI del inglés Diffusion-Weighted Imaging–. Primero, se utiliza el algoritmo de umbral OTSU para segmentar los vóxeles de tejido, y luego se eliminan las pequeñas regiones no conectadas. El motivo principal de generar una máscara del cerebro es para reducir la extensión del mapa AF, es decir, para eliminar los datos de ruido fuera de la máscara. Así conseguimos reducir la carga de procesado y hacer que AF se visualice más nítida.

En el módulo *Diffusion Tensor Estimation* –en español, Estimación del Tensor de Difusión– insertamos los datos DWI y la máscara del cerebro para generar los datos del tensor de difusión y los de volumen de referencia. El método de ajuste lo realizamos por mínimos cuadrados ponderados, para tener en cuenta las características de ruido de la RM y ponderar las muestras DWI según su intensidad. Después de calcular el tensor de difusión, obtenemos los datos de la DTI y podemos examinar el mapa 3D.

En la Figura 16 visualizamos la DTI que permite diferenciar las direcciones de dispersión de las principales fibras neuronales según el color de los píxeles (en un espacio 2D) y vóxeles (en un espacio 3D). El haz de fibras con color rojo indica la dirección izquierda y derecha, el verde indica desplazamiento en la dirección delantera-trasera, el azul indica que se traslada en la dirección arribaabajo. A partir de estas referencias se establece una gama de combinación de colores según sus respectivas direcciones.

Slicer también permite visualizar los tractos menores de una determinada región o de todo el cerebro mediante la siembra interactiva de tractos de fibra en la DTI. Cuando la representación del haz nervioso está demasiado llena, no se necesitan determinados haces nerviosos secundarios, terciarios, etc., o bien, solo se necesita visualizar los haces de una zona determinada –por ejemplo, la cercana al tumor–, entonces podemos reconstruir selectivamente por siembra local a partir de puntos fiduciales.

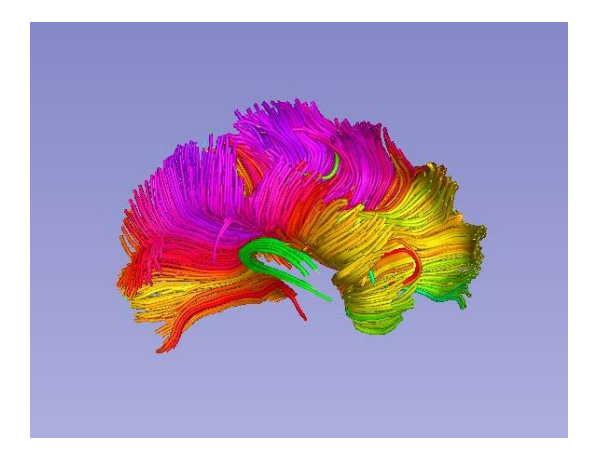

**Figura 16. Tractos de la DTI codificados por colores.** Obtenidos por segmentación de la RM como apoyo para mejorar la planificación e intervención quirúrgica.

## 5.3 Postprocesamiento

## *A. Visualización*

El módulo *Volume rendering* –en español, renderizado de volumen–, es una técnica de visualización para mostrar volúmenes de imágenes como objetos 3D sin necesidad de segmentación. Esto se logra especificando el color y la opacidad para cada vóxel según la intensidad de la imagen. La apariencia de los datos está determinada por "funciones de transferencia". Slicer dispone de varias funciones de transferencia predefinidas para el mapeo de RM que muestran huesos, tejidos blandos, aire, grasa, etc. También permite crear o adaptar las funciones preestablecidas a nuestra imagen.

La representación del volumen nos permite recortar las regiones de interés para visualizar un volumen concreto. En el renderizado de volumen de la Figura 17 hemos fusionado varios elementos del proyecto, como la DTI, el corte de RM en la sección transversal recortada y algunos modelos de superficies segmentadas.

Esta representación de volumen puede ser útil para la exploración médica inicial y resulta especialmente interesante para facilitar la comprensión ante escenarios complejos. Para renderizar volúmenes con necesidades computacionalmente exigentes, Slicer ofrece cuatro motores de renderizado de volumen y admite tres tarjetas de aceleración GPU diferentes.

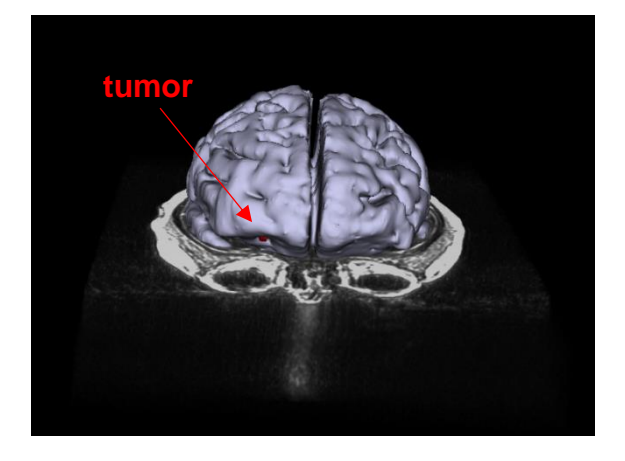

**Figura 17. Renderización volumétrica de la RM junto a los modelos del tumor (en rojo) y el cerebro (en gris) en la plataforma 3D Slicer.**

## *B. Exportación*

El módulo *ModelMaker* –en español, Fabricante de Modelos–, establece una canalización para generar múltiples modelos de superficie a partir de un mapa de etiquetas, de donde se extraen los nombres y colores. Slicer viene con una serie de mapa de etiquetas incorporadas y también permite crear nuevos mapas de elaboración propia. Hemos utilizado los parámetros de Slicer para ajustar el grado de suavizado y reducir los triángulos utilizados en la malla de los modelos. En la Figura 18 se muestra el resultado, hemos dado cierta transparencia al modelo cerebral para visualizar también la DTI. Cada objeto segmentado se puede exportar con extensión: *.stl*, *.obj*, *.ply*, *.vtk* y *.vtp*. En este trabajo hemos exportado los modelos neuroanatómicos segmentados: cráneo, materia blanca, materia gris y tumor; así como la DTI en *.obj*.

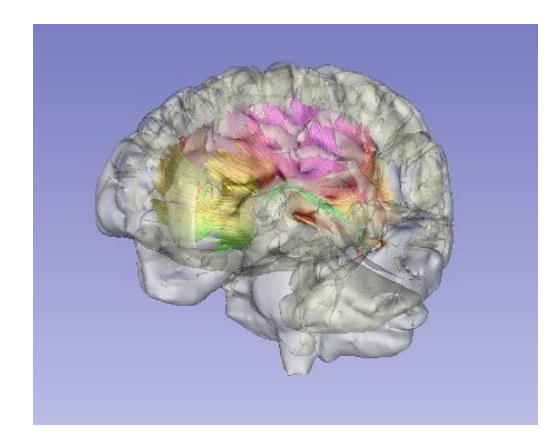

**Figura 18. Visualización 3D de la DTI y los modelos cerebrales.**

*obj* –o *.obj*– es un formato de archivo de definición de geometría desarrollado inicialmente por Wavefront Technologies para su *software* de animación Advanced Visualizer. Actualmente es un formato de archivo abierto y aceptado universalmente que ha sido adoptado por la gran mayoría de proveedores de aplicaciones de gráficos 3D.

# 6. Resultados

Hemos efectuado un análisis diferencial entre las observaciones preoperatorias y postoperatorias. Tras la operación se realizan una serie de revisiones al paciente, de frecuencia y número personalizados, con el fin de corroborar un buen estado de salud y la eficacia de la operación. Las imágenes postoperatorias aquí mostradas aluden al momento inmediato tras finalizar la operación. Por tanto, esta comparativa nos muestra el *brain shift* debido a la intervención quirúrgica.

*Con la herramienta Anotación de Slicer* podemos añadir en las imágenes o los modelos volumétricos: comentarios de texto, acotaciones y otros elementos para señalar estructuras de interés. En la Figura 19 hemos indicado el desplazamiento cerebral por comparativa de acotaciones sobre los cortes de las RM. Esta herramienta nos permite apreciar datos complejos y obtener interesantes resultados al combinar los modelos y las vistas de escena.

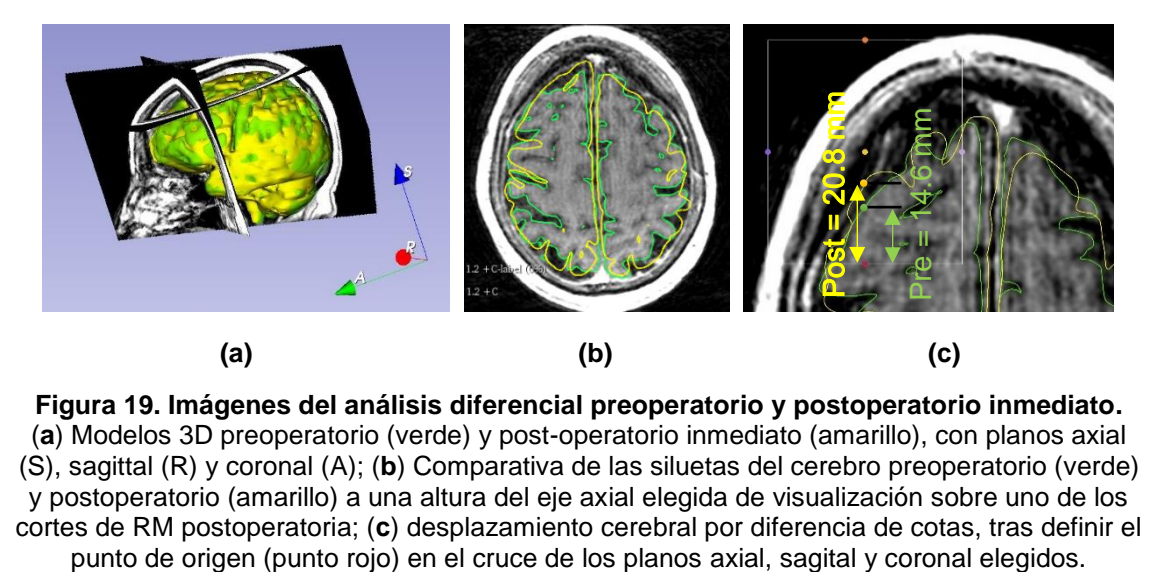

**Figura 19. Imágenes del análisis diferencial preoperatorio y postoperatorio inmediato.** (**a**) Modelos 3D preoperatorio (verde) y post-operatorio inmediato (amarillo), con planos axial (S), sagittal (R) y coronal (A); (**b**) Comparativa de las siluetas del cerebro preoperatorio (verde) y postoperatorio (amarillo) a una altura del eje axial elegida de visualización sobre uno de los cortes de RM postoperatoria; (**c**) desplazamiento cerebral por diferencia de cotas, tras definir el

Después del registro de las RM preoperatoria y postoperatoria inmediata, se compara entre ambas imágenes la extensión de masa cerebral desde un punto de referencia en una dirección marcada. El registro de imágenes lo realizamos con una transformación de la imagen postoperatoria a la preoperatoria, y establecemos los valores de referencia respecto a la RM preoperatoria.

En la Tabla 2 mostramos los desplazamientos medidos a partir de los planos axial, sagital y coronal elegidos para cada medida. Podemos elegir cualquier referencia y, por tanto, otras posiciones de los planos. Para las medidas mostradas en la Tabla 2, hemos mantenido el plano sagital y coronal en la misma posición y hemos variado el plano axial:

- Vista sagital (eje rojo R en la *Figura 19.a*): R = 35,00 mm
- Vista coronal (eje verde A en la *Figura 19.a*): A = -11,00 mm
- Vista axial (eje azul S en la *Figura 19.a*): S = variable.

| Medidas del eje S | Medidas de ejes: $R = 35,00$ mm y<br>$A = -11,00$ mm |                     | <b>Desplazamiento</b> |
|-------------------|------------------------------------------------------|---------------------|-----------------------|
|                   | <b>Preoperatorio [mm]</b>                            | Postoperatorio [mm] | cerebral [mm]         |
| $S = 33.00$ mm    | 14.60                                                | 20,80               | 6,20                  |
| $S = 15,00$ mm    | 39,90                                                | 42.20               | 2,30                  |
| $S = 0.00$ mm     | 38,00                                                | 30.60               | $-7.40$               |
| $S = -10.00$ mm   | 11.00                                                | 12,90               | 1.90                  |
| $S = -25,00$ mm   | 24,20                                                | 24,50               | 0,30                  |

**Tabla 2**. Desplazamiento cerebral por diferencia de imágenes de RM del preoperatorio al postoperatorio inmediato fijando los 3 planos cartesianos.

La Tabla 2 muestra un barrido a diferentes alturas del desplazamiento cerebral sufrido por un paciente específico a partir de la diferencia entre sus imágenes preoperatorias y sus postoperatorias inmediatamente después de finalizar la cirugía. Los desplazamientos medidos invalidan la planificación de los neuronavegadores basados únicamente en el registro rígido de imágenes preoperatorias para suministrar las coordenadas del paciente durante la intervención. Hemos cuantificado desplazamientos superiores a 6 mm en la superficie cortical y de más de 7 mm en la zona tumoral ubicada en la base del cráneo, donde se requiere gran exactitud para el éxito quirúrgico. Por tanto, es imprescindible valorar el desplazamiento cerebral debido al *brain shift* en los sistemas de guiado neuroquirúrgico.

Este fenómeno físico es complejo, distinto según el tumor y el paciente, afecta al volumen cerebral de forma progresiva al transcurso de la operación, y depende de algunos factores determinantes más, que aún resultan complicados de predecir e incorporar en los modelos predictivos. Una revisión más completa de los estudios previos del *brain shift* puede encontrarse en el apartado 2 del *Capítulo 1: Introducción*, allí comentamos sus conclusiones cualitativas y mostramos los resultados cuantitativos en la Tabla 1.

Al tratarse de un paciente con tumor localizado en la base del cráneo, se ha realizado una endoscopia endonasal. Esta se caracterizada por la apertura del cráneo mínima necesaria y, además, con acceso cercano a la zona de resección para optimizar el movimiento de tejido cerebral. Los desplazamientos cerebrales esperados son de tipo medios tirando a bajos: de 3 a 6,9 mm en el 42% de los casos, y mayores a 7 mm en el 24% de los casos (Nimsky et al., 2000). Las magnitudes máximas recogidas en estos resultados son del orden de magnitud esperado según los estudios previos analizados en la citada Tabla, valorando especialmente los datos de la zona tumoral –en este caso la zona media del cerebro–, y la superficie cortical –zona superior de la corteza cerebral–. Pese a no existir un método estándar de medición, hemos analizado con rigor la comparativa de imágenes de RM de alta calidad (preoperatorio versus postoperatorio inmediato), evaluando las distancias con el software 3D Slicer.

Dada la necesidad de disponer de información actualizada de la neuroanatomía del paciente durante la cirugía, en este trabajo de tesis doctoral proponemos utilizar la tecnología de RF para poder actualizar las imágenes preoperatorias. A pesar de la popularidad de los métodos de imágenes intraoperatorias de RM y de US –en el *Capítulo 1: Introducción* detallamos algunas ventajas y limitaciones de ambas–, la imagen por microondas consigue suplir las carencias de las anteriores y está demostrando tener un gran potencial.

La explicación del método propuesto lo describimos en el *Capítulo 5: Modelado Físico del fenómeno del brain shift*.

# 7. Conclusiones del capítulo

En este capítulo hemos analizado imágenes preoperatorias y postoperatorias de una intervención de tumor cerebral y hemos observado diferencias significativas entre ambas imágenes de más de 7 mm, lo cual implica la aparición de *brain shift* de forma considerable durante la operación. Esto prácticamente inutiliza las imágenes preoperatorias, así como la planificación de la intervención basada en estas imágenes.

Como las imágenes postoperatorias son tomadas cuando la intervención ya ha finalizado –es decir, demasiado tarde para hacer ninguna corrección–, surge la necesidad de adquirir imágenes intraoperatorias que permitan reaccionar a tiempo ante los efectos del *brain shift* mientras se practica la operación. En este sentido, dadas las posibilidades de la tecnología RF para medidas no invasivas y en tiempo real, en esta tesis proponemos el uso de técnicas RF para este seguimiento intraoperatorio de los efectos del *brain shift* y así proporcionar al equipo quirúrgico la información necesaria para ajustar la estrategia de intervención al contexto operatorio real en cada momento durante la operación.

Para la obtención de las imágenes bajo estudio en este capítulo, hemos utilizado un paquete de software de código abierto llamado 3D Slicer que proporciona un marco informático para la investigación de RM con una amplia variedad de herramientas como la visualización, el registro, la segmentación y la exportación en diferentes extensiones. Sin embargo, Slicer no está aprobado por la FDA y requiere que el usuario cumpla con los requisitos reglamentarios específicos y las funciones institucionales de investigación y uso clínico.

La segmentación es un contenido muy importante en la tecnología de procesamiento de imágenes. La calidad de la segmentación de imágenes afecta directamente al desarrollo de los siguientes modelos –físico y virtual– presentados en este trabajo y en el marco científico general afecta a trabajos relacionados, como el análisis y la comprensión de imágenes. Primero,

cargamos las RM del paciente en el programa. En segundo lugar, las registramos. Y después, comenzamos la segmentación.

Entre los muchos métodos de segmentación de imágenes, hemos segmentado el cráneo del paciente utilizando el método de umbralización global por su baja complejidad computacional y buen efecto de segmentación. A continuación, eliminamos algunas estructuras de la cabeza con el propósito de quedarnos únicamente con la estructura cerebral, a la cual aplicamos el método de segmentación *watershed*. Con el algoritmo *watershed* de Slicer obtenemos la segmentación neuroanatómica de la materia blanca, la materia gris y el tumor.

Por otro lado, adquirimos la DTI mediante el módulo *Diffusion Tensor Estimation.* Finalmente, ofrecemos unas pinceladas de la visualización en Slicer y exportamos los modelos neuroanatómicos segmentados (cráneo, materia blanca, materia gris y tumor) y la DTI en *.obj*.

En los resultados, hemos aportado un conjunto de medidas del desplazamiento cerebral de un caso clínico mediante un análisis diferencial de las RM preoperatoria y postoperatoria inmediatamente después de finalizar la intervención. Los desplazamientos recogidos pueden asociarse fácilmente al patrón de una neurocirugía endoscópica endonasal por corresponder los mayores valores recogidos a la base del cráneo (zona media del cerebro) y la parte superior.

Para una explicación teórica puede revisarse el apartado 2 del *Capítulo 1: Introducción*, donde se comentan los factores más significativos del desplazamiento cerebral y el análisis del caso clínico aquí realizado podríamos adherirlo a los datos de la literatura recogidos en la Tabla 1 del mismo apartado 2 del *Capítulo 1: Introducción*.

Una vez demostrada la importancia del *brain shift* en el caso estudiado, proponemos obtener imágenes intraoperatorias por tecnología de RF para actualizar las imágenes preoperatorias y por ende, la trayectoria planificada. Nuestro método suple carencias importantes de otras tecnologías tan extendidas como la RM y US, y viene explicado en el *Capítulo 5: Modelado físico del fenómeno del brain shift*.

Nuestra segmentación de imágenes cerebrales desde RM no requiere una programación compleja y puede ser utilizado incluso por médicos sin conocimientos de informática de forma independiente. La neurocirugía está asimilando e integrando los nuevos avances técnicos de informática. El dominio de la tecnología médica, al menos, a nivel de usuario, es una habilidad inevitable entre las competencias de los neurocirujanos (Sefcik et al., 2017).

El método propuesto puede ser utilizado por los neurocirujanos como una forma barata y sencilla de identificar la relación entre la lesión intracraneal y el tejido cerebral adyacente antes de la cirugía y mejorar la planificación preoperatoria. Además, los resultados se pueden importar a un sistema médico de RA para navegación quirúrgica, y visualizarse mediante un tipo de gafas especializadas denominadas en inglés *Head-Mounted Display* –en adelante, HMD–. Es decir, una pantalla con visor óptico transparente montada sobre la cabeza que en nuestro caso de estudio puede facilitar el proceso de resección de tumores.

# Capítulo 4: DISEÑO Y FABRICACIÓN DE UN *PHANTOM* DE CABEZA

# 1. Introducción

Cuando un campo electromagnético viaja a través de un determinado material –o conjunto de materiales–, la propagación del campo depende de las características eléctricas del material. En las ocasiones en que un paciente se somete a alguna prueba o intervención craneoencefálica, estos campos se propagan a través de su cabeza. De cara a monitorizar las variables necesarias que aseguren una buena calidad sanitaria es importante conocer las propiedades dieléctricas de los tejidos de la cabeza.

Conocer las características de los materiales proporciona una información esencial a los científicos para seleccionar aquellos que se adecúen correctamente a sus diseños y poder desarrollar nuevos equipos o sistemas incluso cuando no es posible realizar los ensayos o calibraciones con pacientes reales –circunstancia habitual en la actualidad–.

En el caso de esta tesis doctoral, obtenemos y utilizamos materiales que presentan un comportamiento eléctrico semejante a los tejidos de la cabeza para fabricar un modelo anatómico tangible –en adelante, *phantom*– de la cabeza que contribuye a lograr un sistema de adquisición de imágenes médicas intraoperatorias por RF. Este *phantom* permite realizar experimentación en condiciones altamente similares a las de una cabeza humana real sin necesidad de la intervención de ningún paciente en la experimentación. Evidentemente, esto facilita considerablemente el desarrollo tecnológico y su posterior validación.

Las RF normalmente se establecen en el rango frecuencial de 3 Hz a 300 GHz del espectro electromagnético. A su vez, las RF se clasifican subdividiendo el intervalo frecuencial y asignando diferentes denominaciones a cada intervalo. Nosotros vamos a utilizar las microondas –en adelante, MW del inglés *microwaves*–, que comprenden el intervalo de frecuencia desde 300 MHz a 300 GHz, es decir, incluyen las ondas con longitudes entre 1 m y 1 mm.

Desde que Maxwell predijo la existencia de las ondas electromagnéticas en 1864 (Maxwell, 1865; Maxwell, 1873), y Hertz demostró su existencia en 1888 (Fraunhofer HHI, s.f.), se han originado multitud de aplicaciones. Quizá la más conocida de las MW sea el horno de microondas que utilizamos para calentar alimentos gracias a la rotación de las moléculas de agua. En telecomunicaciones, las MW se utilizan en radiodifusión porque las señales se transmiten por la atmósfera con menos interferencias que otras longitudes de onda mayores.

Las MW también se utilizan en radares, esta aplicación resulta útil para conocer las características eléctricas de ciertos tejidos biológicos en diferentes ramas de la medicina –como la oncología (Solanki et al., 2016)–, y algunas aplicaciones –como la tasa de absorción de energía electromagnética del cuerpo humano (Wongkasem, 2021)–. Además, los datos eléctricos sirven para conocer otras propiedades de los materiales como la temperatura, la densidad o la humedad, que se utilizan en múltiples sectores para aplicaciones de suelos, maderas, alimentos, medicamentos, etc.

La creciente demanda de dispositivos de microondas responde a un conjunto de ventajas respecto a otras clases de sensores (Pozar, 2011; Steer, 2019):

- La capacidad de las microondas para penetrar en los materiales permite medir sus propiedades internas y obtener mediciones volumétricas de un material. Sin embargo, otros sensores como los infrarrojos solo permiten medir en la superficie.
- Los sensores de microondas no requieren de contacto directo con el material, siendo aptos para medidas tanto no destructivas como no invasivas. Al evitar la fricción de componentes, evitan desgaste, contaminación, corrosión, etc.
- La potencia y las frecuencias no ionizantes usadas en los sensores de microondas no suponen un peligro para las personas y tampoco perjudica los materiales a medir.

• Los métodos de caracterización de materiales por microondas no contaminan el material ni provocan sus alteraciones, a diferencia de métodos más clásicos como la centrifugación o la adición de químicos.

El trabajo realizado en este capítulo explica el desarrollo de un *phantom* de cabeza. En el segundo apartado, exponemos las propiedades dieléctricas de los materiales, en especial las que se van a determinar, y las relacionamos con las propiedades microscópicas de los materiales. En el apartado tres elaboramos mezclas que puedan compararse a las propiedades dieléctricas propias de los tejidos biológicos.

A continuación, el cuarto apartado contiene una justificación del método elegido para la caracterización dieléctrica de materiales en el rango de frecuencias de microondas. Siguiendo la explicación del método a utilizar, en el apartado 5 describimos el diseño de un nuevo sensor para caracterizar los materiales elaborados con un analizador vectorial de redes –en adelante, VNA del inglés *Vector Network Analyzer*–.

A la luz de lo anterior, llegamos al sexto apartado donde mostramos los resultados de la fabricación del *phantom*. Imprimimos el cerebro del paciente y realizamos el molde para obtener la forma real del cerebro del paciente con los materiales ya caracterizados con propiedades dieléctricas equivalentes a las del cerebro humano y tumor detectado. Como culmen, también imprimimos en 3D la forma del cráneo del paciente con ácido poliláctico –en adelante, PLA del inglés *Polylactic Acid*–, y así obtenemos las dos partes del *phantom* (cráneo y cerebro), con las medidas reales del paciente.

Tal como concluimos en el apartado 7, la fabricación de este *phantom* nos permite realizar pruebas en el sistema de obtención de imagen intraoperatoria por RF hasta afinar con el prototipo final que explicamos en el *Capítulo 5: Modelado Físico del fenómeno del brain shift*.

# 2. Las propiedades dieléctricas

## 2.1 Parámetros físicos a caracterizar

Uno de los aportes de este trabajo de tesis doctoral es diseñar y construir un sensor de RF en el rango de frecuencias de 1 a 5 GHz capaz de obtener las propiedades dieléctricas de ciertas mezclas realizadas, es decir, capaz de caracterizar unos materiales concretos. El fundamento teórico de las mediciones es saber cómo actúa el campo electromagnético cuando se propaga por el material y, por tanto, la interacción entre ambos.

El paso de los campos electromagnéticos a través del material se realiza en forma de onda y su estudio se cuantifica con los parámetros de propagación: la impedancia característica del material –de símbolo  $Z$  y unidad Ohmio (Ω)–, y la velocidad de propagación de la onda en el material  $-de$  símbolo  $v$  y unidades metro/segundo (m/s)–. Ambos valores pueden obtenerse a partir de la permitividad del material –de símbolo  $\varepsilon$  y unidades Faradio/metro (F/m)–, y la permeabilidad del material –de símbolo  $\mu$  y unidades Henry/metro (H/m)–:

$$
Z = \sqrt{\frac{\mu}{\varepsilon}} \tag{ec. 4}
$$

$$
v = \frac{1}{\sqrt{\mu \epsilon}} \tag{ec.5}
$$

La ecuación 4 indica que la permitividad afecta a la impedancia del material provocando un cambio en la relación entre los campos eléctricos y magnéticos que se propaguen a través de él. Cuando una onda impacta en la superficie que separa dos materiales de diferente permitividad, la variación de impedancia origina que una parte de la onda se refleje y otra parte de la onda se propague por el segundo material. De la ecuación 5 se deriva que cuanto mayor sea la permitividad del segundo material, menor será la velocidad de propagación de la onda, lo que a su vez también supone una menor longitud de onda.

La propiedad principal a contemplar en este estudio es la permitividad. Es habitual dividir su valor absoluto por la permitividad en el vacío ( $\varepsilon_0 = 8.8542 \cdot$ 

 $10^{12} F/m$ , y así obtener la permitividad relativa, de símbolo  $\varepsilon_r$  y magnitud adimensional. De manera que la permitividad del material queda definida como:

$$
\varepsilon = \varepsilon_0 \cdot \varepsilon_r \tag{ec.6}
$$

Como  $\varepsilon_0$  es constante, es habitual trabajar únicamente con  $\varepsilon_r$  para caracterizar los materiales desde el punto de vista dieléctrico. La permeabilidad relativa tiene una definición similar, y dado que en este trabajo los materiales a caracterizar no son magnéticos, suponemos la permeabilidad relativa igual a la unidad,  $\mu_r = 1$ .

Supondremos los materiales como isotrópicos, es decir, consideramos que sus propiedades son idénticas en todas las direcciones. Esta suposición implica que, si la condición no se cumple en el volumen de la mezcla a caracterizar, obtendremos la media efectiva de sus parámetros eléctricos. Esta hipótesis nos permite simplificar el estudio de la permitividad relativa a un número complejo en lugar de trabajar como un tensor:

$$
\varepsilon_r = \varepsilon'_r - j\varepsilon''_r = \varepsilon'_r (1 - \tan \delta) \tag{ec. 7}
$$

Siendo:

- tan  $\delta = \varepsilon_r''/\varepsilon_r'$  la tangente de pérdidas dieléctrica que representa la razón entre las componentes real e imaginaria de la permitividad relativa.
- $\bullet$   $\varepsilon'_{r}$  la componente real o reactiva de la permitividad relativa que cuantifica la capacidad de un material para acumular energía electromagnética. En los materiales dieléctricos homogéneos también recibe el nombre de constante dieléctrica. Adquiere su valor mínimo en el vacío:  $\varepsilon'_r = 1$ ; en el aire es aproximadamente de  $\varepsilon'_{r} \approx 1,0006$ ; y aún mayor en materiales de estado líquido y sólido. Este valor se ve afectado en gran medida por la frecuencia del campo eléctrico a la que se somete el material, y también por diversas variables como la humedad, la composición, la temperatura, etc.
- $\bullet$   $\varepsilon_{r}''$  la componente imaginaria de la permitividad relativa, o también conocido como factor de pérdidas. Cuantifica la capacidad del material para disipar o absorber energía, es decir, para transformar energía

eléctrica en calorífica. Por tanto, informa sobre la atenuación de la onda en su propagación por el material. Esta disminución de la potencia que sufre la onda es debida a dos tipos de pérdidas: las pérdidas dieléctricas  $\varepsilon''_d$  debidas al desplazamiento de los dipolos; y las pérdidas por conducción  $\sigma$  debido a la libertad de movimiento que tengan los portadores de carga del material.

$$
\varepsilon_r^{\prime\prime} = \varepsilon_d^{\prime\prime} + \frac{\sigma}{2\pi f \varepsilon_0} \tag{ec. 8}
$$

Adquiere su valor mínimo en un medio sin pérdidas:  $\varepsilon_{r}^{\prime\prime}=0.$ 

#### 2.2 La polarización electromagnética

Un material está formado por partículas con carga eléctrica distribuidas de tal manera que cualquier zona macroscópica del material sea eléctricamente neutra. Al aplicar sobre el material un campo eléctrico externo, dicho campo realiza una fuerza en cada carga individual desplazándola levemente de su posición anterior y provocando la polarización del material. Así, aparece un campo eléctrico en el interior del material que trata de compensar el campo eléctrico exterior.

La permitividad mide la capacidad del material a ser polarizado cuando está envuelto por un campo eléctrico externo. La polarización predominante en el rango de microondas se debe al alineamiento de los dipolos del material, denominada polarización rotacional o dipolar. Sin embargo, los mecanismos atómicos y electrónicos son tan débiles en esa región de frecuencia que su contribución al valor de la permitividad se estima nula.

La Figura 20 muestra los diferentes mecanismos de polarización que colaboran en acumular energía en un material en función del rango de frecuencias al que esté sometido. En general, a medida que aumenta la frecuencia, los mecanismos lentos pierden efecto en la permitividad y toman el relevo los de frecuencia más rápida. En las menores frecuencias representadas, el factor de pérdidas  $(\varepsilon_{r}^{\prime\prime})$  está afectado por el influjo de la conductividad iónica. La mayoría de materiales biológicos presentan una pronunciada relajación dipolar a frecuencias de microondas. Los picos de la zona infrarroja y visible se deben a los mecanismos de polarizaciones atómicas y electrónicas respectivamente.

La relajación dipolar de un material es un fenómeno físico por el cual los dipolos eléctricos tienden a orientarse en la dirección del campo eléctrico al aplicar un campo electromagnético. La Figura 21 muestra la típica respuesta de la permitividad del material cuando se estudia la relajación dieléctrica en función de la frecuencia del campo electromagnético aplicado. La escala logarítmica del diagrama indica la calmada variación de las propiedades dieléctricas ante el mecanismo de relajación dipolar, ya que en la figura no intervienen otros efectos que afecten al factor de pérdidas. Además, podemos apreciar la resonancia en la respuesta del material.

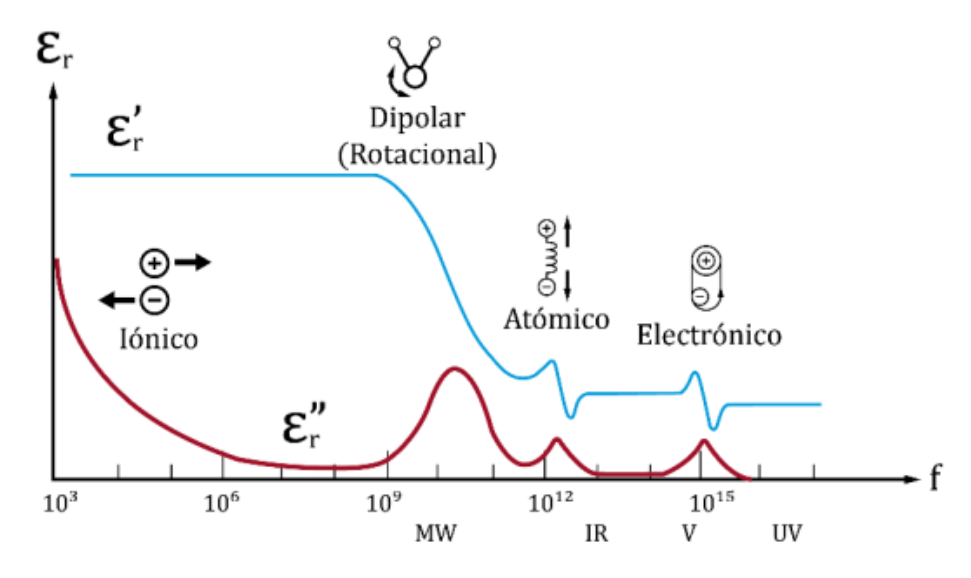

**Figura 20. Representación de las partes real e imaginaria de la permitividad relativa según la frecuencia.** Se aprecia el efecto de cada mecanismo de polarización en su rango de frecuencias más destacado. MW: Microondas; IR: Infrarrojos; V: Visible; UV: Ultravioleta. Adaptado de García Duarte (2017)

Los materiales en su estado natural presentan una orientación aleatoria de sus dipolos –dominada fundamentalmente por efectos térmicos–, produciendo así una polarización macroscópica nula. Como se ha comentado, estos dipolos se alinean con la dirección del campo eléctrico cuando un campo electromagnético atraviesa el material (y la polarización macroscópica ya no es nula), y vuelven a orientarse aleatoriamente cuando el campo desaparece. Sin

embargo, este proceso no es inmediato: la polarización va disminuyendo exponencialmente desde el instante en que cesa la actividad inducida por el campo. Al tiempo que tarda el material en alcanzar de nuevo la polarización nula se le llama tiempo de relajación  $\tau$ .

Su inversa se denomina frecuencia de relajación  $f_r$ . Si la frecuencia de variación del campo eléctrico es menor que la frecuencia de relajación, los dipolos disponen de suficiente tiempo para orientarse ante los cambios del campo eléctrico y, por tanto, el material es capaz de acumular la energía proveniente de la fuente externa, es decir, su constante eléctrica es máxima.

Según vayamos incrementando la frecuencia, los dipolos comenzarán a tener dificultades para mantener el ritmo de variaciones del campo eléctrico, y se retrasará el momento dipolar en relación al campo eléctrico hasta alcanzar una frecuencia con una variación de campo eléctrico tan rápida que los dipolos no sean capaces de seguirlo. Cuando los dipolos no se reorienten con el campo debido a la alta frecuencia de la onda, los dipolos ya no interactuarán con el campo, por lo que el mecanismo de polarización de la relajación dipolar dejará de colaborar en la capacidad del material para almacenar energía de la fuente externa, es decir, la permitividad disminuirá. Por eso, tal como observamos en la figura 21, la constante dieléctrica y las pérdidas descienden a partir de  $f_r.$ 

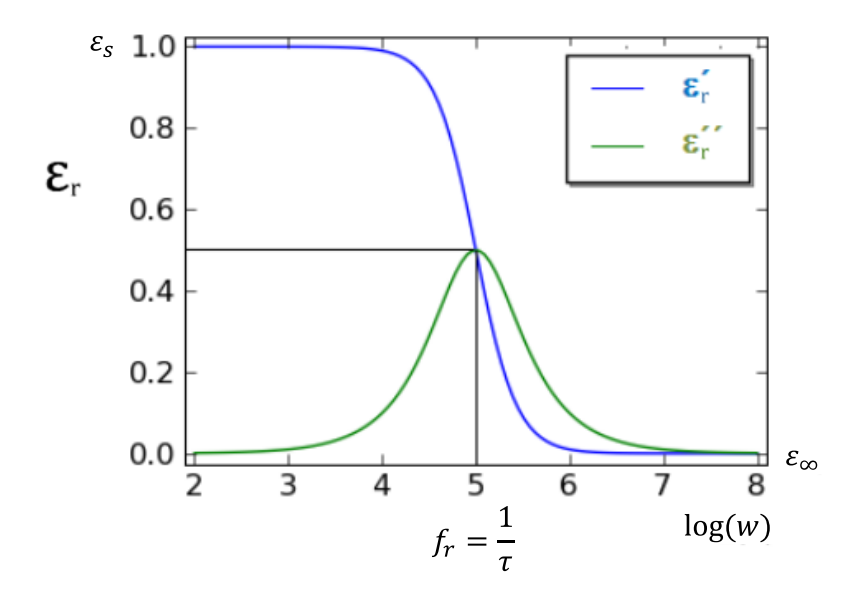

**Figura 21. Diagrama de Bode de la respuesta de relajación de un material según el modelo de Debye.** Adaptado de Maza Galofre (2015)

En 1912, Peter Debye propuso un modelo sencillo de relajación dipolar (Debye, 1912). Más tarde se recogió la teoría de Debye y su modelo (Debye, 1929), que ha llegado hasta nuestros días expresada como (Maza, 2015):

$$
\varepsilon_r(\omega) = \varepsilon_\infty + \frac{\varepsilon_s - \varepsilon_\infty}{1 + j\omega\tau}
$$
 (ec. 9)

Siendo:

- $\varepsilon_{\infty}$  valor al que tiende la constante dieléctrica a frecuencias muy elevadas.
- $\bullet$   $\varepsilon_{\scriptscriptstyle S}$  valor al que tiende la constante dieléctrica a frecuencias muy bajas. El subíndice «s» viene de *static* («estática» en inglés).
- $\bullet$   $\omega$  la pulsación angular.
- $\bullet$   $\tau$  el tiempo de relajación.

En base a lo expuesto, la interacción del campo electromagnético con los materiales dependerá de las características dieléctricas de dichos materiales. Esto implica que materiales con parámetros dieléctricos similares interactuarán con los campos electromagnéticos de manera semejante. Esta circunstancia permite desarrollar materiales sintéticos con las propiedades dieléctricas adecuadas para que se comporten como materiales biológicos reales. En otras palabras, esto permite desarrollar modelos fiables de materiales biológicos con materiales sintéticos. En el próximo apartado desarrollaremos más a fondo esta idea aplicándola a nuestro estudio.

## 3. Elaboración de modelos de materiales biológicos

Uno de los principales aspectos en el desarrollo de modelos basados en la física es el modelado de las propiedades del material. Las propiedades del tejido vivo se valoran teóricamente utilizando modelos matemáticos. Después, de forma experimental, se ajusta cada parámetro utilizando generalmente un *phantom*. En el caso de realizar experimentos con cerebros reales es más frecuente usar tejido cerebral animal que humano porque los cerebros de los animales están disponibles con mayor facilidad.

Por otro lado, las técnicas de imagen por RF, y en concreto por microondas, han demostrado tener importantes aplicaciones médicas como la detección del cáncer de mama o de accidentes cardiovasculares (Chandra et al., 2015). El aumento de su desarrollo va ligado a modelos del cuerpo cada vez más precisos, los cuales permiten el estudio experimental eficaz de estas técnicas. En nuestro caso necesitamos un *phantom* de cabeza para el desarrollo del sistema de RF que obtenga la imagen médica durante la intervención quirúrgica.

Imitar la cabeza humana es una tarea complicada ya que incluye muchos tejidos diferentes con una distribución compleja. Para simplificar la tarea y facilitar el proceso de fabricación, muchos investigadores han emulado los tejidos biológicos combinando diversos productos (Brink et al., 2018; Chew et al., 2013; Said et al., 2015; Solanki et al., 2016;). Su objetivo, y también el de este trabajo, es obtener nuevos materiales con propiedades dieléctricas similares a las que posee de media un conjunto de estructuras biológicas como el cerebro o la cabeza.

La cabeza está compuesta por diferentes tejidos distribuidos de forma compleja. Indicamos una parte de la neuroanatomía en el corte de la Figura 22. Hemos simplificado la fabricación del *phantom* elaborando mezclas de ciertas partes de la cabeza como el cerebro, el cráneo o la piel. Además, incluiremos un tumor cerebral para proporcionar un proceso experimental que emule la cirugía de resección tumoral. La permitividad relativa de estas partes la obtenemos mediante el valor medio de los tejidos que integran cada parte, y este valor lo comparamos con el que adquieren las mezclas.

Podemos clasificar los materiales planteados en la literatura para la recreación de modelos biológicos según el estado de la materia, así encontramos materiales: líquidos (Chew et al., 2013); coloides, normalmente geles conformados por fase continua sólida y fase dispersa líquida (Said et al., 2015; Solanki et al., 2016); y sólidos (Brink et al., 2018). Mientras los líquidos se fabrican principalmente con sal, azúcar y agua, los geles y semisólidos se caracterizan por contener agar, y los sólidos suelen elaborarse con mayor complejidad y ser más caros de fabricar.

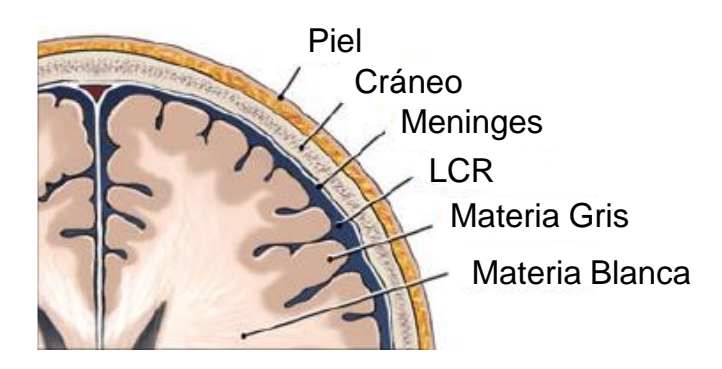

**Figura 22. Capas protectoras del cerebro y sus principales partes.** Adaptado de García (2013).

Uno de los retos es encontrar materiales con similitudes eléctricas y mecánicas a los tejidos biológicos cerebrales en un rango amplio de frecuencias. Teniendo presente este objetivo, hemos establecido algunos criterios más en la elección de productos a utilizar, que sean: fáciles de adquirir, económicos, sin toxicidad y que al menos uno de ellos permita ajustar con facilidad la permitividad relativa aumentando o disminuyendo su concentración.

Basándonos en Ostadrahimi et al. (2009), hemos realizado varias pruebas hasta conseguir elaborar algunos modelos de materiales que imitan ciertas propiedades eléctricas de la piel, el cerebro y el tumor cerebral. Hemos utilizado ingredientes comunes y sin toxicidad mediante un método rápido y sencillo.

Para la elaboración de los modelos de la piel y el cerebro hemos seguido los siguientes pasos:

1. En un recipiente depositamos el agua destilada, el cloruro de sodio (NaCl), el ácido de sodio (NaN3) y el cloruro de manganeso tetrahidratado (MnCl2-4H2O) y los mezclamos hasta obtener una sustancia homogénea.

2. Tras calentar la mezcla a 50 grados Celsius -en adelante, °C-, depositamos poco a poco la sacarosa mientras revolvemos a velocidad constante hasta que se disuelva.

Como el agar solidificará la mezcla, se puede separar una parte de lo elaborado hasta ahora para medir la permitividad, o bien, caracterizarlo tras finalizar toda la receta.

3. Aumentamos la temperatura hasta los 90 °C y se añade el agar en cantidades pequeñas agitando hasta que la mezcla sea uniforme.

4. Vertimos el material en el envase deseado y lo dejamos enfriar a temperatura ambiente o en una cámara frigorífica.

Procedimiento para obtener el modelo del tumor cerebral:

1. Mezclamos en un recipiente el aceite y el surfactante.

2. Por otro lado, mezclamos el formaldehído y el ácido p-toluico.

3. Tras calentar agua en un recipiente, añadimos la mezcla de aceite y surfactante mientras removemos hasta obtener una sustancia homogénea.

4. A lo anterior, añadimos la mezcla del paso 2 preparada con el formaldehído y el ácido p-toluico.

Como el agar solidificará la mezcla, se puede separar una parte de lo elaborado hasta ahora para medir la permitividad, o bien, caracterizarlo tras finalizar toda la receta.

5. Calentamos la sustancia hasta los 95 °C, y añadimos el agar en cantidades pequeñas mezclándolo hasta conseguir una sustancia homogénea.

6. Finalmente, vertimos la mezcla en el molde deseado y dejamos enfriar a temperatura ambiente o en una cámara frigorífica.

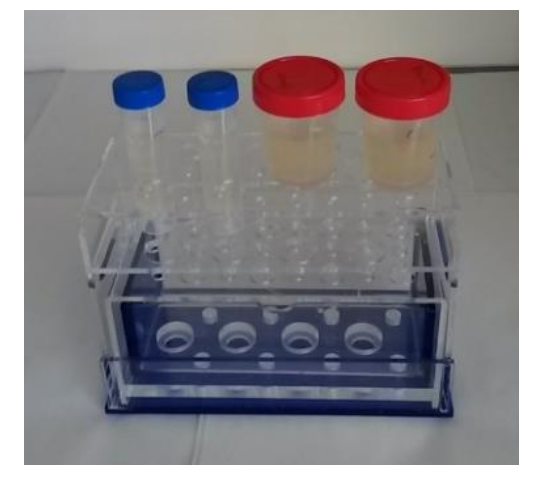

**Figura 23.** Modelos de materiales biológicos elaborados para su caracterización dieléctrica y posterior etiquetado anatómico.

La Tabla 3 muestra los porcentajes de componentes utilizados en las recetas descritas. Ante la posibilidad de nuevos escenarios presentamos el propósito principal de algunos ingredientes. La sacarosa modifica la permitividad y el

cloruro de sodio las pérdidas por conducción en función del valor de la conductividad, σ. Además, la función del ácido de sodio es conservar la mezcla y el agar la solidifica.

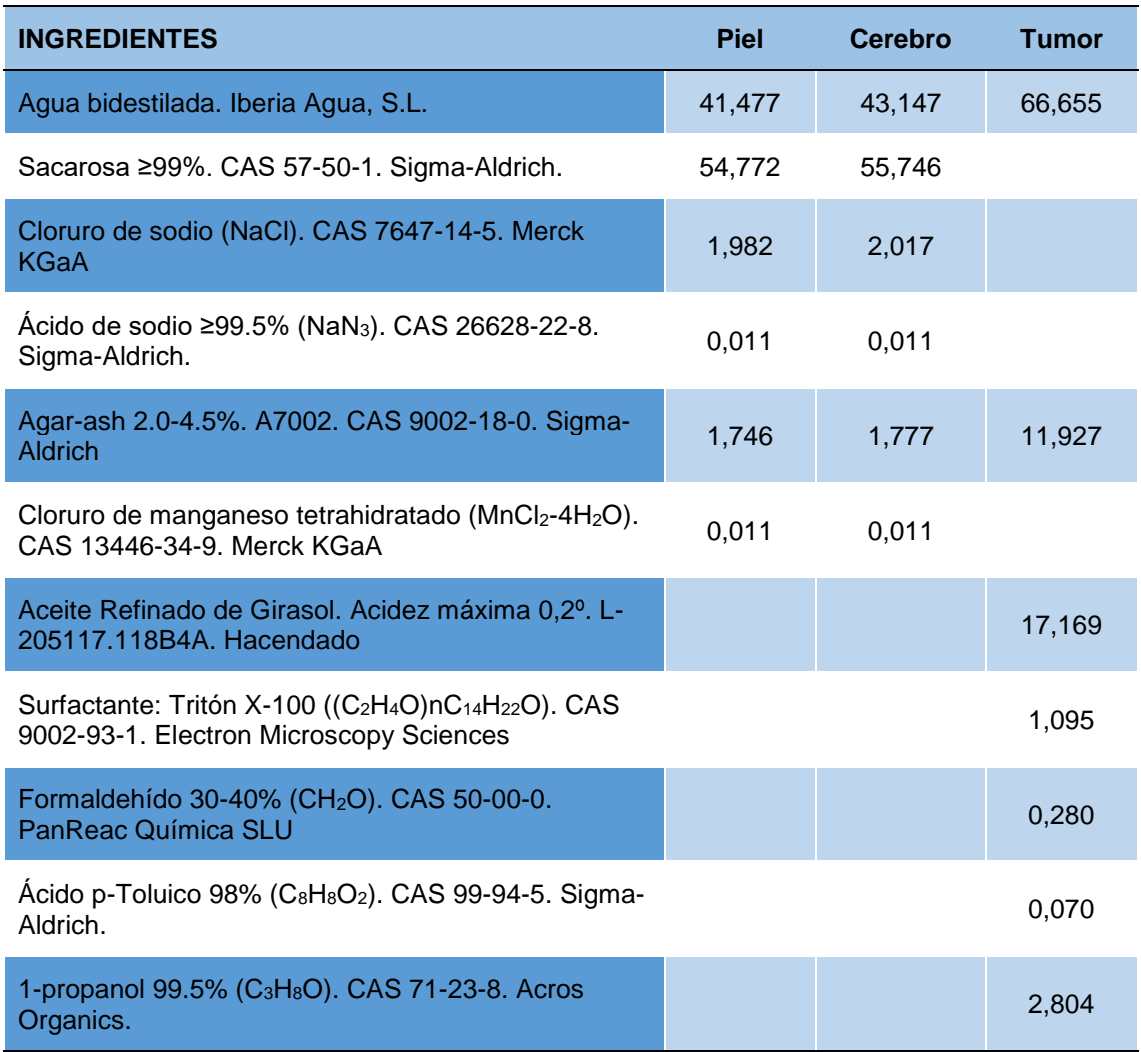

**Tabla 3**. Porcentaje en masa de ingredientes para cada modelo de material de tejido biológico.

# 4. Métodos de medida de las propiedades dieléctricas

En este apartado pretendemos proporcionar una visión general de los métodos más habituales para caracterizar las propiedades dieléctricas de los materiales. En concreto, profundizamos en los métodos resonadores porque son más propicios para la caracterización que nos ocupa en este estudio. Finalmente, describimos brevemente la técnica utilizada para caracterizar los modelos de materiales elaborados en esta tesis doctoral, la cual da lugar a la creación de nuevos sensores híbridos explicados en el apartado siguiente.

Algunos factores intrínsecos de los materiales dieléctricos, como la permitividad o la permeabilidad, están relacionados directamente con sus características extrínsecas. Esto resalta la importancia de la medición dieléctrica como herramienta para entender el comportamiento de los materiales, sobre todo en altas frecuencias. Sin embargo, no existe un único método ni una única técnica capaz de caracterizar todos los materiales en un rango amplio de frecuencias. Por ejemplo, la técnica en la medición dieléctrica de un material con altas pérdidas frente a otro material con bajas pérdidas puede ser muy diferente. Esto es debido a que se busca la máxima precisión. Pero los resultados medidos al caracterizar materiales siempre van acompañados de una cierta incertidumbre debido a diversos factores que influyen en la medida, desde la temperatura, a la composición del material o incluso las dimensiones de la muestra (Khan y Ali, 2012).

En líneas generales, podemos dividir los métodos de medición de materiales en dos categorías: los resonantes y los no resonantes.

• Los métodos resonantes son muy precisos pero sus mediciones están limitadas a puntos de frecuencia discretos, es decir, únicos.

• Los métodos no resonantes realizan medidas en un amplio rango de frecuencias, pero suelen usarse para estudiar el comportamiento de las ondas electromagnéticas.

#### 4.1 Elección de los métodos resonantes

El procedimiento de medición en este trabajo de tesis doctoral se fundamenta en los métodos resonantes. Consiste en medir la influencia de una muestra de material en una determinada frecuencia. Estos métodos son muy utilizados por ser los más sencillos, baratos y precisos, pese a que sólo son válidos para un rango muy estrecho de frecuencias. Esta aparente desventaja de los métodos resonantes se ajusta a la aplicación planteada en esta tesis doctoral para un estrecho rango de frecuencias (aprox. 1–5 GHz), como se observa en la Figura 24.

En los tejidos biológicos, al ser materiales dieléctricos, observamos una disminución de la permitividad al aumentar la frecuencia. Las RF se sitúan entre la dispersión  $\beta$ , que cubre desde las decenas de kilohercios hasta las decenas de megahercios, y la dispersión  $\gamma$ , en el margen de los 10 a los 100 GHz (Rigaud et al., 1996).

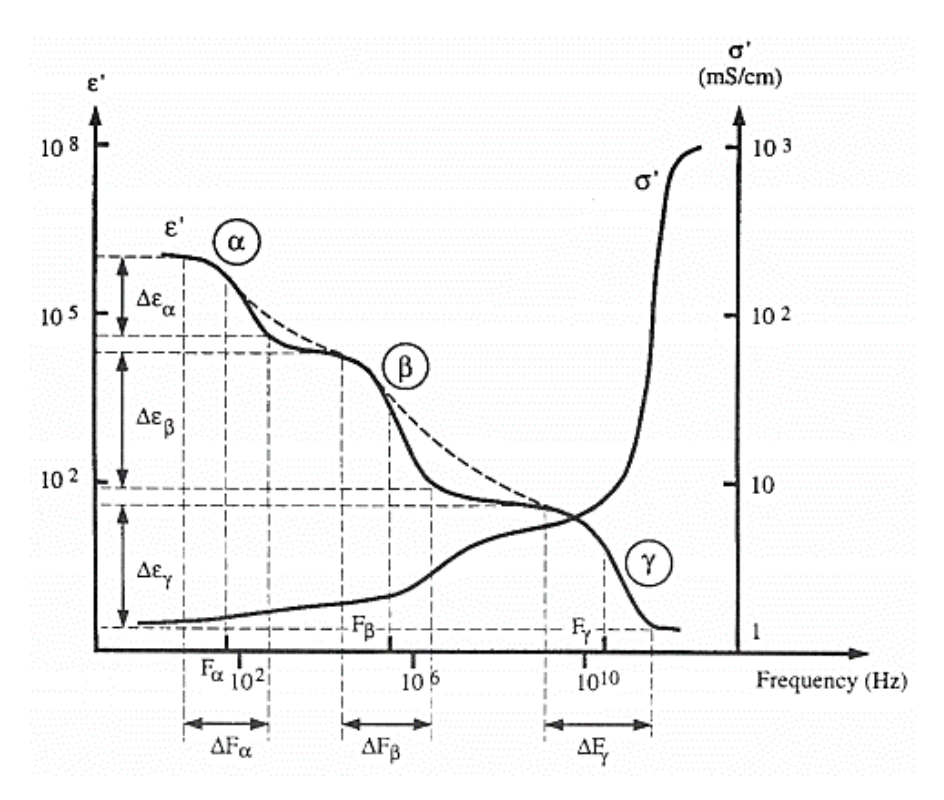

**Figura 24**. Representación estándar de la permitividad relativa y la conductividad de tejidos biológicos en función de la frecuencia. Las dispersiones principales están representadas con las letras griegas  $\alpha$ ,  $\beta$ ,  $\gamma$  (Rigaud et al., 1996).

Como los métodos resonantes solo permiten medir la permitividad a una frecuencia de resonancia, en el intervalo de 1 a 5 GHz hemos elegido el valor de 2,19 GHz como frecuencia a resonar en nuestro dispositivo. Debido a las dispersiones mostradas en la Figura 24, los valores de permitividad obtenidos en la frecuencia elegida se aproximarán al de los tejidos en todo el rango interválico desde 1 hasta 5 GHz.

#### 4.2 Métodos y técnicas resonantes

En general, los métodos resonantes se desglosan en el método del resonador y el método de perturbación.

- **El método del resonador** se fundamenta en que, conociendo las dimensiones de un resonador de microondas, la frecuencia de resonancia está determinada por su permitividad. Es común usar este método para caracterizar materiales dieléctricos con pérdidas bajas.
- **El método de perturbación** está basado en la teoría de la perturbación resonante. La introducción de un material en una determinada zona dentro de la cavidad resonante provoca una distribución de corrientes diferente a la natural. La nueva distribución de corrientes dependerá de las dimensiones del material y su permitividad. Esta nueva distribución de corrientes conlleva un cambio en la respuesta de la cavidad en la zona de frecuencias cercana a la resonancia. Los parámetros de la nueva respuesta (frecuencia de resonancia, ancho de banda y factor de calidad) se pueden ligar a las propiedades dieléctricas del material, conocidas sus dimensiones. Este método consigue una precisión adecuada en materiales con pérdidas bajas y moderadas.

Las técnicas existentes de estos métodos han sido clasificadas con diferentes criterios, cf. Brodie et al. (2015); Czichos y Saito (2006); Khan y Ali (2012). Los principales tipos de resonadores de acuerdo con Saeed et al. (2012) son:

## Resonadores de cavidad de guía de ondas.

Suelen utilizarse para medir según el método de perturbaciones resonantes. Los dos modelos más habituales para diseñar las cavidades resonantes se muestran en la Figura 25 y son: el modo Transversal Eléctrico (TE) y el Transversal Magnético (TM). Su elección varía según el campo necesario en cada estudio, la muestra suele tener forma de varilla y colocarse en el centro para aprovechar la zona de mayor campo eléctrico.

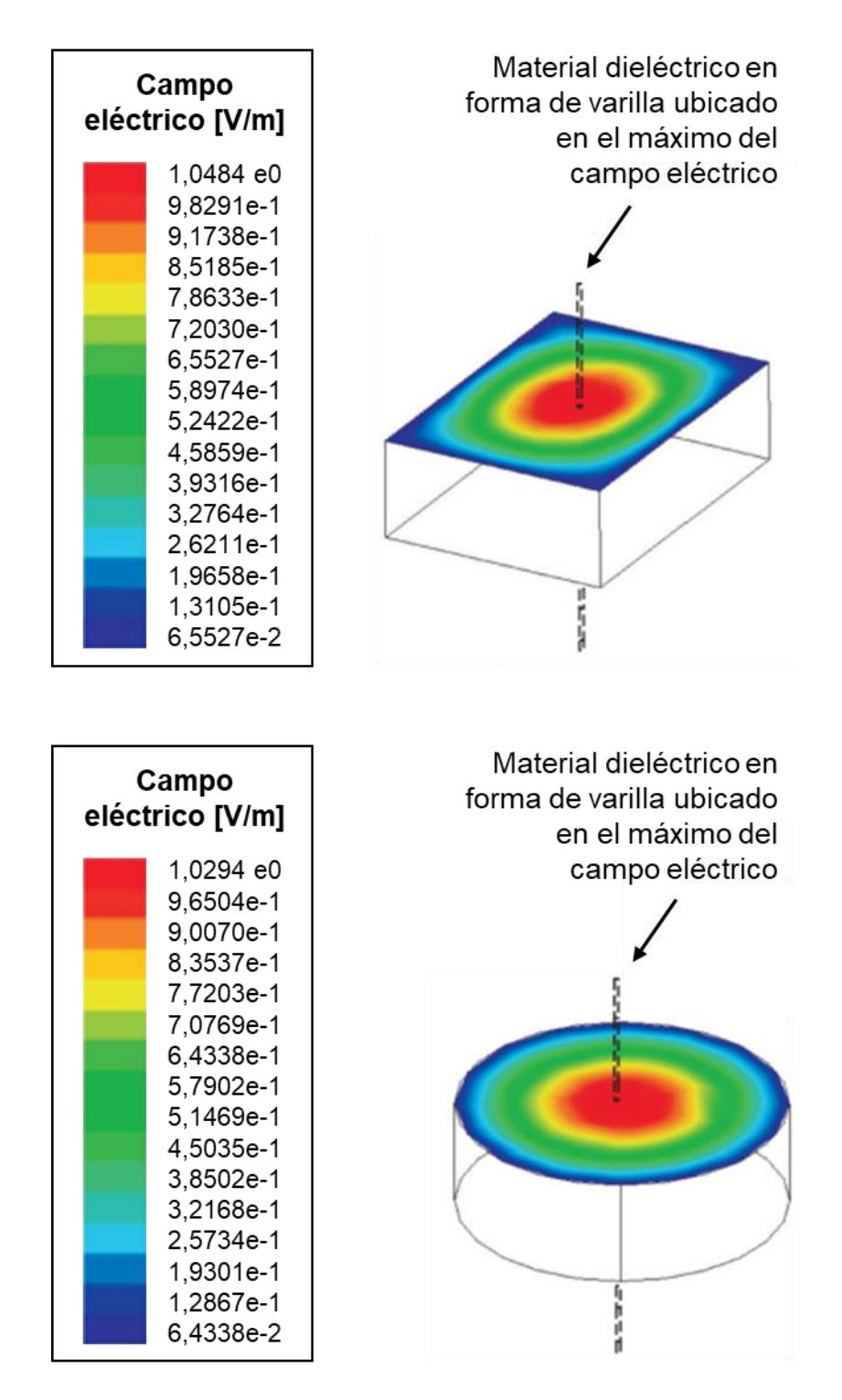

**Figura 25. Diseño de resonadores de cavidad de guía de onda.** Se muestra arriba un modelo TE rectangular y abajo uno TM cilíndrico. Junto a ellos, la representación por colores de sus respectivas distribuciones de campo eléctrico y el lugar de colocación de la muestra del material a caracterizar. Adaptado de Saeed et al. (2012).

## Resonadores de cavidad coaxial.

Puede utilizarse para materiales con pérdidas altas o moderadas. El resonador consiste en una línea de transmisión coaxial acoplada a otra línea

coaxial en un lado, y en el extremo opuesto abierto o en cortocircuito. El material se introduce por una cavidad desde el conductor exterior hasta el interior. A modo de ejemplo, puede visualizarse un resonador de este tipo en la Figura 26.

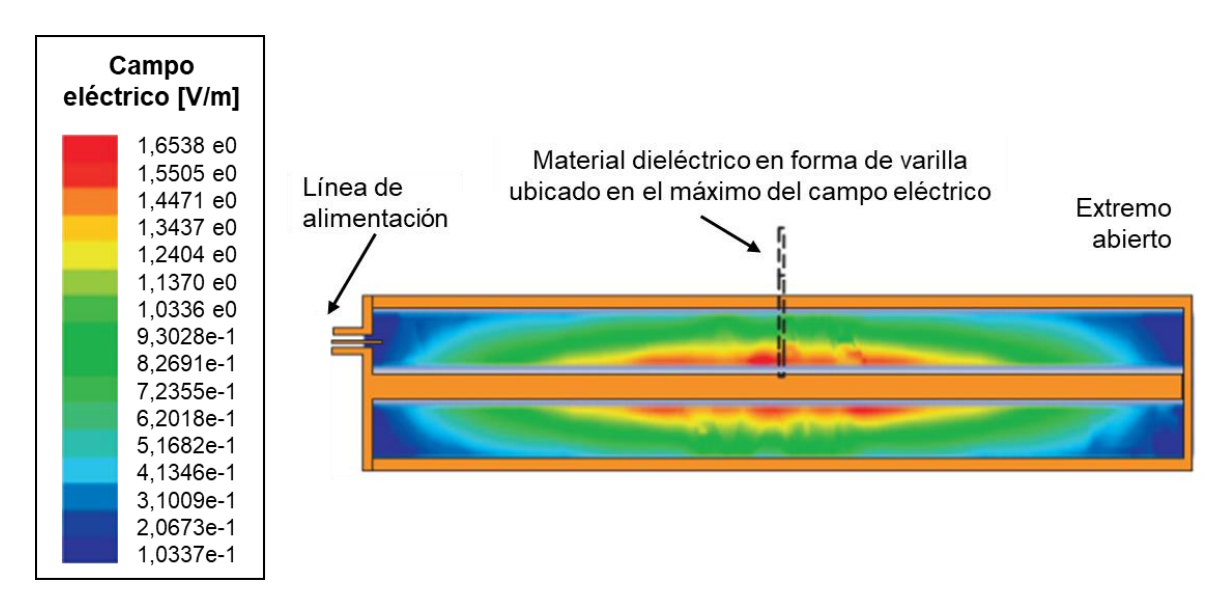

**Figura 26. Sección transversal de un resonador de cavidad coaxial.** También se muestra el lugar de colocación de la muestra del material a caracterizar y la representación por colores de su respectiva distribución de campo eléctrico. Adaptado de Saeed et al. (2012).

## Líneas resonantes abiertas.

Este método no es tan utilizado como los anteriores. La Figura 27 muestra las dimensiones del sensor y la ubicación de la muestra, que coincide con la concentración máxima del campo eléctrico. El sensor se calibra con el aire y después se coloca el material a caracterizar.

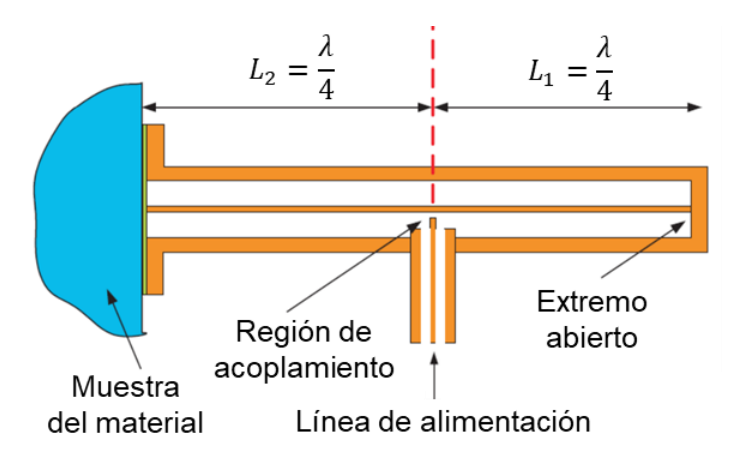

**Figura 27. Sección de una línea resonante abierta**. Adaptado de Saeed et al. (2012).

# Resonadores de línea de transmisión planar.

Es un método habitual para obtener las propiedades electromagnéticas de materiales y sustratos de bajas pérdidas debido a la poca cantidad de muestra requerida para la caracterización del material y la facilidad de fabricación. El sistema se perturba en función de las propiedades del material y su interacción con el campo eléctrico. En los estudios se han establecido diferentes tipos de configuraciones (c.f. Saeed et al., 2012), pero los tres tipos más comunes de líneas de transmisión planar para caracterizar materiales son: *stripline* (literalmente: «la línea de cinta»), la *microstrip* (literalmente: «micro cinta») y la guía de ondas coplanar. Para cada una de estas líneas de transmisión planar, la Tabla 4 muestra la estructura de su diseño y la distribución de campos eléctricos y magnéticos. De ellas, nos vamos a centrar en la *microstrip* por ser más indicada para los métodos de perturbación resonante, en los cuales es habitual erosionar la zona del sustrato para introducir la muestra de estudio, o bien, superponerla al sustrato.

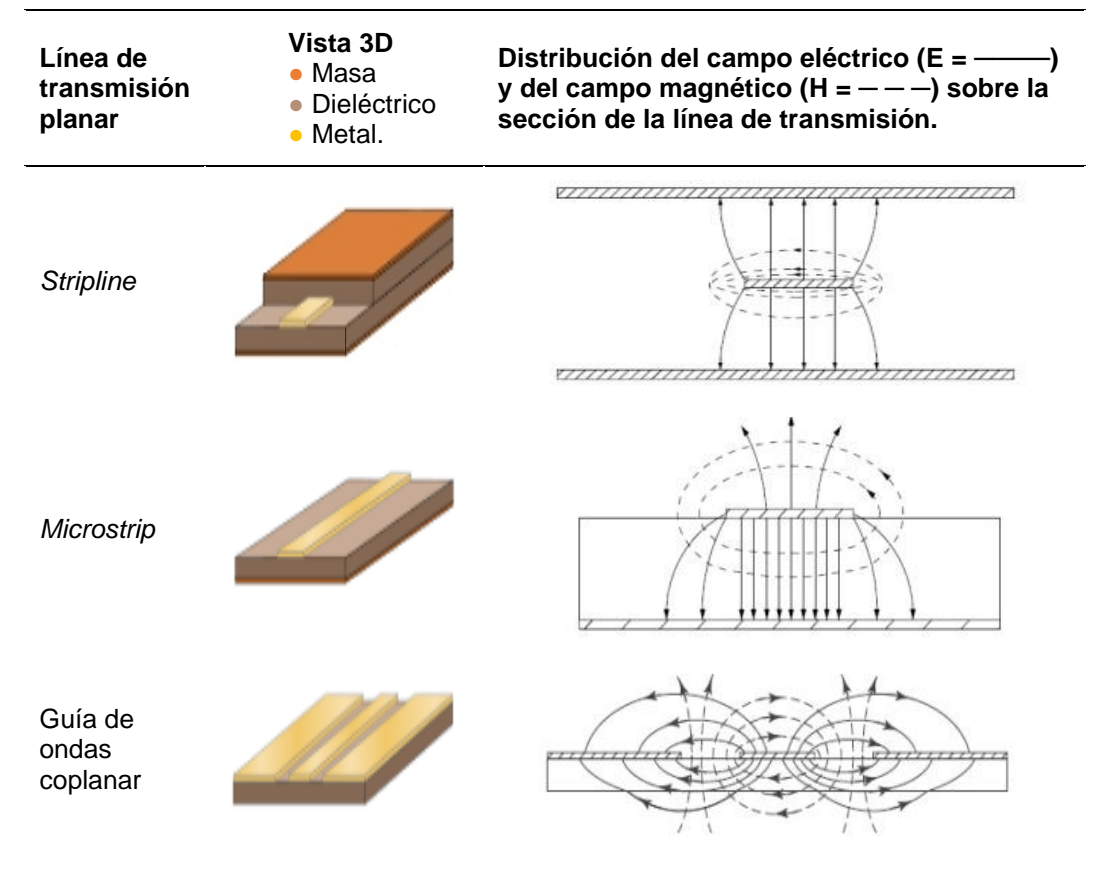

**Tabla 4**. Tipos más comunes de líneas de transmisión planar para caracterizar materiales. Recopilado y adaptado de Rosu (s. f.).

# 5. Caracterización de los materiales elaborados

Este apartado detalla la caracterización experimental de varios materiales con la finalidad de obtener de forma cuantitativa las magnitudes que modelan los comportamientos electromagnéticos de cada uno de ellos. Simplificando el proceso, la técnica de medida elegida se basa en depositar el dieléctrico a medir (la mezcla elaborada) en un sensor (piezas fabricadas que se detallan más adelante), para estudiar el comportamiento de dicho sensor cuando está afectado por la presencia del dieléctrico.

## 5.1 Diseño del nuevo sensor

Necesitamos diseñar un resonador que posea una cavidad donde depositar el material que queremos caracterizar. Las señales recibidas en el equipo de medición utilizado, VNA, serán distintas para cada muestra de material que depositemos en el resonador, y nos permitirán caracterizar la permitividad de cada material en los programas de simulación. Además, también necesitamos caracterizar el sustrato FR4, este último sin cavidad.

La línea *microstrip* más sencilla y fácil de fabricar transmite la señal del puerto 1 hacia el puerto 2 con la mínima trayectoria, este es el segmento de la recta que une ambos puertos y en el *microstrip* se corresponde con un trazado de línea simple. Con el propósito de mejorar la sensibilidad de este diseño manteniendo un nivel fácil de fabricación, decidimos realizar un resonador en T que aumente la capacidad del resonador y nos conduzca a una caracterización más precisa.

El resonador en T se compone de una línea de transmisión simple que conecta los puertos de entrada y salida, así como de un segmento de línea de transmisión perpendicular acoplado directamente a la línea principal a mitad de su longitud. Para un correcto dimensionamiento tendremos que ajustar la longitud del segmento perpendicular para que resuene de una manera concreta (a múltiplos enteros impares de la frecuencia cuya longitud de onda es cuatro veces la longitud de la línea).

Cabe resaltar que también utilizamos el resonador de línea simple *microstrip* como método resonante para medir las propiedades dieléctricas de los

materiales a frecuencias de microondas con el propósito de obtener mayor robustez, es decir, disminuir el ligero error de medida inevitable. Pese a obtener el valor de la permitividad con un orden de magnitud mayor, esta vía nos aporta un valor más fiable y nos permite una primera estimación del valor que afinamos con la medida del resonador en T.

La Figura 28 muestra el diseño de uno de nuestros resonadores con tecnología *microstrip.* Hemos desglosado en la Figura 28(a) el *microstrip* con un trazado de línea simple y en la Figura 28(b) en forma de T, pero fabricaremos ambos en la misma placa. El resonador estará compuesto de tres capas: la capa más baja será el plano de masa, por encima encontraremos la capa del sustrato y en la siguiente se ubicarán las líneas *microstrip*. Además, contemplaremos una capa superior contenida de aire.

Las capas de masa y de microstrip son conductoras y elegimos fabricarlas con cobre, mientras que el sustrato seleccionado es FR4. Nuestra elección del material FR4 está motivada por su alta disponibilidad en el mercado y por su popularidad dentro de la comunidad de microondas, aspectos que favorecen la replicabilidad y universalización del método desarrollado.

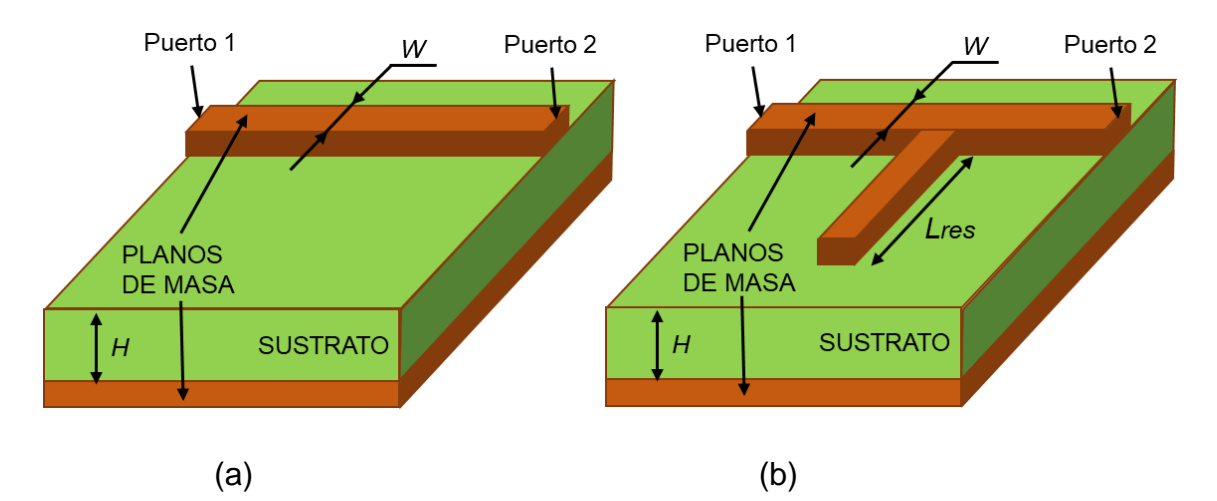

**Figura 28. Esquemas del resonador** *microstrip.* **(a) Sensor con línea simple microstrip. (b) Sensor en forma de T.** Donde: *H* es la altura de la placa de sustrato; *W* es el ancho de la línea de transferencia; *Lres* es la longitud de resonancia.

El resonador en T y el resonador de línea simple *microstrip* –representados en la Figura 28– nos sirven para caracterizar el sustrato, pero para la medida de otros materiales necesitamos adaptar el sensor incluyendo el material en una cavidad. Para ello, tenemos dos opciones:

Opción 1: colocar la muestra del material a caracterizar encima de la línea *microstrip* como se muestra en la Figura 29.

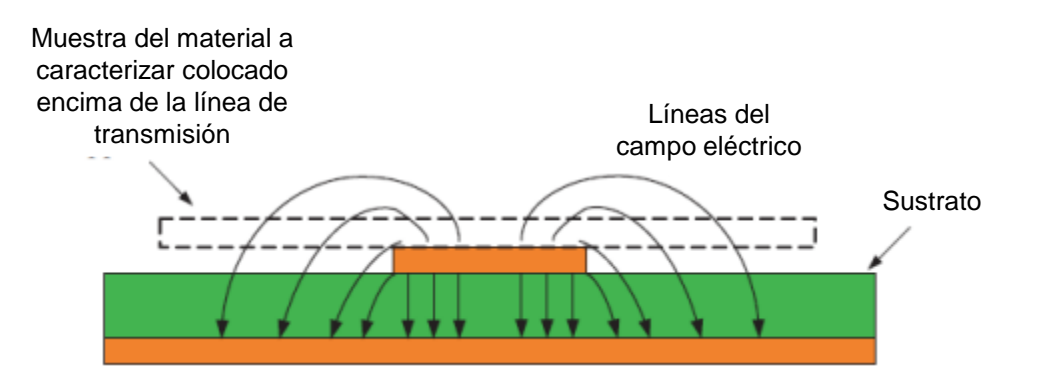

**Figura 29. Esquema con el material colocado encima de la línea** *microstrip*. Adaptado de Saeed et al. (2012).

Opción 2: colocar la muestra del material a caracterizar debajo de la línea *microstrip* como se muestra en la Figura 30.

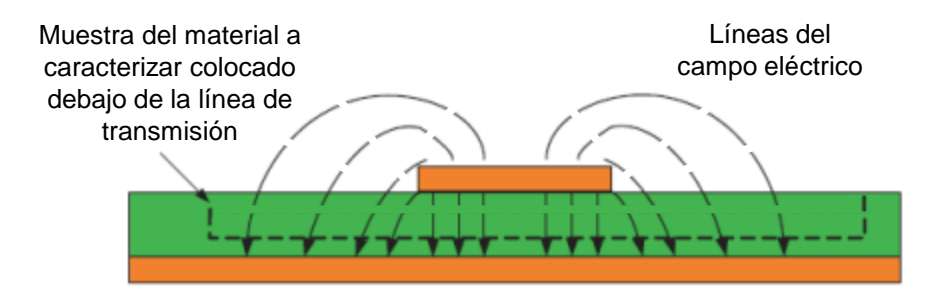

**Figura 30. Esquema con el material colocado debajo de la línea** *microstrip*. Adaptado de Saeed et al. (2012).

Dada la mayor interacción de la muestra con las líneas de campo en la segunda opción, nos decantamos por esta configuración. Al ser necesario hacer una cavidad en la capa del sustrato diseñamos un conjunto de dos piezas a colocar una encima de la otra y unir mediante tornillos y tuercas. La pieza de abajo contendrá la capa con el plano de masa, el sustrato con una cavidad y el material depositado en dicha cavidad. La pieza de arriba contendrá la línea

*microstrip*, ya sea la línea simple *microstrip*, o bien, la línea en forma de T. En este caso, la base sobre la que descansará la línea es una capa del mismo sustrato FR4.

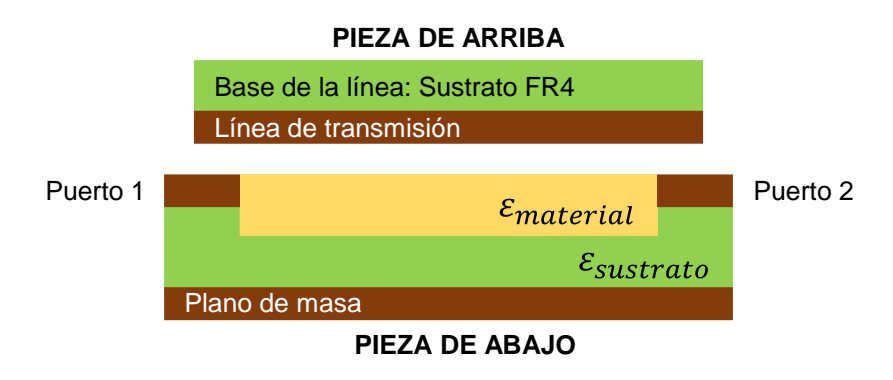

**Figura 31.** Esquema del nuevo sensor multicapa diseñado para caracterizar los materiales elaborados de este estudio.

El esquema de la Figura 31 muestra el sensor multicapa diseñado para la medición de los modelos de materiales biológicos elaborados. De acuerdo a sus características, podemos clasificar este sensor como un sensor basado en el método del resonador implementado con líneas de transmisión planares de tipo *microstrip* que incluye una cavidad en el sustrato para alojar la muestra del material a medir.

## 5.2 Fabricación del nuevo sensor

A continuación, mostramos la fabricación del sensor con tecnología *microstrip*. Enumeramos las piezas diseñadas y fabricadas para el método de medida propuesto y exponemos en la Figura 33 las piezas ya fabricadas:

- **Pieza 1:** para caracterizar el sustrato que contienen las placas de fabricación. Contiene dos líneas *microstrip*: arriba la línea simple de transmisión (forma ―) y abajo la línea de transmisión en forma de T.
- **Pieza 2:** para depositar la muestra del material a caracterizar, con cavidad rectangular de 1200 mililitros – en adelante, ml –  $(30 \times 40 \times 1 \text{ mm}^3)$ . Contiene el plano de masa y los dos puertos de entrada/salida

• **Pieza 3:** para combinarse con la pieza 2 y caracterizar el material que depositemos en la cavidad. Para diseñar la línea simple de transmisión se halla la longitud mínima mediante:

$$
l_o = \frac{\lambda_f}{2} = \frac{c}{2 \cdot f \cdot \sqrt{\varepsilon_{eff}}}
$$
 (ec. 10)

Siendo:

- $\bullet$   $\lambda$  la longitud de onda.
- $\bullet$   $c$  la velocidad de la luz.
- $\bullet$  f la frecuencia.
- $\varepsilon_{eff}$  la permitividad efectiva aproximada como  $\varepsilon_{eff} \approx \frac{\varepsilon_{r+1}}{2}$  $\frac{1}{2}$  (Pozar, 2011).
- $\bullet$   $\varepsilon$ <sub>r</sub> permitividad relativa estimada para tejidos biológicos (Rigaud et al., 1996).

El diseño se establece con un múltiplo entero de la longitud hallada.

• **Pieza 4:** para combinarse con la pieza 2 y caracterizar el material que depositemos en la cavidad. Para diseñar la línea de transmisión en forma de T, se halla la longitud mínima de resonancia:

$$
L_{res} = \frac{\lambda_f}{4} = \frac{c}{4 \cdot f \cdot \sqrt{\varepsilon_{eff}}}
$$
 (ec. 11)

Siendo:

•  $L_{res} = 20$  mm.

Podemos diseñar con un múltiplo entero de  $L_{res}$  siguiendo el esquema de la Figura 32.

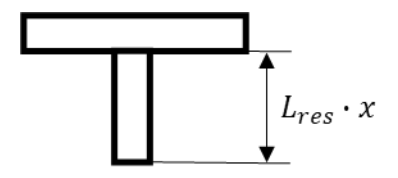

**Figura 32. Esquema de la pieza 4.**  Donde  $x$  es el múltiplo entero de la longitud mínima de resonancia.

Hemos mecanizado los diseños con una microfresadora en una máquina de Control Numérico por Computadora –en adelante, CNC–, utilizando una placa en bruto de sustrato FR4 con doble cara de cobre para las piezas 1 y 2, y una placa en bruto de sustrato de FR4 con una cara de cobre para las piezas 3 y 4. En la descripción de la Figura 33 indicamos las medidas superficiales de cada pieza una vez realizado el corte a sus correspondientes láminas. Hemos ajustado a 2 mm la anchura de las líneas de transmisión para conseguir una impedancia de 50 Ohm –en adelante, Ω–, y así tener una buena adaptación al VNA.

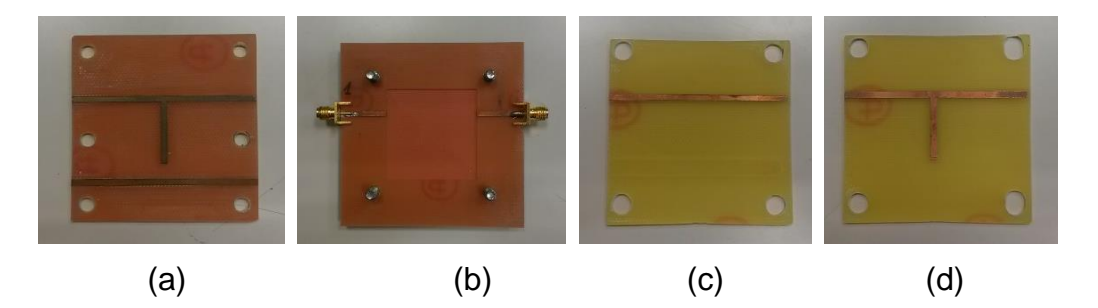

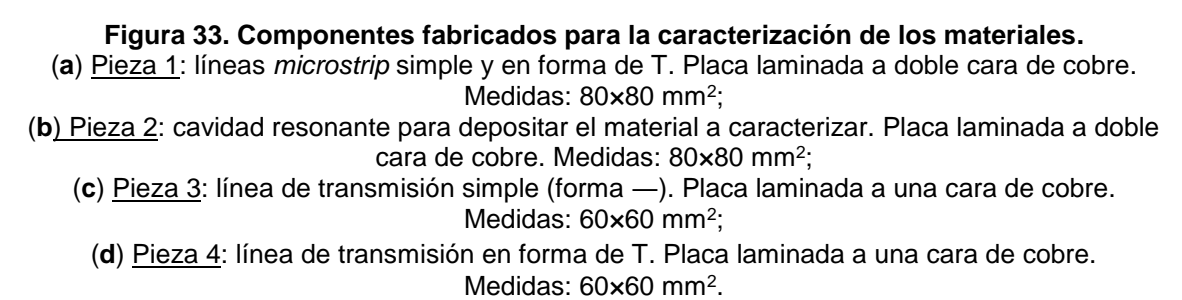

#### 5.3 Medidas y simulaciones realizadas

La repetibilidad en el procedimiento de medida adquiere especial importancia debido a que tiene el objetivo de conseguir una mayor robustez y lograr una mejor fiabilidad de la medida final. A pesar de las grandes variaciones que ocurren en los materiales, como muestra la curva de permitividad de la Figura 24, el tejido biológico adquiere ciertas zonas de planicies en algunos rangos de valores de la frecuencia. Este aspecto facilitará etiquetar cada modelo de material con un tejido biológico, permitiéndonos asociar sus comportamientos eléctricos a los de sus correspondientes tejidos vivos en el rango estrecho de frecuencias de 1 a 5 GHz.

Antes de la medición se calibra el equipo E8363B, es un VNA utilizado para registrar los parámetros de dispersión (Pozar, 2011). En el método de medición, diferenciamos dos fases:

- En la primera fase, aplicamos el método de medición a cada línea *microstrip* de la pieza 1, ver Figura 33(a), en contacto con el aire. Medimos primero con la línea simple de transmisión (forma ―) y después con la línea de transmisión en forma de T. Esto nos permite obtener las propiedades del sustrato y adquirir una caracterización de nuestra placa más exacta que la información estándar que proporciona el fabricante de manera genérica mediante los *datasheets*.
- En la segunda fase, realizamos las medidas de las líneas *microstrip* en contacto con el material a evaluar, para conocer las características de cada material. La medida de la línea microstrip simple se efectúa con las piezas 2 y 3, Figuras 33(b) y 33(c) respectivamente, y la medida de la línea microstrip en forma de T con las piezas 2 y 4, correspondientes a las Figuras 33(b) y 33(d).

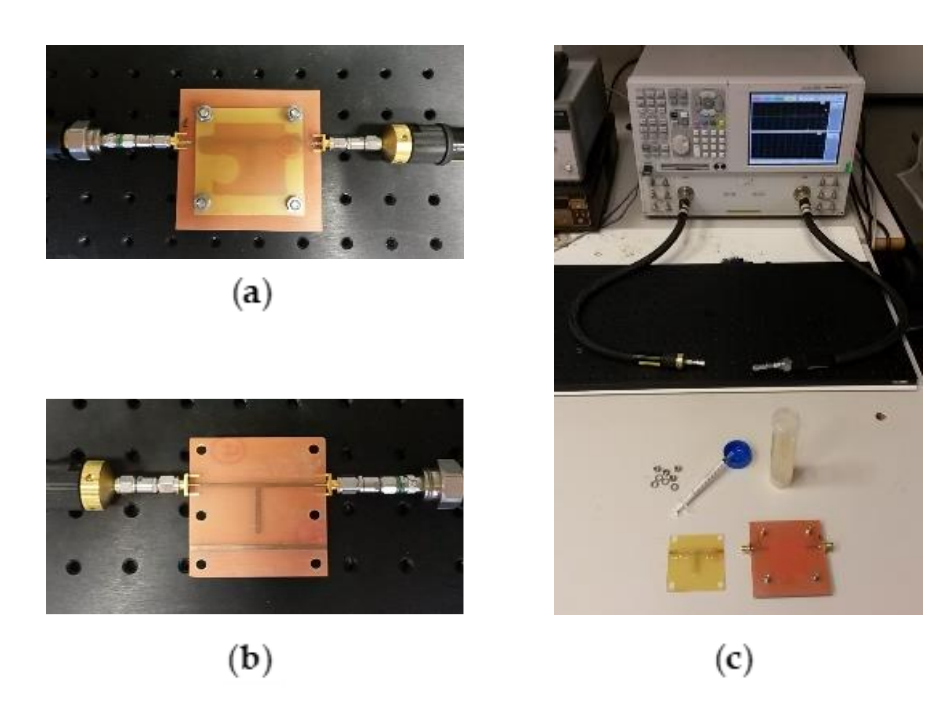

**Figura 34. Momentos y herramientas para la caracterización** (**a**) Equipo y material a utilizar (**b**) Resonador con material conectado al equipo VNA. (**c**) Registro de datos del sustrato.

Para cada modelo de material a caracterizar: piel, cerebro y tumor; seguimos el siguiente protocolo de medida. Primero absorbemos una muestra de 1200 ml de material en una jeringuilla (si el material no se succiona hasta el cuerpo de la jeringuilla agitamos levemente). Depositamos el 90% de la muestra del material en la cavidad del resonador (pieza 2), y el 10% sobre la línea de la otra pieza de medida (sobre pieza 3, o bien, sobre la pieza 4, según el tipo de medida que vayamos a efectuar). Este reparto de material reducirá la formación de posibles burbujas al unir ambas piezas. Después, apretamos las dos piezas utilizadas mediante las tuercas. Finalmente, cada conector de la pieza 2 se une a un puerto del equipo de medición, el analizador de redes, usando los cables coaxiales.

Hemos realizado el ajuste en base a la medida estándar de cada uno de los materiales. Hemos realizado varias medidas con el resonador en varios días y períodos para comprobar la repetibilidad de las mismas. También hemos constatado que con el necesario cuidado y repetibilidad en el proceso de limpiado-rellenado del material se consiguen medidas muy parecidas. Además, con las medidas de la pieza 1 también hemos caracterizado el sustrato.

Para modelar los parámetros de los materiales hemos utilizado los softwares Electromagnetic Professional –en adelante, EMPro– y Advanced Design System –en adelante, ADS– de la empresa Keysight Technologies, o Keysight. Son dos programas de diseño y simulación para analizar los efectos electromagnéticos de componentes y productos de radiofrecuencias como antenas, móviles o radares.

Hemos partido de un modelo sencillo en ADS para una aproximación de los valores mediante una simulación en tiempo real con modelo simplificado, que sirve como punto de partida para la simulación del problema complejo en EMPro, donde se ha diseñado un modelo completo del resonador fabricado, de donde se concluyen la permitividad relativa  $(\varepsilon_r)$  y tangente de pérdidas (tan  $\delta$ ) de cada material.

En ambos softwares existe la posibilidad de usar una herramienta de ajuste y sintonizado de parámetros. Esta herramienta permite modificar el valor de determinados parámetros (por ejemplo, la permitividad relativa o la tangente de pérdidas asignados al material que está siendo medido) y ajustar los valores
hasta que la respuesta de la simulación coincida con la respuesta medida en el laboratorio.

El principal problema del ajuste es que una pequeña variación en la medida de la frecuencia de resonancia conlleva una variación importante en la constante dieléctrica efectiva del material y por ende de la tangente de pérdidas, pero en nuestro caso también supone una ventaja. Como los métodos resonantes solo permiten medir la permitividad a una frecuencia de resonancia, habíamos elegido el valor de 2,19 GHz (del intervalo de 1 a 5 GHz) como frecuencia a resonar en nuestro dispositivo. Por tanto, el sistema intraoperatorio obtendrá la imagen médica en referencia a este determinado valor de la frecuencia de resonancia.

En las Figuras 35 y 36 presentamos el ajuste de dos materiales (los finalmente etiquetados como cerebro y piel). Mostramos la comparación de la respuesta de la medida estándar (gráfica roja) con la simulación en EMPro de ese material que más se ajusta (gráfica azul). A partir de esta simulación se extraen los valores de los parámetros de los materiales.

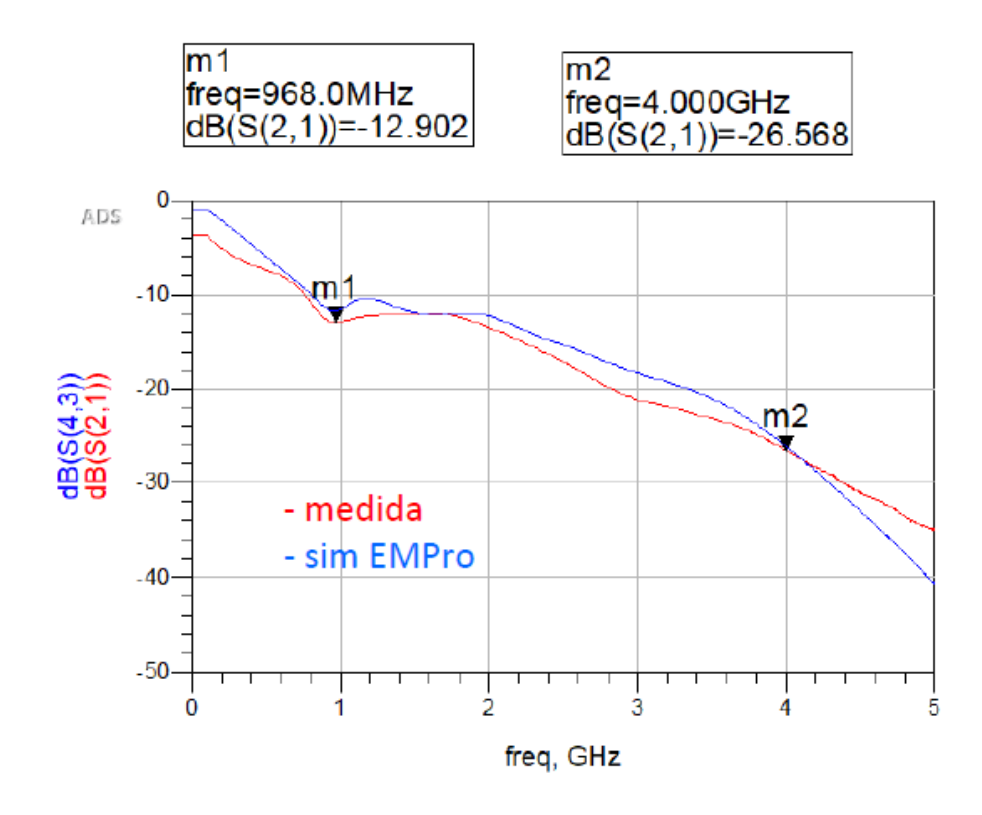

**Figura 35. Caracterización del material cerebro en EMPro.** Se detecta que la medida (gráfica roja) tiene una atenuación a frecuencia baja demasiado alta.

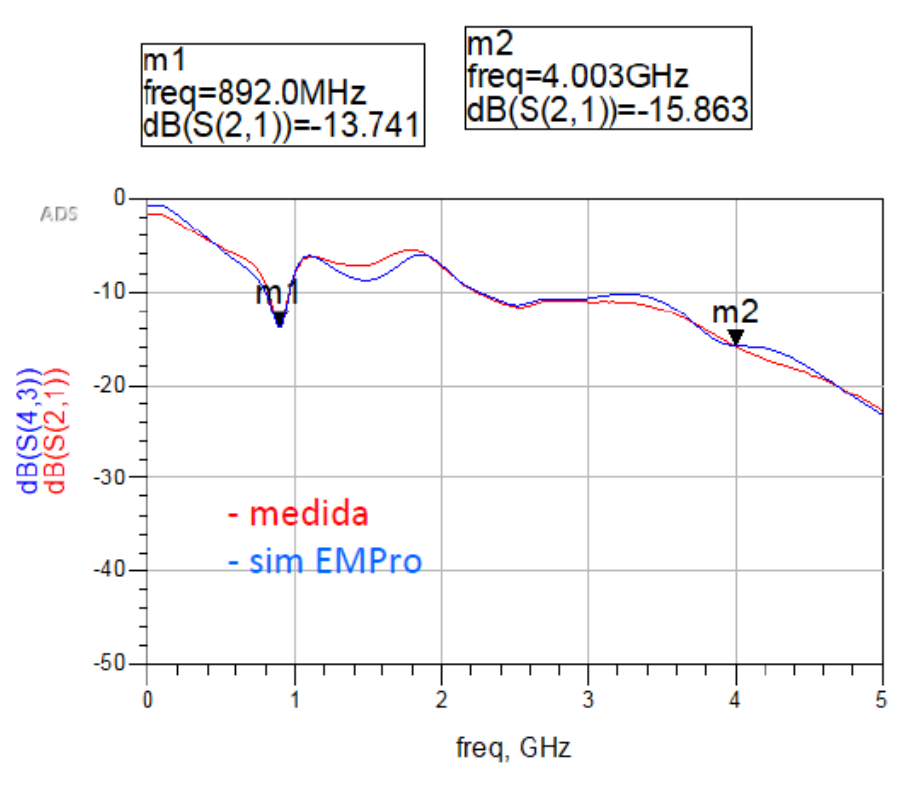

**Figura 36. Caracterización del material piel en EMPro.**

### 5.4 Resultados de la caracterización

Los resultados obtenidos tras caracterizar los materiales se pueden ver desglosados en la Tabla 5.

| <b>Etiquetado de los Materiales</b> | $\varepsilon_r$ | $tg \delta$     |
|-------------------------------------|-----------------|-----------------|
| Piel                                | $44 \pm 3$      | $0,64 \pm 0,06$ |
| Cerebro                             | $50 \pm 4$      | $0,54 \pm 0,09$ |
| Tumor                               | $75 \pm 7$      | $0,18 \pm 0,05$ |

**Tabla 5**. Propiedades eléctricas obtenidas en cada material.

Al comparar los datos de permitividad relativa asignados en la literatura (Choi et al., 2015; Gabriel, 1996; Hancock, 2010; Ibrani et al., 2012; IFAC, 2021; Mohammed y Saber, 2014; Morich el al., 2008; Ostadrahimi et al., 2009; Pethig, 2020; Sabbah et al., 2010; Shin et al., 2014; Shokry y Allam, 2016; Tupin Jr, 2013; Ünal et al., 2014; Ur-Rehman et al., 2013; Yoo, 2004) para los tejidos de

la cabeza, respecto a las permitividades relativas obtenidas de los materiales fabricados, se comprueba su similitud para frecuencias de 1 a 5 GHz. Como ya hemos comentado y observado en la Figura 24, este intervalo de frecuencia se encuentra en una sección casi plana de la dispersión de permitividad en tejidos biológicos, razón por la cual se ha decidido simplificar a un solo valor para todo el intervalo.

La Figura 37 muestra los resultados obtenidos y la comparativa de la permitividad relativa respecto a los valores ya aportados en estudios precendentes por la sociedad académica. En líneas horizontales se indican las permitividades relativas de los materiales fabricados, corresponden con las detalladas en la Tabla 5. Los valores de la literatura se indican con las barras apiladas verticales, los dos fragmentos centrales con relleno representan los cuartiles: 25%, 50%, 75%; y las barras sin relleno de los extremos superior e inferior son los valores mínimo y máximo de la muestra bibliográfica. Los materiales fabricados adquieren valores dentro del intervalo de la literatura, excepto el tumor, que adquiere un valor ligeramente superior, lo que favorecerá la diferenciación con el resto de los materiales durante la fase experimental del sistema de RF implementado.

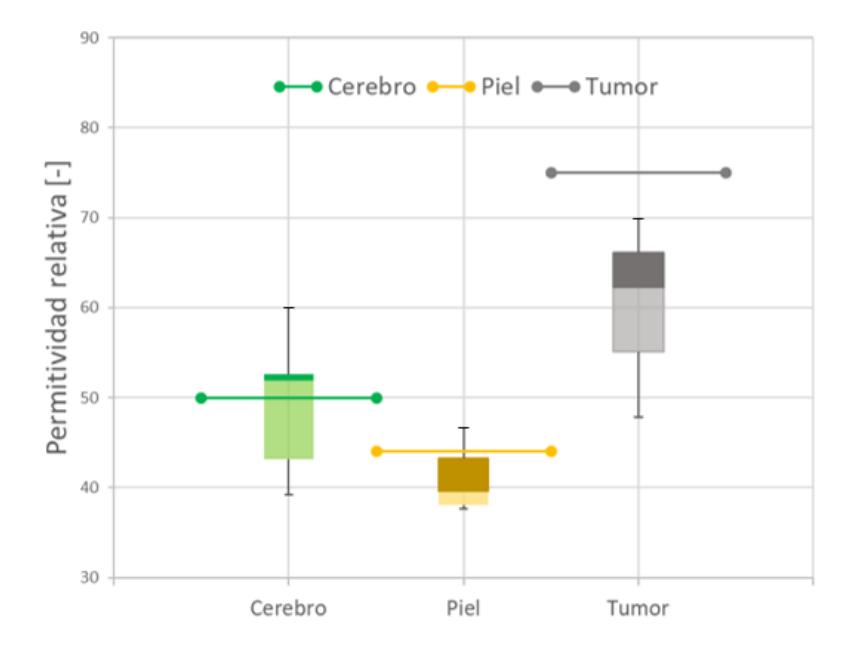

**Figura 37. Comparativa de la medida de los materiales respecto a los valores asignados en la literatura.**

No ha sido posible realizar un estudio similar para la magnitud de la tangente de pérdidas por el escaso aporte de esta variable en los estudios previos de la literatura (IFAC, 2021). Sin embargo, a la vista de los resultados, concluimos que los materiales desarrollados presentan características dieléctricas similares a los tejidos biológicos que emulan. Por lo tanto, los consideramos firmes candidatos para el desarrollo de modelos biológicos de los tejidos involucrados en las cirugías tumorales craneales. En el próximo apartado detallaremos los resultados de implementar estos materiales propuestos en un molde cerebral de tamaño real de un paciente.

# 6. Resultados

En este apartado mostramos los resultados de la fabricación del *phantom* de cabeza. Resaltamos ciertos pasos cruciales apoyándonos en lo ya explicado y realizado en los apartados de este capítulo y los anteriores. Con ello, trataremos de suplir uno de los inconvenientes de las tecnologías de neuroimagen, como es el caso de la RM, que pese a recopilar datos 3D, normalmente las visualizamos en pantallas 2D. Sin embargo, los modelos 3D reales permiten la interacción con objetos reales, lo que nos permite desarrollar un sistema tecnológico de imagen médica en RF. Además, también nos permite mejorar la planificación neuroquirúrgica específica del paciente y contribuir a la educación clínica.

Partimos del *Capítulo 3: Modelado geométrico del fenómeno del brain shift* donde describimos cómo convertir imágenes clínicas de neuroimagen *.dicom* en archivos *.obj* de partes neuroanatómicas segmentadas. Además, podemos editar los archivos *.obj* en varios programas de código abierto como, por ejemplo, Blender. Es en este programa donde refinamos la malla de cada objeto y creamos subconjuntos recortando los objetos del cráneo y el cerebro para hacer posible la impresión en tamaño real. Con el software abierto de impresión Cura, asignamos las propiedades de impresión y creamos los archivos *.gcode* necesarios para la impresora 3D de escritorio.

Con las piezas del cráneo impresas, realizamos su ensamblaje y obtenemos una copia del cráneo del paciente. A partir de los hemisferios del cerebro impresos fabricamos el molde del cerebro del paciente, donde vertemos los modelos de materiales biológicos ya detallados y obtenemos la recreación del cerebro del paciente. En los apartados siguientes mostramos los detalles de este proceso.

### 6.1 Edición de las mallas

Después de la segmentación de la imagen, suavizamos y refinamos los modelos 3D mejorando sus mallas a imprimir. Hay una serie de herramientas de diseño asistido por ordenador que permiten una amplia manipulación y refinamiento de la malla. Editamos los modelos usando un software de código abierto llamado Blender con el sistema operativo de Windows 10.

Blender es un software de gráficos 3D con capacidad para crear modelos impresos en 3D, efectos visuales, películas animadas, aplicaciones interactivas en 3D o videojuegos. Las características de Blender incluyen modelado 3D, despliegue UV, texturizado, edición de gráficos, construcción de esqueletos con sus cadenas de huesos (*rigging* y *skinning*), simulación de fluidos y humo, simulación de partículas, simulación de cuerpo blando, esculpido, animación, seguimiento de cámara, renderizado, edición de video y un motor de juego integrado.

El procesamiento de la malla, posterior a la segmentación y previo a la impresión, nos permite:

- **Reparar:** los errores y las discontinuidades que a veces surgen en el proceso de segmentación y exportación de imágenes.
- **Suavizar:** los errores de desnivel -tipo escalera- que resultan de la resolución de la imagen médica original.
- **Adherir o eliminar anexos:** la conversión del modelo digital al formato físico a menudo necesita adherir estructuras de apoyo para imprimir. O también, eliminar partes internas innecesarias de la segmentación para obtener una malla eficientemente imprimible.
- **Subdividir:** Los objetos que sobrepasan por tamaño alguno de los rangos dimensionales de la impresora.

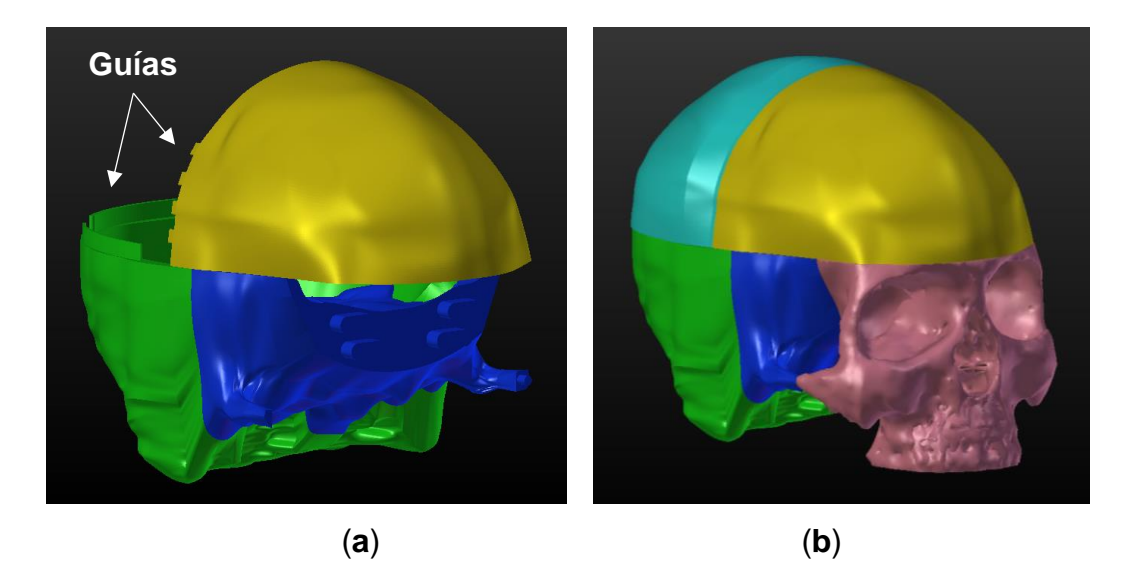

**Figura 38. Piezas de exportación para la impresión (a)** Vista de tres piezas con sus pestañas y guías de acoplamiento **(b)** Ensamblaje del cráneo completo con sus 5 piezas.

De las tareas realizadas destacamos el refinamiento de mallas y la división en subconjuntos. En primer lugar, al refinar una malla mejoramos su topología. Ajustamos la densidad de malla de la superficie y aplicamos un filtro de suavizado global que elimina los artefactos escalonados. En segundo lugar, modificamos los modelos mediante operaciones booleanas de Blender. Dividimos el modelo cerebral en sus dos hemisferios y el cráneo en cinco piezas, y extruimos guías en dichas piezas para su correcto ensamblaje tras la impresión. En la Figura 38 se visualizan las piezas del cráneo con sus guías.

#### 6.2 Impresión 3D

Las impresoras 3D de escritorio pueden producir impresiones relativamente económicas y de buena calidad. Utilizamos una impresora 3D de escritorio con tecnología de Modelado por Deposición Fundida –en adelante, FDM–, también conocida como Fabricación de Filamentos Fundidos –en adelante, FFF–. Esta tecnología imprime el objeto capa a capa mediante la extrusión de plástico calentado a través de una boquilla, mientras se mueve alrededor de una placa sobre la que se construye el objeto.

Hemos utilizado una impresora FDM Ultimaker (Ultimaker, Chorley, Inglaterra) para crear nuestros modelos. Fueron preparados para la impresora utilizando el software de impresión de código abierto Cura. Todos los modelos se imprimieron con una altura de capa de 0,12 mm, un grosor de carcasa inferior y superior de 0,8 mm y con un tamaño de boquilla de 0,4 mm. Las impresiones se crearon con un relleno del 20%, tanto el cráneo como los hemisferios. El material utilizado para la impresión fue PLA del tipo Polymax mejorado (Polymaker, Changshu, China). El hemisferio izquierdo puede observarse en la Figura 39.

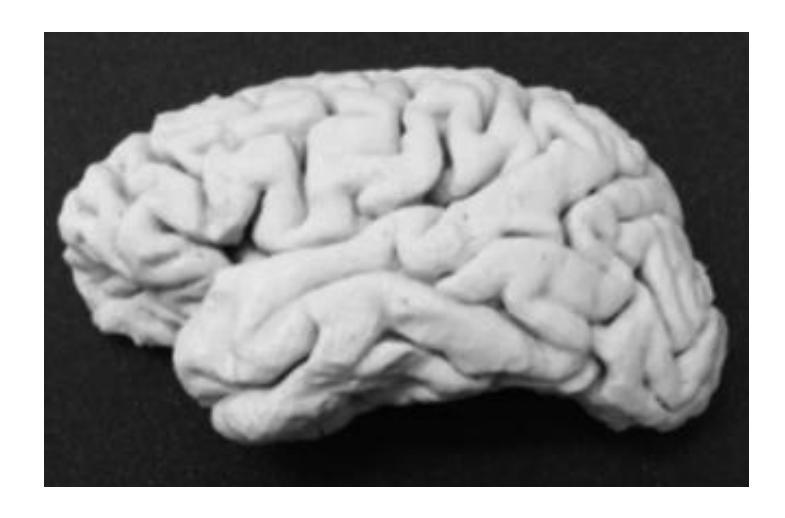

**Figura 39. Pieza del hemisferio izquierdo impresa**. Cada hemisferio cerebral cuesta aproximadamente 3-4 € en filamento PLA, y el proceso total requiere de 14 a 17 horas, casi todo sin supervisión (preprocesamiento =  $4-6$  h; impresión =  $9-11$  h, postprocesamiento =  $30$ min).

Para estimar la precisión de la impresión, comparamos las dimensiones de los modelos virtuales en diferentes posiciones en Blender respecto de las dimensiones de las impresiones 3D, que las medimos utilizando un pie de rey con rango de medición 0-150 mm y resolución de 0,05 mm (Mitutoyo).

Por un lado, obtenemos el *phantom* craneal uniendo las cinco piezas del cráneo impresas en 3D por sus correspondientes guías. Por otro lado, los hemisferios del cerebro impresos en PLA son piezas intermedias que usaremos en el apartado siguiente para crear un molde del cerebro del paciente a tamaño real. Al rellenar ese molde con los materiales elaborados y caracterizados en

este capítulo fabricaremos el *phantom* cerebral, que uniéndolo con el *phantom* craneal formaremos el *phantom* de cabeza que necesitamos.

#### 6.3 Modelo de cerebro

Utilizamos un procedimiento de fabricación por deformación o moldeo, también llamado procedimiento de conformación sin pérdida de material, ya que a lo largo del proceso el desperdicio de material con el que trabajamos es mínimo y se considera despreciable. La forma del modelo cerebral que deseamos obtener corresponde a las piezas impresas de ambos hemisferios, ver la Figura 39. Estas nos servirán para fabricar el molde del cerebro con la forma específica del paciente. Por la forma geométrica de los surcos cerebrales, necesitamos un molde para cortes profundos y fuertes, y que, además, destaque por una gran flexibilidad.

En la Figura 40 mostramos un esquema detallado del proceso de fabricación del molde. El tiempo de proceso es relativamente corto, y bajo el esfuerzo de trabajo requerido, haciéndolo idóneo para prototipos rápidos. Sin embargo, se debe tener en cuenta la gran resistencia a temperatura del material a utilizar. En un recipiente metálico depositamos el ensamblaje del cerebro y vertemos la silicona bicomponente Köraform K31 ya mezclada, presurizada y en estado líquido, para que endurezca. Una vez seca, retiramos el recipiente metálico, cortamos con cuidado el molde y extraemos el cerebro impreso.

Nuestro molde está diseñado para el método de vertido por gravedad. Consta de dos piezas con una cavidad en la que introducimos el material sintético etiquetado como cerebro en estado líquido y el tumor en estado semisólido, y dejamos solidificar para que adopte la forma de la cavidad del molde. Cuando la pieza está fría procedemos al desmoldeo, extrayendo el modelo cerebral del molde, y eliminamos las rebabas de los bebederos y mazarotas. Ver la Figura 41.

El nivel de detalle logrado en este modelo cerebral nos ha permitido identificar los surcos de la superficie cortical y las coordenadas del tejido tumoral en los sistemas de antenas de RF refinando progresivamente los prototipos de

medición realizados hasta alcanzar el prototipo explicado en el *apartado 2.6 del Capítulo 5: Modelado físico del fenómeno del brain shift*.

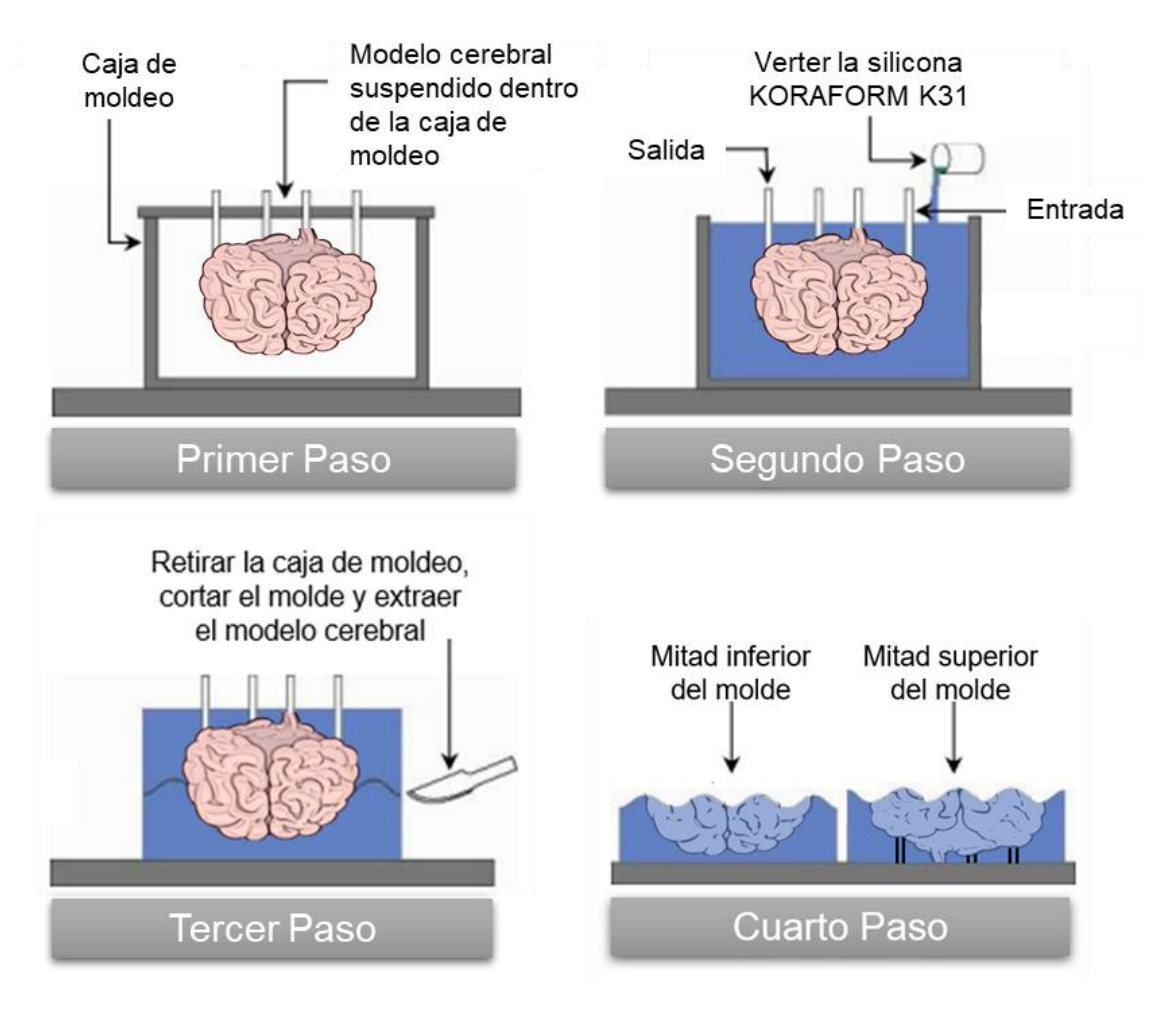

**Figura 40. Esquema de fabricación del molde cerebral de tipo permanente**. Es un molde sólido de dos partes cortadas. De acuerdo a sus propiedades técnicas, bien mantenido, su vida útil es de "infinitos" ciclos sin tener un desgaste apreciable.

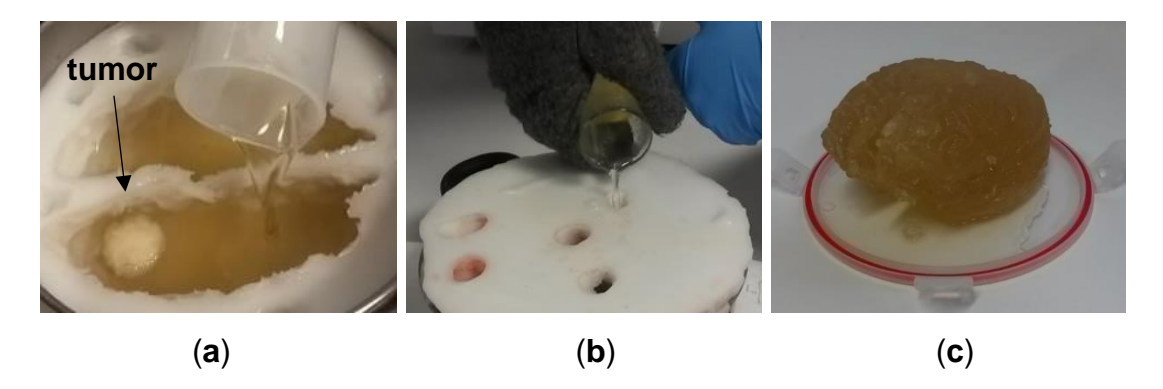

**Figura 41. Método y resultado de la réplica del cerebro del paciente.** (**a**) Colada con el molde inferior. (**b**) Colada con los dos moldes perfectamente acoplados. (**c**) Pieza del cerebro una vez solidificada.

# 7. Conclusiones del capítulo

En este capítulo de tesis doctoral, describimos el proceso de fabricación de un *phantom* cerebral de un paciente específico, que incluye el cráneo, el cerebro y el tumor. Los materiales elaborados, los sensores fabricados para la caracterización dieléctrica de dichos materiales, las piezas de impresión 3D y los moldes producidos nos han permitido recrear el *phantom* de un paciente a tamaño real con el detalle anatómico deseado. Este modelo anatómico tangible es necesario para desarrollar el sistema de adquisición de imágenes médicas intraoperatorias que se presenta en el próximo capítulo.

Hemos explicado la forma de elaborar modelos de materiales de determinadas partes de la cabeza que presentan un comportamiento eléctrico semejante a los tejidos reales de la cabeza. Hemos utilizado ingredientes accesibles, fáciles de usar y sin toxicidad, mediante un proceso rápido y sencillo. Para conocer las propiedades dieléctricas de los modelos de materiales biológicos elaborados hemos presentado un método resonante aplicable a la banda de 1 a 5 GHz que utiliza líneas de transmisión multicapa para caracterizar la permitividad dieléctrica y la tangente de pérdidas. Para ello, hemos utilizado líneas *microstrip* de cobre laminado sobre una placa del sustrato FR4.

Hemos realizado las medidas en un equipo de VNA mediante dos puertos y utilizando dos tipos de líneas *microstrip*. La pequeña redundancia en la medición de dos líneas en lugar de solo una, contribuye enormemente a minimizar los errores y mejorar la fiabilidad. Tras ejecutar un procedimiento cuidadoso y de repetibilidad en la medición del sustrato (para afinar la información genérica dada en la *datasheet*) y en la de cada material, hemos guardado y exportado las medidas pertinentes en una memoria USB.

Hemos utilizado dos simuladores electromagnéticos (ADS y EmPro) para determinar los parámetros eléctricos de cada material medido: hemos esquematizado la configuración de medida, importado las gráficas del VNA, asignado valores estimativos hasta solapar las gráficas simuladas e importadas lo máximo posible. Los resultados muestran una excelente concordancia entre ambas simulaciones, y también respecto a las medidas realizadas. Esto

respalda, por tanto, la idoneidad y precisión del nuevo método de caracterización propuesto.

Hemos impreso en 3D el cerebro del paciente en dos piezas y hemos realizado el molde para obtener a tamaño real el cerebro del paciente con los materiales ya caracterizados con propiedades dieléctricas equivalentes a las del cerebro humano y el tumor. Como culmen, también hemos imprimido en 3D la forma del cráneo del paciente con PLA, y así hemos obtenido las dos partes del *phantom* (cráneo y cerebro) con las medidas reales del paciente.

Nuestro *phantom* tolera una abundante manipulación y considerables ciclos de congelación y descongelación. Este *phantom*, junto con varias muestras de diversos materiales y geometrías, así como varios sistemas preliminares de medida, es necesario para lograr un sistema refinado capaz de obtener la imagen médica cerebral para señales de RF de 1 a 5 GHz tal como se detalla en el próximo capítulo.

# Capítulo 5: MODELADO FÍSICO DEL FENÓMENO DEL *BRAIN SHIFT*

# 1. Introducción

El crecimiento de tumores afecta al tejido cerebral sano adyacente comprimiéndolo o incluso erosionándolo. El tratamiento quirúrgico es beneficioso para el paciente, pero la perforación del cráneo para llegar hasta el turmor es dañina, y además, origina el desplazamiento cerebral (*brain shift*) a causa de la diferencia de presión intracraneal. Este *brain shift* a menudo supone el desplazamiento de los puntos o regiones de interés para la intervención, invalidando parcial o totalmente la planificación quirúrgica. Las operaciones endoscópicas endonasales se consideran no invasivas porque la perforación es mucho menor que en otros procedimientos quirúrgicos, como la craneotomía. El neurocirujano perfora la base del cráneo y accede al cerebro por la región anatómica denominada silla turca. Este es el mejor tratamiento quirúrgico para extirpar tumores hipofisarios (Singh et al., 2016).

La tecnología de imagen actual puede identificar la relación entre los tumores y el tejido cerebral sano determinando las ubicaciones anatómicas, lo que ha proporcionado una gran comodidad a los cirujanos para realizar planes preoperatorios. Sin embargo, es difícil identificar con precisión las áreas del cerebro, porque a menudo son deformadas por el tumor. Algunas tienen un interés especial para el paciente –y, por tanto, para el médico–, como las regiones de función motora y especialmente las principales vías de conexión neuronal. Las soluciones actuales suelen utilizar un sistema de navegación, una técnica de anestesia o una monitorización electrofisiológica intraoperatoria. Sin embargo, los métodos anteriores suponen costes muy elevados, requieren aumentar la cantidad de tiempo, mayor número de personal y son complejos. Por lo tanto, no se pueden implementar en todos los quirófanos.

En este capítulo describimos una alternativa económica y de accesible implementación en la mayoría de quirófanos para ubicar las estructuras neuroanatómicas y las principales vías de conexión neuronal del cerebro en tiempo real utilizando un método no invasivo. En la sección 2 obtenemos la imagen médica por RF. La sección 3 y 4 explica los modelos biomecánicos del *brain shift* que nos permite ofrecer información actualizada del cerebro al neurocirujano en tiempo real. En concreto, en la sección 3 exponemos el modelo auxiliar que utilizamos durante el tiempo de procesamiento del modelo biomecánico principal, el cual detallamos en la sección 4. La sección 5 muestra los resultados del cálculo del *brain shift*. Finalmente, en la sección 6 comentamos algunas conclusiones del modelado físico.

# 2. Propuesta de un sistema de imagen médica intraoperatoria

Los sistemas de imágenes de microondas para aplicaciones médicas están siendo investigados ampliamente en los últimos años. Tienen ventajas muy interesantes, como su potencial diagnóstico de manera fiable, su bajo coste y la radiación de energía no ionizante. Entre sus muchas aplicaciones médicas, destaca la detección del accidente cerebrovascular con diagnóstico en tiempo real.

En este trabajo profundizamos en la información geométrica de deformaciones aportada para un uso neuroquirúrgico. Nos centramos en la aplicación de los sistemas de imágenes de microondas para distinguir los diferentes tejidos del cerebro, con especial interés en diferenciar los tejidos tumorales a extirpar (García, 2013). Visualizar la materia cerebral en tiempo real facilitaría a los neurocirujanos disponer de información sobre el fenómeno del *brain shift*, un desplazamiento de los tejidos deformables debido a la variación de las condiciones mecánicas y que provoca una diferencia entre las condiciones intraoperatorias y las imágenes preoperatorias disponibles.

Desde el punto de vista técnico, la tecnología de microondas tiene el potencial de detectar tumores pequeños. La clave es el contraste de propiedades eléctricas entre tumores y tejidos sanos (Semenov y Corfield, 2008). Un buen procedimiento de obtención de imagen tiene como punto de partida una óptima adquisición de medidas. Para ello, es indispensable establecer un modelo experimental efectivo de la zona del cuerpo a estudiar. Cabe destacar que la técnica de microondas se ha utilizado especialmente en métodos para obtener imagen de pecho (O'Halloran et al., 2016).

Los modelos planteados en la literatura se podrían clasificar de varias maneras. Según el estado de la materia comprendida entre la antena y el modelo: de contacto directo (Bourqui el al., 2012); con gas, normalmente aire (Wang et al., 2013); y con líquido (Porter et al., 2013). Por otro lado, según las dimensiones del modelo se identifican en: bidimensional (2D) (Li et al., 2004); y tridimensional (3D) (Klemm et al., 2008). Un ejemplo de ambos se detalla en (Fear et al., 2002) en el que se desarrolla un sistema plano y otro cilíndrico. El paciente tiene diferente orientación para cada configuración, situándose en orientación decúbito supino en el modelo plano y decúbito prono en el cilíndrico.

Los modelos de RF para cabeza son más escasos que los de pecho, en ellos se pueden identificar dos partes diferenciadas: el prototipo que simula los tejidos de la cabeza; y el sistema de adquisición de datos que contiene una o varias antenas. Pueden clasificarse según el desplazamiento realizado por estas dos secciones durante la toma de datos. En la literatura podemos identificar configuraciones: fijo-fijo (Guo et al., 2015), fijo-móvil (Chew et al., 2013), móvilfijo (Mobashsher et al., 2016). Como ejemplo, en la Figura 42 se muestra una configuración de antenas fijas y modelo fijo.

En los siguientes subapartados presentamos las características del tipo de antenas utilizadas en el sistema de medida intraoperatorio y los dos sistemas experimentales con una única antena. El primero de ellos de configuración 2D y destinado a la optimización y calibración de las antenas RF. El segundo tiene una configuración 3D, lo construimos para el desarrollo de los algoritmos de reconstrucción de la imagen 3D y para localizar con precisión las anomalías cerebrales en la cabeza mediante la adquisición de señales en RF. Una vez definidos los modelos, exponemos: el método de conexión al equipo de medición para la obtención de señales, los objetos elegidos en las pruebas experimentales y parte de la explicación teórica en la que nos basamos para las pruebas efectuadas de cada modelo.

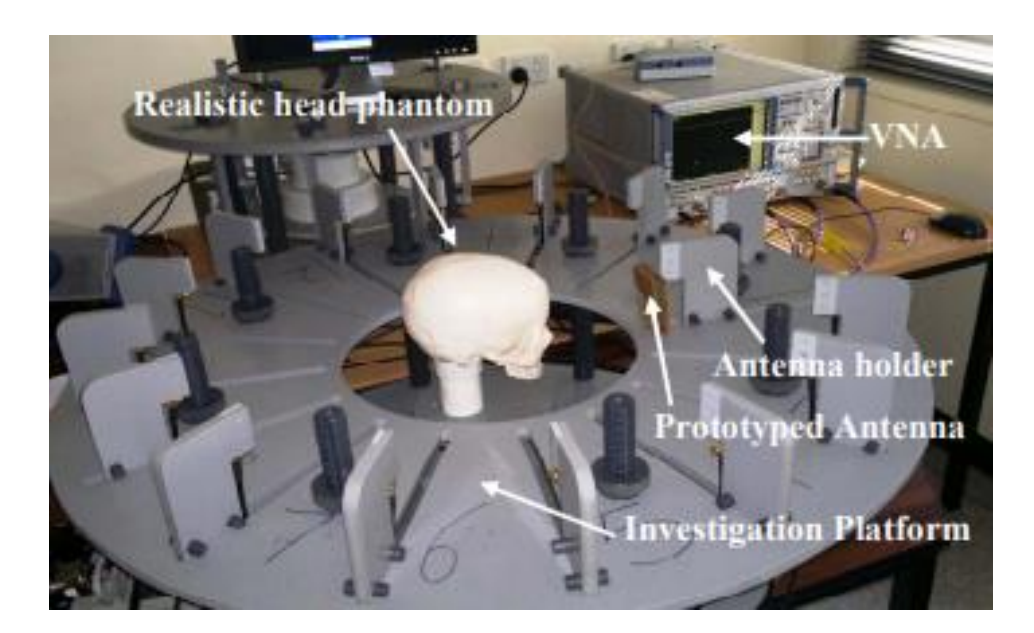

**Figura 42. Sistema de medición de antenas fijas y modelo fijo.** Fuente: (Guo et al., 2015)

#### 2.1 Antenas implementadas TSA: Vivaldi

Utilizamos una antena Vivaldi perteneciente a la familia *Tapered Slot Antennas* –en adelante, TSA– diseñada y fabricada para esta investigación. Las TSA son antenas planas integradas en sustratos dieléctricos. Adquieren mucho interés por su directividad, de unos pocos decibelios –en adelante, dB–, y por sus anchos de haz, desde unos pocos grados hasta unas cuantas decenas de grados. A pesar de que las TSA pierden eficiencia en el lóbulo principal debido a su estructura abierta, preferimos este tipo de antenas planas para aplicaciones de altas frecuencias porque las dimensiones de las antenas de bocinas y guías de onda serían tan pequeñas que resultaría muy difícil fabricar estos componentes con la suficiente precisión (Rebollo et al., 2010).

Existen varias clases de TSA según la forma del perfil interior o apertura del material conductor que va sobre el dieléctrico, como *Lineal Tapered Slot Antenna* –en adelante, LTSA–, *Constant Width Tapered Slot Antenna* –en adelante, CWSA– y *Exponential Tapered Slot Antenna* –en adelante, ETSA–, más conocido como Vivaldi. Los patrones de radiación en las antenas Vivaldi adquieren el valor máximo en el plano de la antena. Sus distribuciones de corriente y voltaje pueden ser representadas por ondas viajeras que se propagan a lo largo de la estructura de la antena (Abbosh et al., 2008). Cuando la apertura

del material conductor es pequeña comparada con la longitud de onda en el espacio libre, las ondas están concentradas. Cuando esta separación aumenta, la unión se va debilitando y las ondas son radiadas al exterior. Es decir, se puede dividir la antena en dos partes: para longitudes de apertura menor que  $\lambda_0/2$ (siendo  $\lambda_0$  la longitud de onda en el vacío), la onda es guiada por la ranura; y para longitudes mayores, la onda se propaga por el dieléctrico hasta que es radiada al exterior (Gazit, 1988).

Hemos utilizado antenas tipo Vivaldi diseñadas y fabricadas por miembros del grupo de investigación para el sistema de medida. Cada antena fue fabricada sobre un sustrato dieléctrico FR4 de 71,2×68,0×1,4 mm<sup>3</sup> con perfiles de cobre colocado en ambas caras. Tienen un ancho de banda de funcionamiento de 1,23 a 4,83 GHz, definido para que el coeficiente de reflexión en el puerto de alimentación esté por debajo de -10 dB en todo el intervalo. La Figura 43 se puede observar una de las antenas utilizadas por ambos lados.

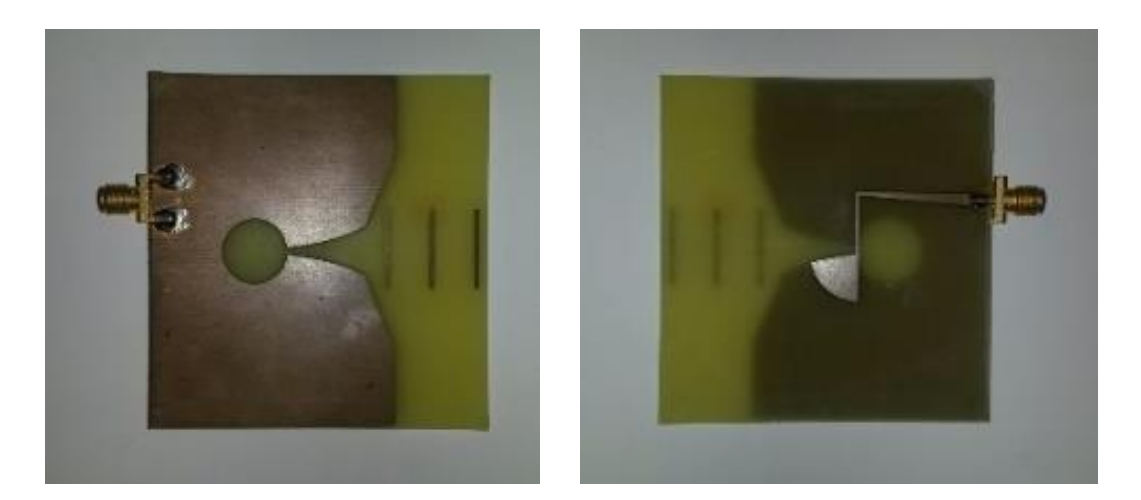

**Figura 43. Antena Vivaldi utilizada.**

Son antenas de tipo slot a la que se han añadido tres elementos directores. Estos elementos se han optimizado durante el proceso de diseño para obtener la mejor relación entre tamaño y diversos parámetros de la antena como ancho de banda, directividad y ganancia. En concreto los tres elementos directores situados en la apertura de la antena aumentan la directividad y ganancia, y se

han diseñado para optimizar el diagrama de radiación a la frecuencia central de funcionamiento.

En la Figura 44 mostramos los diagramas de radiación de la antena en plano H y plano E, respectivamente. Estos diagramas se han representado para cinco frecuencias dentro del ancho de banda de funcionamiento de la antena (1, 2, 3, 4 y 5 GHz). Podemos concluir que la antena es prácticamente omnidireccional en el plano E en todo el rango. Por otro lado, en el plano H la antena es más directiva en la dirección de la apertura, debido a sus elementos directores.

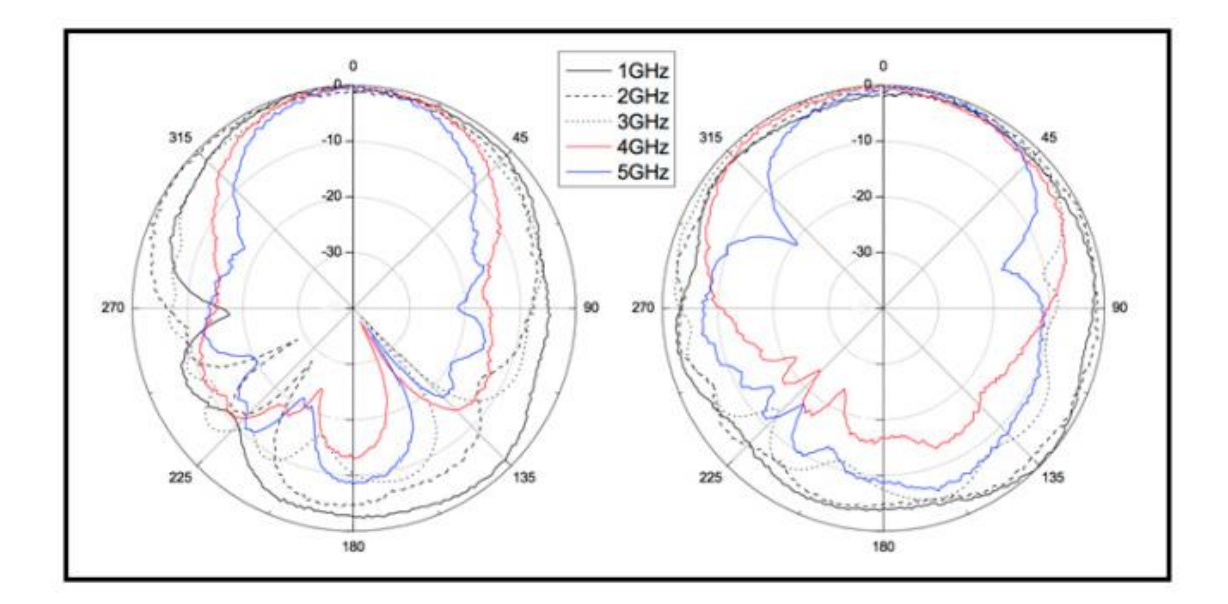

**Figura 44.** Diagramas de radiación medidos de la antena en plano H (izquierda) y E (derecha).

#### 2.2 Sistema experimental 2D

En este apartado evaluamos la capacidad que posee la antena de percibir distintos materiales y la distancia desde la antena hasta ellos. Para ello, preparamos un escenario sencillo en el que la antena permanezca inmóvil y podamos colocar un solo objeto a diferentes distancias. El objeto será de un solo material, con superficie plana, tendrá dimensiones considerablemente grandes respecto a la antena y las distancias serán relativamente cortas. Todo ello facilitará la percepción del objeto por la antena y la adquisición de un primer conjunto de medidas.

En el diseño del sistema decidimos utilizar una bancada sobre la que apoyar los componentes necesarios. Este soporte asegura las mismas referencias en cada experimentación para facilitar la repetitividad de la medida. El dimensionado de la bancada se realiza valorando la distribución de las partes que necesita el sistema. Existen dos zonas a diferenciar: una zona para la antena donde se producirá la emisión y recepción de señal; y otra zona donde se posicionará el objeto. Para definir la distancia desde la antena hasta el objeto, decidimos mantener la antena fija y permitir el desplazamiento unidimensional del objeto en el eje de radiación de la antena. Movemos el objeto para ajustar la distancia a la que deseamos registrar la señal. La Figura 45 muestra el sistema descrito.

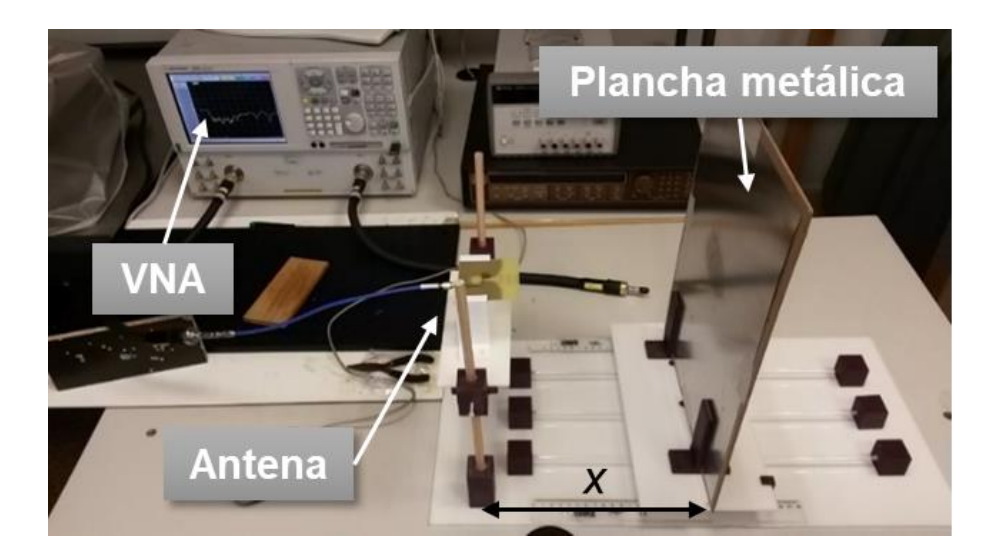

**Figura 45. Sistema experimental 2D**

Para controlar la ubicación del objeto realizamos una plataforma sobre tres carriles que permitan alinear el eje común y conocer la distancia  $(x)$  mediante dos reglas graduadas y dos pestañas. Estas últimas se ubican una a cada lado de la plataforma, tienen forma de escuadra y señalizan las líneas de las reglas. Las piezas han sido realizadas en PLA mediante impresión 3D y las varillas son de madera (las verticales que sujetan la bancada de la antena) y de metacrilato (las horizontales que deslizan la plataforma del objeto a medir).

La versatilidad del sistema ha permitido medir una gran cantidad de objetos de diversas formas y tamaños colocados sobre la plataforma.

# 2.3 Sistema experimental 3D

Para obtener una imagen transversal de la cabeza –un *slice*– mediante RF se necesita recoger información del objeto en dos dimensiones. Adicionalmente, necesitamos añadir la tercera dimensión para realizar la reconstrucción 3D y poder valorar el estado de los tejidos cerebrales a diferentes alturas. En este sistema experimental, la antena permanece inmóvil y rota el objeto utilizando un servomotor que controla el ángulo de giro mediante el control de un servomotor conectado a una placa Arduino UNO.

El sistema diseñado es una modificación del sistema anterior en el que se añade el grado de libertad de la altura de la antena  $(h)$  y un plato giratorio con rotación (θ) controlada por *software*. La Figura 46 muestra una imagen del sistema en el que hemos colocado como objeto 3D un huevo duro en una posición excéntrica del centro de rotación.

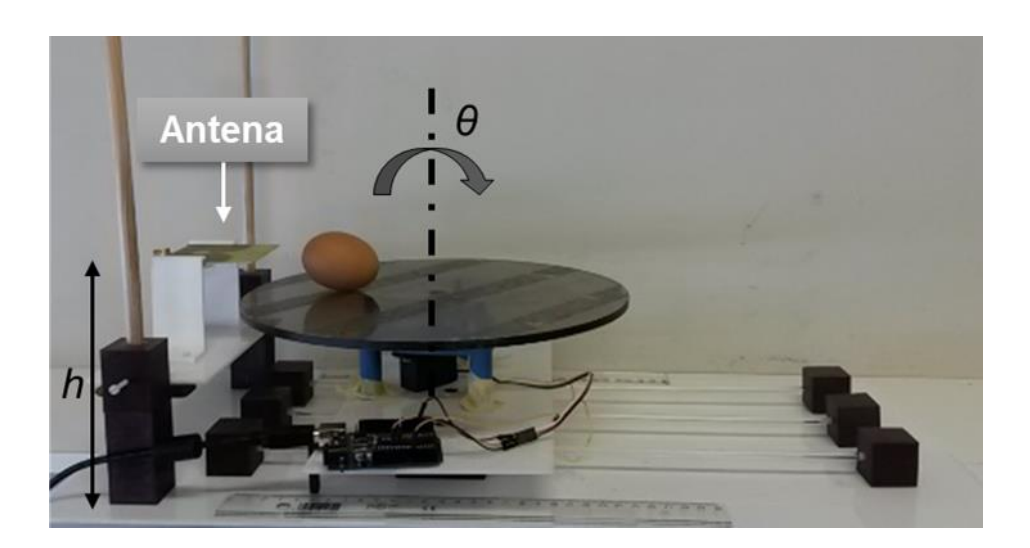

**Figura 46. Sistema experimental 3D completo.**

La base del conjunto sirve de apoyo sobre la que asentar el resto de las piezas del ensamblaje. Hemos adherido con cianocrilato tres apoyos que permiten que el plato giratorio pivote sobre el eje del motor. La unión de estas piezas tiene una dimensión de 108×102×68 mm<sup>3</sup>. Están fabricadas con filamento de PLA en la impresora 3D ya descrita anteriormente.

#### 2.4 Medidas de distancia

Utilizamos el analizador de redes E8363B para registrar los parámetros S o parámetros de dispersión. En concreto, trabajamos el coeficiente de reflexión a la entrada o coeficiente de reflexión directa que se representa en la Figura 47 con el parámetro  $S_{11}$ .

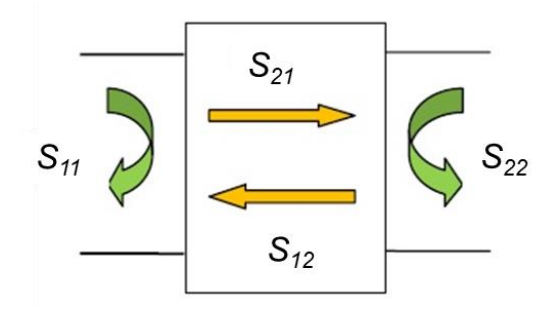

**Figura 47. Parámetros** *S* **debido a un flujo de ondas incidentes y reflejadas para una red de dos puertos.** (Colombo, 2012)

Para registrar las ondas reflejadas del objeto a medir, conectamos el puerto 1 del analizador de redes hasta la antena. Una vez conectado, calibramos el sistema según las indicaciones del fabricante. A continuación, ajustamos los parámetros específicos de la adquisición de datos: la potencia de la onda incidente emitida por la antena a 0 decibelio-milivatio –en adelante, dBmW–; el ancho de banda a medir en el intervalo de frecuencias de 0 a 10 GHz; y los puntos a registrar en el rango dado se establecen en 16001 puntos.

# 2.5 Señales de distancia

Los resultados obtenidos tras la adquisición de datos del equipo de medición se muestran mediante los coeficientes de reflexión registrados de 0 a 6 GHz. En

las siguientes figuras mostramos las respuestas capturadas por la antena como consecuencia de la emisión de un pulso gaussiano de muy corta duración temporal y alta frecuencia, su incidencia sobre el objeto que obstaculiza su propagación y el retorno a la antena de la señal reflejada, para los diferentes casos considerados. En las siguientes figuras mostramos la variación que ha sufrido la onda al incidir sobre el objeto que le obstaculiza su propagación y volver a la antena de la que se propaga. En el recorrido, cierta cantidad de energía que transporta la onda es absorbida por el objeto sobre el cual incide, y otra parte se observa en las gráficas por ser energía que vuelve a la antena.

La Figura 48 muestra los coeficientes de reflexión registrados en el sistema experimental 2D distanciando la hoja metálica respecto de la antena una distancia  $(x)$  de 5, 10 y 15 centímetros –en adelante, cm–.

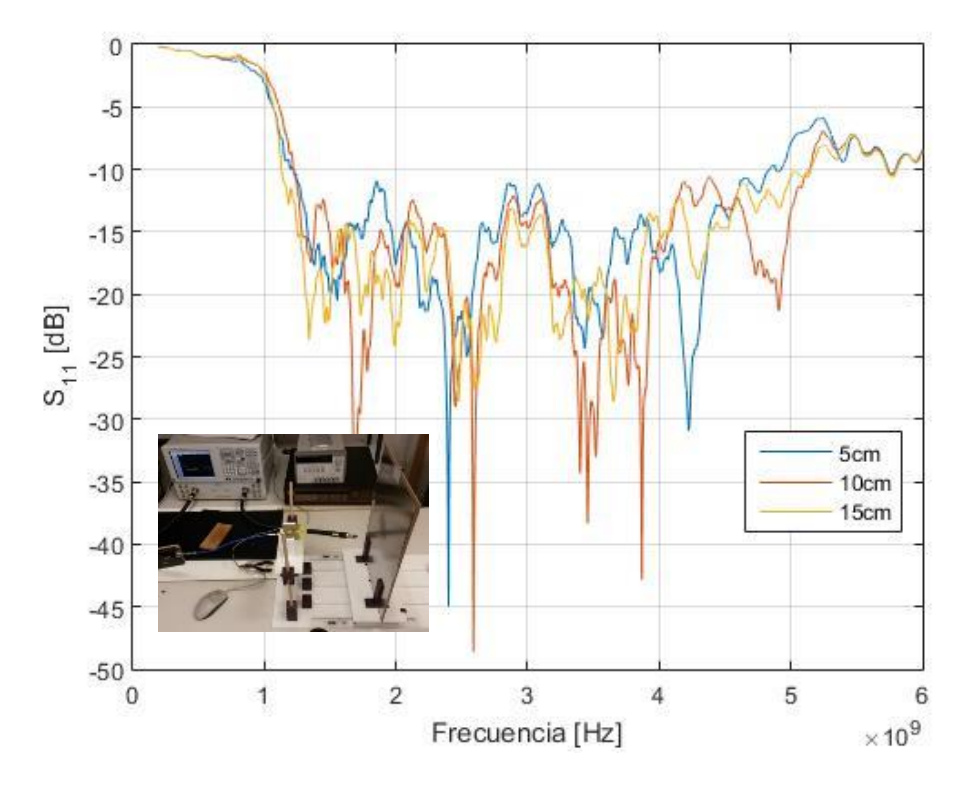

**Figura 48. Adquisición de datos del sistema experimental 2D con la placa metálica.**

Los resultados de irradiar el huevo en el sistema experimental 3D están representados en la Figura 49. El sistema de referencia para las coordenadas angulares lo definimos con valor nulo de 0° en la recta imaginaria que hace

simétrico el modelo, de manera creciente en sentido horario, que es el seguido por el programa guardado en Arduino. Los grados mostrados en la gráfica se corresponde a 0°, 30°, 120°.

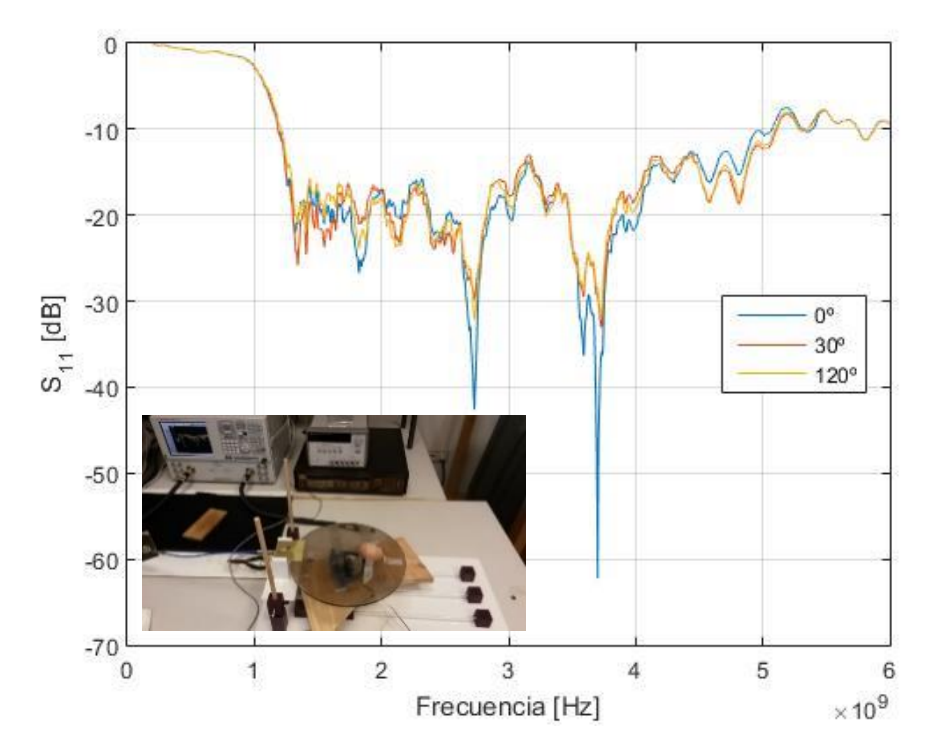

**Figura 49.1 Adquisición de datos del sistema experimental 3D con el huevo duro.**

Estos datos en bruto fueron procesados por otros miembros del grupo de investigación hasta obtener una imagen del huevo que diferencia sus partes más características. Con estas bases continuamos proporcionándoles otros modelos como los mostrados en la Figura 50 para seguir trabajando hasta lograr procesar señales de materiales con las propiedades craneales y cerebrales de interés.

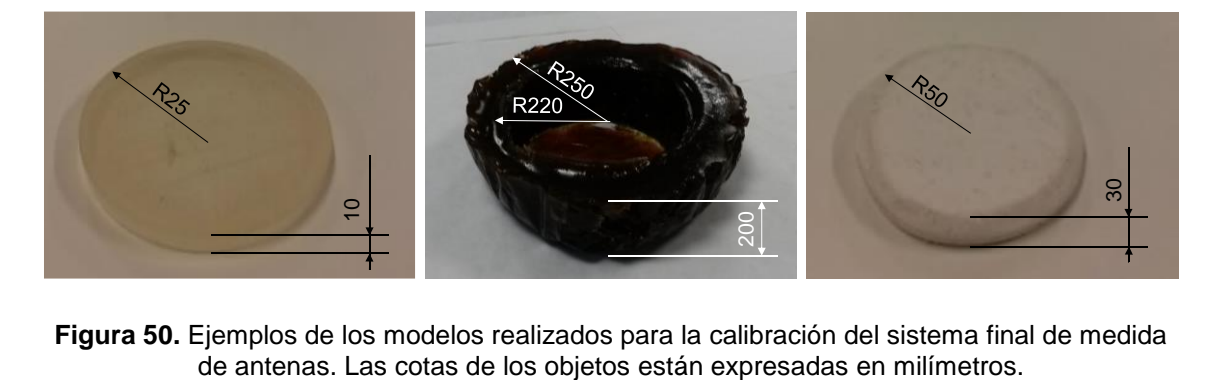

**Figura 50.** Ejemplos de los modelos realizados para la calibración del sistema final de medida

El diseño y fabricación de estos dos sistemas experimentales junto con diversos modelos realizados, nos permite un gran abanico de configuraciones para evaluar la reflexión y refracción de materiales para el procesamiento de imagen a partir de la adquisición de datos de las ondas electromagnéticas reflejadas hasta desarrollar el prototipo implementado explicado en el apartado siguiente. Los dos sistemas mecánicos con movimiento entre la antena y el objeto a medir, son prototipos preliminares en el arduo proceso de desarrollar un sistema definitivo que nos permita realizar un escáner completo de la cabeza del paciente dentro del quirófano.

#### 2.6 Prototipo implementado

Una vez diseñada la antena base para el sistema de imagen médica, y una vez analizadas sus capacidades de detección en diferentes escenarios, hemos desarrollado el prototipo final experimental. Otros integrantes del grupo de investigación continuaron realizando prototipos y diversas medidas. Las Figuras 50(a) y (b) muestran el prototipo de configuración actual con sus principales componentes. Lleva incorporado un motor para obtener imágenes 2D a diferentes alturas y registrar los puntos de control del cerebro con referencia al modelo geométrico.

El sistema implementado proporciona la información del vector de deformaciones en ciertos puntos elegidos de la superficie cerebral del paciente llamados puntos de control (*control points*) que de momento se medirán en el phantom cerebral desarrollado. Primero, mide las señales de las antenas en una altura fijada, y en segundo lugar, el algoritmo de reconstrucción genera la imagen cerebral 2D. En el quirófano se generarán imágenes de forma continua para hacer un seguimiento exhaustivo de las deformaciones volumétricas sufridas en el cerebro del paciente a diferentes alturas.

En este módulo de medición, se utilizan 16 antenas colocadas formando una circunferencia y separadas a 22,5º entre sí, con respecto al centro de la circunferencia.

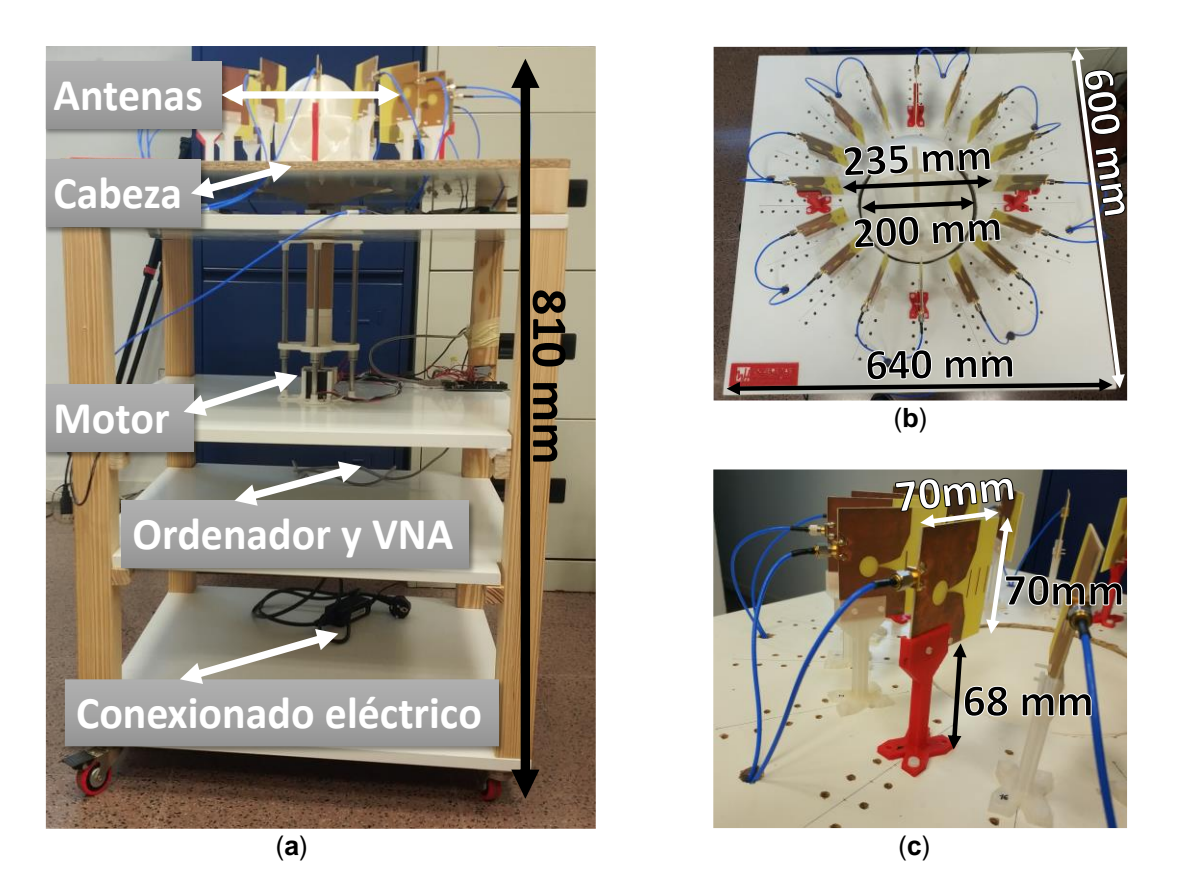

**Figura 51. Prototipo del sistema de medición en RF.** (**a**) Vista lateral del prototipo. Descripción de sus components y su cota (alto); (**b**) Vista superior del prototipo. Cotas del cráneo en ácido poliláctico (PLA), del diámetro de separación del sistema de antenas y del prototipo (largo y ancho); (**c**) Cotas de las antenas y de su soporte (alto).

El proceso de trabajo para la obtención de imagen cerebral por RF se muestra en la Figura 52. Las antenas se enumeran según su posición circular, la primera antena emite un pulso o señal con todas las demás antenas desactivadas. La antena activa recibe la reflexión, es decir, la señal reflejada del objeto a medir, y se registran los datos en el dominio de la frecuencia. A continuación, la segunda antena ejecuta la misma operación descrita para la primera antena. Después se realiza con la tercera antena, y así sucesivamente hasta recorrer todas las antenas del sistema. Una vez que todas las antenas transmitan el pulso y reciban la reflexión de la señal emitida, las señales registradas en el dominio de la frecuencia se convierten al dominio del tiempo aplicando la transformada inversa de Fourier. Después, se realiza el procesamiento de datos, y finalmente, se obtiene la imagen cerebral intraoperatoria del paciente.

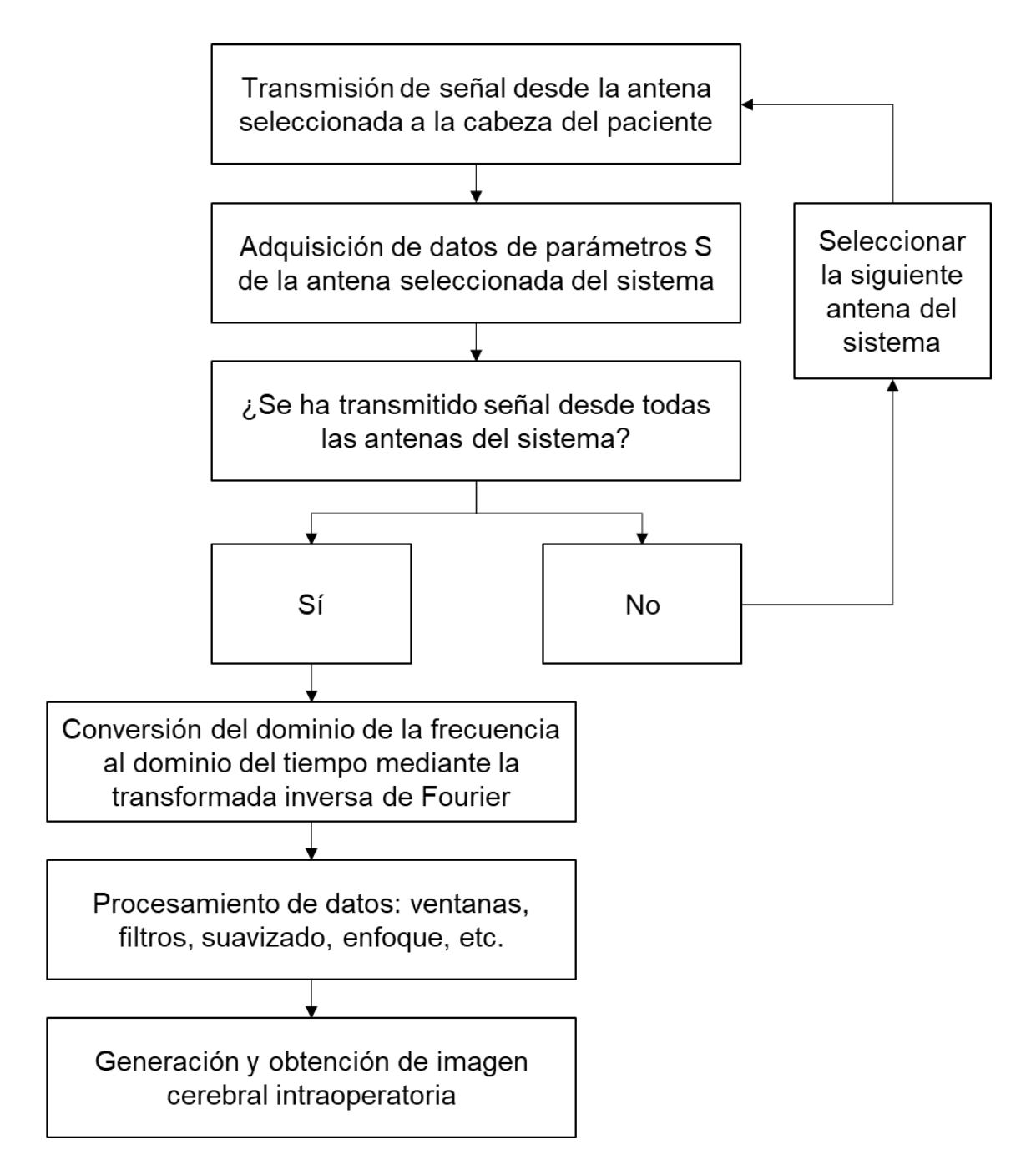

**Figura 52. Flujo principal del algoritmo de obtención de la imagen cerebral por RF para el sistema implementado de antenas.**

# 3. Propuesta del modelo biomecánico auxiliar del paciente

# 3.1. Optimización de modelos

Volvemos a editar las mallas de los modelos en Blender. Esta vez, con el propósito de optimizar recursos informáticos asegurando una calidad de imagen aceptable: buscamos reducir la complejidad de la geometría para que el modelo sea más fácil de renderizar en tiempo real usando Unity.

Uno de los principales modificadores utilizados es Diezmar. Con él reducimos el recuento de vértices y caras de una malla con cambios mínimos de forma. Esto no sería aplicable a mallas que hayan sido creadas modelándolas "económicamente", es decir, donde todos los vértices y caras son necesarios para definir correctamente la forma. Sin embargo, la mayoría de mallas poseen muchos vértices que no son realmente necesarios, aspecto que se agudiza si la malla es el resultado de un modelado complejo, con edición proporcional, refinamientos sucesivos, etc.

El modificador Diezmar es una forma rápida y sencilla de reducir el número de polígonos de una malla sin destruir su geometría. La herramienta Diezmar solo maneja triángulos, por lo que cada cara de cuadrilátero se divide implícitamente en dos triángulos. Las opciones del modificador Diezmar se denominan *Ratio* y *Face Count*. *Ratio* es la proporción de caras a mantener después de diezmar, de 0,0 (0%, todas las caras se han eliminado por completo) a 1,0 (100%, la malla está completamente intacta, excepto que los *quads* se han triangulado). A medida que el valor cae de 1,0 a 0,0 diezmamos la malla cada vez más hasta que ya no se parece visualmente a la malla original. Por otro lado, el campo *Face Count* muestra el número de caras restantes como resultado de aplicar el modificador Diezmar.

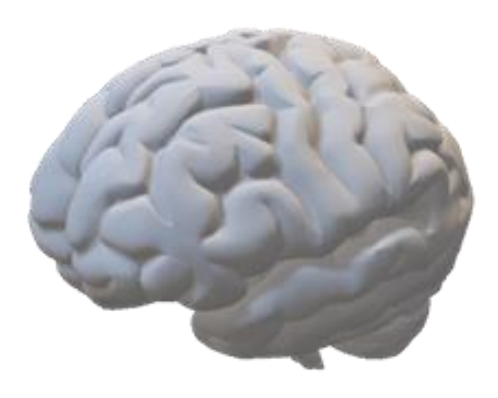

**Figura 53. Modelo cerebral con mallado optimizado para su posterior renderizado en Unity.**

También utilizamos la herramienta Suavizar que reduce (o "aplana") los ángulos agudos entre caras y bordes de las partes seleccionadas de la malla. Cada vez que ejecutamos el comando Suavizar (o usamos una de las entradas del menú), aplicamos un nuevo "nivel" de suavizado. Mostramos el resultado de estas modificaciones de malla en la Figura 53. En el apartado siguiente, procederemos a editar otros ámbitos de la escena procesando un algoritmo desde Blender.

#### 3.2 Algoritmo del modelo auxiliar

El cálculo del *brain shift* en los modelos biomecánicos está basado en los desplazamientos de los puntos de control, los cuales ya hemos introducido anteriormente y aquí desarrollaremos. Son conceptuales y los clasificamos por parejas (CP1 y CP1', CP2 y CP2', CP3 y CP3', etc.). La abreviatura CP corresponden a la coordenada superficial del cerebro del paciente enfrentada a cada antena y CP' a su respectivo punto en el modelo virtual. Con los primeros desplazamientos, la ubicación de los puntos de control primitivos variará. Por tanto, nuevos puntos de la superficie cerebral y otros vértices en el modelo tomarán el sobrenombre de puntos de control para la siguiente medición. Esta secuencia ocurrirá en cada desplazamiento cerebral y previsiblemente en cada medida.

Mediante un algoritmo de tipo Punto Iterativo más Cercano -en adelante, ICP del inglés Iterative Closest Point- (Chetverikov et al., 2005), relacionamos la ubicación de los puntos del cerebro del paciente con los vértices del modelo utilizando la imagen médica de RF. Primero, al conocer la altura del sistema de RF, obtenemos el corte 2D a dicha altura en el modelo cerebral. En segundo lugar, sabemos la posición de las 16 antenas del sistema, y que cada punto llamado de control es el punto cerebral más superficial enfrentado a cada antena. Por tanto, en la parte del modelo segmentado como «Materia gris», seleccionamos los 16 vértices que separados a 22,5<sup>°</sup> entre sí, con respecto al centro de la circunferencia, pertenezcan al contorno en el corte 2D. En el caso de que esa ubicación corresponda con zona de arista, seleccionamos el vértice más cercano.

Hemos desarrollado el algoritmo en Blender. En concreto, en su módulo de programación en lenguaje Python. Blender organiza los datos como varios tipos de "bloques de datos", como objetos, mallas, lámparas, escenas, materiales, imágenes, etc. Un objeto en Blender consta de múltiples bloques de datos; por ejemplo, lo que el usuario describiría como una malla poligonal consta de al menos un objeto y un bloque de datos de malla, y también un material o, generalmente, muchos más vinculados entre sí. Esto permite que varios bloques de datos se asocien entre sí. Puede haber, por ejemplo, varios objetos que hacen referencia a la misma malla, y la edición posterior de la malla compartida da como resultado cambios de forma en todos los objetos que utilizan esta malla. También podemos vincular objetos, mallas, materiales, texturas, etc. desde otros archivos .blend, que es lo que permite el uso de archivos *.blend* como bibliotecas de recursos reutilizables.

Comentamos los pasos generales del código programado detallando las principales secuencias de comandos. Primero, importamos el modelo de la materia gris en el que asociaremos cada punto de control con uno de sus vértices; después, obtenemos el perímetro del modelo a la altura a la que miden las antenas mediante la operación booleana de intersección de la materia gris con un círculo (ajustando un valor infinitesimal en el eje de la altura asemejamos una circunferencia con la que obtener el corte 2D); finalmente, creamos una armadura y tantos huesos como antenas tenga el sistema. Cada hueso representa un punto de control y se ubica en el vértice de la silueta que posea la misma coordenada polar o la más cercana a su correspondiente antena.

El desplazamiento de un punto de control en el cerebro del paciente, se corresponde con el desplazamiento que habrá que realizar a un hueso creado en el modelo biomecánico auxiliar, y normalmente provoca el movimiento de todas las partes neuroanatómicas segmentadas del modelo 3D cerebral –por ejemplo: materia gris, materia blanca y DTI–. Para vincular el movimiento de un hueso con las partes neuroanatómicas, dividimos el mallado de cada una de estas partes en fragmentos de malla. Otorgamos a cada fragmento un peso diferente, es decir, un porcentaje del desplazamiento efectuado a ese hueso. Establecemos el valor principalmente en función de su distancia con el hueso.

Por tanto, al desplazar un determinado hueso, las zonas más cercanas a este hueso se desplazarán más que las lejanas.

Vinculamos cada hueso con la malla de cada parte neuroanatómica del modelo cerebral 3D. La fragmentación de una misma malla para cada hueso es independiente, pudiendo o no coincidir partes de los fragmentos de dos huesos en una misma parte neuroanatómica. Exportamos la escena como archivo *.blend* en el directorio del proyecto de Unity. Allí actualizaremos la interfaz (usando la herramienta refresh), incorporaremos la escena de blender en la escena de Unity (aplicando una transformada para corregir la diferencia entre los ejes de referencia de ambos programas de las armaduras y huesos), y visualizamos el resultado en RA.

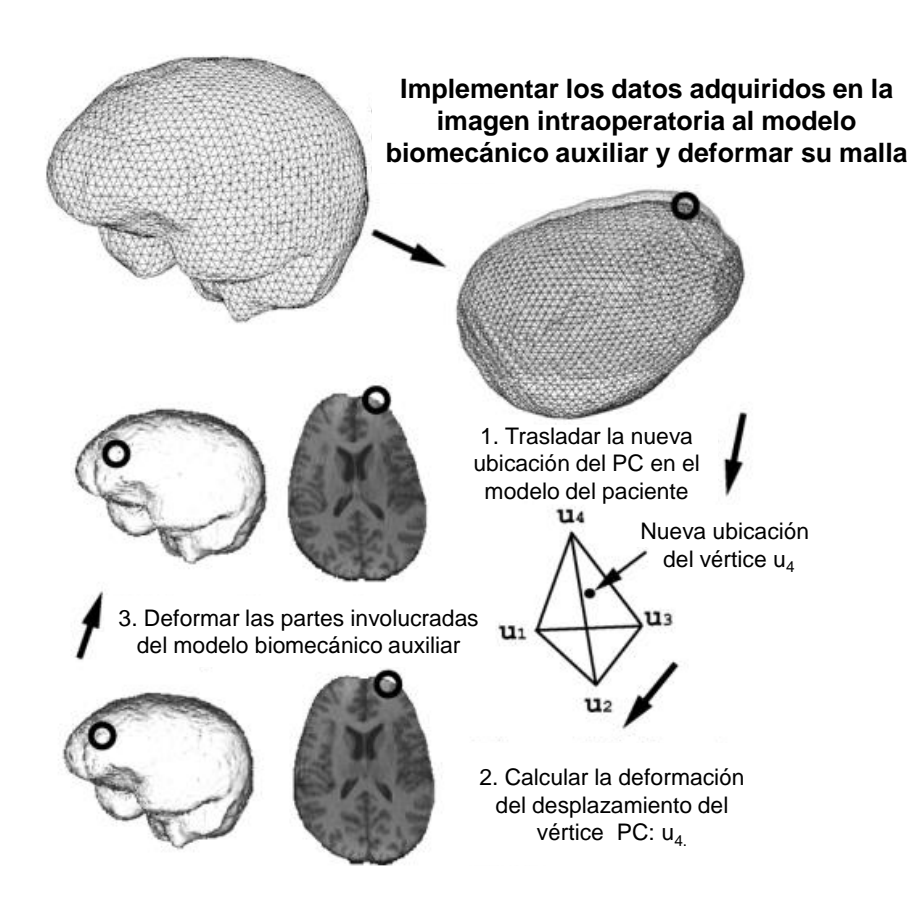

**Figura 54. Flujo principal del algoritmo de actualización de imagen intraoperatoria basado en el modelo biomecánico auxiliar.** Modificada de Miga et al. (1999)

# 4. Propuesta del modelo biomecánico principal del paciente

#### 4.1 Definición de las condiciones de contorno

La evaluación de los modelos biomecánicos permite validar los cálculos de los desplazamientos cerebrales, para ello, es habitual utilizar algunas de las previsibles cargas aplicadas en el quirófano durante un caso clínico hipotético. Para realizar las simulaciones computacionales necesarias, es necesario modelar el conjunto de tejidos en la interfaz cerebro-cráneo representado en la Figura 55. Debido a la necesidad de mayores estudios sobre las interacciones entre estas capas (Li et al, 2020), algunos investigadores han propuesto condiciones de contorno del cerebro simplificadas.

Durante las últimas décadas se han planteado variedad de posibilidades al definir las condiciones de contorno cerebro-cráneo. A grandes rasgos podemos diferenciar tres enfoques. En primer lugar, algunos estudios permiten el movimiento libre del cerebro en la cavidad craneal (Garlapati et al., 2015). Por otro lado, algunos estudios contemplan una condición de contorno antideslizante como Tonutti et al. (2017) quienes establecieron ambas superficies fijas. Finalmente, está ganando respaldo establecer las condiciones de contorno de cerebro-cráneo como deslizante. El estudio de Ji y Margulies (2007) recomienda esta opción, ya sea con o sin fricción. Siguiendo esta línea, Agrawal et al. (2015) modelaron la interfaz cerebro-cráneo basándose en estudios de modelado experimental y simulación computacional del cráneo, y sugirieron unas condiciones de contorno de contacto sin fricción ante compresiones a bajas velocidades de carga.

El poco conocimiento del comportamiento mecánico entre el cerebro y el cráneo y la escasa disponibilidad de datos clínicos experimentales no estimula un consenso sobre la mejor manera de modelar la interfaz cerebro-cráneo. Sin embargo, la importancia de las condiciones de contorno es ampliamente reconocida entre los expertos, considerándose uno de los requisitos clave al desarrollar un modelo de biomecánica cerebral (Bayly et al, 2021)

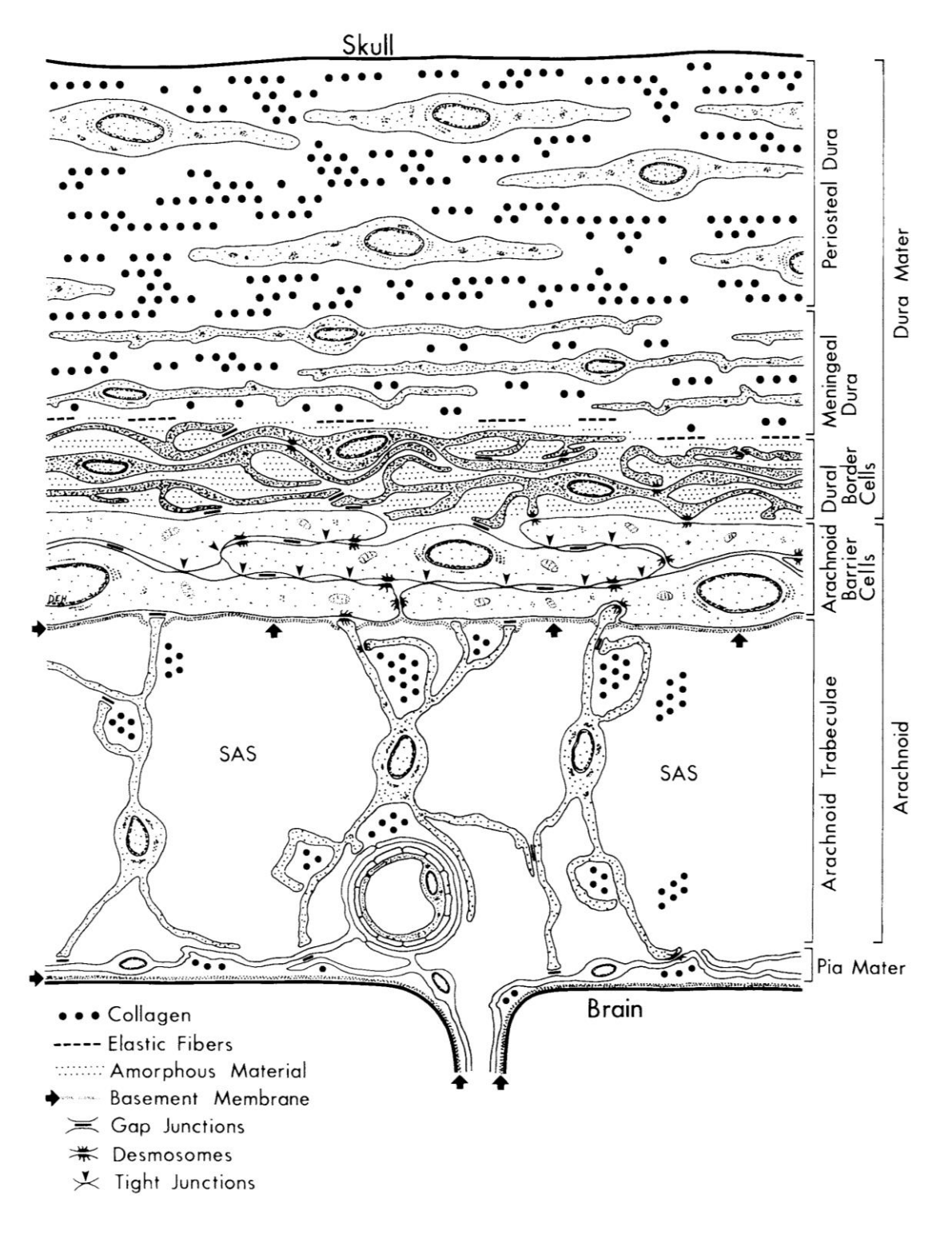

**Figura 55. Representación anatómica de las principales estructuras de las capas biológicas humanas desde el cráneo al cerebro**. SAS: del inglés Sub-Arachnoid Space, en español espacio sub-aracnoideo. (Haines, 1991)

En nuestra propuesta, establecemos las restricciones o condiciones de contorno del modelo de acuerdo al procedimiento médico establecido. Más adelante mostramos el ejemplo del límite de movilidad en el tejido durante una

cirugía hipofisaria. Los modelos geométricos permiten definir con facilidad las condiciones de contorno y así tener mayor realismo en el procedimiento médico. Además, en el software multifísica presentamos al médico las secciones del tejido cerebral en las que puede establecer contactos, cargas preestablecidas, desplazamientos prescritos, condiciones de simetría y restricciones de movilidad. Debemos contar a priori con la colaboración de un neurocirujano para que antes del procedimiento médico establezca las condiciones o restricciones relacionadas con el procedimiento médico que va a realizar. Ya que una definición incorrecta de estas restricciones podría dar como consecuencia resultados erróneos en las simulaciones, y, por tanto, en la visualización 3D de RA.

La precisión del cálculo de la deformación a partir de modelos biomecánicos está influenciada por la elección de condiciones de frontera y carga adecuadas y realistas. La descripción matemática de las condiciones de contorno para la simulación neuroquirúrgica constituye un problema significativo debido a la complejidad de la interfaz cerebro-cráneo. La medición y cuantificación precisas del comportamiento de la interfaz cerebro-cráneo es un área de investigación abierta. Algunos investigadores consideran la superficie del cerebro fija al cráneo (Narasimhan, 2017). Otros, como Liu et al (2022) sugieren la presencia de un movimiento relativo entre el cerebro y el cráneo. En este estudio, modelamos la interfaz cerebro-cráneo como un contacto sin fricción que permite la separación (Wang et al, 2018).

Hemos desarrollado un algoritmo tratando la interacción cerebro-cráneo como el contacto de un objeto deformable (el cerebro) y una superficie rígida (el cráneo). Aplicamos esta interacción como un contacto deslizante finito sin fricción que permite la separación. A diferencia de los contactos en los programas comerciales de elementos finitos (por ejemplo, ABAQUS y LS-DYNA), nuestro algoritmo solo impone restricciones cinemáticas en el movimiento de los nodos de la superficie del cerebro a partir de los cuales se desplazan los demás.

El algoritmo biomecánico auxiliar del paciente funciona actualizando la posición de los vértices en el modelo volumétrico del paciente respecto del movimiento que sufre su cerebro real. Cuando alguna parte del cerebro real penetra hacia el interior del volumen cerebral durante la cirugía, en el modelo se desplazan los vértices a su nueva ubicación y se actualiza la imagen suministrada al neurocirujano.

#### 4.2 Modelo cerebral simplificado

La ejecución de las simulaciones necesarias para este trabajo con el programa multifísica COMSOL necesitaría unos determinados requerimientos computacionales excesivos para los recursos a los que tenemos acceso. Por lo tanto, debido a las limitaciones para realizar las simulaciones en el programa multifísica COMSOL, hemos tenido que utilizar geometrías sencillas para representar las partes del tejido cerebral. Modelamos el cerebro a base de diversos paralelepípedos, Figura 56(b), y nos quedamos con unos pocos, Figura 56(c). En el programa multifísica, asociamos a cada paralelepípedo su correspondiente tipo de tejido cerebral.

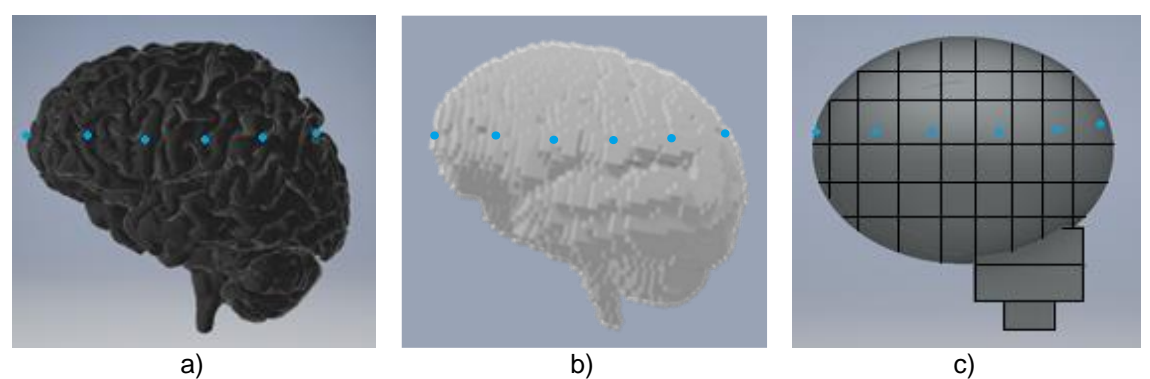

**Figura 56. Secuencia hasta el modelo cerebral simplificado**. (**a**) Modelo volumétrico del tejido cerebral; (**b**) Modelo volumétrico cerebral en paralelepípedos; (**c**) Modelo volumétrico simplificado.

Este enfoque simplifica el mallado de elementos finitos y reduce los tiempos de simulación. Así mismo, nos permite simular solo una parte de interés del tejido cerebral si fuese necesario. También nos facilita la asignación de las restricciones. Además, contamos con diversos volúmenes, superficies, aristas y puntos de los paralelepípedos, donde poder definir las condiciones de frontera o restricciones impuestas por el modelo de cálculo del *brain shift* y el neurocirujano.

#### 4.3 Modelo implementado

Utilizar un modelo deformable basado en la física surge del deseo de conocer el campo de desplazamiento (*brain shift*) al que está sometido el tejido biológico. Para ello, es necesario calcular variables como el esfuerzo (*stress*), el gradiente de deformación y los diferentes tensores de deformación (materiales y espaciales). También, debemos definir la energía de deformación apropiada al estudio para incluir en el modelo físico los parámetros asociados a los tejidos biológicos. Todo ello, basado en las características matemáticas del modelo físico que permiten describir desplazamientos, velocidades, tensores de deformación y esfuerzos en el modelo cerebral del paciente. Con lo que, finalmente, obtener el *brain shift*.

De acuerdo a Haldar y Pal (2018), el cerebro puede ser modelado a escala macroscópica adoptando un enfoque de continuidad como material constitutivo. Asemejar el tejido cerebral con un modelo constitutivo supone utilizar como mínimo un parámetro material para explicar los datos experimentales (Budday et al., 2020). En la literatura de mecánica de medios continuos, los principales modelos constitutivos asociados al estudio del tejido cerebral son poro-elásticos, visco-elásticos o hiperelásticos: modelo de Ogden, modelo de Mooney-Rivlin, modelo Neo-Hookean, modelo elástico, modelo Gent, modelo Holzapfel (Goriely et al., 2015).

En una escala macroscópica, los modelos constitutivos para el tejido cerebral relacionan las deformaciones del tejido con el estrés en él. En los lapsos de tiempo del orden de milisegundos o segundos, el cerebro se comporta como un material poro-viscoelástico y es muy sensible a la velocidad de carga (Budday et al., 2017). Durante rangos de tiempo del orden de minutos u horas, propios de los procedimientos quirúrgicos, parece aconsejable considerar inicialmente el cerebro como un material puramente hiperelástico (Mihai et al., 2017). Por lo tanto, el modelo constitutivo elegido de tejido cerebral en este estudio se basa en el modelo de Mooney-Rivlin para un material hiperelástico, cuasi incompresible e isotrópico (Correa et al., 2019). Este tipo de material se caracteriza porque la ecuación constitutiva que relaciona el esfuerzo y la deformación (*stress*–*strain*) puede obtenerse a partir de la energía de

deformación Ψ (Holzapfel, 2000). En el apartado de resultados mostramos varios ejemplos del comportamiento del tejido cerebral tras someter al modelo volumétrico simplificado a diversas combinaciones de cargas, típicas de una intervención quirúrgica.

# 5. Resultados

Presentamos las simulaciones resultantes del cálculo del *brain shift* en COMSOL utilizando los principales módulos de este programa: *Global Definitions* (importamos la geometría CAD del cerebro y asignamos ciertos parámetros como sus materiales. Este módulo también permite diseñar la geometría CAD), *Multiphysics* (añadimos la física del modelo biomecánico elegido accediendo a la mecánica no lineal del sólido), *Mesh* (asociamos una malla FEM), *Study* (aplicamos ciertas fuerzas a la geometría), *Results* (obtenemos un informe tras la simulación).

Suponemos un paciente en decúbito supino –posición corporal acostado boca arriba–, preparado para un procedimiento de abordaje endonasal. Calculamos el *stress* y *brain shift* de una porción de interés del tejido cerebral utilizando el modelo cerebral simplificado del paciente. Aportamos información hipotética de los vectores de desplazamiento de los puntos de control, ya que suponemos que la ubicación de los puntos no visibles en la superficie cerebral será dada durante la intervención por el sistema de medición con antenas de RF. La representación volumétrica del cerebro se presenta en la Figura 57. Hemos dividido la parte superior del encéfalo en 35 paralelepípedos a solicitud del personal médico, quienes tenían especial interés en estudiar los efectos del *brain shift* y los cálculos de *stress* en dicha región.

El programa de simulación multifísica COMSOL permite integrar el modelo físico, el modelo volumétrico, las nuevas ubicaciones de los puntos de control, y si procede, ciertas fuerzas a las que está sometido el encéfalo en un momento concreto de la operación. Por ejemplo, en la Figura 57, la zona **a** indica la región en la que se ha abierto la duramadre, las zonas **c**, **d** y **e** representan regiones de carga sobre el material y la zona **b** representa una región (parte inferior de la geometría) donde hemos definido una restricción de movilidad en el tejido.

Finalmente, el programa calcula el *stress* y el *brain shift* en el tejido cerebral, pudiendo visualizar ambas desde su interfaz.

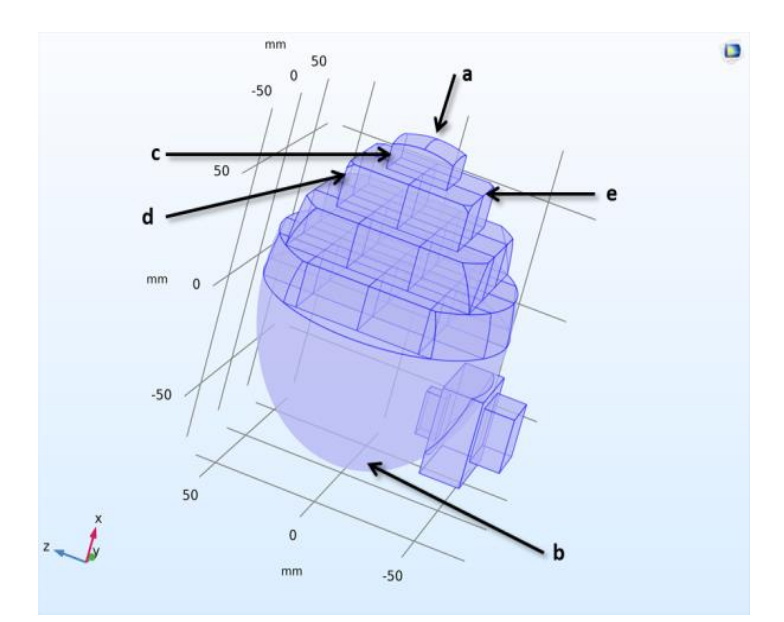

**Figura 57**. Zonas de carga y restricción de movilidad en el tejido cerebral compuesto por materia gris y blanca.

En la Figura 58, las zonas **f** y **g** indican regiones de desplazamiento superficial asociadas con vectores de desplazamiento por el registro de nuevas ubicaciones en los puntos de control. Asignamos en el programa los desplazamientos Ad1 y Ad2 respectivamente.

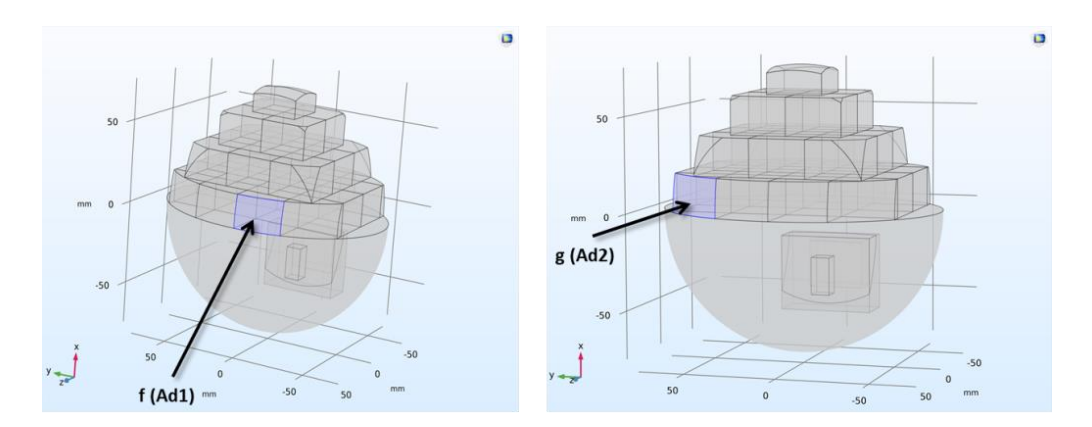

**Figura 58**. Zonas de tejido cerebral correspondientes a puntos de registro de desplazamientos superficiales.

Sobre el modelo representado en las Figuras 57 y 58, hemos definido las siguientes entradas: cargas por unidad de superficie (de magnitud ≥ 10 N, debido
a la interacción superficial del instrumental médico con el tejido), ciertas restricciones de movilidad del tejido y las nuevas ubicaciones de los puntos de control (con magnitudes menores o iguales a 1 mm). La Figura 59 representa el campo del *stress* por la apertura de la duramadre y la aplicación de las cargas sobre la superficie mediante la escala de colores. El *stress* presenta un valor máximo de 1,23x10<sup>6</sup> Pascal –en adelante, Pa–.

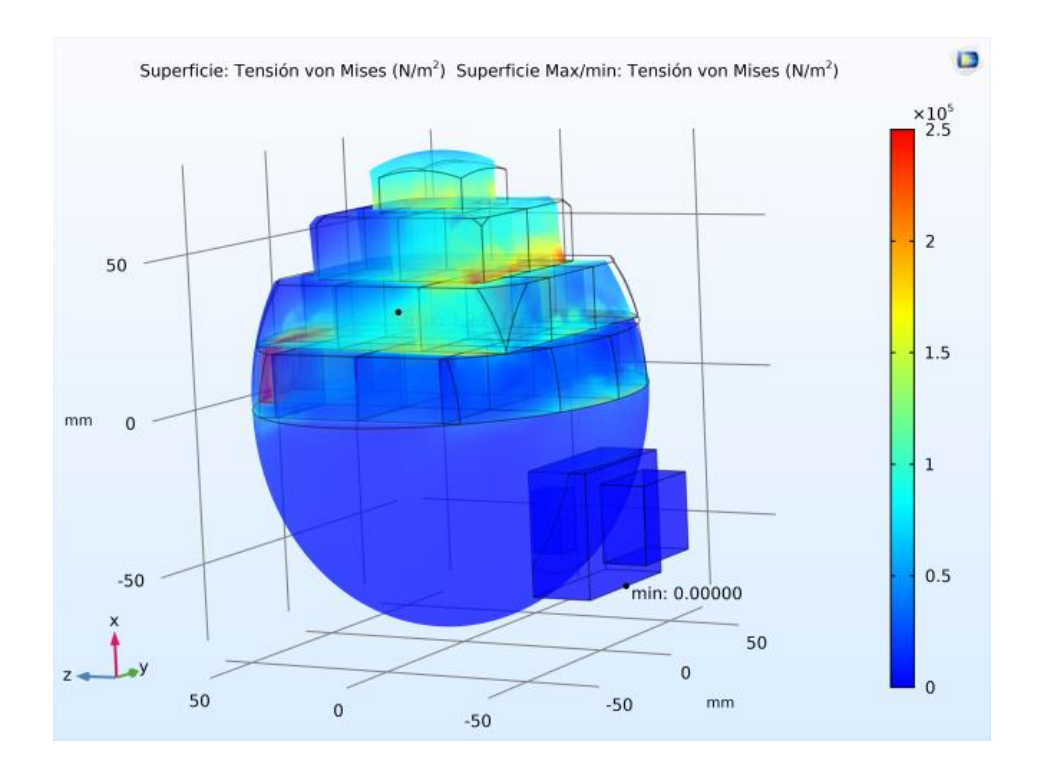

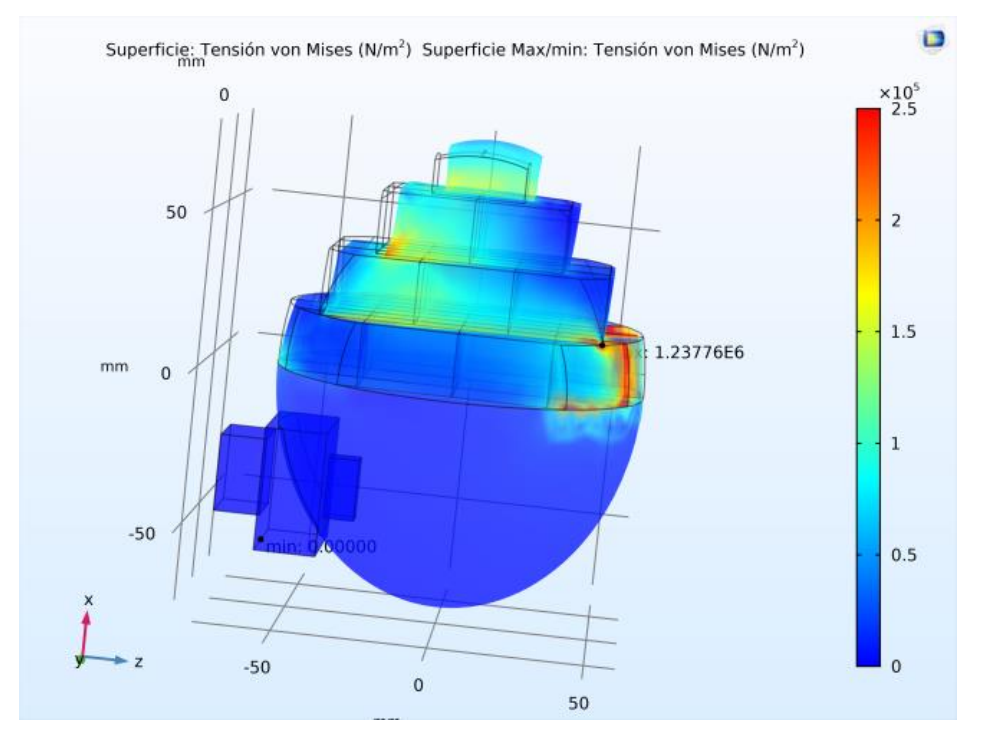

**Figura 59**. Deformación y campo de *stress* calculado sobre el tejido cerebral.

El campo de desplazamientos asociado a la situación anterior se muestra en la Figura 60.

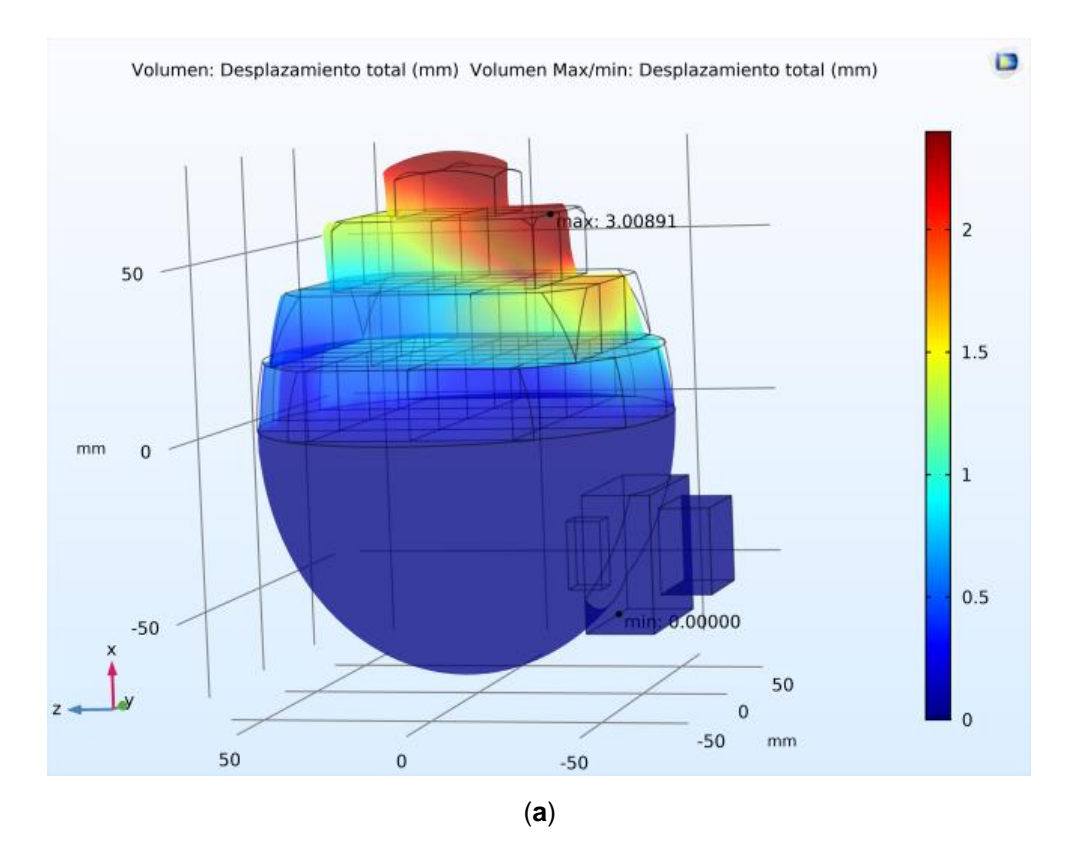

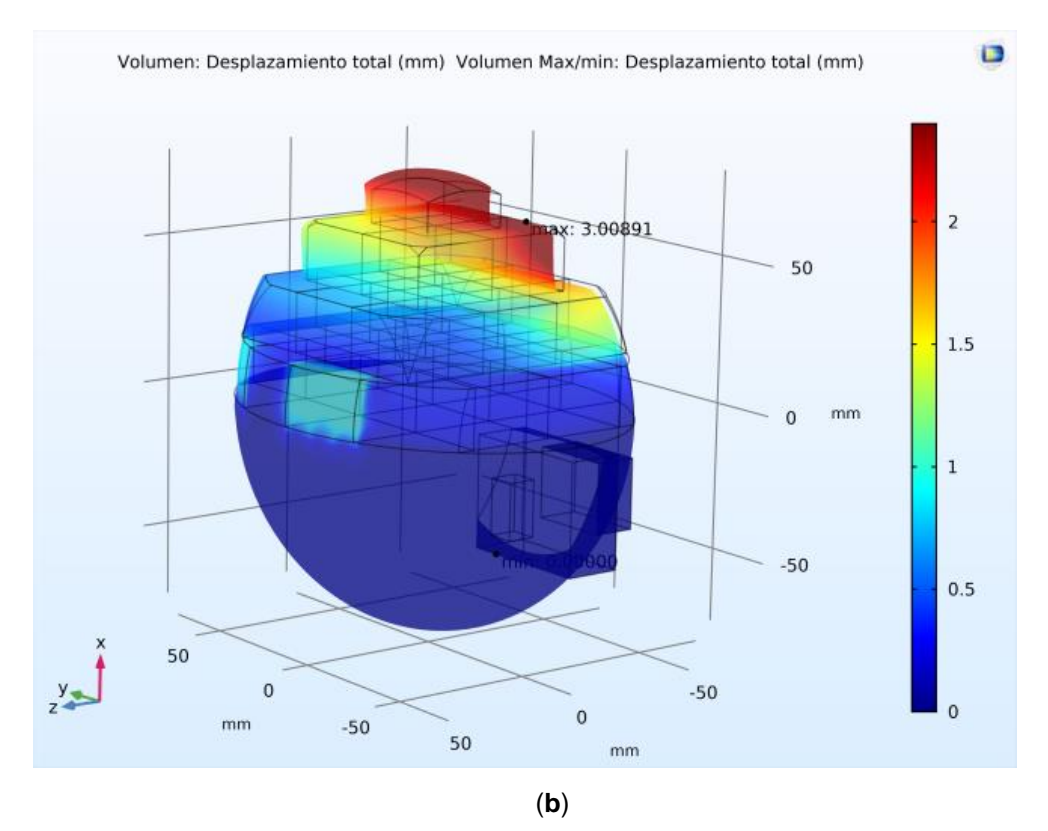

**Figura 60. Campo de desplazamiento en el tejido cerebral.** (**a**) Vista isométrica. (**b**) Vista posterior.

Según los desplazamientos calculados que sufre el tejido cerebral, se obtiene que la magnitud del desplazamiento máximo es de 3,00891 mm. La Figura 60(b) permite apreciar las regiones asociadas al registro de puntos no visibles en el quirófano, donde se han utilizado los vectores de desplazamiento hipotéticos.

Una causa importante del *brain shift* es la resección de tejido. Con el objetivo de conseguir que las simulaciones sean lo más realistas posible, se incorpora una primera aproximación de extirpación cerebral. Considerando las simulaciones presentadas, ver Figuras 59 y 60, añadimos la resección de una pequeña región del tejido biológico mostrada en la Figura 61.

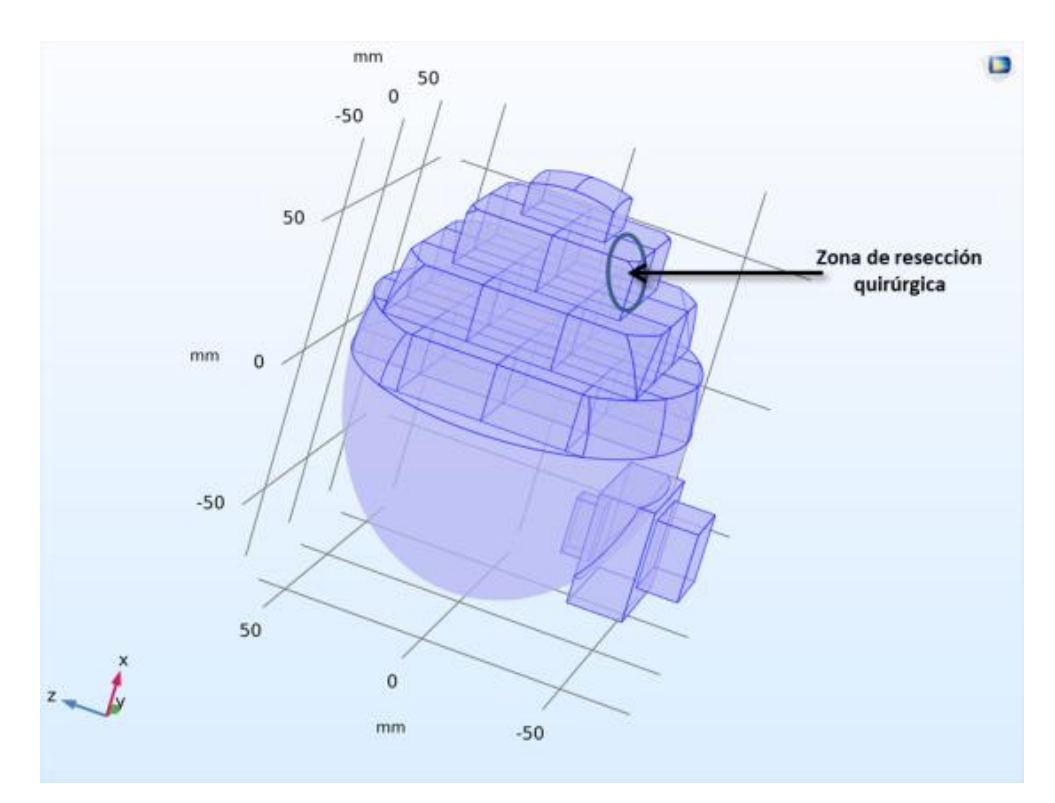

**Figura 61.** Zona de resección quirúrgica del material biológico.

El volumen del tejido seleccionado para extirpar es de 1,5 cm<sup>3</sup>. La Figura 62 muestra la respuesta del modelo en términos del *stress* antes y después de incluir la resección en las simulaciones. La nueva simulación muestra una deformación importante debido a la extracción del tejido cerebral. De acuerdo a la Figura 62(b), en este caso el valor máximo de *stress* es de 1,44x10<sup>6</sup> Pa. La Figura 63 compara los campos de desplazamientos asociados a simular sin resección o con ella.

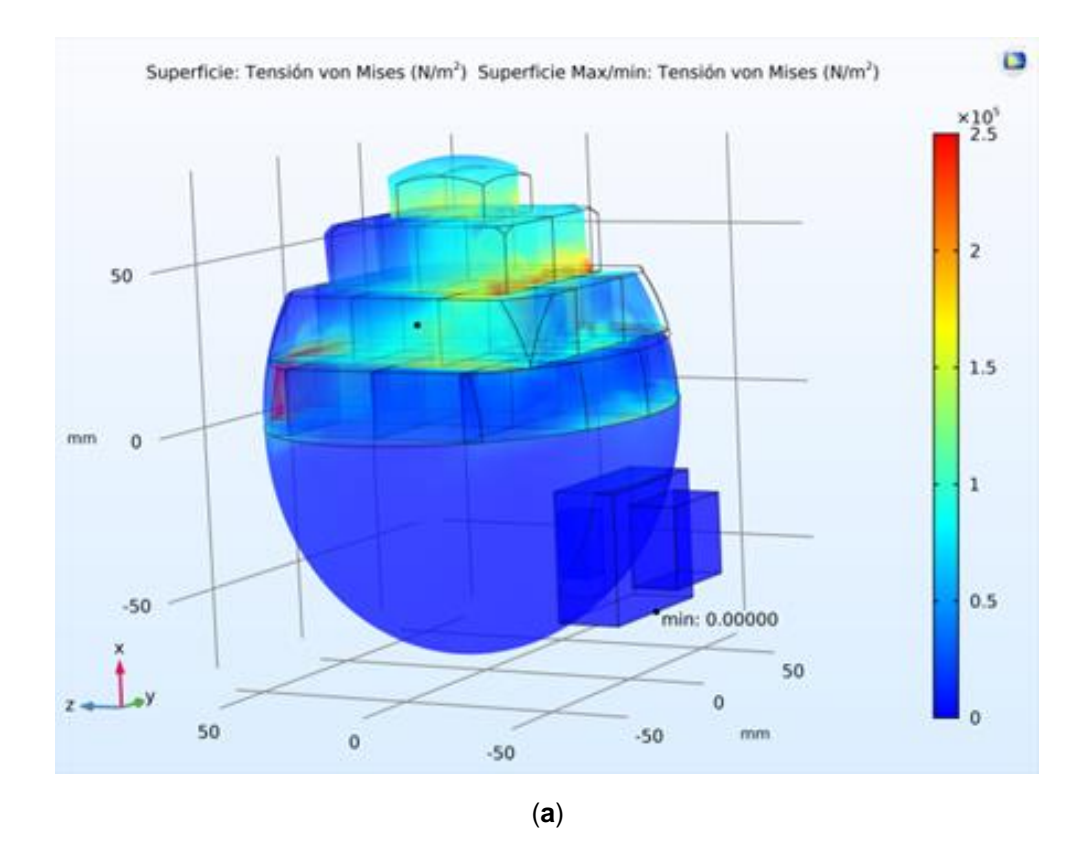

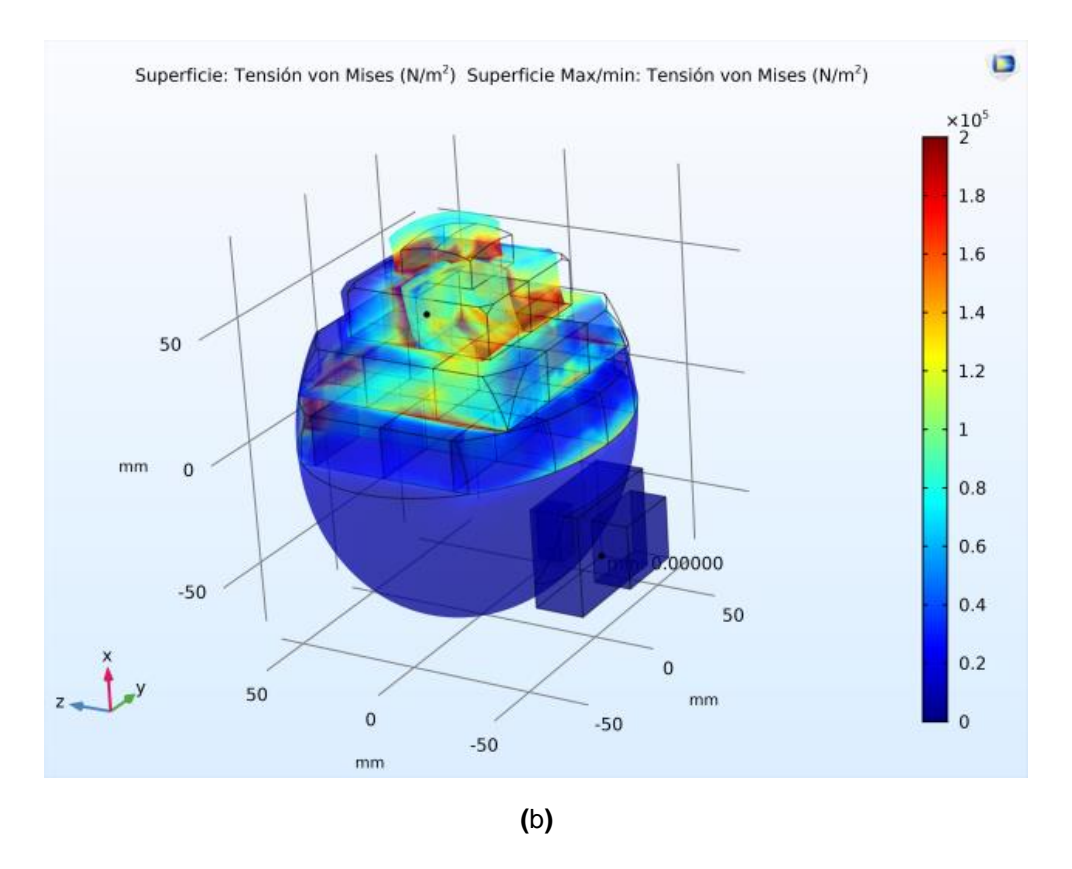

**Figura 62. Deformación y** *stress* **calculado sobre el tejido cerebral.** (**a**) Debido a la apertura de la duramadre y la aplicación de cargas sobre la superficie. (**b**) Y además de lo anterior, la resección.

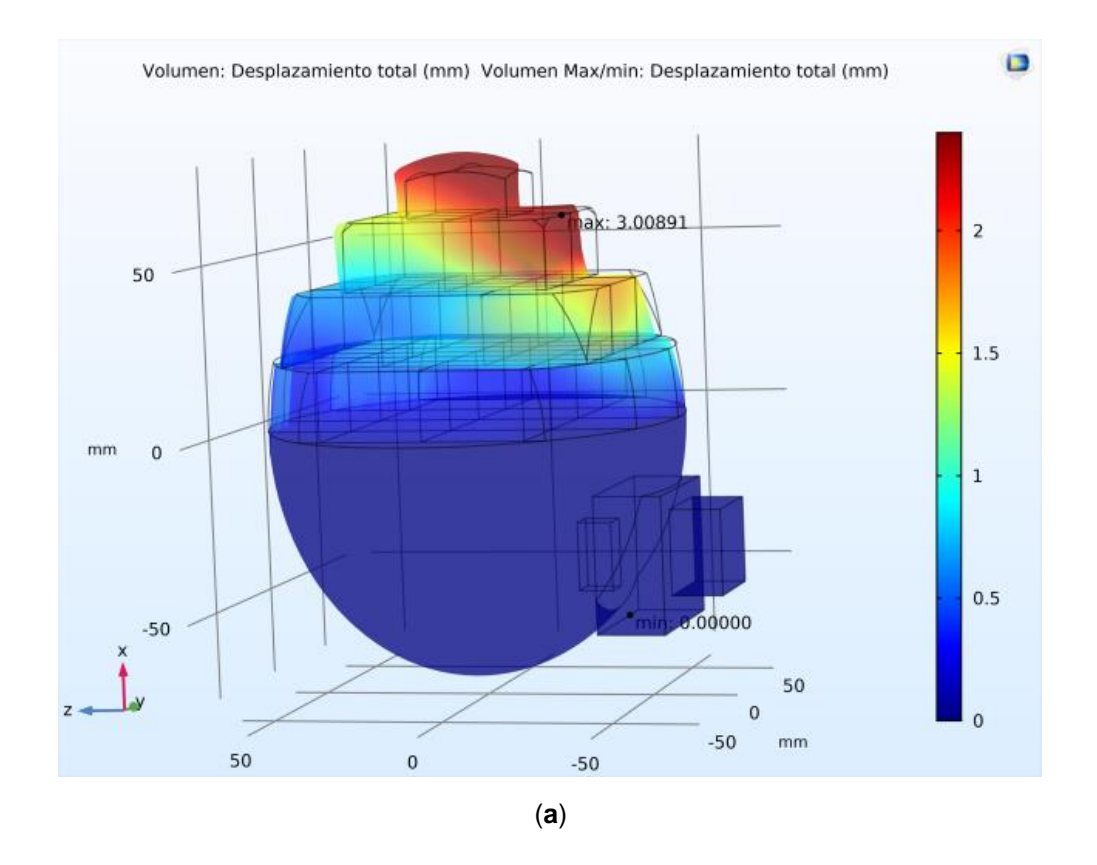

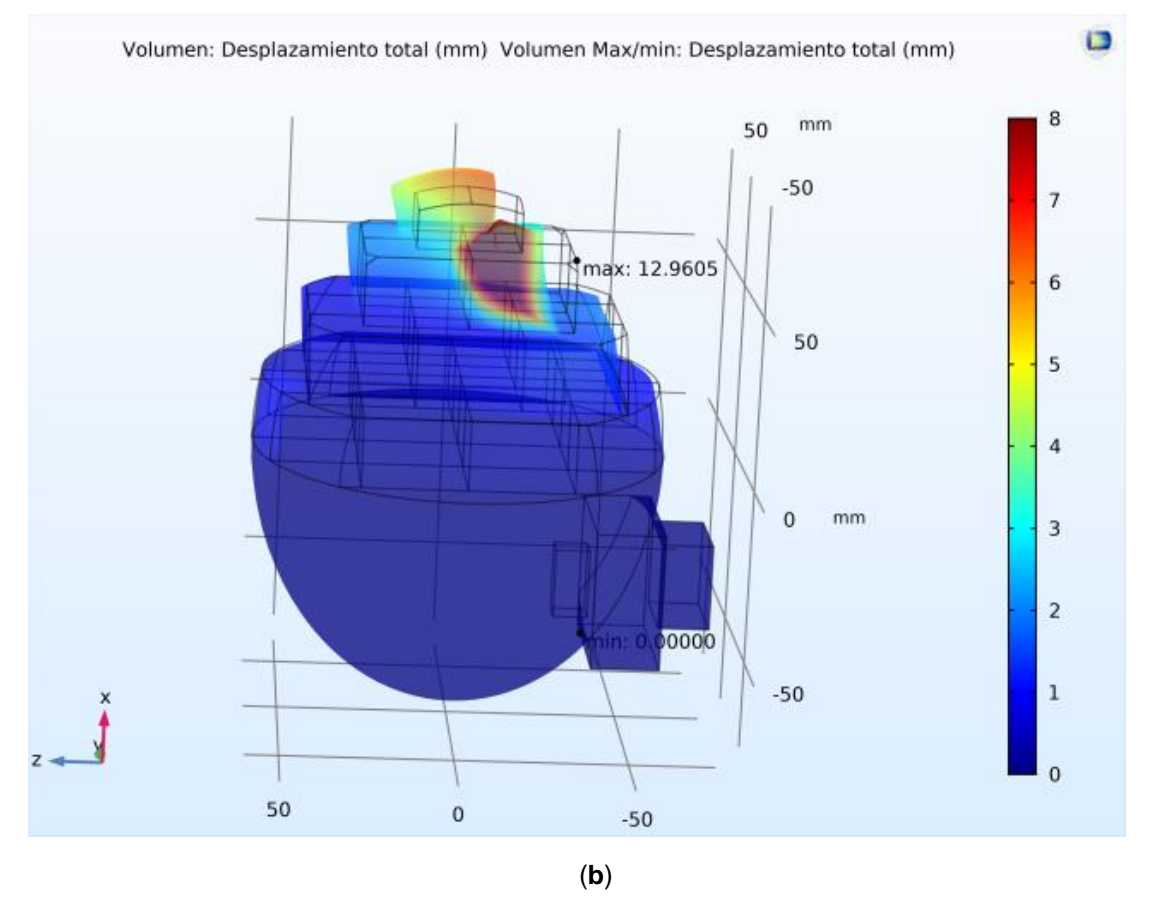

**Figura 63. Campo de desplazamiento en el tejido cerebral.** (a) Por el contexto de la cirugía sin incluir la resección. (b) Por el contexto de la cirugía al añadir la resección.

Los cálculos realizados en la simulación muestran que la magnitud del desplazamiento máximo en el cerebro después de la resección quirúrgica es de 12,9605 mm, valor coherente con lo que muestra la literatura (Gerard et al., 2017). La inclusión de la resección –presentada aquí como primera aproximación– en el modelo de cálculo del *brain shift*, es uno de los retos actuales en el modelado de los desplazamientos cerebrales. Ya que el modelo constitutivo presentado utiliza parámetros basados en la caracterización sistemática del tejido cerebral (materia gris y blanca), es muy útil para simulaciones complejas con condiciones de carga y restricciones variables.

El tiempo de cada simulación fue aproximadamente de 30 segundos –en adelante, s–. El equipo utilizado está compuesto de: procesador Intel® Core™ i7-7700 (caché de 8MB, hasta 4,20 GHz), tarjeta de video Radeon Pro WX 7100 (8GB GDDR5) y memoria RAM de 64 *gigabytes* –en adelante, GB– (DDR4 a 2400MHz sin paridad). Sin embargo, este tiempo de simulación podría aumentar en un 250% con un equipo de rendimiento medio –valor establecido a partir de una simulación en un portátil Acer Aspire con procesador Intel® Core™ i7- 2670QM (caché de 6 MB, hasta 3,10 GHz) y memoria RAM de 12 GB (DDR3)–. Teniendo en cuenta las continuas evoluciones de hardware y software, se espera que modelos geométricos más complejos se puedan simular en menores tiempos.

## 6. Conclusiones del capítulo

En este capítulo hemos descrito una alternativa económica y de accesible implementación en la mayoría de quirófanos para ubicar las estructuras neuroanatómicas y las principales vías de conexión neuronal del cerebro en tiempo real utilizando un método no invasivo, del cual obtenemos una imagen médica por RF. A partir del modelo de cabeza fabricado en el capítulo anterior, se ha optimizado el procesamiento de un sistema de antenas para obtener un nevo tipo de imagen en formato de corte o *slice*, es decir, una imagen médica 2D del cerebro a una cierta altura elegida. De ella, extraemos la ubicación de ciertos puntos de interés llamados puntos de control y se lo proporcionamos a un modelo biomecánico que simule el comportamiento de todo el volumen cerebral.

El modelo biomecánico del cerebro del paciente se integra en el programa de simulación multifísica COMSOL, donde incorporamos la información pertinente: el modelo geométrico del paciente, su correspondiente mallado FEM, la asignación de los parámetros materiales, las cargas sobre el cerebro (por la gravedad, el instrumental quirúrgico, las diferencias de presión, etc.), etc. Cuando ejercemos diferentes combinaciones de fuerzas al volumen del cerebro simplificado provocamos una reacción concreta debido al modelo biomecánico introducido en COMSOL. Tras la simulación obtenemos el campo de desplazamientos (*brain shift*) y *stress* en el cerebro del paciente y visualizamos sus deformaciones en 3D.

La rapidez de la simulación está limitada por el rendimiento del equipo, lo cual, nos ha forzado a simplificar el modelo cerebral del paciente hasta poder obtener un tiempo de simulación promedio de 30 s. Con el propósito de mostrar el desplazamiento con mayor frecuencia (y con el objetivo de lograrlo en tiempo real), también hemos desarrollado un modelo biomecánico auxiliar que complementa al anterior para suministrar información actualizada durante el rango temporal de 30 s.

Los resultados hallados en las simulaciones del *brain shift* muestran las estimaciones obtenidas de forma muy visual y son coherentes con las principales medidas de *brain shift* reportadas en la literatura que ya mostramos en la Tabla 1 del *Capítulo 1: Introducción*. Los cálculos realizados en la simulación muestran que la magnitud del desplazamiento máximo en el cerebro después de la resección quirúrgica es de 12,9605 mm, muy cercano a los 14,983 mm de la bibliografía (Tabla 1 basada en 82 datos registrados de *brain shift*). Esperamos poder llevar pronto este modelo a un escenario real para validarlo clínicamente y optimizarlo hasta sus plenas facultades en base a las valoraciones de más trabajadores sanitarios. Por el momento, en el siguiente capítulo detallaremos una propuesta para la representación virtual del *brain shift* en el entorno quirúrgico mediante técnicas de RA.

# Capítulo 6: HERRAMIENTA VIRTUAL DE SIMULACIÓN DEL FENÓMENO DEL *BRAIN SHIFT* PARA EL ENTRENAMIENTO NEUROQUIRÚRGICO

## 1. Introducción

La demanda creciente de las cirugías guiadas por imágenes enfatiza la necesidad de una visualización intuitiva y una utilización efectiva de las imágenes 3D para los procedimientos de diagnóstico, planificación e intervención.

La planificación y ejecución del procedimiento quirúrgico requiere una localización precisa de las estructuras anatómicas para abordar con éxito el tejido de interés y evitar dañar el tejido sano o las estructuras vitales. Un desafío importante para los médicos es extraer mentalmente características 3D y sus relaciones espaciales mediante la visualización de múltiples cortes de RM en 2D. En los últimos años se han introducido algunas técnicas de renderización innovadoras para permitir la visualización en 3D (Meola et al., 2017), pero la visualización en 2D sigue siendo la práctica estándar.

La visualización de RA se plantea como una posible solución a los desafíos anteriores. Al fusionar imágenes, estructuras anatómicas segmentadas, modelos de pacientes, signos vitales y otros datos en un modelo combinado proyectado en el mundo físico, permite contextualizar la información. La inmersión del usuario al mostrar información del paciente sigue mejorando gracias a herramientas como las escenas holográficas de RA a través de gafas especializadas HMD. El número de estudios utilizando esta tecnología sigue creciendo, y demuestra el potencial de la RA a través de la HMD en diferentes ámbitos sanitarios (Lee y Wong, 2019).

Este trabajo presenta una plataforma computacional quirúrgica que integra la RM preoperatoria, los datos intraoperatorios de RF, módulos para procesar y renderizar imágenes, y una interfaz holográfica de RA para que neurocirujanos interactúen con el sistema durante las intervenciones. La plataforma tiene ciertas características a elegir en función de las necesidades operativas y los criterios establecidos por los médicos, como la manipulación de imágenes y objetos holográficos a partir de ciertos movimientos de las manos del usuario, el cual tomará el rol de neurocirujano cuando el sistema sea implantado en un quirófano.

En este trabajo, utilizamos el HMD para sumergir al usuario en una escena quirúrgica holográfica –llamada en el sistema MetaScene– y la manipulación interactiva de datos médicos –a partir de imágenes preoperatorias de RM e intraoperatorias de RF– para colaborar en los procedimientos neuroquirúrgicos. La MetaScene incluye la combinación de datos de RM en formato *.dicom*, representaciones de la segmentación de estructuras anatómicas extraídas de los datos de RM y objetos gráficos virtuales. Además, para garantizar una planificación segura, es posible implementar límites virtuales extraídos de los equipos de RM y las indicaciones de los neurocirujanos.

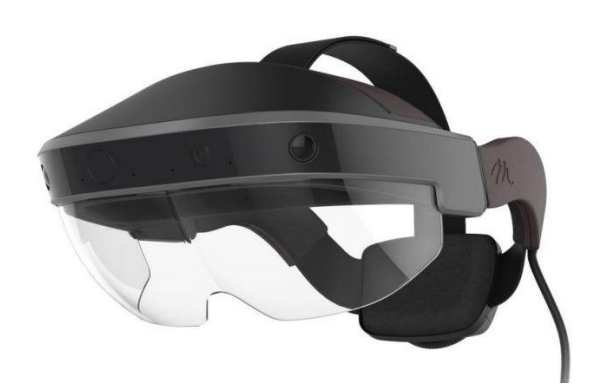

**Figura 64.** Gafas comerciales de RA Meta2. MetaVision, Incorporation (s. f.)

Hemos implementado el nuevo sistema intraoperatorio de este trabajo en la interfaz de las gafas comerciales HMD Meta2 representadas en la Figura 64. Cuando utilizamos el control gestual nativo de manos –llamado MetaHands–, la interfaz permite al usuario seleccionar los objetos virtuales cercanos y manipularlos para apreciar anatomías 3D. El usuario puede seleccionar cortes de RM sobre la marcha, estructuras segmentadas y realizar acciones de visualización estándar, como zoom y rotaciones 3D. La MetaScene permite ajustar la escala de los objetos holográficos durante su presentación mediante el movimiento de manos detectado por la cámara de las gafas. También ofrece la capacidad de caminar dentro de las estructuras cerebrales. Durante la intervención, la MetaScene permite combinar espacios holográficos desplazando los objetos virtuales y corregistrar imágenes médicas de RM preoperatorias con las RF intraoperatorias.

En este capítulo describimos el sistema de RA desarrollado para los neurocirujanos. El modelo virtual obtenido a partir de la reconstrucción 3D de imágenes médicas de RM se fusiona con la información de las imágenes de RF en la escena holográfica mediante la tecnología de RA, y está diseñado para ser ejecutado en tiempo real durante la cirugía. El sistema también puede utilizarse como un simulador para el desarrollo de habilidades neuroquirúrgicas y para familiarizarse con la interfaz. Debido a la dificultad para validar clínicamente el sistema, en este capítulo profundizamos en la inmersión y utilidad de la herramienta de simulación. Así, la sección 2 contiene la descripción del sistema intraoperatorio propuesto, que se utilizará en la sección 3 para llevar a cabo el simulador y una prueba experimental a modo de validación perceptiva. En la sección 4 exponemos los resultados de dicha experimentación. Analizamos la valoración de los participantes sobre la inmersión y la utilidad potencial del sistema de RA como entrenamiento neuroquirúrgico. Finalmente, en la sección 5 comentamos algunas conclusiones del capítulo.

## 2. Sistema intraoperatorio

#### 2.1 Plataforma

La Figura 65 es una imagen captada desde las gafas HMD Meta2, es decir, lo que ve el usuario: los objetos virtuales representados mediante hologramas (cerebro y corte de RM) sobre el mundo real. La escena holográfica permite cambiar la imagen de RM a otros cortes y desplazar los objetos virtuales. El mundo real es un laboratorio de ingeniería robótica con una estructura realizada con pilares de aluminio sobre la que asientan varios dispositivos acoplados.

Hemos utilizado un ordenador con Windows 10 Home (versión 2004) con una CPU de Intel® CoreTM i7 de 3,4 GHz, una RAM de 16GB y una tarjeta gráfica NVIDIA® GeForce® GTX 1060 de 3 GB. A través del programa Unity 3D v5.6,

hemos conectado las gafas comerciales de RA HMD Meta2. Este producto puede proyectar hologramas de alta definición (HD, del inglés *High Definition*) usando imágenes 3D con un campo de visión de 90 grados y una resolución de 2560×1440 píxeles. Además, tiene sensores ópticos e inerciales integrados para el seguimiento posicional (seguimiento SLAM de dentro hacia afuera con una frecuencia de actualización de 400 Hz), así como el rastreo de gestos manuales.

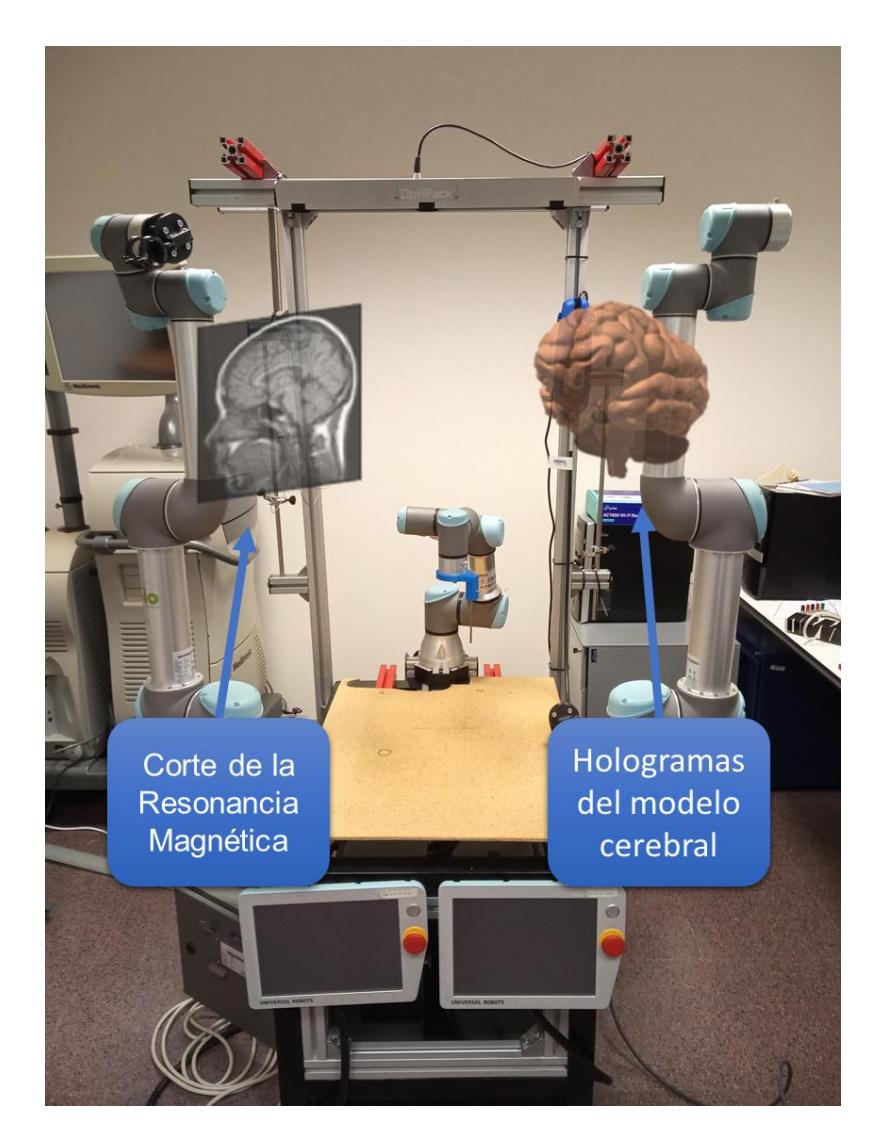

**Figura 65. Espacio real fusionado con la escena de RA**. La escena holográfica muestra un corte de la RM preoperatoria y las estructuras neuroanatómicas. El espacio real exhibe una bancada con 2 brazos robóticos UR5 a los laterales, un brazo robótico UR3 al fondo y una cámara de seguimiento de la marca OptiTrack a modo de larguero dando la forma de estructura porticada.

Suministramos la información recibida por Meta2 a la aplicación Unity 3D que actualiza nuestra MetaScene presentada al neurocirujano. Las instrucciones que indique el médico se realizarán en los módulos y se harán visibles en la interfaz. La plataforma se compone de los tres módulos que muestra la Figura 66: imagen intraoperatoria, renderizado (cálculo del *brain shift*) y holográfico. Además, el módulo holográfico se combina con la interfaz de Meta2.

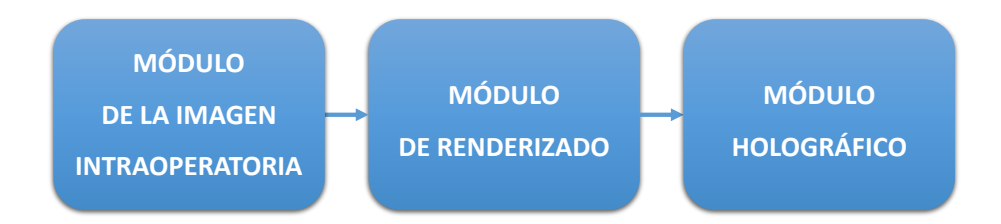

**Figura 66**. Módulos del sistema intraoperatorio.

#### 2.2 Módulo de la imagen intraoperatoria

El módulo de la imagen intraoperatoria recibe los datos de RF de un dispositivo de almacenamiento a través de una conexión de red de área local con el sistema de antenas para el escáner médico. El módulo extrae información espacial de la posición y orientación del corte en relación con el sistema de coordenadas de las antenas de RF. La información extraída se envía al módulo de renderizado, que genera los objetos que se presentarán en la escena holográfica, y se visualizarán mediante la interfaz de las gafas Meta2.

#### 2.3 Módulo de renderizado

El objetivo de este módulo es hallar el desplazamiento cerebral y aportar información del *brain shift* en el quirófano, para aumentar la exactitud, control y seguridad de la intervención. Al producirse un movimiento cerebral durante la operación, es detectado por una imagen médica 2D realizada por RF a partir de un sistema de antenas, actualmente 16 antenas con capacidad de ampliación. Con esta imagen, se transmite la ubicación de 16 puntos de control (uno por cada antena), al modelo biomecánico implementado. Se trata de un modelo constitutivo, basado en las teorías de Mooney-Rivlin, ejecutado con el programa COMSOL y capaz de simular cada 30 segundos. También utilizamos un

algoritmo desarrollado como modelo auxiliar al anterior, lo hemos escrito en Python y está personalizado para visualizarse en Unity 3D en tiempo real. Este algoritmo gestiona la conexión y la interacción entre el módulo de renderizado y el módulo holográfico. Además, como el módulo holográfico y la interfaz de las gafas HMD Meta2 están en permanente comunicación, es decir, Meta2 envía constantemente su estado actualizado y el sistema responde con la información solicitada, nos permite visualizar la deformación volumétrica de cada parte neuroanatómica en tiempo real mediante hologramas 3D de RA utilizando las gafas HMD Meta2.

Un aspecto importante en la planificación de procedimientos quirúrgicos es el sistema de coordenadas inherente de la imagen médica. En conformidad con una futura práctica clínica, todos nuestros cálculos, segmentaciones y objetos en la escena holográfica son relativos al sistema de coordenadas de las antenas de RF. Esta es una característica fundamental por tres razones:

- La imagen de RF representa un espacio real para los sanitarios; por lo tanto, la escena holográfica también la escalamos en consecuencia.
- Durante la planificación, el médico se ha familiarizado con las estructuras del paciente e incluso ha podido señalar rutas específicas en el espacio del paciente, y después del registro del paciente -con alguno de los dispositivos de seguimiento disponibles-, se vuelven relativas al espacio de la sala de operaciones.
- Cuando el usuario controla el escáner del sistema de antenas, puede seleccionar cualquier área en el espacio holográfico para un escaneo inmediato del sistema de RF y su recopilación de datos actualizada.

Los beneficios mencionados del sistema de coordenadas de RF se pueden usar en escenarios operatorios o de entrenamiento. Por ejemplo, para el uso intraoperatorio, permite actualizar las imágenes e incluso la trayectoria de intervención, o bien, para la planificación preoperatoria podría utilizar datos de imágenes de un paciente anterior.

Cabe destacar que el estudio presentado en esta tesis doctoral fue realizado accediendo a datos de RM adquiridos antes de la operación e inmediatamente después de realizar la intervención, así como a estimaciones de fuerzas y

momentos para el cálculo del *brain shift* intraoperatorio. Sin embargo, no disponemos de la participación de ningún paciente en el quirófano del cual hayamos podido adquirir imágenes médicas del sistema de las antenas de RF para la información pertinente. Por su parte, los *phantoms* de cabeza fueron diseñados para la calibración del sistema de antenas utilizándolos en estado de reposo, estudiar su movimiento dinámico causado por determinadas fuerzas efectuadas y vincularlo con el movimiento no lineal del tejido cerebral conllevaría otros requisitos de diseño.

#### 2.4 Módulo holográfico

El módulo holográfico fue desarrollado en Unity 3D. Unity fue desarrollado por la empresa Unity Technologies. Es una herramienta para desarrollar aplicaciones y juegos que permite compilarse en diversas plataformas sin necesidad de cambiar la infraestructura. Por ejemplo, en sistemas operativos (como macOS, Windows y Linux), consolas (como Wii, Xbox 360 y PlayStation 3), móviles (como Android, iOS, Windows Phone y BlackBerry OS) y *webs*. Este *software* también permite cargar la SDK de Meta que contiene los paquetes necesarios para la comunicación y el control de las gafas HMD Meta2. Uno de los que usamos en este trabajo es el paquete MetaCameraRig, que reemplaza la cámara estándar de Unity en una escena y permite renderizar modelos de la interfaz de Unity en imágenes estereoscópicas en tiempo real. Mediante los *scripts* en C# interactuamos con los objetos virtuales que renderizamos en las gafas HMD Meta2. En este dispositivo las velocidades y los retrasos están calibrados para lograr una experiencia de usuario cómoda como se corroborará en el *apartado 4. Resultados* de este mismo capítulo. Esto ayuda a proporcionar una latencia imperceptible para las personas y un control suave.

Importamos en Unity la escena *.blend* generada en Blender. Los modelos importados poseen el material por defecto, les asociamos textura para enfatizar las áreas elocuentes y contribuir a la inmersión del usuario. En el diseño de la textura y la escena quirúrgica, hemos puesto énfasis en mejorar la percepción real de profundidad mediante ajustes –especialmente filtros– de visualización. Además, siguiendo las indicaciones de los médicos presentamos únicamente los

detalles virtuales esenciales. La entrada de los archivos de datos de RM proviene de un archivo que contiene el valor de intensidad de píxeles con información de escala de grises para cada corte. Un *script* lee el archivo y guarda la información de los cortes 2D. Una vez generada la escena se renderiza por defecto en la primera ubicación del corte axial. Cuando un usuario desea cambiar a un plano o corte diferente, la imagen se actualiza sin afectar al conjunto de la escena.

La manipulación interactiva de la escena y los objetos holográficos se realizan mediante un movimiento de manos basado en las funciones nativas de reconocimiento de gestos de Meta2 en el paquete MetaHands. Esta función permite un diseño procedimental simplificado evitando el desplazamiento del médico al ordenador asistente y la necesidad de trasladar la información mentalmente hasta el espacio del paciente. Cabe señalar que las herramientas de Meta2 permiten al desarrollador implementar otros comandos de gestos o incluso de voz según las necesidades y preferencias operativas. Aparte de los comandos de gestos, no se utilizó ni se consideró necesaria ninguna otra forma de interfaz hombre-máquina en este estudio. Aunque valoramos el uso de comandos de voz, decidimos limitarlo a comandos gestuales por seguridad, evitando así posibles interferencias con comentarios entre los profesionales presentes en el quirófano.

Con respecto a la manipulación de contenido, el usuario puede visualizar y seleccionar el modelo 3D cerebral y el corte de RM en cualquiera de sus tres orientaciones principales: axial, coronal y sagital. Cuando una mano está ubicada en el espacio volumétrico de 50 a 70 cm desde la cámara de las gafas, aparece un círculo azul virtual sobre ella indicando que el sistema integrado de las gafas ha reconocido una mano y permite hacer uso de los comandos manuales. Para seleccionar un objeto virtual situamos la mano sobre él y flexionamos los dedos, es decir, cerramos el puño. Si queremos desplazar el objeto virtual tendremos que mover la mano manteniendo el puño cerrado hasta el destino donde queramos ubicar el objeto. Una vez allí, extendemos los dedos para deseleccionar el objeto virtual. Cuando seleccionamos un objeto con las dos manos a la vez podemos hacer zoom y rotarlo. Una vez seleccionado, para agrandar el objeto separamos las manos aumentando la distancia entre ellas y al extender los dedos deseleccionamos el objeto virtual. En cambio, para rotarlo

tendremos que hacer el movimiento rotatorio con las manos en el plano imaginario que deseemos la rotación, y con el sentido pertinente. Mostramos el flujo para seleccionar un objeto virtual y agrandarlo en la Figura 67.

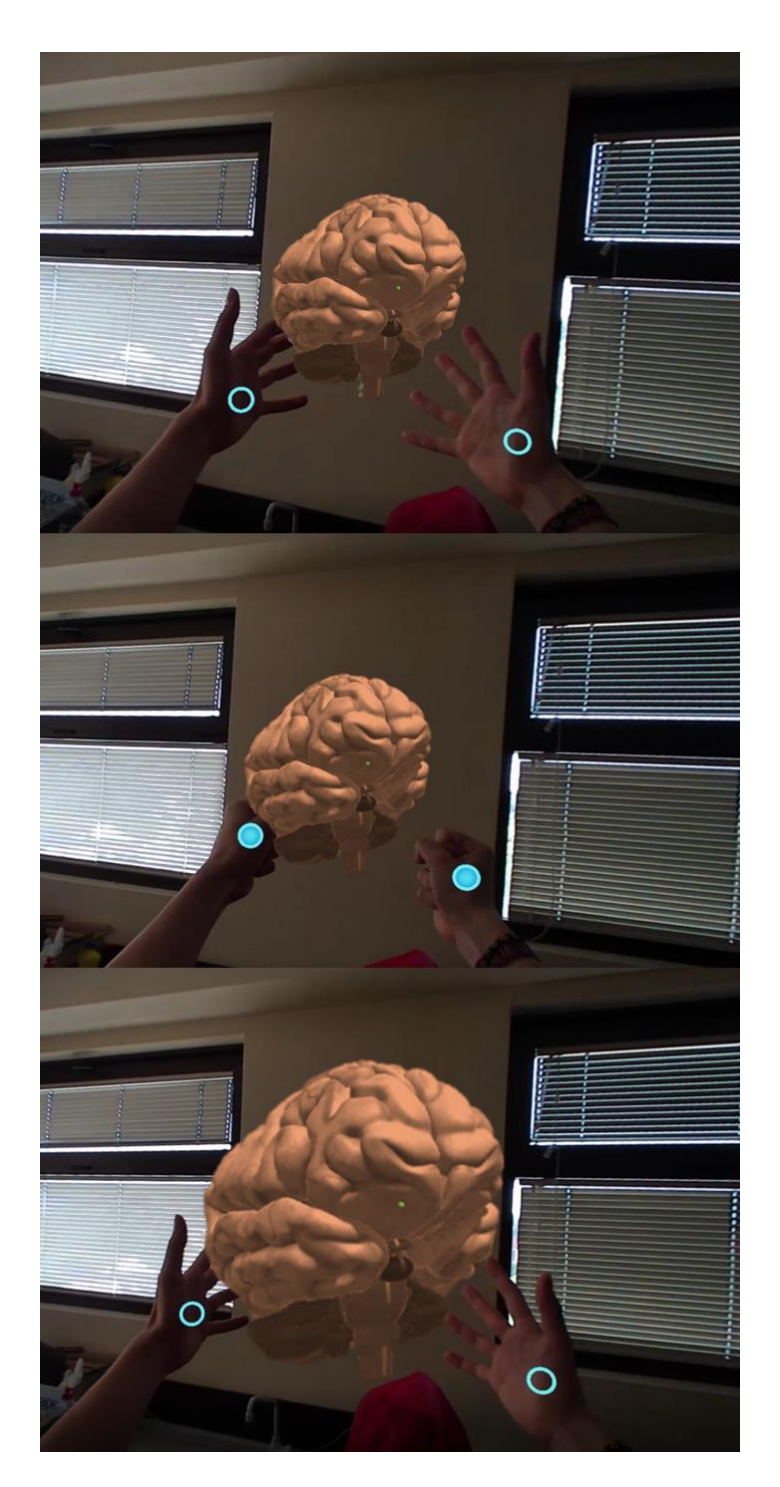

**Figura 67**. Zoom de los objetos virtuales

## 3. Simulador neuroquirúrgico

#### 3.1 Herramienta de entrenamiento

Los neurocirujanos practican y perfeccionan sus habilidades con frecuencia. La práctica en un entorno controlado le da al ejecutante la oportunidad de cometer errores sin consecuencias. Sin embargo, brindar estas oportunidades de práctica presenta varios desafíos. Los errores quirúrgicos pueden tener graves consecuencias, y la enseñanza durante la cirugía da como resultado tiempos de operación más prolongados y aumenta el riesgo general para el paciente (Lee y Wong, 2019).

En este trabajo presentamos un simulador de RA en el que los neurocirujanos pueden practicar procedimientos difíciles en cualquier momento sin poner en riesgo al paciente. Disponen de un recurso único sobre la estructura anatómica que permite explorar repetidamente las estructuras de interés, incluso desarmarlas, juntarlas y verlas desde cualquier perspectiva 3D. Este entrenamiento de simulación mediante RA posibilita visualizar los datos caso por caso y profundizar en los intríngulis de los pacientes registrados. Puede usarse para entrenamiento de rutina, para enfocarse en casos particularmente difíciles o para nuevas técnicas quirúrgicas.

En la neurocirugía tradicional, los cirujanos se guían por las imágenes de RM preoperatorias para abordar el tumor objetivo. Sin embargo, esta modalidad basada en imágenes 2D carece de la guía estructural 3D de los tejidos circundantes. Además, los usuarios tienen que cambiar repetidamente la perspectiva entre el campo quirúrgico y las imágenes de RM, lo que aumenta la dificultad de la operación y reduce la precisión de la operación. Al fusionar las modalidades de imágenes con un objeto real, la RA puede mejorar en gran medida la experiencia visual de los cirujanos al proporcionarles la percepción de la profundidad y las relaciones espaciales en 3D. Como mostramos en la Figura 68, al integrar la RA como herramienta colaborativa en neurocirugía, los cirujanos pueden observar directamente la información anatómica oculta y el entorno quirúrgico a la vez.

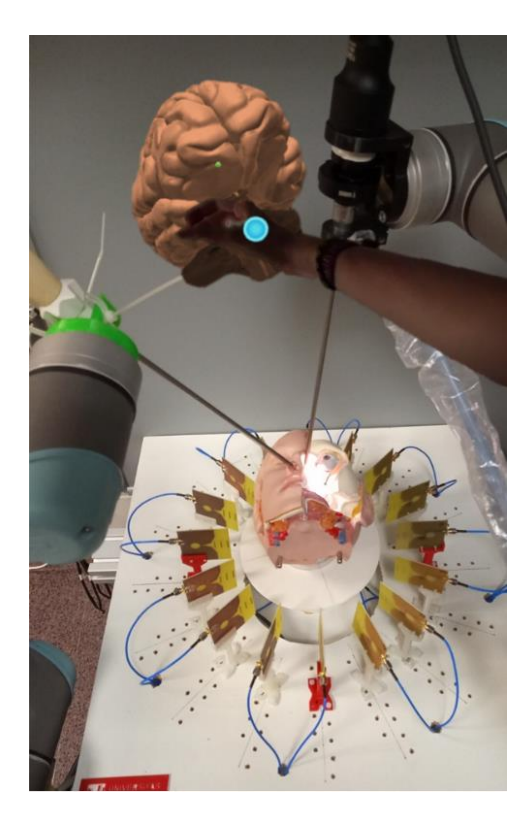

**Figura 68. Set-up de una cirugía simulada haciendo uso del sistema intraoperatorio.** Una vez colocados los brazos robóticos UR5 con las herramientas quirúrgicas se desplazan los objetos virtuales de RA a conveniencia y gusto del usuario.

Previsiblemente, este tipo de entrenamientos contribuirán a mejorar en el futuro cercano la eficiencia y la precisión de la neurocirugía. De momento, empezamos por una versión introductoria fácil de asimilar e integrar sin apenas esfuerzo sobre la que incluir mejoras de acuerdo a los comentarios, propuestas y necesidades de los neurocirujanos. Desarrollar una herramienta demasiado compleja con un exceso de información conllevaría un tiempo de aprendizaje inicial excesivo, además de frustraciones e incomprensión, y, por tanto, esta herramienta no supondría una ayuda sino una dificultad. Por eso, hemos decidido simular escenarios neuroquirúrgicos simplificados donde es necesaria la navegación endoscópica endonasal para la resección de tumores cerebrales cercanos a la base de cráneo. Hemos adoptado el método de elementos finitos para simular fenómenos físicos básicos, incluida la deformación del cerebro y la eliminación de tejido. Basado en los modelos biomecánicos, el simulador puede evaluar la extracción de tejido y mostrar su consecuente desplazamiento cerebral o *brain shift* en estas neurocirugías virtuales.

#### 3.2 Experimentación

Los sistemas de RA incorporan componentes del mundo virtual a la percepción que tiene una persona del mundo real. El modo de visualización en los sistemas de RA permite a los usuarios interactuar de forma más natural tanto en la sala de operaciones real como en el entrenamiento con el simulador quirúrgico, y coordinar su visión y la operación. Esto aumenta de forma notable la inmersión en el entorno quirúrgico y la precisión de la percepción de la zona de operación. Teniendo en cuenta que un simulador de neurocirugía puede ofrecer numerosos beneficios a los usuarios, como ganar experiencia sin riesgo para los pacientes, aprender de los errores y ensayar casos complejos, exploramos la idoneidad de una técnica de RA en el campo de la neurocirugía.

Para lograr un entrenamiento en neurocirugía inmersiva con alta fidelidad, el simulador permite a los cirujanos aprender habilidades de manipulación de resección de tumores cerebrales de una manera más natural e intuitiva. En esta prueba experimental mostramos la anatomía cerebral de un paciente real en 3D mediante hologramas, no hacemos uso del *phantom* de cabeza.

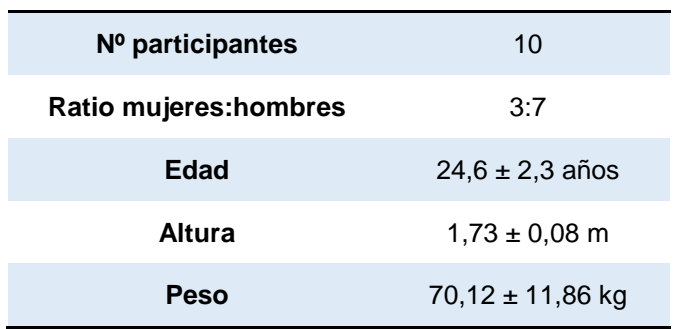

**Tabla 6.** Algunos datos fisiológicos de los participantes de la experimentación.

En la prueba participaron 10 estudiantes universitarios de postgrado. El grupo estaba formado por 7 hombres y 3 mujeres con edades entre 22 y 27 años  $(24.6 \pm 2.3 \text{ años})$ . Todos los participantes eran novatos en el uso de dispositivos de RA y tenían un conocimiento neuroanatómico mínimo. En el grupo, todos tenían visión normal o corregida a normal y todos ellos eran diestros. Además, tenían una altura entre 1,65 y 1,81 m  $(1.73 \pm 0.08 \text{ m})$ , y un peso entre 58 y 82 kg

(70,12 ± 11,86 kg). En la Tabla 6 mostramos algunos datos fisiológicos identificativos de los participantes en la experimentación. Además, la Tabla 7 muestra una comparativa del tiempo utilizado por los participantes respecto al tiempo empleado en tareas similares durante las neurocirugías reales. Los participantes usaron entre 4 y 8 minutos (6,1  $\pm$  2,2 minutos) para ejecutar las tareas indicadas con las gafas HMD, y en base al registro de las neurocirugías presenciadas durante este estudio aportamos un valor de referencia de entre 3 y 4 minutos  $(3.6 \pm 0.4 \text{ minutes})$ .

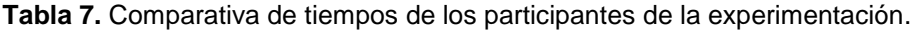

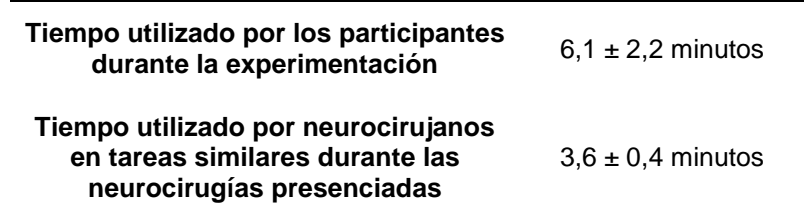

El flujo procedimental de la experimentación es el siguiente. Una vez que el usuario firma el consentimiento informado para hacer uso de los datos recogidos durante la prueba, observa un vídeo didáctico de apenas 1 minuto acerca de la cirugía endoscópica endonasal con extirpación de tumor pituitario (Youtube Incorporation, 2021).

A continuación, utilizamos Unity con las gafas HMD Meta2 para la renderización de RA de la prueba experimental. Para ello, el usuario se coloca las gafas sobre la cabeza y le ayudamos a ajustarlas con firmeza. Después, realiza la calibración del entorno en tres pasos como recoge la Figura 69. En primer lugar, tiene que girar el cuello tratando de llevar la barbilla de hombro a hombro para que el punto blanco se mantenga en el interior del círculo azul. En segundo lugar, tendrá un breve momento de espera en el que no puede mover la cabeza mientras el programa recompone los datos guardados del entorno. Finalmente, obtendrá el aviso del corregistro satisfactorio del escenario real y el virtual. Comunicamos al usuario instrucciones básicas sobre el entorno de RA, y

le concedemos 3 minutos para familiarizarse con el uso del sistema antes de participar en las tareas de la prueba propuesta.

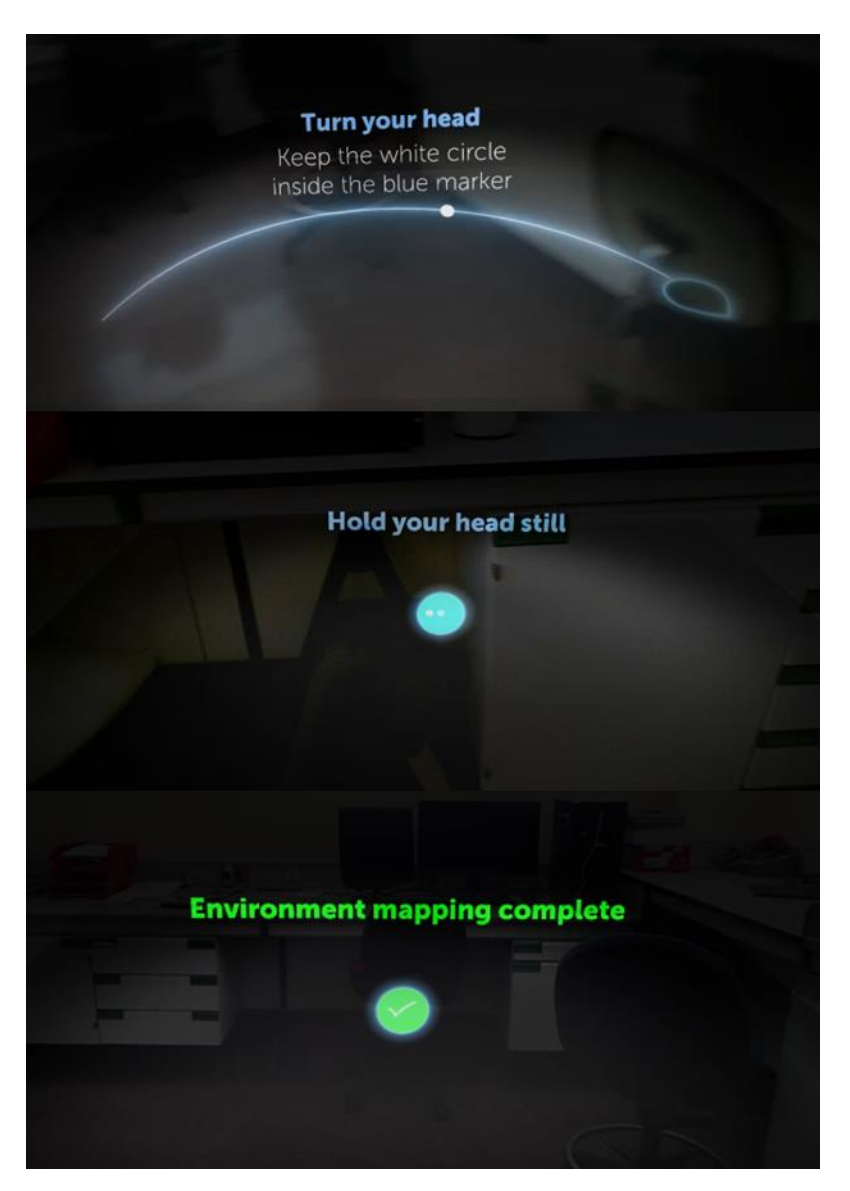

**Figura 69**. Registro del espacio real donde representar la escena holográfica de los objetos virtuales.

Una vez que el usuario se siente cómodo con la interacción de la herramienta comienza la prueba. La Figura 70 captura algunos momentos relevantes de la misma. Tras el registro del entorno, la escena holográfica se muestra con precisión delante del usuario a través del sistema de calibración y seguimiento de las gafas HMD Meta2. Las partes de materia blanca y gris del cerebro virtual 3D se representan con una transparencia del 70% para resaltar la visualización del tumor y el haz de fibras del DTI. Junto al cerebro virtual, también aparece el instrumental quirúrgico virtual de extirpación que va acoplado a la cámara virtual de la escena holográfica, y, por tanto, a la cabeza y visión del usuario. Razón por la cual para mover la herramienta quirúrgica tendrá que desplazar su cabeza.

Para proporcionar una simulación eficiente de los procedimientos de resección cerebral, modelamos los comportamientos mecánicos del tejido blando del cerebro en función del tiempo y de las fuerzas aplicadas con la herramienta. Aunque debido a la corta duración de la prueba fue prácticamente inapreciable para la mayoría de los participantes.

El objetivo del neurocirujano durante la resección de un tumor intracraneal es extraer el tumor cerebral con el instrumental quirúrgico utilizando técnicas y aplicando fuerzas que eliminen adecuadamente dicho tumor minimizando la perturbación y lesión en el tejido cerebral sano. En esta prueba simplificamos el complejo abordaje endoscópico endonasal (Kassam et al., 2007) y nos quedamos con lo esencial. El usuario tendrá que penetrar en el cerebro dentro de los límites marcados, extraer el tumor sin atravesar ni tocar ninguna fibra del DTI y salir por la zona marcada.

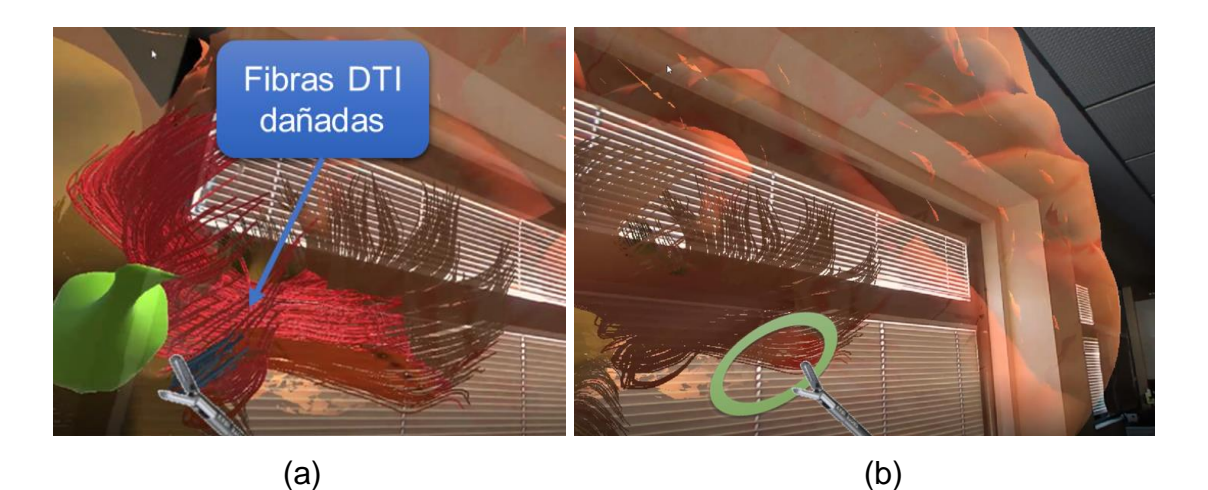

**Figura 70. Momentos de la prueba experimental desde la cámara integrada de las gafas de RA que muestran diferentes perspectivas virtuales del cerebro, el haz de fibras del DTI, el tumor del paciente y la herramienta quirúrgica**. En este caso, el usuario camina alrededor de los hologramas para llevar a cabo las tareas de la prueba experimental. Los cortes de RM están desactivados. (**a**) Vista desde dentro del cerebro con el tumor en verde, el DTI en magenta y las fibras del DTI afectadas por el contacto con la herramienta quirúrgica en azul. (**b**) Vista saliendo del cerebro virtual con la resección efectuada, es decir, sin tumor. El interior del círculo representa la zona permitida para extraer (o penetrar) las pinzas quirúrgicas en el abordaje del cerebro virtual.

Durante la extracción del tumor el usuario podrá entrar y salir las veces que necesite, no pudiendo extraer todo el tumor de una sola vez, sino poco a poco lo que le permita la pinza en función de su colocación y destreza. Si la herramienta quirúrgica entra en contacto, a través del sistema de colisión integrado de Unity, con cualquier haz de fibras del DTI, resaltará en azul las fibras con las que haya mantenido contacto. Esto advierte al usuario de una mala estrategia en la ruta quirúrgica y las fibras que hubiese dañado.

### 4. Resultados

En este apartado evaluamos la inmersión y utilidad del simulador de entrenamiento neuroquirúrgico. Diseñamos un cuestionario para valorar el realismo visual entre la neurocirugía simulada y la neurocirugía real. Por la dificultad para encontrar 10 neurocirujanos dispuestos a probar el simulador, pedimos la participación de 10 estudiantes de posgrado en ramas de biología o ingeniería, a quienes pedimos autorización para analizar los datos recopilados en el estudio.

Al no poseer conocimientos en neurocirugía, preparamos el visionado de una escena quirúrgica acerca de la resección tumoral y la deformación cerebral. A continuación, los participantes disponían de 3 minutos para experimentar el entorno de RA del sistema. Luego, pedimos a los participantes que completaran un procedimiento simplificado de neurocirugía que consistía en penetrar en el cerebro con la herramienta quirúrgica, llegar hasta el tumor, completar la operación de resección del tumor cerebral y sacar la herramienta del espacio cerebral.

Al finalizar la prueba, repartimos a los participantes un cuestionario con declaraciones relacionadas con el comportamiento de los objetos reales y virtuales y sus interacciones con los tejidos del cerebro representados. Les pedimos que respondiesen utilizando: «totalmente de acuerdo», «de acuerdo», neutral», «en desacuerdo» y «totalmente en desacuerdo» para evaluar dos aspectos:

- La inmersión que proporciona el simulador en comparación al vídeo del procedimiento quirúrgico actual. Declaraciones etiquetadas con la letra I de inmersión delante del carácter numérico.
- La utilidad del simulador como herramienta de formación y entrenamiento para la neurocirugía. Declaraciones etiquetadas con la letra U de utilidad delante del carácter numérico

Las afirmaciones acerca de la inmersión o semejanza con la realidad –«realista» en las oraciones–, para el entorno de RA son las siguientes:

I1.- La herramienta quirúrgica en el entorno de RA ha sido realista.

I2.- El tejido del cerebro en el entorno de RA ha sido realista.

I3.- El tumor dentro del tejido del cerebro en el entorno de RA ha sido realista.

I4.- El haz de fibras del DTI en el entorno de RA ha sido realista.

I5.- La deformación volumétrica de los tejidos del cerebro en el entorno de RA ha sido realista.

I6.- La resección de tejido tumoral del cerebro en el entorno de RA ha sido realista.

I7.- La interacción entre la herramienta quirúrgica virtual y el tumor durante la resección en el entorno de RA ha sido realista.

I8.- La interacción entre la herramienta quirúrgica virtual y el haz de fibras del DTI en el entorno de RA ha sido realista.

I9.- El retraso entre el movimiento físico corporal y la reacción visual de los objetos virtuales en el entorno de RA ha sido realista, es decir, ha sido inapreciable.

I10.- En general, la inmersión en el entorno de RA ha sido realista.

Teniendo en cuenta que la inmersión es una característica de utilidad, las declaraciones explícitamente de utilidad como herramienta de formación y entrenamiento para la neurocirugía son:

U1.- En la escena inicial holográfica, el dimensionamiento y la posición relativa de la anatomía del paciente respecto de la herramienta quirúrgica sobre los objetos del mundo real han sido adecuados y son útiles en la herramienta de entrenamiento para la neurocirugía.

U2.- La representación del espacio restringido para el abordaje endonasal y el acceso hasta el tumor es útil como herramienta de entrenamiento para la neurocirugía.

U3.- Poder asignar una cierta transparencia a algunos objetos virtuales como el cerebro es útil como herramienta de entrenamiento para la neurocirugía.

U4.- El comportamiento de deformación de los tejidos del cerebro mostrado durante la prueba es útil como herramienta de entrenamiento para la neurocirugía.

U5.- La interacción entre la herramienta quirúrgica virtual y las fibras del DTI es útil como herramienta de entrenamiento para la neurocirugía.

U6.- La interacción entre la herramienta quirúrgica virtual y el tumor es útil como herramienta de entrenamiento para la neurocirugía.

U7.- En general, el simulador tiene potencial para ser útil como herramienta de entrenamiento para la neurocirugía.

La Figura 71 muestra los resultados de la valoración de los participantes en la prueba experimental sobre la inmersión de la herramienta de RA. Para el realismo de los hologramas de los modelos anatómicos virtuales en el entorno de RA (I2–I4), el 70% de los participantes respondieron «totalmente de acuerdo» y el 10% «de acuerdo», respaldando así la representación de modelos anatómicos en RA como realista; mientras que el 20% de las contestaciones fueron «neutrales». En el caso del objeto virtual de la herramienta quirúrgica (I1) fue incluso mayor con el 90% de los participantes «totalmente de acuerdo» y el 10% «de acuerdo».

En cuanto a las preguntas que evalúan el comportamiento físico de los tejidos cerebrales debido a la resección tumoral o a la interacción con la herramienta en la simulación de neurocirugía (I6–I8), el 70% de las respuestas estuvieron «totalmente de acuerdo» o «de acuerdo», junto con el 20% «neutral» y el 10% «en desacuerdo». En la valoración de las interacciones (I7–I8) hubo un pleno del 70% de contestaciones «totalmente de acuerdo». Y para la resección (I6) se repartieron un 50% «totalmente de acuerdo» y 20% de las respuestas «de acuerdo». También relacionado con el comportamiento físico de los tejidos cerebrales, la inmersión de la deformación volumétrica de los tejidos (I5) fue declarada en un 80% como «neutral», indicando que no fue percibida por la

162

mayoría de los participantes. Esto es muy comprensible debido a la poca experiencia de los participantes en las rutinas neuroquirúrgicas y, sobre todo, al breve tiempo de la prueba que se tradujo en pequeñas deformaciones. Desplazamientos del tejido que sí pudieron intuir el 20% que contestó estar «de acuerdo».

Para las preguntas que evalúan el rendimiento del sistema de navegación basado en RA (I9–I10), el 80% de las respuestas fueron «totalmente de acuerdo» o «de acuerdo», lo que confirma que la renderización de hologramas fue en tiempo real y preciso. En concreto, en la cuestión I9, el 60% estuvieron «totalmente de acuerdo» y el 20% de las respuestas fueron «de acuerdo», lo que confirma una baja latencia entre la manipulación física y la reacción visual, mientras que el 20% fueron «neutrales». Por otro lado, en la cuestión I10, el 70% de los participantes contestaron «totalmente de acuerdo» y el 10% estuvieron «de acuerdo», lo que indica un agrado con la inmersión general del entorno de RA, mientras que el 10% se mantuvieron «neutrales» y el 10% se posicionó «en desacuerdo».

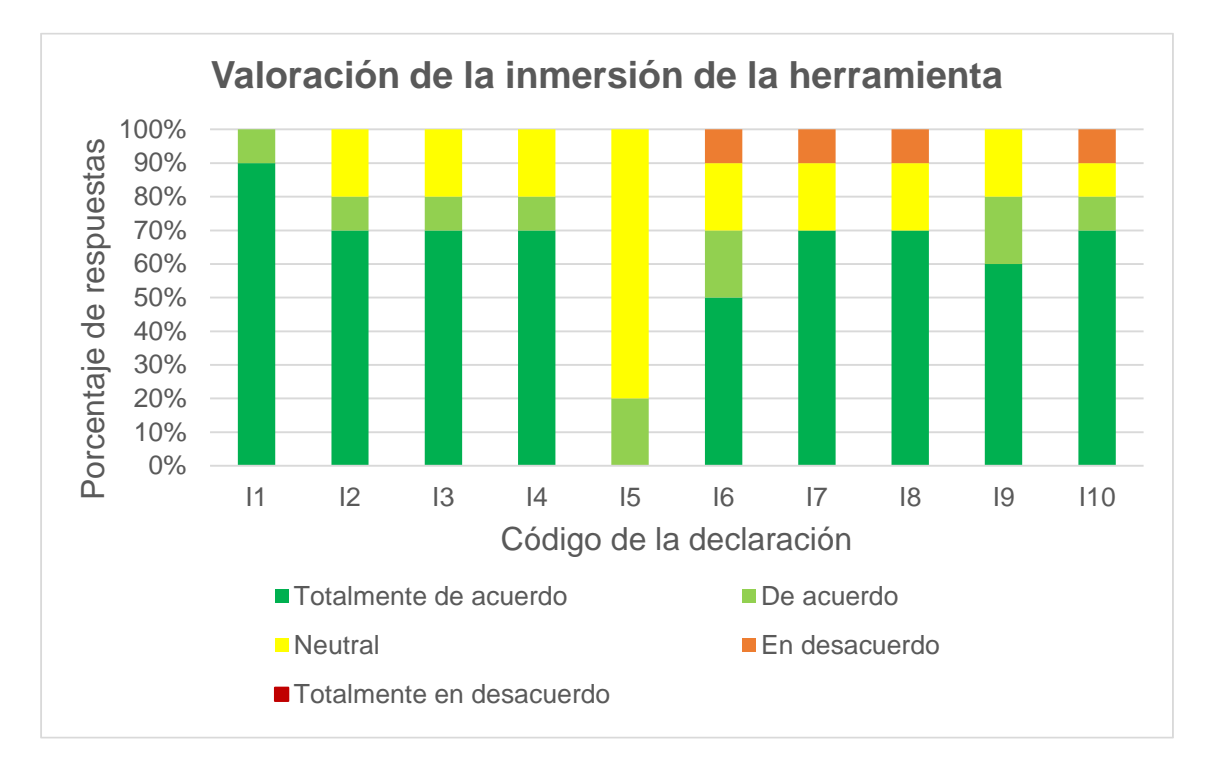

**Figura 71. Resultados de la valoración de los participantes en la prueba experimental sobre la inmersión de la herramienta de RA.**

La Figura 72 muestra los resultados de la valoración de los participantes en la prueba experimental sobre la utilidad de la herramienta de RA para la formación y el entrenamiento neuroquirúrgico. Todos los participantes estuvieron «totalmente de acuerdo» en que, el dimensionamiento y la posición relativa de la anatomía del paciente en la escena inicial holográfica respecto de la herramienta quirúrgica fueron adecuados (U1).

Las propiedades de imagen utilizadas en la prueba para indicar el espacio de abordaje y transparentar el cerebro para hacer más visible el tumor y los tractos (U2–U3) fueron muy bien acogidas, el 80% declaró estar «totalmente de acuerdo» y el 20% «de acuerdo».

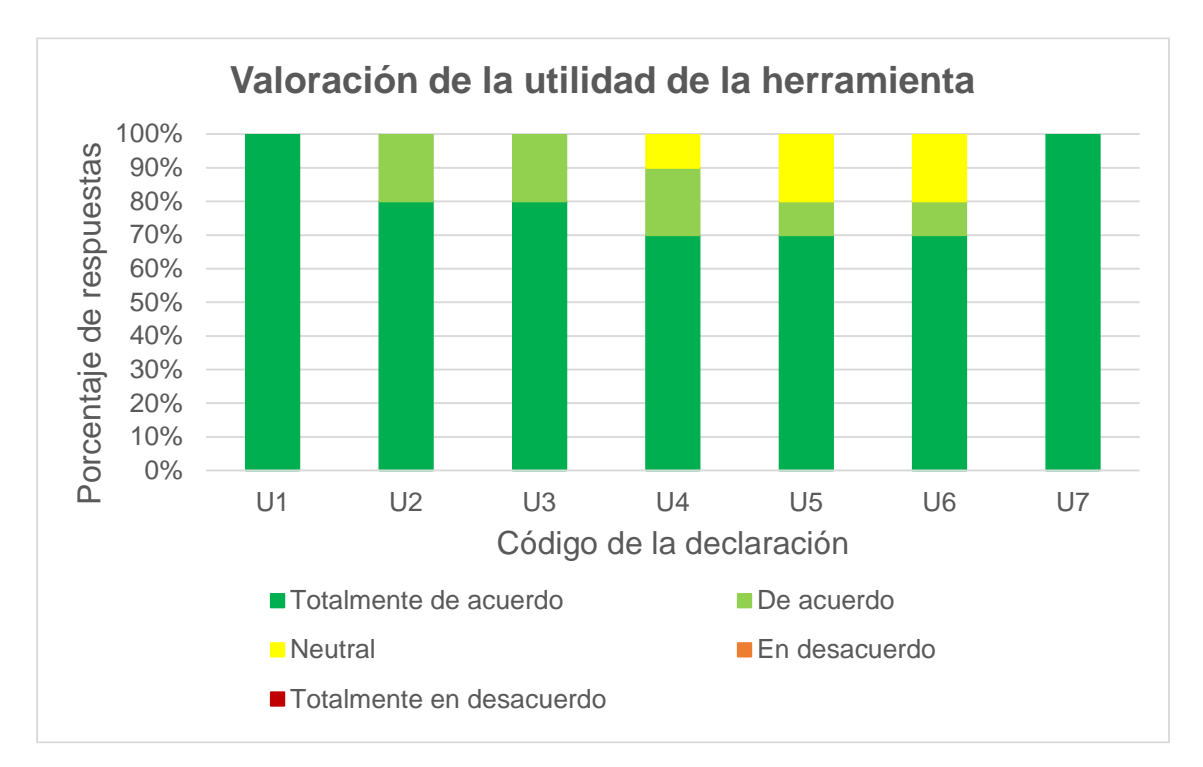

**Figura 72. Resultados de la valoración de los participantes en la prueba experimental sobre la utilidad de la herramienta de RA para el entrenamiento neuroquirúrgico.**

En las declaraciones que evalúan la utilidad de incorporar el comportamiento físico a los tejidos biológicos durante las simulaciones de deformación cerebral y en las interacciones con la herramienta quirúrgica (U4–U6), el 70% de las respuestas fueron «totalmente de acuerdo», síntoma del buen servicio que puede otorgar el sistema de modelado biomecánico integrado a la RA. En la utilidad del comportamiento de deformación (U4) el 20% declaró estar «de acuerdo» y el 10% «neutral». Y en la utilidad de las interacciones de la herramienta (U5–U6) se percibió levemente inferior, con el 10% de los participantes «de acuerdo» y el 20% de ellos respondieron la opción «neutral».

Todos los participantes respondieron «totalmente de acuerdo» a la afirmación de que, en general, el simulador tiene potencial para ser útil como herramienta de formación y entrenamiento para la neurocirugía (U7).

Las valoraciones de los participantes en las pruebas han sido muy satisfactorias. En general, evalúan muy positivamente la utilidad del sistema como herramienta útil en el campo de la neurocirugía y piensan que posee un buen nivel de inmersión. No obstante, somos consciente de posibles mejoras que proponemos en el *apartado 2. Propuestas de trabajo futuro* del siguiente capítulo. Tenemos especialmente presentes las retroalimentaciones de las valoraciones que evaluaron como «en desacuerdo» alguna de las declaraciones del cuestionario con deseo de alcanzar el sistema óptimo, y a la vez conscientes del gran recorrido de mejora de este tipo de tecnología que aún se encuentra en sus inicios. El contexto y la tendencia actual parecen indicar que en el futuro la RA supondrá un grandísimo aporte a la medicina en general, y a la neurocirugía en particular.

## 5. Conclusiones del capítulo

La reconstrucción 3D y la tecnología de RA desempeñan un papel importante a la hora de proporcionar información diagnóstica a los médicos y mejorar la precisión de la cirugía con opciones como ampliación, reducción, rotación o contraste. Estas herramientas ayudan a los cirujanos a intervenir en la región de interés desde perspectivas multinivel y multidireccionales que mejoran en gran medida la eficacia y precisión quirúrgica.

En el *Capítulo 3: Modelado geométrico del fenómeno del brain shift*, reconstruimos las estructuras anatómicas específicas del paciente desde las imágenes de RM cerebral segmentadas. Como las imágenes de RF nos suministran la ubicación de los puntos de control, podemos representar en RA

las modificaciones en el volumen de las partes neuroanatómicas segmentadas y el DTI durante la cirugía.

Además, presentamos un nuevo simulador de entrenamiento neuroquirúrgico basado en RA que proporciona una forma muy natural para que los cirujanos tanto nóveles como veteranos desarrollen habilidades neuroquirúrgicas y se familiaricen con la interfaz. Esta simulación quirúrgica proporciona un entorno sin riesgo de entrenamiento preoperatorio en el que los usuarios puedan practicar la interacción de la nueva ayuda holográfica mediante gestos bimanuales. Para ello, el simulador muestra con precisión la información anatómica 3D oculta en los pacientes durante la cirugía real.

La prueba experimental no pudo realizarse con neurocirujanos, pero los usuarios quedaron muy satisfechos del nivel de inmersión al compararlo con un vídeo de una cirugía real. Además, a partir de las explicaciones, fotos y fragmentos de videos mostrados a algunos neurocirujanos, nos remarcaron de manera especial: la gran ayuda que esto les supondría en el quirófano, la significativa repercusión para el postoperatorio del paciente y el gran valor que supone para la ciencia poder visualizar los desplazamientos del cerebro durante la neurocirugía, y, además, en 3D.

## Capítulo 7: CONCLUSIONES GENERALES Y FUTURAS LÍNEAS DE INVESTIGACIÓN

## 1. Conclusiones de la tesis

La neurocirugía guiada por imágenes se basa en imágenes preoperatorias para proporcionar visualización intraoperatoria y facilitar la navegación quirúrgica dentro del cerebro. Sin embargo, la presentación y los accesos neuroquirúrgicos habituales de los protocolos conducen a la deformación de la superficie del cerebro, así como a las estructuras internas subsuperficiales. La cantidad de desplazamiento cerebral depende de una serie de factores que incluyen la gravedad, el tipo de daño cerebral, la pérdida de tejido, el drenaje del LCR y los fármacos administrados durante la cirugía. Los desplazamientos corticales de hasta 50 mm dan como resultado una desalineación de las estructuras cerebrales del paciente en el quirófano respecto de sus ubicaciones en la imagen preoperatoria. Para mejorar la fidelidad y la utilidad de los sistemas de neurocirugía guiados por imágenes, se debe tener en cuenta el cambio experimentado en el cerebro para restablecer la precisión de la alineación.

Una solución fácil aparentemente es volver a obtener imágenes del cerebro durante la cirugía utilizando sistemas de imágenes intraoperatorias. Estas imágenes intraoperatorias suelen tener un contraste de tejidos blandos más deficiente que las imágenes tomadas antes de la operación con un cráneo intacto. Con el fin de preservar la calidad de la imagen y registrar conjuntamente otras imágenes adquiridas preoperatoriamente (T1, T2, RMf, DTI, etc.), las imágenes preoperatorias de alta resolución a menudo se registran de forma no rígida en las imágenes de RM adquiridas intraoperatoriamente, generalmente utilizando métodos basados en imágenes o basados en la física. Aunque los sistemas de imágenes intraoperatorias son robustos, también son muy caros (representan un gran compromiso de infraestructura en un sistema de atención médica sensible a los costes), ocupan una parte significativa del espacio de la

sala de operaciones y es probable que la mayoría de los centros médicos no los adopten de manera generalizada.

Si bien las imágenes tomográficas intraoperatorias pueden ser clave para los casos más críticos, una solución más rentable, complementaria y más accesible es utilizar la tecnología de RF para obtener imágenes médicas intraoperatorias de forma no invasiva. El sistema de antenas de microondas de RF presentado obtiene las deformaciones sufridas por puntos no visibles, y la medición de distancias persistente de manera no invasiva se utiliza en un modelo de deformaciones para ir estimando todas las deformaciones ocurridas durante la neurocirugía. En concreto, el registro de los cambios cerebrales nos permite usar los desplazamientos superficiales medidos para impulsar un análisis integral de la nueva geometría cerebral del paciente mediante un modelo biomecánico del cerebro. Usamos la deformación calculada para actualizar las imágenes preoperatorias y mostrarlas en RA, mostramos un hipotético caso exagerado en la Figura 73.

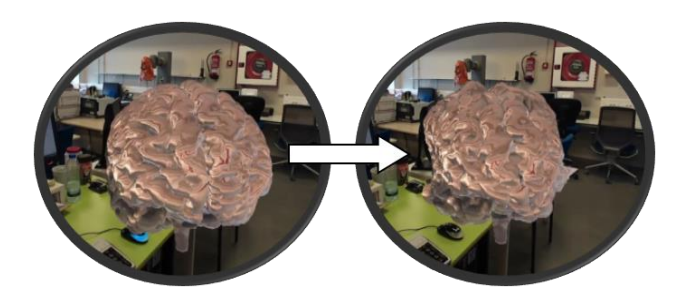

**Figura 73. Actualización de la imagen cerebral vista en RA.** 

Los sistemas de RA incorporan componentes del mundo virtual a la percepción que tiene una persona del mundo real. El modo de visualización en los sistemas de RA permite a los usuarios interactuar de forma más natural tanto en la sala de operaciones real como en el entrenamiento con el simulador quirúrgico, y coordinar su visión y la operación. Esto aumenta de forma notable la inmersión en el entorno quirúrgico y la precisión de la percepción de la zona de operación. Teniendo en cuenta que un simulador de neurocirugía puede ofrecer numerosos beneficios a los usuarios, como ganar experiencia sin riesgo para los pacientes, aprender de los errores y ensayar casos complejos, hemos

explorado la idoneidad de una técnica de RA en el campo de la neurocirugía. Para lograr un entrenamiento en neurocirugía inmersiva con alta fidelidad, hemos desarrollado un simulador que permite a los cirujanos aprender habilidades de manipulación de resección de tumores cerebrales de una manera más natural e intuitiva, y en la prueba experimental hemos presentado la anatomía cerebral en hologramas 3D de un paciente específico a tratar.

Este estudio propone mostrar el volumen cerebral del paciente en tiempo real durante la neurocirugía. Aportamos la solidez, economía y precisión de un sistema robótico colaborativo con la posibilidad de aportar información en tiempo real del desplazamiento cerebral basado en imágenes de RF, modelado biomecánico y visión en RA desarrollados para neurocirugías endoscópicas endonasales.

La validación completa integrando todas las herramientas presentadas fue infactible debido a la inexistencia de las propiedades mecánicas cerebrales en el *phantom* de cabeza, únicamente se integraron las dieléctricas. Este hecho fue soslayado en la experimentación del *Capítulo 6: Herramienta virtual de simulación del fenómeno del brain shift para el entrenamiento neuroquirúrgico,* aportando al sistema robótico un conjunto de hipotéticas fuerzas sufridas por el cerebro del paciente con el trascurso del tiempo de ejecución. Además, en dicha experimentación también se contó con la ayuda de la RA con la finalidad de facilitar la visualización del usuario sobre dicho desplazamiento y facilitar las tareas de resección. Por todo lo anterior, entre las propuestas de trabajo futuro presentadas en el siguiente apartado, queremos remarcar la importancia de mejorar el *phantom* para realizar una validación completa y aprovechamos a destacar lo interesante que podría ser analizar el desplazamiento real a medir contrastándolo con una simulación previa.

## 2. Propuestas de trabajo futuro

Determinación y empeño son dos factores decisivos para conocer un tema en profundidad, pero el tiempo y el dinero suelen limitarnos. Además, ante el voluminoso material escrito en los ámbitos de la medicina y la ingeniería

corremos el riesgo de quedarnos bloqueados en modo «Sólo sé que no sé nada». Sin embargo, tras el estudio de la tesis brota un gran entusiasmo en profundizar en los puntos que fueron dejados de lado, en seguir las ideas surgidas a la mente que tuvieron que ser apartadas, en leer otros libros y artículos, etc. Pero somos conscientes de que la sociedad, y en concreto la academia, se desarrolla de forma cooperativa aprendiendo unos de otros y tratando de avanzar poco a poco con las pequeñas o grandes aportaciones de cada uno. Por consiguiente, a partir de los aportes recogidos en este trabajo compartimos algunas posibles líneas de estudio que podrían resultar interesantes trabajar en el futuro:

- Adherir una base de datos de RM segmentada para automatizar la segmentación cerebral mediante *Machine Learning*.
- Integrar los módulos de Realidad Virtual –en adelante, RV– ya desarrollados de Slicer en nuestra herramienta y así ofrecer la visualización de los modelos cerebrales también mediante RV.
- Adherir a las propiedades dieléctricas del *phantom* de cabeza, las propiedades físicas mecánicas e integrar este *phantom* como un elemento más en futuras validaciones tanto del entrenador como del simulador quirúrgico. Esto mejoraría notablemente la experimentación realizada en el capítulo 6, donde no se ha contemplado el *phantom* de cabeza como componente de la experimentación *set up*.
- Estudio de robustez de la cantidad de nodos o puntos de control a utilizar en función de la patología del paciente.
- Investigar la paralelización del procesamiento del sistema intraoperatorio para optimizar la frecuencia de actualización de los desplazamientos del modelo biomecánico principal.
- Dado el desarrollo de las librerías de voz desde el comienzo de la tesis, se plantea la integración del comando de voz para que detecte la voz de una persona específica incluso cuando haya otros ruidos o personas hablando en los alrededores.
- Integrar la física detallada en el programa COMSOL (para el modelo biomecánico principal) y en el programa Blender (para el modelo biomecánico auxiliar) en Unity.

• Realizar una experimentación más amplia con neurocirujanos, o incluso la aplicación con pacientes a casos clínicos en circunstancias reales.

## Capítulo 8: REFERENCIAS BIBLIOGRÁFICAS

Abbosh, A.M., Bialkowski, M.E., y Kan, H.K. (2008). En: Rod Waterhouse (Ed), Printed Antennas for Wireless Communications. *Wiley, Pharad, Marylan, USA, Ch. 6*, 161-196.

Agrawal, S., Wittek, A., Joldes, G., Bunt, S., y Miller, K. (2015). Mechanical properties of brain–skull interface in compression. *Computational Biomechanics for Medicine*. 83-91. Springer, Cham.

Alho, E. J. L., Grinberg, L., Heinsen, H., y Fonoff, E. T. (2011). Review of printed and electronic stereotactic atlases of the human brain. *Neuroimaging for Clinicians-Combining Research and Practice, 1st edn. InTech, Rijeka*, 145-172.

Alonso Alonso, M. Á. (2014). *Médicos y otros profesionales de la salud en la epigrafía latina de Roma y las regiones Italicae Augustae*. Tesis Doctoral. Universidad de Cantabria.

AnalyzeDirect, Incorporation (s. f.). Sitio web. Consultado el 5 de diciembre de 2022. https://analyzedirect.com/

AnalyzeDirect, Incorporation y Mayo Clinic Biomedical Imaging Resource (s. f.). *Analyze 14.0 User's Guide*. Consultado el 5 de diciembre de 2022. https://analyzedirect.com/documents/Analyze14/Analyze14\_UsersGuide.pdf

Antony Merlin, J. (2001). Anatomy and Leonardo da Vinci. *The Yale journal of biology and medicine*, 74(3), 185.

Aroca, J. B. G. (2018). Desarrollo de la ciencia y la medicina en Al-Andalus. *Arte, arqueología e historia*, (25), 133-148.

Arroyo, F. (2008). Reflexiones éticas en la práctica de la cirugía. *Revista chilena de cirugía, 60*(4), 352-356.

Askitopoulou, H., Konsolaki, E., Ramoutsaki, I. A., y Anastassaki, M. (2002). Surgical cures under sleep induction in the Asclepieion of Epidauros. *International Congress Series,1242*, 11-17. Elsevier.
Baraza, J. L. (2018). De la neurocirugía mística de la antigüedad, a los retos que afrontan en el siglo XXI. Los cambios de paradigma según la evolución de la Neurocirugía en el tiempo. *Real Academia Europea de Doctores*.

Bayly, P. V., Alshareef, A., Knutsen, A. K., Upadhyay, K., Okamoto, R. J., Carass, A., Butman, J. A., Dzung, L. P., Prince, J. L., Ramesh, K.T., y Johnson, C. L. (2021). MR imaging of human brain mechanics in vivo: new measurements to facilitate the development of computational models of brain injury. *Annals of biomedical engineering, 49*(10), 2677-2692.

Boto, G. R. (2015). Historia de la neurocirugía moderna. *Anales de la Real Academia Nacional de Farmacia,81*(1).

Bourqui, J., Garrett, J., y Fear, E. (2012). Measurement and analysis of microwave frequency signals transmitted through the breast. *International Journal of Biomedical Imaging, 2012*.

Brandt-Rauf, P. W., y Brandt-Rauf, S. I. (1987). History of occupational medicine: relevance of Imhotep and the Edwin Smith papyrus. *British Journal of Industrial Medicine, 44*(1), 68.

Brink, W. M., Wu, Z., y Webb, A. G. (2018). A simple head‐sized phantom for realistic static and radiofrequency characterization at high fields. *Magnetic Resonance in Medicine, 80*(4), 1738-1745.

Brodie, G., Jacob, M. V., y Farrell, P. (2015). Microwave and radio-frequency technologies in agriculture. *Microwave and Radio-Frequency Technologies in Agriculture*. De Gruyter Open Poland.

Bucholz, R. D., Yeh, D. D., Trobaugh, J., McDurmont, L. L., Sturn, C. D., Baumann, C., Henderson, J. M., Levy, A., y Kessman, P. (1997). The correction of stereotactic inaccuracy caused by brain shift using an intraoperative ultrasound device. *CVRMed-MRCAS'97* (pp. 459-466). Berlin: Springer.

Budday, S., Ovaert, T. C., Holzapfel, G. A., Steinmann, P., y Kuhl, E. (2020). Fifty shades of brain: a review on the mechanical testing and modeling of brain tissue. *Archives of Computational Methods in Engineering, 27*(4), 1187-1230.

Budday, S., Sommer, G., Holzapfel, G. A., Steinmann, P. y Kuhl, E. (2017) Viscoelastic Parameter Identification of Human Brain Tissue. *Journal of the Mechanical Behavior of Biomedical Materials, Vol. 74*, 463–476.

Campohermoso Rodríguez, O. F., y Soliz Soliz, R. (2009). Herófilo y Erasístrato, padres de la anatomía. *Cuadernos Hospital de Clínicas, 54*(2), 137- 140.

Campos Calvo-Sotelo, P. (2011). *La universidad en España: historia, urbanismo y arquitectura*. Madrid: Ministerio de Fomento, Centro de Publicaciones, 2000.

Caron, L. (2015). Thomas Willis, the restoration and the first works of neurology. *Medical History, 59*(4), 525-553.

Castellano-Smith, A. D., Hartkens, T., Schnabel, J., Hose, D. R., Liu, H., Hall, W. A., Truwit, C. L., Hawkens, D. J., y Hill, D. L. G. (2001). Constructing patient specific models for correcting intraoperative brain deformation. *Medical Image Computing and Computer-Assisted Intervention 2001, Vol. 2208,* 1091–1098.

Cervellin, G., Mitaritonno, M., Longobardi, U., y Virdis, R. (2020). Two Masters of Surgery in Parma during the Middle Ages. *Acta Bio Medica: Atenei Parmensis, 91*(4).

Chandra, R., Zhou, H., Balasingham, I., & Narayanan, R. M. (2015). On the opportunities and challenges in microwave medical sensing and imaging. *IEEE Transactions on Biomedical Engineering, 62*(7), 1667-1682.

Chetverikov, D., Stepanov, D., y Krsek, P. (2005). Robust Euclidean alignment of 3D point sets: the trimmed iterative closest point algorithm. *Image and Vision Computing, 23*(3), 299-309.

Chew, K. M., Sudirman, R., Seman, N., y Yong, C. Y. (2013). Human brain phantom modeling: Concentration and temperature effects on relative permittivity. *Advanced Materials Research, Vol. 646*, 191-196. Trans Tech Publications Ltd.

Choi, H., Naylon, J., Luzio, S., Beutler, J., Birchall, J., Martin, C., y Porch, A. (2015). Design and in vitro interference test of microwave noninvasive blood glucose monitoring sensor. *IEEE Transactions on Microwave Theory and Techniques, 63*(10), 3016-3025.

Christensen, G. E., Rabitt, R. D., y Miller, M. I. (1993). A deformable neuroanatomy textbook based on viscous fluid mechanics., *Proceedings of the 27th Annual Conference on Information Sciences and Systems, Baltimore, 1993*. 211-216.

Coffey, A. M., Miga, M. I., Chen, I., y Thompson, R. C. (2013). Toward a preoperative planning tool for brain tumor resection therapies. *International Journal of Computer Assisted Radiology and Surgery, 8*(1), 87-97.

Colombo, J. C. (2012). Medición de Parámetros de Dispersión "S". *Méjico, Tucumán*.

Correa, K., Bermejo, N., Vivas, A. y Sabater, J. M. (2019) Modeling and Simulation of the Brain Shift Using a Simplified Geometric Model. Suresh, P. (Ed) *Proceedings of Academicsera 48th International Conference, New York, USA, 16th-17th April* (New York: IRAJ), 58–63.

Coyecque, E. (1891) L'Hôtel-Dieu de Paris au Moyen Age, Ed. Daupeley-Gouverneur, Paris

Cubillo, A., Perinpanayagam, S., y Esperon-Miguez, M. (2016). A review of physics-based models in prognostics: Application to gears and bearings of rotating machinery. *Advances in Mechanical Engineering, 8*(8), 1687814016664660.

Czichos, H., y Saito, T. (2006). *Springer Handbook of Materials Measurement Methods, Vol. 978*, 473-484. L. Smith (Ed.). Berlin: Springer.

D'Apuzzo, N., y Verius, M. (2008). 3D Monitoring of the intraoperative brainshift by means of photogrammetry. *Society of Photo-Optical Instrumentation Engineers (SPIE) Conference Series, 6805*, 22.

De Divitiis, E., Cappabianca, P., y De Divitiis, O. (2004). The "Schola medica salernitana": The forerunner of the modern university medical schools. *Neurosurgery, 55*(4), 722-745.

De la Quintana, P. (1983). Historia de la Inflamación. *Real Academia Nacional de Medicina.*

De Micheli, A. (2005). En torno a la evolución de los hospitales. *Gaceta Médica de México, 141*(1), 57-62.

Debye, P. (1912). Zur Theorie der spezifischen Wärmen. *Annalen der Physik, 39*, 789-839.

Debye, P. (1929). *Polar molecules*. The Chemical Catalog Company Inc., Nueva York, NY, EE. UU.

Dorward, N. L., Alberti, O., Velani, B., Gerritsen, F. A., Harkness, W. F., Kitchen, N. D., y Thomas, D. G. (1998). Postimaging brain distortion: magnitude, correlates, and impact on neuronavigation. *Journal of Neurosurgery, 88*(4), 656- 662.

Facultad de Medicina de la Universidad de Valladolid. *Nuestra Facultad*. Consultado el 5 de diciembre de 2022. http://www.med.uva.es/nuestra-facultad/

Fear, E. C., Li, X., Hagness, S. C., y Stuchly, M. A. (2002). Confocal microwave imaging for breast cancer detection: Localization of tumors in three dimensions. *IEEE Transactions on Biomedical Engineering, 49*(8), 812-822.

Fedorov, A., Beichel, R., Kalpathy-Cramer, J., Finet, J., Fillion-Robin, J. C., Pujol, S., Bauer, C., Jennings, D., Fennessy, F., Sonka, M., Buatti, J., Aylward, S., Miller, J. V., Pieper, S., y Kikinis, R. (2012). 3D Slicer as an image computing platform for the Quantitative Imaging Network. *Magnetic Resonance Imaging, 30*(9), 1323-1341.

Ferrant, M., Nabavi, A., Macq, B., Jolesz, F.A., Kikinis, R., y Warfield, S.K. (2001). Registration of 3-D intraoperative MR images of the brain using a finiteelement biomechanical model. *IEEE Transactions on Medical Imaging 20*(12). 1384-1397.

Ferriol, C. F., Rodríguez, M. R. F., y Fleites, C. J. (2018). Roma: imperio, cultura y medicina. *Acta Médica del Centro, 12*(2), 228-234.

Filler, A. (2009). The history, development and impact of computed imaging in neurological diagnosis and neurosurgery: CT, MRI, and DTI. *Nature Precedings*, 1-1.

Fisher, R. F. G., y Shaw, P. L. F. (2005). El papiro quirúrgico de Edwin Smith. *Anales Médicos de la Asociación Médica del Centro Médico ABC, 50*(1), 43-48.

Fraunhofer HHI (s.f.). *The most important experiments of Heinrich Hertz*. Sitio web. Consultado el 5 de diciembre de 2022. https://www.hhi.fraunhofer.de/en/fraunhofer-hhi-the-institute/about-us/history-ofhhi/the-most-important-experiments-of-heinrich-hertz.html

Frisken, S., Luo, M., Machado, I., Unadkat, P., Juvekar, P., Bunevicius, A., Toews, M., Wells, W. M., Miga, M. I., y Golby, A. J. (2019, March). Preliminary results comparing thin-plate splines with finite element methods for modeling brain deformation during neurosurgery using intraoperative ultrasound. *Medical Imaging 2019: Image-Guided Procedures, Robotic Interventions, and Modeling, 10951*, 1095120. International Society for Optics and Photonics.

Gabriel, C. (1996). *Compilation of the dielectric properties of body tissues at RF and Microwave Frequencies*. King's Coll London (United Kingdom) Department of Physics.

García Duarte, M. (2017). *Programación en Matlab del algoritmo de calibración del modelo capacitivo para sondas coaxiales*. Trabajo Fin de Grado, Universidad Politécnica de Cartagena.

García Jovel, C. C. (2019). *Conocimientos, actitudes y prácticas en la aplicación de la lista de verificación de cirugía segura del personal de salud que laboran en el quirófano de sala de operaciones del Hospital Nacional de Jiquilisco, departamento de Usulután, El Salvador, Julio-Diciembre 2018*. Tesis Doctoral, Centro de Investigaciones y Estudios de la Salud de la Universidad Nacional Autónoma de Nicaragua CIES-UNAN Managua.

García, M. G. (2013). *Multi-antenna multi-frequency microwave imaging systems for biomedical applications*. Tesis Doctoral, Universidad Politécnica de Cataluña.

Garlapati, R. R., Mostayed, A., Joldes, G. R., Wittek, A., Doyle, B., y Miller, K. (2015). Towards measuring neuroimage misalignment. *Computers in Biology and Medicine, 64*, 12-23.

Gazit, E. (1988, April). Improved design of the Vivaldi antenna. *IEEE Proceedings H-Microwaves, Antennas and Propagation, IET. 135*(2), 89-92.

Gerard, I. J., Kersten-Oertel, M., Petrecca, K., Sirhan, D., Hall, J. A., y Collins, D. L. (2017). Brain shift in neuronavigation of brain tumors: a review. *Medical Image Analysis, 35*, 403-420.

Girón Irueste, F. M. (2019). La medicina árabe medieval. *Panace, 20*(50), 56- 76.

Gómez, E. S. H., Cervantes, J. L. O., Chávez, A. C., y Guevara, G. R. (2014). Desarrollo de un sistema de bajo costo para el sensado de la permitividad de materiales dieléctricos en el rango de microondas. *SOMI Congreso de Instrumentación*. XXIX Edicin, Puerto Vallarta, Jalisco, Méjico, 10.

González-Darder, J. M. (2019). Relevant French, Italian and Spanish Surgeons in Trepanation over the Sixteenth and Seventeenth Centuries. *Trepanation, Trephining and Craniotomy*. 131-187. Springer, Cham.

Goodrich, J. T. (2007). Cervical spine surgery in the ancient and medieval worlds, *Neurosurgical Focus FOC, 23*(1), 1-22.

Goriely, A., Geers, M. G., Holzapfel, G. A., Jayamohan, J., Jérusalem, A., Sivaloganathan, S., Squier, W., Dommelen, J., Waters, S., y Kuhl, E. (2015). Mechanics of the brain: perspectives, challenges, and opportunities. *Biomechanics and Modeling in Mechanobiology, 14*(5), 931-965.

Gross, C. G. (2003). Trepanation from the Palaeolithic to the internet. *Trepanation: History, Discovery, Theory. Swets & Zeitlinger, Lisse*, 307-322.

Guo, L., y Abbosh, A. M. (2015). Optimization-Based Confocal Microwave Imaging in Medical Applications. *IEEE Transactions on Antennas and Propagation, 63*(8), 3531-3539.

Guo, L., y Abbosh, A. M. (2015). Optimization-based confocal microwave imaging in medical applications. *IEEE Transactions on Antennas and Propagation, 63*(8), 3531-3539.

Hagemann, A., Stiehl, H. S., y Rohr, K. (2001). *A Biomechanial Model of the Human Head with Variable Material Properties for Intraoperative Image Correction*. Berlin, Logos.

Haines, D. E. (1991). On the question of a subdural space. *The Anatomical Record, 230*(1), 3-21.

Haldar, K. y Pal, C. (2018) Rate Dependent Anisotropic Constitutive Modeling of Brain Tissue Undergoing Large Deformation. *Journal of the Mechanical Behavior of Biomedical Materials, 81*, 178–194.

Hancock, C. P. (2010). *U.S. Patent Application No. 12/518,210*. Washington, DC: U.S. Patent and Trademark Office.

Haralick, R. M., y Shapiro, L. G. (1985). Image segmentation techniques. *Comput Vis Graph Image Process 29*(1),100–132

Hartkens, T., Hill, D. L., Castellano-Smith, A. D., Hawkes, D. J., Maurer, C. R., Martin, A. J., Hall, W. A., Liu, H., y Truwit, C. L. (2003). Measurement and analysis of brain deformation during neurosurgery. *IEEE Transactions on Medical Imaging 22*(1) 82-92.

Hill, D. L. G., Maurer, C. R., Maciunas, R. J., Barwise, J. A., Fitzpatrick, J. M., y Wang, M. Y. (1998). Measurement of intraoperative brain surface deformation under a craniotomy. *Neurosurgery, 43*, 514–528.

Hill, D. L., Maurer, C. R., Martin, A. J., Sabanathan, S., Hall, W. A., Hawkes, D. J., Rueckert, D. y Truwit, C. L. (1999, September). Assessment of intraoperative brain deformation using interventional MR imaging. *International Conference on Medical Image Computing and Computer-Assisted Intervention*, 910-919. Berlin: Springer.

Hodelín Tablada, R., y Hodelín Fuentes, R. (2019). Harvey Cushing, padre de la neurocirugía contemporánea. *Medisan, 23*(6), 1145-1163.

Holzapfel, G. A. (2000). *Nonlinear Solid Mechanics: A Continuum Approach for Engineering*. John Wiley y Sons Ltd.

Ibrani, M., Ahma, L., y Hamiti, E. (2012). The age-dependence of microwave dielectric parameters of biological tissues. *Microwave Materials Characterization, 10*, 51400.

IFAC, The "Nello Carrara" Institute of Applied Physics (2021). *An Internet resource for the calculation of the Dielectric Properties of Body Tissues in the frequency range 10 Hz - 100 GHz*. Consultado el 5 de diciembre de 2022. http://niremf.ifac.cnr.it/tissprop/htmlclie/htmlclie.php

Iglesias, J. E., Liu, C. Y., Thompson, P. y Tu, Z. (2011). Robust Brain Extraction Across Datasets and Comparison with Publicly Available Methods. *IEEE Transactions on Medical Imaging 30*(9), 1617–1634.

Ivan, M. E., Yarlagadda, J., Saxena, A. P., Martin, A. J., Starr, P. A., Sootsman, W. K., y Larson, P. S. (2014). Brain shift during bur hole-based procedures using interventional MRI. *Neurosurgery, 121*, 149-160

Jankowski, C. (2009). *Hippocrates: Father of Medicine*. Capstone.

Ji, S., y Margulies, S. S. (2007). In vivo pons motion within the skull. *Journal of Biomechanics, 40*(1), 92-99.

Johnson, H., Harris, G., y Williams, K. (2007). BRAINSFit: mutual information rigid registrations of whole-brain 3D images, using the insight toolkit. *Insight Journal, 57*(1), 1-10.

Joskowicz, L. (2017). Computer-aided surgery meets predictive, preventive, and personalized medicine. *EPMA Journal, 8*(1), 1-4.

Kassam, A., Carraua, R. L., Snydermana, C. H., Prevedellob, D. M., Mintzb, A. , Gardnerb, P., y Massegur, H. (2007). Abordajes endonasales endoscópicos ampliados a la base de cráneo caudoventral. *Otorrinolaringológica, 58*(1), 14-30.

Keles, G. E., Lamborn, K. R., y Berger, M. S. (2003). Coregistration accuracy and detection of brain shift using intraoperative sononavigation during resection of hemispheric tumors. *Neurosurgery, 53*(3), 556-564.

Kelly, P. J., Kall, B. A., Goerss, S., y Earnest, F. (1986). Computer-assisted stereotaxic laser resection of intra-axial brain neoplasms. *Journal of Neurosurgery, 64*(3), 427-439.

Khan, M. T., y Ali, S. M. (2012). A brief review of measuring techniques for characterization of dielectric materials. *International Journal of Information Technology and Electrical Engineering, 1*(1).

Klemm, M., Craddock, I. J., Leendertz, J. A., Preece, A., y Benjamin, R. (2008). Improved delay-and-sum beamforming algorithm for breast cancer detection. *International Journal of Antennas and Propagation, 2008.*

Kyriacou, S. K., Davatzikos, C., Zinreich, S. J., y Bryan, R. N. (1999). Nonlinear elastic registration of brain images with tumor pathology using a biomechanical model. *IEEE Transactions on Medical Imaging 18*(7) 580-592.

Labus, K. M., y Puttlitz, C. M. (2016). An anisotropic hyperelastic constitutive model of brain white matter in biaxial tension and structural–mechanical relationships. *Journal of the Mechanical Behavior of Biomedical Materials, 62*, 195-208.

Laín Entralgo, P. (1978). *Historia de la medicina*. Alicante : Biblioteca Virtual Miguel de Cervantes, 2014. Edición digital a partir de Barcelona [etc.], Salvat, 1978 (Biblioteca Médica de Bolsillo)

Langridge, B., Momin, S., Coumbe, B., Woin, E., Griffin, M., y Butler, P. (2018). Systematic review of the use of 3-dimensional printing in surgical teaching and assessment. *Journal of Surgical Education, 75*(1), 209-221.

Lanska, D. J., y Lanska, J. R. (2013). Medieval and Renaissance anatomists: the printing and unauthorized copying of illustrations, and the dissemination of ideas. *Progress in Brain Research, 203*, 33-74.

Lawes, I. N. C., Barrick, T. R., Murugam, V., Spierings, N., Evans, D. R., Song, M., y Clark, C. A. (2008). Atlas-based segmentation of white matter tracts of the human brain using diffusion tensor tractography and comparison with classical dissection. *Neuroimage, 39*(1), 62-79.

Lee, C., y Wong, G. K. C. (2019). Virtual reality and augmented reality in the management of intracranial tumors: a review. *Journal of Clinical Neuroscience, 62*, 14-20.

Letteboer, M. M. J., Willems, P. W., Viergever, M. A., y Niessen, W. J. (2005). Brain shift estimation in image-guided neurosurgery using 3-D ultrasound. *IEEE Transactions on Biomedical Engineering, 52*(2), 268-276.

Li, X., Davis, S. K., Hagness, S. C., Van der Weide, D. W., y Van Veen, B. D. (2004). Microwave imaging via space-time beamforming: Experimental investigation of tumor detection in multilayer breast phantoms. *IEEE Transactions on Microwave Theory and Techniques, 52*(8), 1856-1865.

Li, Y., Zhang, W., Lu, Y. C., y Wu, C. W. (2020). Hyper-viscoelastic mechanical behavior of cranial pia mater in tension. *Clinical Biomechanics, 80*, 105108.

Liu, J., Jin, J. J., Eckner, J. T., Ji, S., y Hu, J. (2022). Influence of morphological variation on brain impact responses among youth and young adults. *Journal of Biomechanics, 135*, 111036.

Lozano, J. M. M. (2014). Historia de los barberos, cirujanos y practicantes de la armada. *Ateneo: Revista Cultural del Ateneo de Cádiz, 14*, 219-229

Lynn, C. W., y Bassett, D. S. (2019). The physics of brain network structure, function and control. *Nature Reviews Physics, 1*(5), 318-332.

Martín-Araguz, A., Bustamante-Martínez, C., Emam-Mansour, M. T., y Moreno-Martínez, J. M. (2002). Neurociencia en el Egipto faraónico y en la escuela de Alejandría. *Revista de Neurología (Ed. impresa), 34*(12), 1183-1194.

Maxwell, J. C. (1865). A Dynamical Theory of the Electromagnetic Field. *Philosophical Transactions of the Royal Society of London*, *155*, 459-512. Consultado el 5 de diciembre de 2022. http://www.jstor.org/stable/108892.

Maxwell, J. C. (1873) *A treatise on electricity and magnetism*. Clarendon Press, Oxford

Maza Galofre, R. D. (2015). *Síntesis, caracterización y estudios de relajación iónica y estructural del sistema xAgl–(1-x) NH4I+ Kl.* Trabajo Fin de Máster, Universidad de Cartagena.

Meola, A., Cutolo, F., Carbone, M., Cagnazzo, F., Ferrari, M., y Ferrari, V. (2017). Augmented reality in neurosurgery: a systematic review. *Neurosurgical Review, 40*(4), 537-548.

Merino, V. S. (2015). *La Genealogía de Los Reyes de España 5º edición*. Vision Libros.

MetaVision, Incorporation (s. f.). Sitio web. Consultado el 7 de junio de 2019. https://metavision.com

Miga, M. I., Paulsen, K. D., Lemery, J. M., Eisner, S. D., Hartov, A., Kennedy, F. E., y Roberts, D. W. (1999). Model-updated image guidance: initial clinical experiences with gravity-induced brain deformation. *IEEE Transactions on Medical Imaging, 18*(10), 866-874.

Miga, M. I., Sun, K., Chen, I., Clements, L. W., Pheiffer, T. S., Simpson, A. L., y Thompson, R. C. (2016). Clinical evaluation of a model-updated imageguidance approach to brain shift compensation: experience in 16 cases. *International Journal of Computer Assisted Radiology and Surgery, 11*(8), 1467- 1474

Mihai, L. A., Budday, S., Holzapfel, G. A., Kuhl, E. y Goriely, A. (2017). A Family of Hyperelastic Models for Human Brain Tissue. *Journal of the Mechanics and Physics of Solids, 106*, 60–79.

Miller, K., y Chinzei, K. (2002). Mechanical properties of brain tissue in tensión. *Journal of Biomechanics, 35*(4), 483-490.

Mobashsher, A. T., Mahmoud, A., y Abbosh, A. M. (2016). Portable wideband microwave imaging system for intracranial hemorrhage detection using improved back-projection algorithm with model of effective head permittivity. *Scientific Reports, 6*(1), 1-16.

Mohammadi, A., Ahmadian, A., Azar, A. D., Sheykh, A. D., Amiri, F., y Alirezaie, J. (2015). Estimation of intraoperative brain shift by compensation of stereovision and doppler ultrasound: phantom and animal model study. *International Journal of Computer Assisted Radiology and Surgery, 10*, 1753- 1764.

Mohammed, Y. E., y Saber, A. G. (2014). Estimation of E-field inside muscle tissue at MICS and ISM frequencies using analytic and numerical methods. *Journal of Biomedical Engineering and Technology, 2*(3), 29-33.

Morales, C. T., Berrocal, G., y Javier, F. (2013). Hôtel-Dieu de París; orígenes y aparición de las primeras enfermeras religiosas de la historia. *Cultura de los Cuidados, 17*(35).

Morich, M. A., DeMeester, G. D., y Zhai, Z. (2008). *U.S. Patent No. 7,403,004*. Washington, DC: U.S. Patent and Trademark Office.

Nabavi, A., Black, P. M., Gering, D. T., Westin, C. F., Mehta, V., Pergolizzi Jr, R. S., Ferrant, M., Warfield, S. K., Hata, N., Schwartz, R. B., Wells, W. M., Kikinis, R. y Jolesz, F. A. (2001). Serial intraoperative magnetic resonance imaging of brain shift. *Neurosurgery, 48*(4), 787-798.

Narasimhan, S., Weis, J. A., Godage, I. S., Webster, R., Weaver, K., y Miga, M. I. (2017, March). Development of a mechanics-based model of brain deformations during intracerebral hemorrhage evacuation. *Medical Imaging 2017: Image-Guided Procedures, Robotic Interventions, and Modeling, 10135*, 101350F. International Society for Optics and Photonics.

Nathoo, N., Çavuşoğlu, M. C., Vogelbaum, M. A., y Barnett, G. H. (2005). In touch with robotics: neurosurgery for the future. *Neurosurgery, 56*(3), 421-433.

Nimsky, C., Ganslandt, O., Cerny, S., Hastreiter, P., Greiner, G., y Fahlbusch, R. (2000). Quantification of, visualization of, and compensation for brain shift using intraoperative magnetic resonance imaging. *Neurosurgery, 47*(5), 1070- 1080.

O'Halloran, M., Byrne, D., Elahi, M.A., Conceição, R.C., Jones, E., y Glavin, M., 2016. En: Raquel Cruz Conceição, Johan Jacob Mohr, Martin O'Halloran (Ed), Confocal microwave imaging. An introduction to microwave imaging for breast cancer detection. *Springer, Oak Ridge, Tennessee, USA, Ch 4*, 47-73.

Ohue, S., Kumon, Y., Nagato, S., Kohno, S., Harada, H., Nakagawa, K., Kikuchi, K., Miki, H., y Ohnishi, T. (2010). Evaluation of intraoperative brain shift using an ultrasound-linked navigation system for brain tumor surgery. *Neurology Medical Chirurgica, 50*, 291-300.

Ostadrahimi, M., Reopelle, R., Noghanian, S., Pistorius, S., Vahedi, A., y Safari, F. (2009). A heterogeneous breast phantom for microwave breast imaging. *2009 Annual International Conference of the IEEE Engineering in Medicine and Biology Society*, 2727-2730.

Ozawa, N., Muragaki, Y., Nakamura, R. Hori, T., y Iseki, H. (2009). Shift of the pyramidal tract during resection of the intraaxial brain tumors estimated by intraoperative diffusion weighted imaging. *Neurology Medical Chirurgica, 49*, 51- 56

Pang, JC (2018). *Physics-based modeling of brain hemodynamics and activity*. Tesis Doctoral, Universidad de Sydney.

Pethig, R. (2020). Electrical properties of biological tissue. *Modern Bioelectricity* (pp. 125-179). CRC Press.

Pixmeo SARL (s. f.). Sitio web. Consultado el 5 de diciembre de 2022. https://www.osirix-viewer.com/

Porter, E., Kirshin, E., Santorelli, A., Coates M., y Popovic, M. (2013). Time-Domain Multistatic Radar System for Microwave Breast Screening. *IEEE Antennas and Wireless Propagation Letters, 12*, 229-232

Post, A., Kendall, M., Cournoyer, J., Karton, C., Oeur, R. A., Dawson, L., y Hoshizaki, T. B. (2018). Brain tissue analysis of impacts to American football helmets. *Computer Methods in Biomechanics and Biomedical Engineering, 21*(3), 264-277.

Pozar, D. M. (2011). *Microwave Engineering*. John Wiley & sons.

Rao, C. S., y Karunakara, K. (2021). A comprehensive review on brain tumor segmentation and classification of MRI images. *Multimedia Tools and Applications, 80*(12), 17611-17643.

Real Academia Española (s.f.). Paleopatología. En *Diccionario de la Lengua Española*, 23.ª ed., [versión 23.4 en línea]. Consultado el 5 de diciembre de 2022. https://dle.rae.es/paleopatolog%C3%ADa

Rebollo Mugueta, A. (2010). *Diseño y fabricación de una antena plana para cámaras de imagen en el rango del terahercio*. Proyecto Fin de Carrera, Universidad Politécnica de Navarra

Restrepo, J. F. P. (2006). El Hospital, una institución social única. *Revista Colombiana de Cirugía, 21*(4), 204-207.

Rigaud, B., Morucci, J. P., y Chauveau, N. (1996). Bioelectrical impedance techniques in medicine part I: bioimpedance measurement second section: impedance spectrometry. *Critical Reviews™ in Biomedical Engineering*, 24(4-6).

Roberts, D. W., Hartov, A., Kennedy, F. E., Miga, M. I., y Paulsen, K. D. (1998) Intraoperative brain shift and deformation: a quantitative analysis of cortical displacement in 28 cases. *Neurosurgery, 43*, 749–760.

Rodríguez Gómez, R. (2016). From the order of Augustinians' Sisters to the contemporary nursing. *Revista de la Universidad Industrial de Santander. Salud, 48*(4), 554-560.

Rodríguez-Yáñez, M., Castellanos, M., Freijo, M. M., Fernández, J. L., Martí-Fàbregas, J., Nombela, F., Simal, P., Castillo, J., Díez-Tejedor, E., Fuentes, B., Alonso de Leciñana, M., Álvarez-Sabin, J., Arenillas, J., Calleja S., Casado, I., Dávalos, A., Díaz-Otero, F., Egido, J.A., Gállego, J., García Pastor, A., Gil-Núñez, A., Gilo, F., Irimia, P., Lago, A., Maestre, J., Masjuan, J., Martínez-Sánchez, P., Martínez-Vila, E., Molina, C., Morales, A., Purroy, F., Ribó, M., Roquer, J., Rubio, F., Segura, T., Serena, J., Tejada, J., y Vivancos, J. (2013). Guías de actuación clínica en la hemorragia intracerebral. *Neurología, 28*(4), 236-249.

Rojo, J. I., y Alacreu, J. B. (1992). *Lecciones de neurocirugía*. Universidad de Oviedo.

Rosu, Iulian. (s. f.). RF Technical Articles. *YO3DAC - VA3IUL.* Blog. Consultado el 5 de diciembre de 2022. https://www.qsl.net/va3iul/

Sabbah, A. I., Dib, N. I., y Moh'd A, A. N. (2010). SAR and temperature elevation in a multi-layered human head model due to an obliquely incident plane wave. *Progress In Electromagnetics Research (PIER), 13*, 95-108.

Saeed, K., Shafique, M. F., Byrne, M. B., Hunter, I. C., y Haq, Z. (2012). Planar microwave sensors for complex permittivity characterization of materials and their applications. *Applied Measurement Systems*, 319-350.

Said, M. S. M., Seman, N., y Jaafar, H. (2015). Characterization of human head phantom based on its dielectric properties for wideband microwave imaging application. *Jurnal Teknologi, 73*(6).

Sefcik, R. K., Rasouli, J., Bederson, J. B. y Shrivastava, R. K. (2017). Navegación tridimensional simulada por computadora en neurocirugía endoscópica. *Interdisciplinary Neurosurgery, 8*, 17–22

Semenov, S.Y., y Corfield, D.R. (2008). Microwave tomography for brain imaging: feasibility assessment for stroke detection. *International Journal of Antennas and Propagation*.

Shin, J., Lee, J., Kim, M. O., Choi, N., Seo, J. K., y Kim, D. H. (2014). Quantitative conductivity estimation error due to statistical noise in complex B1+ map. *Journal of the Korean Society of Magnetic Resonance in Medicine, 18*(4), 303-313.

Shokry, M. A., y Allam, A. M. M. A. (2016). UWB antenna for brain stroke and brain tumour detection. *21st International Conference on Microwave, Radar and Wireless Communications (MIKON),* 1-3.

Singh, H., Essayed, W. I., Cohen-Gadol, A., Zada, G., y Schwartz, T. H. (2016). Resection of pituitary tumors: endoscopic versus microscopic. *Journal of Neuro-Oncology, 130*(2), 309-317.

Škrinjar, O., Nabavi, A., y Duncan, J. (2002). Model-driven brain shift compensation. *Medical Image Analysis, 6*(4), 361-373.

Soille, P. (2013). Morphological image analysis: principles and applications. *Springer Science & Business Media*, 275-277.

Solanki, L. S., Singh, S., y Singh, D. (2016). Development and modelling of the dielectric properties of tissue-mimicking phantom materials for ultra-wideband microwave breast cancer detection. *Optik, 127*(4), 2217-2225.

Steer, M. (2019). *Microwave and RF Design*. NC State University.

Stieglitz, L. H., Fichtner, J., Andres, R., Schucht, P., Krähenbühl, A. K., Raabe, A., y Beck, J. (2013). The silent loss of neuronavigation accuracy: A systematic retrospective analysis of factors influencing the mismatch of frameless stereotactic systems in cranial neurosurgery. *Neurosurgery, 72*(5), 796–807

Tan, T. C., y Black, P. M. (2002). Sir Victor Horsley (1857–1916): pioneer of neurological surgery. *Neurosurgery, 50*(3), 607-612.

Taylor, Z., y Miller, K. (2005). Using numerical approximation as an intermediate step in analytical derivations: some observations from biomechanics. *Journal of Biomechanics, 38*(12), 2497-2502.

Tonutti, M., Gras, G., y Yang, G. Z. (2017). A machine learning approach for real-time modelling of tissue deformation in image-guided neurosurgery. *Artificial Intelligence in Medicine, 80*, 39-47.

Tupin Jr, J. P. (2013). *U.S. Patent No. 8,463,361*. Washington, DC: U.S. Patent and Trademark Office.

Turnes, A. (2009). Historia y evolución de los hospitales en las diferentes culturas. *Montevideo: Sindicato Médico del Uruguay*.

Ünal, İ., Türetken, B., y Çotur, Y. (2014). Microwave imaging of breast cancer tumor inside voxel-based breast phantom using conformal antennas. *XXXIth URSI General Assembly and Scientific Symposium,* 1-4.

Ur-Rehman, M., Abbasi, Q. H., Chen, X., y Ying, Z. (2013). Numerical modelling of human body for Bluetooth body-worn applications. *Progress In Electromagnetics Research, 143*, 623-639.

Wang, F., Han, Y., Wang, B., Peng, Q., Huang, X., Miller, K., y Wittek, A. (2018). Prediction of brain deformations and risk of traumatic brain injury due to closed-head impact: quantitative analysis of the effects of boundary conditions

and brain tissue constitutive model. *Biomechanics and Modeling in Mechanobiology, 17*(4), 1165-1185.

Wang, Y., Abbosh, A. M., Henin, B., y Nguyen, P. T. (2013). Synthetic bandwidth radar for ultra-wideband microwave imaging systems. *IEEE Transactions on Antennas and Propagation, 62*(2), 698-705.

Woerdeman, P. A., Willems, P. W., Noordmans, H. J., Tulleken, C. A., y Van Der Sprenkel, J. W. (2007). Application accuracy in frameless image-guided neurosurgery: a comparison study of three patient-to-image registration methods. *American Journal of Neuroradiology, 106*, 1012– 1016.

Wongkasem, N. (2021). Electromagnetic pollution alert: Microwave radiation and absorption in human organs and tissues. *Electromagnetic Biology and Medicine, 40*(2), 236-253.

Yoo, D. S. (2004). The dielectric properties of cancerous tissues in a nude mouse xenograft model. *Bioelectromagnetics: Journal of the Bioelectromagnetics Society, The Society for Physical Regulation in Biology and Medicine, The European Bioelectromagnetics Association, 25*(7), 492-497.

Youtube, Incorporation (2021). Sitio web. Consultado el 5 de diciembre de 2022. https://www.youtube.com/watch?v=qnfQTbMj2iI

Zhuang, D. X., Liu, Y. X., Wu, J. S., Yao, C. J., Mao, Y., Zhang, C. X., Wang, M. N., Wang, W., y Zhou, L. F. (2011) A sparse intraoperative data-driven biomechanical model to compensate for brain shift during neuronavigation. *American Journal of Neuroradiology, 32*(2), 395–402

Zitová, B. y Flusser, J. (2003). Image registration methods: a survey. *Image and Vision Computing 21*, 977–1000.

Zufiría, J. M. O., Alonso, M. C., Prieto, N. L., Cuba, B. C., Degenhardt, M. T., Núñez, P. P., y Guitián, R. I. (2017). Hemorragia subaracnoidea aneurismática: avances clínicos. *Neurología Argentina, 9*(2), 96-107.

# Capítulo 9: ANEXOS

# 9.1 Cuestionario del simulador neuroquirúrgico

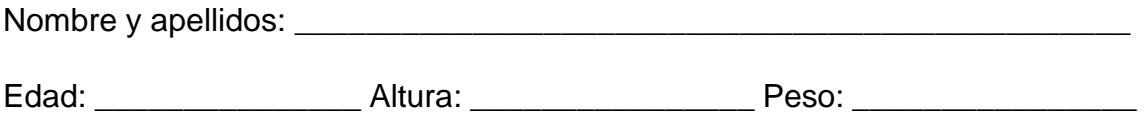

# **CUESTIONARIO DEL SIMULADOR NEUROQUIRÚRGICO**

Una vez concluida la prueba experimental de Realidad Aumentada (RA) con la nueva herramienta de simulación neuroquirúrgica, te pedimos tu opinión acerca del comportamiento de los objetos reales y virtuales y sus interacciones con los tejidos del cerebro representados.

Vas a valorar dos aspectos. En la primera tabla, la inmersión del entorno de RA del simulador o semejanza con la realidad por comparación al vídeo del procedimiento quirúrgico visualizado antes de la experimentación. En la segunda tabla, la utilidad del simulador como herramienta de formación y entrenamiento para la neurocirugía.

Para ello, por favor, señaliza en el siguiente cuestionario (Tabla 1 y Tabla 2) tu conformidad con las declaraciones escritas en la columna de la izquierda eligiendo una de las siguientes opciones indicadas en el resto de columnas: «totalmente de acuerdo», «de acuerdo», neutral», «en desacuerdo» y «totalmente en desacuerdo».

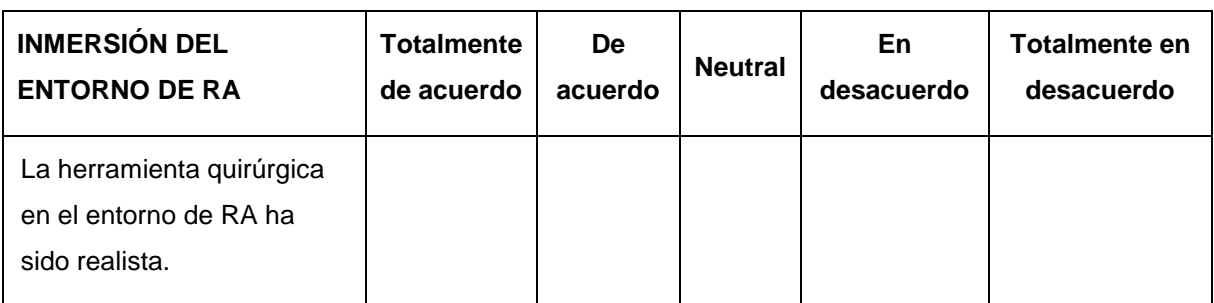

**Tabla 1.** Cuestionario sobre la inmersión del simulador virtual de RA.

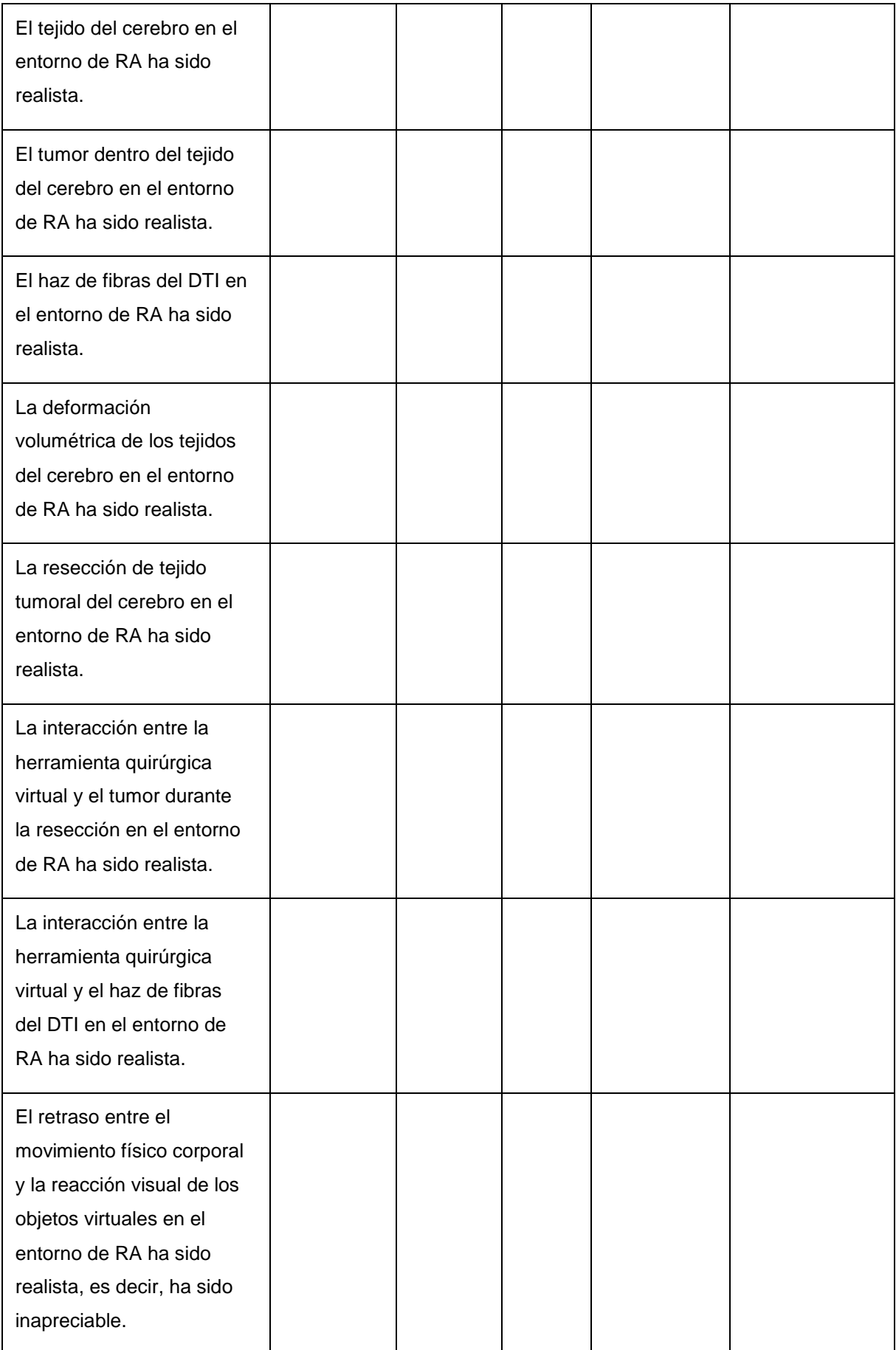

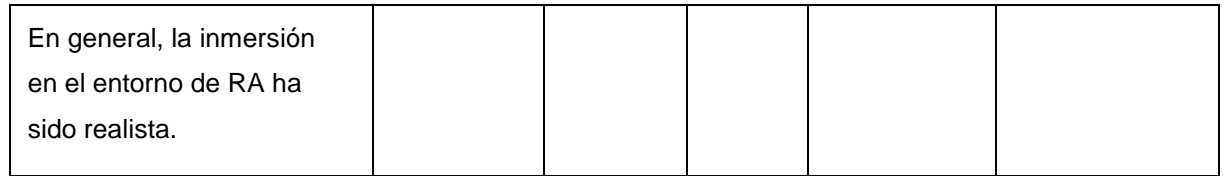

# **Tabla 2.** Cuestionario sobre la utilidad del simulador para la formación de neurocirujanos.

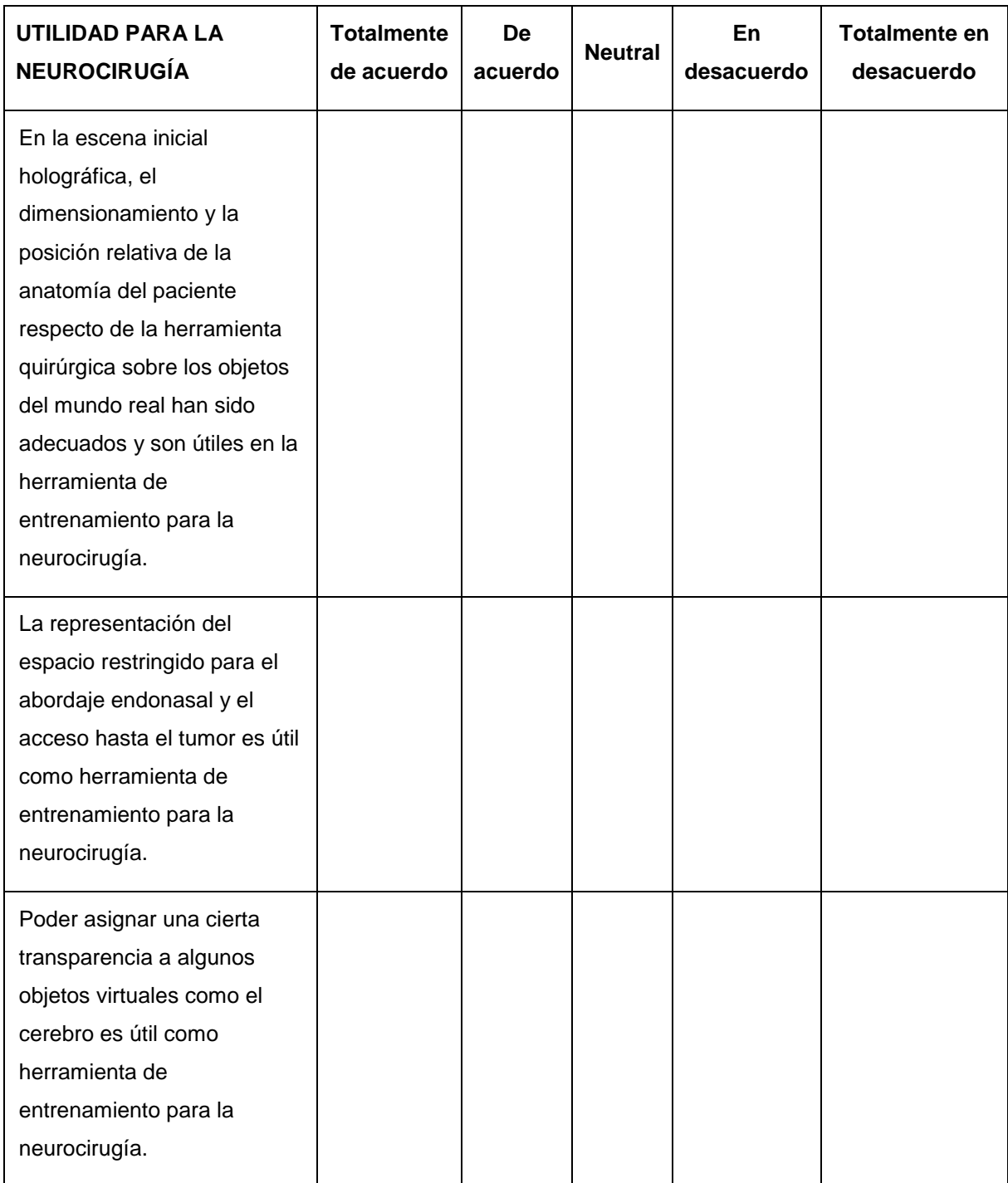

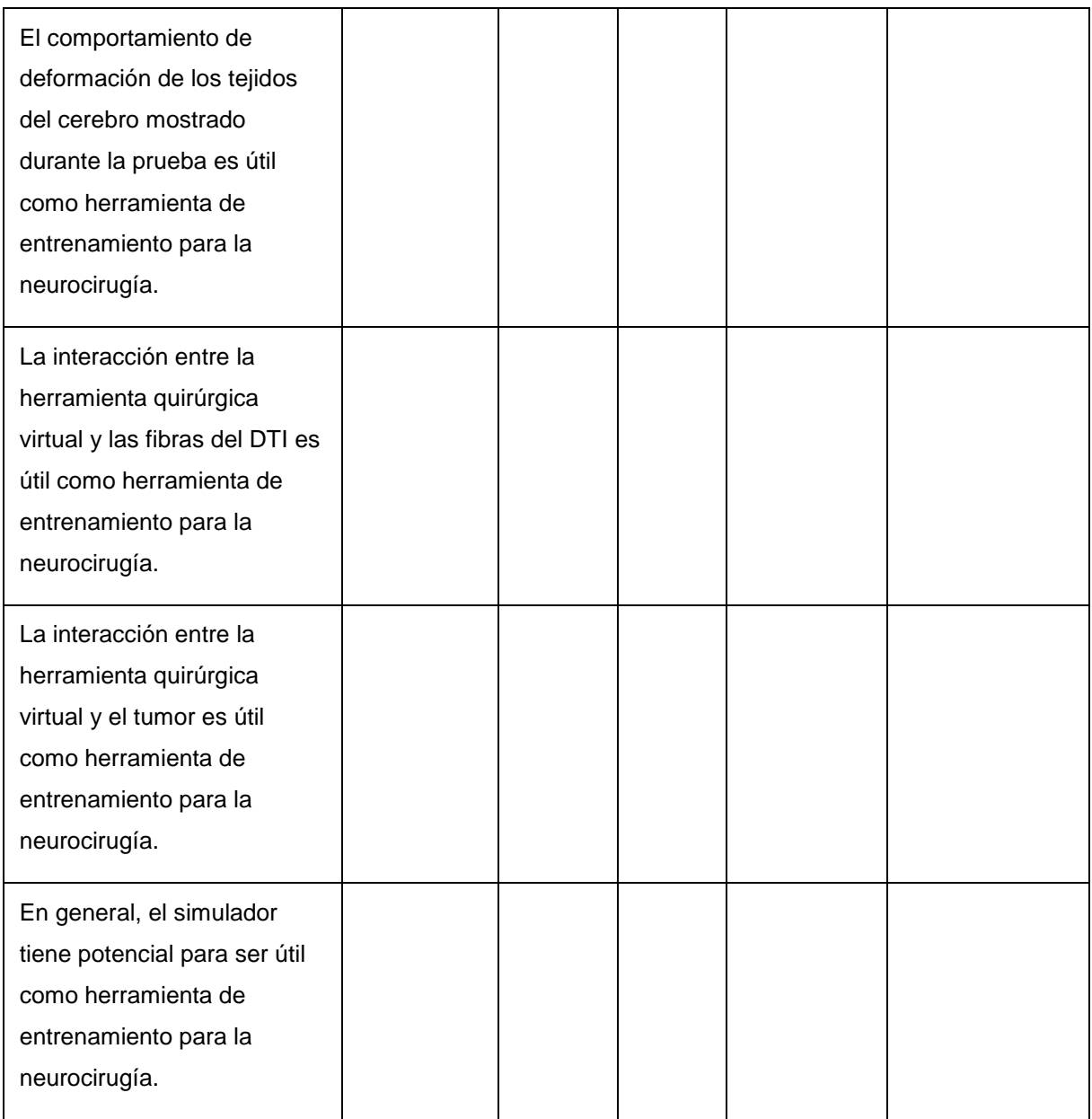

# **¡¡MUCHAS GRACIAS POR TU COLABORACIÓN!!**

# 9.2 Publicaciones

Como material complementario al presente documento de tesis doctoral, se adjuntan las publicaciones más relevantes del trabajo de investigación:

# PUBLICACIÓN 1

Karin Correa, Natividad Bermejo, Óscar Andrés Vivas, José María Sabater, *"Modeling and simulation of the brain shift using a simplified geometric model",* International Conference on Applied Physics and Mathematics (ICAPM), New York, USA, 2019.

# PUBLICACIÓN 2

C. G. Juan, C. Blanco-Angulo, N. Bermejo, H. García, J.M. Vicente-Samper, E. Ávila, J.M. Sabater-Navarro, *"Sistema no invasivo para la medida y visualización de desplazamientos de tejidos en neurocirugía"*, Simposio CEA de Bioingeniería (Comité Español de Automática), Valencia, Spain, 2019.

# PUBLICACIÓN 3

Karin Correa, Natividad Bermejo, Óscar Andrés Vivas, José María Sabater, *"Modeling and simulation of the brain shift using a simplified geometric model",* International Journal of Electrical, Electronics and Data Communication (IJEEDC), Vol. 7. Issue 7, Jul-2019.

# PUBLICACIÓN 4

C. G. Juan, C. Blanco-Angulo, N. Bermejo, H. García, J.M. Vicente-Samper, E. Ávila, J.M. Sabater-Navarro, *"Concept of a System for Real-Time Measurement and Visualization of Brain-Shift"*, Engineering in Medicine and Biology Conference (EMBC), Berlin, German, 2019.

# PUBLICACIÓN 5

Karin Correa, Natividad Bermejo, Óscar Andrés Vivas, José María Sabater, *"Performance evaluation of a computational model for brain shift calculation"*, International Journal of Medical Engineering and Informatics (IJMEI), Vol. 13. No. 4, 2021.

# **MODELING AND SIMULATION OF THE BRAIN SHIFT USING A SIMPLIFIED GEOMETRIC MODEL**

### **<sup>1</sup>K. CORREA, <sup>2</sup>N. BERMEJO, <sup>3</sup>A. VIVAS, <sup>4</sup>J. M. SABATER**

1,3Department of Electronics, Universidad del Cauca, Popayán, Colombia

<sup>2,4</sup>Department of Systems and Automation Engineering, Universidad Miguel Hernández de Elche, Elche-Alicante, Spain Email: <sup>1</sup>[kcorrea@unicauca.edu.co,](mailto:1kcorrea@unicauca.edu.co) <sup>2</sup>[natividad.bermejo@goumh.umh.es,](mailto:2natividad.bermejo@goumh.umh.es) <sup>3</sup>avivas@unicauca.edu.co,<sup>4</sup>j.sabater@goumh.umh.es

**Abstract:** This paper presents the modeling and simulation of brain displacement, known as brain shift, present in neurosurgery operations. A simplified geometry was used from parallelepipeds which represent a portion of the deformable tissue. A physical model associated with the calculation of brain shift was used and its elastic behavior was simulated using the Comsol® multiphysics software. The presented approach allows to obtain more realistic results in the calculations of the brain shift, and may be used in the future in the simulation of the whole brain composed of multiple geometric bodies, which will be of great help to the surgeon in this type of surgical interventions.

**Index Terms:** Brain shift, Neurosurgery, Constitutive parameters, Hyperelastic model.

### **I. INTRODUCTION**

Neurosurgery deals with the diagnosis, treatment (intervention) and post-surgical rehabilitation of patients with lesions in the central nervous system[1]. Recent improvements in medical imaging techniques have produced great advances in neurosurgery. The combination of new imaging modalities and neuronavigation systems provides neurosurgeons with the ability to visualize the surgical anatomy, being able to locate the pathology during a procedure [2], [3]. However, there are still challenges to be solved due to the deformable nature of living tissue, especially due to the phenomenon of brain displacement, commonly known as brain shift[4]. In this phenomenon, all the structures of this organ are displaced completely and consequently, the cerebral locations that must be treated in the intervention, causing reference losses between the pre-operative images and the volumes to be treated during the surgery[5].Thus, the spatial and planning relationships of neurosurgery using pre-operative images are altered[6]–[8]. Therefore, the accuracy of navigation during the procedure is reduced and the surgeon can not fully rely on the spatial information provided by the neuronavigation system[9].

There are two main reasons that cause brain shift, the first of which is due to the opening of the dura mater (a membrane that covers and protects the brain), since the pressure change and the losses of the cerebrospinal fluid cause large nonlineardeformations[10], [11]. The second reason is due to the surgical procedures of resection, cuts or extirpation[12].The brain surface can be deformed up to 20 mm after the skull opens, also the resection of large lesions can increase the deformation of brain structures, even up to 50 mm[13]. Different authors state that brain shift is one of the causes of greater failure in neurosurgeryprocedures that use neuronavigation systems[9], [14]. The intra-operative imaging equipment that uses magnetic resonance

imaging (iMRI)[15], computed tomography[16] and the ultrasound[17], have been shown to be beneficial for the control of resection, as well as the detection of brain change[18]. Specifically, the iMRI offers a very convenient solution to obtain several surgically relevant parameters, such as the location and edge of the tumor, as well as the functional parameters of the brain, such as blood flow perfusion and chemical composition[19].

Currently, the main way to deal with the problem of brain shift during neurosurgery is the use of intraoperative magnetic resonance imaging.However, neurosurgery rooms that have iMRI are not very common in the vast majority of hospitals, due to their high cost and because all surgical instruments and anesthesia equipment must be suitable for use in that environment[2].Another aspect to keep in mind is that with the use of iMRI the time in each scan lasts about 20 min, being able to interrupt the flow of information within neurosurgery[5].

Several authors have proposed solutions to address the problem of brain shift. In[20], Letteboer and his group propose the use of a 3D ultrasound system to obtain an image of the volume of the brain. This work uses a 3D sonographic probe, superimposing the information of the ultrasonic waves on a rigid preoperative model obtained by means of magnetic<br>resonance images. The differences between resonance images. The differences between hyperechogenic structures and solid tissues have also been used to study the phenomenon of brain shift[21]. Uff and his team[22] extend the use of ultrasound signals for the generation of elastograms that allow to visualize the differences in the biomechanical characteristics of the tissues, so as to distinguish between healthy tissue and damaged tissue, although they do not show the details of the process of acquiring ultrasound data. Other approaches have made use of optical systems[23]to follow the anatomical points, although this approach has the limitation that the marker must be visible. More interesting are the approximations that make use of a

mathematical physical model of deformations to predict the displacements of all points of the brain[24]. But these require a validation process of the model that is often not easy to perform, due to the difficulty of measuring the real displacements to check the generated model. Other authors use a method to integrate retraction modeling in neurosurgery, using a framework based on atlas deformations (set of possible deformations predicted by a biomechanical model) to compensate for the brain shift effect[11].

In general, computational modeling methods, such as finite element analysis[25], they are often used and combined with intra-operative image data to provide a brain shift compensation strategy. Efforts are also being made to address the complex issue of living tissue (brain) modeling and toobtain information about the response of these before different load conditions[26]. Despite all the advances made in the last decades with respect to the field of brain imaging, brain shift still causes a significant decrease in the accuracy of commercially available neuronavigation systems, which record preoperative images to perform the intra-operative localization of tumors or other lesions[27], [28].

The objective of this article is to present a calculation model of brain shift prediction (brain displacement) and its respective results in simulation, using a

simplified geometry composed by parallelepipeds and representing a portion of the deformable tissue. The geometric model used in this study allows that each parallelepiped can be associated with the mechanical behavior (independent of time) corresponding to gray or white brain matter.

This article begins with the description of the physical model associated with the calculation of brain displacement. Subsequently, the results on the geometric model composed from parallelepipeds are shown, the mentioned physical models are applied and the results obtained from the simulations of the displacements of the brain tissue are calculated and analyzed using a multiphysics software.The article ends with the mention of a series of challenges and

future works that are involved so that the calculation of the brain shift is more accurate.

### **II. PHYSICAL MODEL ASSOCIATED WITH THE CALCULATION OF BRAIN DISPLACEMENT**

According to[29], the brain can be modeled on a macroscopic scale adopting a continuity approach. In this scale, the constitutive models for the brain tissue relate the deformations of the tissue with the stress in this. A constitutive model for brain tissue has to explain the experimental data with one or more material parameters, each material parameter that has been reported in the literature is related, explicitly or implicitly, with the choice of the constitutive model.

At scales of time of the order of milliseconds or seconds, the brain behaves like an elastic poro-visco material and is highly sensitive to the charge rate[30]. In instants of time of the order of minutes and hours (characteristic of a surgical procedure) it seems advisable to first approximate the brain as a purely hyper elastic material[31]. A hyper elastic material or elastic Green material is a type of elastic material for which the constitutive equation that relates stress and strain can be obtained from the deformation energy. Thus, the chosen constitutive model of brain tissue in this study is based on a hyper elastic and isotropic formulation.

To characterize the behavior of the brain tissue through small deformations and taking into account the quasi-incompressibility of the tissue, the tensor is used as the primary measure of deformation **F** [32], which is called strain gradient tensor, this is defined:

$$
\mathbf{F}(\mathbf{X}, \mathbf{t}) = \mathbf{Gradx}(\mathbf{X}, \mathbf{t}) = \frac{\partial \chi(\mathbf{X}, \mathbf{t})}{\partial \mathbf{X}} \tag{1}
$$

Another important variable to use within the physical model is the Jacobian **J** and is related to the deformation gradient. Thus:

$$
\mathbf{J} = \det \mathbf{F}(\mathbf{X}, t) \tag{2}
$$

Assuming the quasi-incompressibility of the material, the deformation gradient can be decomposed into an identified volumetric contribution through **J** and an isochoric contribution associated with **F** . Now:

$$
\overline{\mathbf{F}} = \mathbf{J}^{-\frac{1}{3}} \mathbf{F} \tag{3}
$$

As another characteristicmeasure of deformation in terms of the gradient **F** , the left strain tensor of Cauchy-Green **b** is presentedand this is in terms of spatial coordinates:

$$
\mathbf{b} = \mathbf{F}\mathbf{F}^{\mathrm{T}} \tag{4}
$$

Considering the decomposition, we can write the tensor **b** modified as **b** and this represents the isochoric contribution of**b**.

$$
\mathbf{b} = \mathbf{F} \mathbf{F}^{\mathrm{T}} \wedge \mathbf{b} = \mathbf{J}^{3} \mathbf{b} \qquad (5)
$$

The model associated with the material of interest (brain tissue) is considered as isotropic. Thus, it is valid to write the modified invariants  $\mathbf{I}_1$ ,  $\mathbf{I}_2$  and  $\mathbf{I}_3$  in terms of the tensor  $\overline{\mathbf{b}}$  and in turn, these in terms of the isochoric principal stretches  $\lambda_1$ ,  $\lambda_2$ Theseinvariants are: and  $\lambda_3$ .

$$
I_{1}^{-}(b) = tr(b) = \overline{\lambda}_{1}^{2} + \overline{\lambda}_{2}^{2} + \overline{\lambda}_{3}^{2}
$$
 (6)

$$
\overline{\mathbf{I}_2}(\mathbf{b}) = \overline{\lambda}_1^2 \overline{\lambda}_2^2 + \overline{\lambda}_1^2 \overline{\lambda}_3^2 + \overline{\lambda}_2^2 \overline{\lambda}_3^2 \tag{7}
$$

$$
\overline{\mathbf{I}_3}(\mathbf{b}) = \det(\mathbf{b}) = \overline{\lambda}_1^2 \overline{\lambda}_2^2 \overline{\lambda}_3^2 = \overline{\mathbf{J}}^2 = 1 \tag{8}
$$

$$
\text{With } \overline{\lambda}_1 = \mathbf{J}^{-\frac{1}{3}} \lambda_2 \text{ and } \mathbf{a} = 1, 2 \wedge 3 \text{ .}
$$

Introducing the deformation energy density function , in terms of the energy functions of isochoric contribution  $\Psi$  and volumetric contribution  $\Psi$ **iso vol P** =

.And taking as reference the general model of Ogden [59]. We have:

$$
\Psi = \Psi_{\text{iso}}\left(\mathbf{b}\right) + \Psi_{\text{vol}}\left(\mathbf{J}\right) \tag{9}
$$

$$
\Psi = \Psi(\overline{\lambda}_1, \overline{\lambda}_2, \overline{\lambda}_3, \mathbf{J}) = \sum_{p=1}^{N} \frac{\mu_p}{\alpha_p} (\overline{\lambda}_1^{\alpha_p} + \overline{\lambda}_2^{\alpha_p} + \overline{\lambda}_3^{\alpha_p} - 3) + \Psi_{\text{val}}
$$
\n(10)

Where the constitutive parameters  $a_p$  correspond to  $the strain-magnitude sensitive nonlinear characteristics$ of the tissue and  $\mu_{\rm p}$  is related to the shear modulus as presented below.

In this case, the deformation energy function (10) fits with  $p = 2$ ,  $q_1 = 2 \wedge q_2 = -2$ . Thus, the deformation energy density function corresponds to the Mooney-Rivlin model and is presented as:

$$
\Psi_{\mathbf{m-r}} = \frac{1}{2} \mathbf{c}_1 \left( \overline{\lambda}_1^2 + \overline{\lambda}_2^2 + \overline{\lambda}_3^2 - 3 \right) - \frac{1}{2} \mathbf{c}_2 \left( \frac{1}{\overline{\lambda}_1^2} + \frac{1}{\overline{\lambda}_2^2} + \frac{1}{\overline{\lambda}_3^2} - 3 \right) + \Psi_{\mathbf{val}}(\mathbf{J}) \tag{11}
$$

Using modified invariants, associated with expressions (6), (7) and the restriction condition given by the equation (8), we have:

$$
\Psi_{m-r} = \frac{1}{2} \mathbf{c} \left( \overline{\mathbf{I}}_1 - 3 \right) + \frac{1}{2} \mathbf{c} \left( \overline{\mathbf{I}}_2 - 3 \right) + \Psi_{\text{vol}} (\mathbf{J}) \tag{12}
$$

1 2

represents the shear modulus. These are related through the following expression:

$$
\mu = \mu_1 - \mu_2 = 2(c_1 + c_2) \tag{13}
$$

Remembering the function  $\Psi_{vol}(\mathbf{J})$ volumetric contribution, we have: referred to the

$$
\Psi_{\text{vol}}(\mathbf{J}) = \frac{1}{2}\mathbf{k}(\mathbf{J} - 1)^2 \tag{14}
$$

Where **k** represents the bulk modulus.

Now, as we already know the shape of the deformation energy densityfunction  $\Psi_{m-r}$ , we calculate the stress of Cauchy denoted *σ* and the

$$
\sigma = J^{-1} - \frac{\partial \Psi_{m-r}}{\partial F} F^{T} = J^{-1} P F^{T}
$$
(15)  

$$
\frac{\partial \Psi_{m-r}}{\partial F}
$$
  

$$
P = \frac{\partial F}{\partial F}
$$
(16)

It is important to remember that for this case of study, the brain tissue model is chosen, under the Mooney-<br>Rivlin model for a hyper elastic, quasi- $\Psi = \Psi_{iso}(\vec{b}) + \Psi_{vol}(\mathbf{J})$  (9) Rivlin model for a hyper elastic, quasi-<br>incompressible and isotropic material. Thus, we make use of the values of the material parameters for different brain structures that have been reported

by[33] and mentioned in table 1.

**Table 1. Material parameters associated with the Mooney-Rivlin model for gray and white brain matter.**

| <b>BRAIN</b> | <b>PARAMETER</b><br>$c_1(kPa)$ | <b>PARAMETER</b><br>$c_2$ (kPa) |
|--------------|--------------------------------|---------------------------------|
| Gray matter  | 0.28                           | 333.0                           |
| White matter | 0.56                           | 666.0                           |

#### **III. SIMULATIONS AND DISCUSSION**

Once the mathematical physical model associated with the behavior of a portion of brain tissue (gray and white matter) is presented, it must be associated with a geometric model.

As a geometric representation of the portion of the brain tissue, a representation has been chosen by layers, formed through various parallelepipeds (the dimensions associated with each parallelepiped are 10 mm x 4 mm x 4 mm, see the skeleton representation of figure 1a), with the purpose that these can be assigned the constitutive parameters of gray or white brain matter, and thus have a more realistic brain composition.

With the integration of the physical model and the aforementioned geometric model, stress can be Where c and c the material parameters and  $\mu$  calculated in the material (brain tissue) and inferred in the COMSOL® multiphysics simulation software[34](where the models are prescribed), the field of displacements in the tissue (brain shift), as well as visualizing the deformations in the material. About the general model the following have been defined as inputs: charges per unit area and some restrictions of tissue mobility. We proceed with the calculation of the deformation of the parallelepipeds composed of gray brain matter (lower layer) and white brain matter (upper layer), observing the behavior of the material if a uniaxial load is exerted on compression of 10N in the direction of the axis x. Figure 1 shows the response of the material in terms of stress.

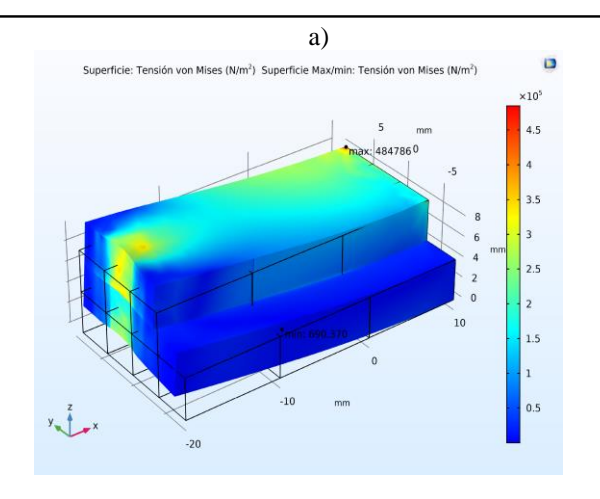

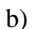

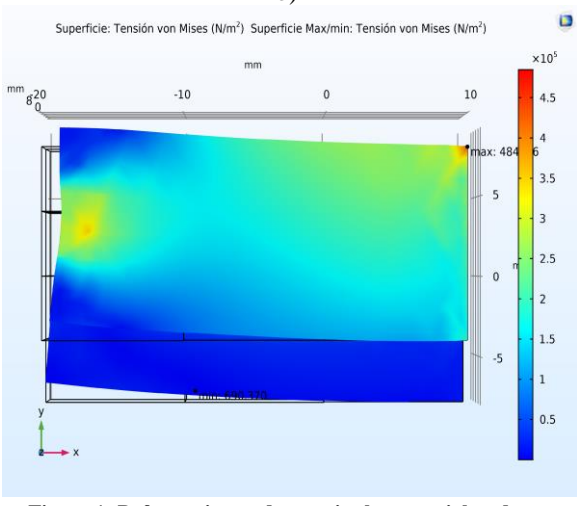

**Figure 1: Deformation and stress in the material under a uniaxial load in compression a) Isometric view. b) Top view.**

As seen in Figure 1, brain material has been compressed mainly in the direction of the x axis by the application of a load in the normal direction to the yz plane, with a maximum and minimum stress value of  $4.85x10^{5}Pa$  and  $6.90x10^{2} Pa$ , respectively. Therefore, a displacement field will be presented in the material. This field of displacements in the quasiincompressible solid is presented in figure 2.

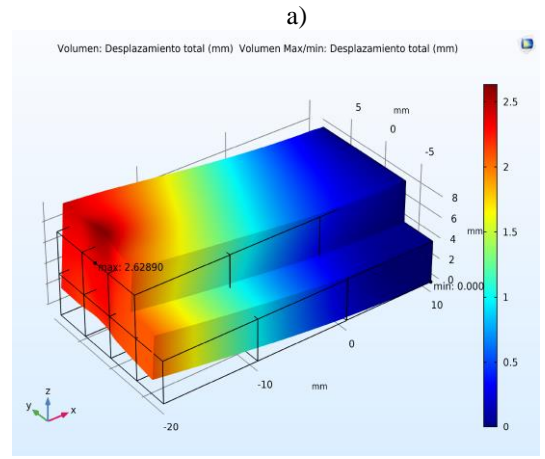

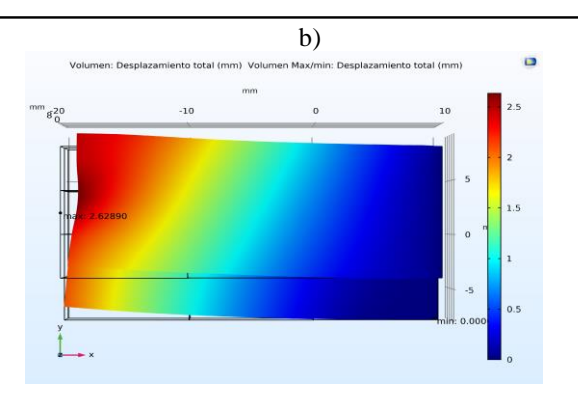

**Figure 2: Field of displacements in the quasi-incompressible solid. a) Isometric view. b) Top view.**

According to the calculations made and the deformation suffered by the material, it is inferred that the magnitude of the maximum displacement in the solid is 2.62890 mm (in the direction of the x axis). Thus, the x component of the simulated steady state shift field is presented in figure 3.

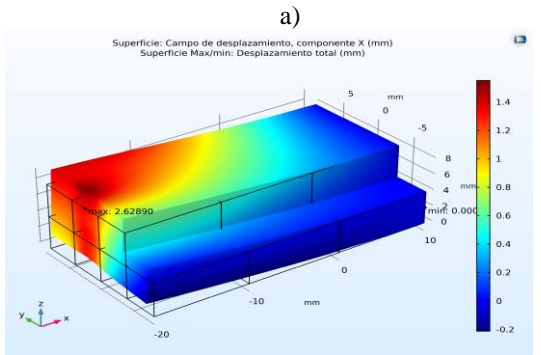

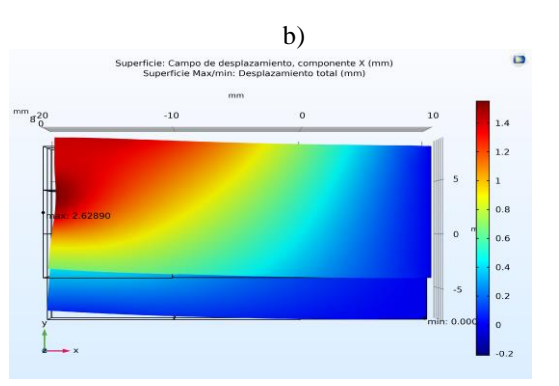

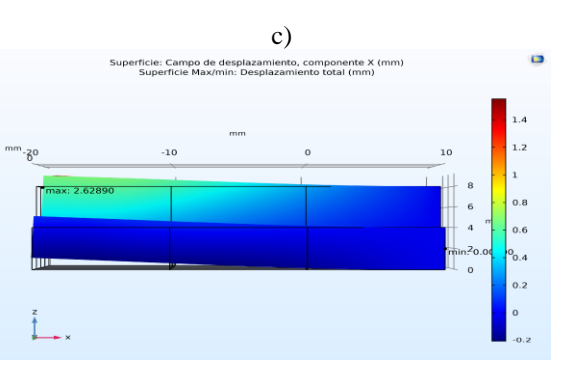

**Figure3:Component in x of the displacement field in the quasiincompressible solid. a) Isometric view. b) Top view. c) Right side view.**

Analyzing the figures 1, 2 and 3 (observe the curves of deformation in the surfaces), and according to the results obtained in simulation, it can be established that the model used presents coherent and approximate results in predicting the behavior of the material in steady state (effective elastic response under low deformation rates). Thus, our results are consistent with other studies reported in the literature[35].

It is essential to remember that the material parameters should not be adjusted in simulation to trial and error to try to obtain results similar to those reported in the literature, because they would treat the software as a black box. These parameters of the material in the simulation related to the hyper elastic behavior must be provided as an input to the model. Generally, the material parameters are calculated by adjusting experimental data against analytical expressions that represent stress versus strain.

A disadvantage for the use of these mathematical physics models lies in thatthe values associated with the material parameters obtained in the experimental load discharge tests (and according to the different directions in which these are applied) reported in the literature differ, with variations up to some orders of magnitude[26], [36]. However, in recent years various research groups continue to join efforts and present studies that seek to characterize the brain tissue mechanically in different areas, with special protocols (improved through numerous studies and with advanced instrumentation) and using very indepthexperiments[26], [31], [37], establishing that the gray matter cutoff module is in the magnitude that converges in the order of kPa .

Another limitation in this study refers to the use of material parameters obtained by other research groups under a compression test at low speed, and these may not be representative of the behavior of the material at high deformation rates[38].

With the new approach presented on the geometry, the complex contour condition of the cerebral cortex and the skull can be established with more detail, since these could be defined according to the components (points, edges and faces) of each parallelepiped. Likewise, the physical properties of the tissue can be considered, such as the difference in stiffness between different parts of the brain (it is shown that even gray matter has a different mechanical behavior according to the brain region where it is located). Also, we could define the types of contact between the brain structures and establish the possible restrictions to be taken into account during part of the neurosurgery procedure.

#### **CONCLUSIONS**

This article presents the calculation model of brain shift prediction and its respective results in simulation, using a simplified geometry from

parallelepipeds representing a portion of the deformable tissue.

The physical model associated with the calculation of brain shift was presented to later simulate the elastic behavior of a part of the brain tissue in the Comsol® multiphysics software.

In this article, a new approach was presented to obtain more realistic results in brain shift calculations according to the composition of the brain tissue and to the division of the geometric model in several parallelepipeds.

Future works will test the brain shift calculation model with a more complete and realistic brain model. Such model will be constructed from n parallelepipeds, on which the values of the appropriate material parameters will be assigned in order to define the complicated boundary conditions as well as the possible restrictions. All of the above for a specific type of procedure in neurosurgery.

#### **REFERENCES**

- [1] D. Paraskevopoulos, J. Roth, and S. Constantini, "Endoscope Holders in Cranial Neurosurgery: Part I-Technology, Trends, and Implications," *World Neurosurg.*, vol. 89, pp. 343–354, 2016.
- N. W. D. Thomas and J. Sinclair, "Image-Guided Neurosurgery: History and Current Clinical Applications," *J. Med. Imaging Radiat. Sci.*, vol. 46, no. 3, pp. 331–342, 2015.
- [3] P. Yashar and L. N. Hopkins, "Instrumentation in Neurosurgery: Nurturing the Trend Toward Minimalism," *World Neurosurg.*, vol. 80, no. 3, pp. 240–242, 2013.
- [4] I. J. Gerard, M. Kersten-Oertel, K. Petrecca, D. Sirhan, J. A. Hall, and D. L. Collins, "Brain shift in neuronavigation of brain tumors: A review," *Med. Image Anal.*, vol. 35, pp. 403–420, 2017.
- M. Sadeghi-Goughari and A. Mojra, "Intraoperative thermal imaging of brain tumors using a haptic-thermal robot with application in minimally invasive neurosurgery," *Appl. Therm. Eng.*, vol. 91, pp. 600–610, 2015.
- A. N. Kumar, M. I. Miga, T. S. Pheiffer, L. B. Chambless, R. C. Thompson, and B. M. Dawant, "Persistent and automatic intraoperative 3D digitization of surfaces under dynamic magnifications of an operating microscope," *Med. Image Anal.*, vol. 19, no. 1, pp. 30–45, 2015.
- [7] S. Budday *et al.*, "Mechanical properties of gray and white matter brain tissue by indentation," *J. Mech. Behav. Biomed. Mater.*, vol. 46, pp. 318–330, Jun. 2015.
- [8] A. Goriely *et al.*, "Mechanics of the brain: perspectives, challenges, and opportunities," *Biomech. Model. Mechanobiol.*, vol. 14, no. 5, pp. 931–965, 2015.
- I. Reinertsen, F. Lindseth, C. Askeland, D. H. Iversen, and G. Unsgård, "Intra-operative correction of brain-shift," *Acta Neurochir. (Wien).*, vol. 156, no. 7, pp. 1301–1310, 2014.
- [10] C. DeLorenzo, X. Papademetris, L. H. Staib, K. P. Vives, D. D. Spencer, and J. S. Duncan, "Volumetric intraoperative brain deformation compensation: model development and phantom validation," *IEEE Trans. Med. Imaging*, vol. 31, no. 8, pp. 1607–1619, 2012.
- [11] I. Chen, R. E. Ong, A. L. Simpson, K. Sun, R. C. Thompson, and M. I. Miga, "Integrating retraction modeling into an atlas-based framework for brain shift prediction, *IEEE Trans. Biomed. Eng.*, vol. 60, no. 12, pp. 3494–3504, 2013.
- [12] M. Oldfield, D. Dini, G. Giordano, and F. y Baena, "Detailed finite element modelling of deep needle insertions into a soft tissue phantom using a cohesive approach," *Comput. Methods Biomech. Biomed. Engin.*, vol. 16, no. 5, pp. 530–543, 2013.
- *[13]* H. Yousefi, A. Ahmadian, D. Khodadad, H. Saberi, and A. Daneshmehr, "An optimized linear mechanical model for estimating brain shift caused by meningioma tumours," *Int. J. Biomed. Sci. Eng.*, vol. 1, no. 1, pp. 1–9, 2013.
- [14] L. W. Clements *et al.*, "Evaluation of model-based deformation correction in image-guided liver surgery via tracked intraoperative ultrasound," *J. Med. Imaging*, vol. 3, no. 1, p. 015003, 2016.
- [15] M. Schulder and P. W. Carmel, "Intraoperative magnetic resonance imaging: impact on brain tumor surgery," *Cancer Control*, vol. 10, no. 2, pp. 115–124, 2003.
- [16] N. Nakao, K. Nakai, and T. Itakura, "Updating of neuronavigation based on images intraoperatively acquired with a mobile computerized tomographic scanner," *min-Minimally Invasive Neurosurg.*, vol. 46, no. 02, pp. 117– 120, 2003.
- [17] D. Gobbi, R. Comeau, and T. Peters, "Ultrasound/MRI overlay with image warping for neurosurgery," in *Medical Image Computing and Computer-Assisted Intervention-- MICCAI 2000*, 2000, pp. 29–53.
- [18] S. Nicolaidis, "Neurosurgery of the future: Deep brain stimulations and manipulations," *Metabolism*, vol. 69, pp. S16--S20, 2017.
- [19] S. Mittal and P. M. Black, "Intraoperative magnetic resonance imaging in neurosurgery: the Brigham concept," *ACTA Neurochir. THEN Suppl.*, vol. 98, p. 77, 2006.
- [20] M. M. J. Letteboer, P. W. A. Willems, M. A. Viergever, and W. J. Niessen, "Brain shift estimation in image-guided neurosurgery using 3-D ultrasound," *IEEE Trans. Biomed. Eng.*, vol. 52, no. 2, pp. 268–276, 2005.
- [21] P. Coupé, P. Hellier, X. Morandi, and C. Barillot, "Intraoperative ultrasonography for the correction of brainshift based on the matching of hyperechogenic structures," in *Biomedical Imaging: From Nano to Macro, 2010 IEEE International Symposium on*, 2010, pp. 1405– 1408.
- [22] C. E. Uff, L. Garcia, J. Fromageau, N. Dorward, and J. C. Bamber, "Real-time ultrasound elastography in neurosurgery," in *Ultrasonics Symposium (IUS), 2009 IEEE International*, 2009, pp. 467–470.
- [23] M. D. Comparetti, E. De Momi, A. Vaccarella, M. Riechmann, and G. Ferrigno, "Optically tracked multi-robot system for keyhole neurosurgery," in *Robotics and Automation (ICRA), 2011 IEEE International Conference on*, 2011, pp. 661–666.
- [24] M. Shakarami, A. A. Suratgar, and H. A. Talebi, "Intraoperative Brain Shift Estimation Using Atlas of Brain Deformations and Constrained Kalman Filter," *IEEE Trans. Control Syst. Technol.*, vol. PP, pp. 1–10, 2018.
- [25] J. Weickenmeier, P. Saez, C. A. M. Butler, P. G. Young, A.

Goriely, and E. Kuhl, "Bulging Brains," *J. Elast.*, vol. 129, no. 1–2, pp. 197–212, 2017.

- [26] S. Budday et al., "Mechanical characterization of human brain tissue," *Acta Biomater.*, vol. 48, pp. 319–340, 2017.
- [27] A. Mohammadi, A. Ahmadian, S. Rabbani, E. Fattahi, and S. Shirani, "A combined registration and finite element analysis method for fast estimation of intraoperative brain shift; phantom and animal model study," *Int. J. Med. Robot. Comput. Assist. Surg.*, vol. 13, no. 4, pp. 1–8, 2017.
- [28] K. Correa-Arana, O. A. Vivas-Albán, and J. M. Sabater-Navarro, "Neurosurgery and brain shift: review of the state of the art and main contributions of robotics," *TecnoLógicas*, vol. 20, no. 40, pp. 125–138, 2017.
- [29] K. Haldar and C. Pal, "Rate dependent anisotropic constitutive modeling of brain tissue undergoing large deformation," *J. Mech. Behav. Biomed. Mater.*, vol. 81, no. December 2017, pp. 178–194, 2018.
- [30] J. Weickenmeier, C. A. M. Butler, P. G. Young, A. Goriely, and E. Kuhl, "The mechanics of decompressive craniectomy: Personalized simulations," *Comput. Methods Appl. Mech. Eng.*, vol. 314, pp. 180–195, 2017.
- [31] L. A. Mihai, S. Budday, G. A. Holzapfel, E. Kuhl, and A. Goriely, "A family of hyperelastic models for human brain tissue," *J. Mech. Phys. Solids*, vol. 106, pp. 60–79, 2017.
- [32] G. A. Holzapfel, *Nonlinear Solid Mechanics: A Continuum Approach for Engineering Science*, vol. 37, no. 4/5. Kluwer Academic Publishers, 2002.
- [33] L. A. Mihai, L. K. Chin, P. A. Janmey, and A. Goriely, "A comparison of hyperelastic constitutive models applicable to brain and fat tissues," *J. R. Soc. Interface*, vol. 12, no. 110, 2015.
- [34] COMSOL Multiphysics, "The COMSOL Multiphysics Physics Builder manual," *Manual*, pp. 1–318, 2018.
- [35] A. E. Forte, S. Galvan, and D. Dini, "Models and tissue mimics for brain shift simulations," *Biomech. Model. Mechanobiol.*, vol. 17, no. 1, pp. 249–261, Feb. 2018.
- [36] Y. Feng, C. H. Lee, L. Sun, S. Ji, and X. Zhao, "Characterizing white matter tissue in large strain via asymmetric indentation and inverse finite element modeling," *J. Mech. Behav. Biomed. Mater.*, vol. 65, pp. 490–501, Jan. 2017.
- [37] S. Budday, G. Sommer, G. A. Holzapfel, P. Steinmann, and E. Kuhl, "Viscoelastic parameter identification of human brain tissue," *J. Mech. Behav. Biomed. Mater.*, vol. 74, pp. 463–476, Oct. 2017.
- [38] A. E. Forte, S. M. Gentleman, and D. Dini, "On the characterization of the heterogeneous mechanical response of human brain tissue," *Biomech. Model. Mechanobiol.*, vol. 16, no. 3, pp. 907–920, Jun. 2017.

\*\*\*

# **Sistema no invasivo para la medida y visualización de desplazamientos de tejidos en neurocirugía**

# **Juan, Carlos G.; Blanco-Angulo, Carolina; Bermejo, Natividad; García, Hector; Vicente, Jose María; Avila, Ernesto; Sabater-Navarro, Jose María**

Grupo de Neuroingeniería Biomédica de la Universidad Miguel Hernández de Elche.

## *Abstract*

*A medical imaging system based on measuring distances between tissues by means of microwaves is presented. The system is designed for the monitoring and correction of the brain-shift problem in brain tumor operations. It shows the developed system and the first results with phantoms of brain tissues that have a morphology similar to real tissues. The viability of the system for the measurement of distances and the reconstruction of an intraoperative 3D image is demonstrated.*

*Keywords: bioengineering, brain-shift, technology, microwave.*

### *Resumen*

*Se presenta un sistema de imagen médica basado en medición de distancias entre tejidos por medio de microondas. El sistema está pensado para la monitorización y corrección del problema de brain-shift en operaciones de tumores cerebrales. Se muestra el sistema desarrollado y los primeros resultados con phantoms de tejidos cerebrales que tienen una morfología similar a los tejidos reales. Se demuestra la viabilidad del sistema para la medida de distancias y la reconstrucción de una imagen 3D intraoperatoria.*

*Palabras clave: bioingeniería, brain-shift, tecnología, microondas.*

## **Introducción**

La neurocirugía robótica está sufriendo profundos cambios en los últimos tiempos, fruto principalmente de los avances en las técnicas de imagen médica (TAC, MRI, f-MRI o DTI), lo que permite una mejor planificación de la operación a realizar. La neurocirugía mínimamente invasiva se ve beneficiada de estos avances. Sin embargo, quedan problemas a resolver en la transferencia del plan de trabajo preplanificado a la realidad intraoperatoria, debido a la naturaleza no lineal de los tejidos deformables involucrados. Uno de estos problemas es el brain-shift, o desplazamiento de la materia cerebral fruto del cambio de presión interior al practicar la craneotomía y de los propios procesos quirúrgicos, y que produce una pérdida de referencia entre los volúmenes de imagen de neurocirugía adquiridos antes de la cirugía.

Diversos autores han propuesto soluciones para abordar este problema. En (Letteboer, 2005) se propone el uso de un sistema de ecografía 3D que permita obtener una imagen 3D del volumen del cerebro. Otras aproximaciones han hecho uso de sistemas ópticos (Comparetti, 2011) para trackear los puntos anatómicos, si bien esta aproximación tiene la limitación de que el marker debe ser visible. Más interesantes son las aproximaciones que hacen uso de un modelo matemático de deformaciones (DeLorenzo, 2012, Chen, 2013, Oldfield, 2011) para predecir los desplazamientos de todos los puntos del cerebro.

En este trabajo se presenta un sistema de imagen médica por microondas para detección y corrección del problema de brain-shift en operaciones de tumores cerebrales. Se presenta el sistema desarrollado, los componentes electrónicos de alta frecuencia y control que forman parte del mismo y el software que permite obtener las imágenes. El sistema de antenas permite obtener en tiempo real la localización de los puntos de control del modelo de deformaciones para la visualización utilizando realidad aumentada.

# **1. Metodología**

El sistema propuesto para realizar las medidas de distancias entre la antena y los diferentes tejidos biológicos creaneales se basa en un sistema de antenas de radiofrecuencia (RF) que permiten crear una imagen médica mediante la aplicación de algortimos de reconstrucción de imagen médica. La Figura 1 muestra una imagen del set-up prototipo donde se observan los principales componentes.

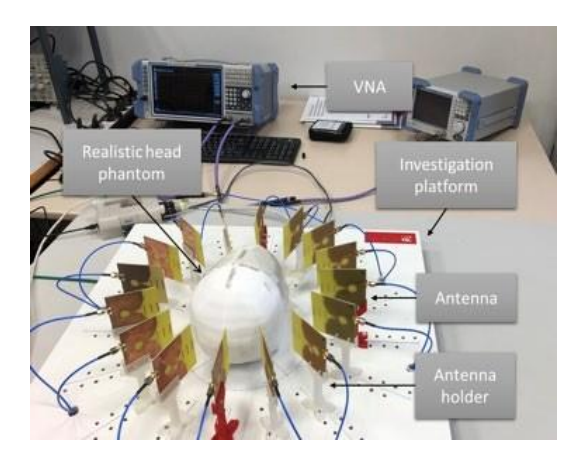

*Fig. 1* Fotografía del sistema utilizado para obtener la imagen médica donde se pueden observar los distintos elementos que componen el sistema*. Fuente: Elaboración propia (2019).*

### **1.1. Antenas diseñadas**

Las antenas, que se han diseñado y fabricado para el sistema de medida del proyecto son antenas tipo Vivaldi impresas en sustrato FR4 de 7 cm<sup>2</sup>. En la Figura 2 se muestran ambas caras de la antena diseñada. Como se puede observar, son antenas de tipo slot a la que se han añadido 3 elementos directores en su apertura y un radial stub λ/4 en la alimentación. Estos elementos se han optimizado durante el proceso de diseño para obtener la mejor relación entre tamaño y diversos parámetros de la antena como ancho de banda, directividad y ganancia. En concreto los tres elementos directores situados en la apertura de la antena aumentan la directividad y ganancia, y se han diseñado para optimizar el diagrama de radiación a la frecuencia central de funcionamiento. Para alimentar la antena, como se puede ver en la imagen, se ha diseñado una línea microstrip seguida del radial stub λ/4 que proporciona la adaptación de banda ancha. En este trabajo se utilizan 16 antenas colocadas formando un círculo y separadas 22.5º entre sí respecto al centro de la circunferencia.

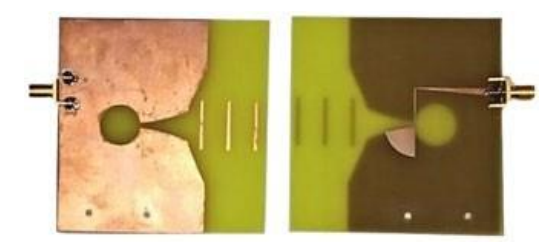

*Fig. 2* Fotografía del prototipo de antena fabricado*. Fuente: Elaboración propia (2018).*

La antena se ha diseñado y simulado con el software EMPro. En la Figura 3 se muestra el parámetro S11 en el rango de funcionamiento, tanto de la simulación en EMPro como en la

medida de la antena fabricada. Como se puede observar, la antena presenta un ancho de banda de funcionamiento de 1.2 GHz a 5GHz, medido para una respuesta por debajo de -10 dB.

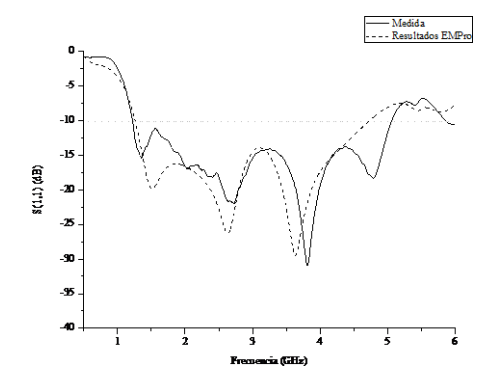

*Fig. 3* Pérdidas de retorno de la antena fabricada*. Fuente: Elaboración propia (2018).*

En la Figura 4 se muestran los diagramas de radiación de la antena en plano E y plano H, respectivamente. Estos diagramas se han representado para cinco frecuencias dentro del ancho de banda de funcionamiento de la antena (1, 2, 3, 4 y 5 GHz). Se puede extraer que la antena es prácticamente omnidireccional en el plano E en todo el rango. Por otro lado, en el plano H la antena es más directiva en la dirección de la apertura, gracias a los elementos directores colocados en esa dirección.

Por último, cabe comentar que la ganancia simulada con el software EMPro oscila entre 3 y 7 dB en todo el rango de frecuencias de funcionamiento de la antena.

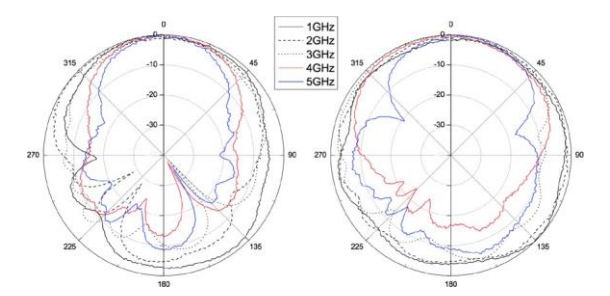

*Fig. 4* Diagramas de radiación medidos de la antena en plano H (a) y E (b)*. Fuente: Elaboración propia (2018).*

### **1.2. Sistema de medida de distancias**

Debajo del tablero de madera que se observa en la Figura 1 se encuentra una red de 5 conmutadores de RF que seleccionan qué antena de las 16 utilizadas está conectada al VNA

y mide en cada momento. Para las medidas se utiliza un phantom como el descrito en (Bermejo, 2018), donde se especifican las recetas para obtener phantoms de tejidos con propiedades dieléctricas en el rango de los tejidos biológicos, de forma que se pueda comprobar el funcionamiento del sistema desarrollado. La Tabla 1 muestra los parámetros de los tejidos phantoms utilizados.

| <b>Materiales</b> | s  | tg $\delta\delta$ |
|-------------------|----|-------------------|
| Piel              | 44 | 0,64              |
| Cerebro           | 50 | 0,54              |
| Tumor             | 75 | 0,18              |

Tabla 1. Parámetros dieléctricos de los phantoms utilizados.

### *1.2.1. Commutadores de RF*

La conmutación de las antenas se realiza mediante conmutadores de RF. En concreto, se utilizan 5 conmutadores modelo ZSWA4-63DR+ de Mini-Circuits. Este tipo de conmutador se compone de una entrada y 4 salidas de RF que operan en la banda de 1 MHz a 6 GHz y están adaptadas a 50 Ω en toda la banda.

El fabricante proporciona una tabla de verdad en la que relaciona la entrada con las salidas. En la tabla también se indican dos estados adicionales, uno de ellos es el estado de reposo de los conmutadores y el otro es un estado no soportado, el cual no debería producirse.

De estos cinco conmutadores, uno de ellos es el conmutador que controla los otros cuatro, formando una topología de estrella, siendo además el conmutador que se conecta al VNA para medir los resultados. Cada uno de los otros cuatro conmutadores está conectado a cuatro antenas, dividiendo así la circunferencia de 16 antenas en cuatro secciones gobernadas por un conmutador cada una. Las señales de control y alimentación provienen de la placa de control y se conectan mediante cables tipo DB9.

### *1.2.2. Sistema de control*

Para el control de los conmutadores y alimentación de los mismos, el sistema dispone de un microprocesador basado en la plataforma Arduino Due y una placa de control diseñada para facilitar las conexiones de los conectores DB9.

El microcontrolador recibe las instrucciones programadas en Python y se alimenta a través del puerto USB del ordenador. Las salidas digitales de Arduino, conectadas a la placa de control que ha sido diseñada y fabricada para este trabajo, proporcionan la codificación

necesaria en cada caso a los conmutadores mediante los cables DB9. Para la alimentación de los conmutadores se ha añadido un pequeño regulador de tensión, de forma que toda la alimentación necesaria en el sistema la proporciona el puerto USB. Por último, la placa incluye unos LEDs que muestran en todo momento la codificación que están recibiendo cada uno de los conmutadores.

### **1.3. Algoritmo de visualización de la deformación del tejido**

En la Figura 5 se presenta el esquema del algoritmo computacional utilizado para reconstruir la imagen 3D del cerebro, localizar con precisión las anomalías cerebrales en la cabeza mediante la adquisición de imágenes MRI y visualizar utilizando realidad aumentada (RA) las deformaciones geométricas de los órganos encefálicos en tiempo real. Una vez definidos los modelos anatómicos geométricos, se expone la ubicación de los puntos de control en la superficie cerebral que proporcionarán información en tiempo real de su ubicación. También se expone el método de conexión de dichos puntos con el modelo cerebral completo. Además, se muestra el resultado de los hologramas 3D para visualizar en un sistema de RA unos desplazamientos hipotéticos ocurridos a los tejidos biológicos cerebrales.

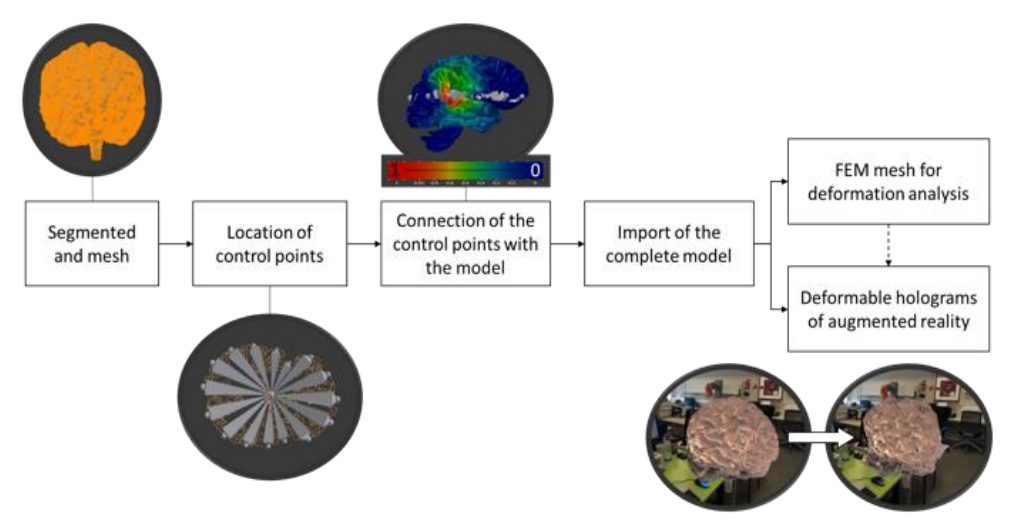

*Fig. 5* Esquema para visualización 3D del brain-shift*. Fuente: Elaboración propia (2018).*

### *1.3.1 Segmentación y mallado*

Un paso importante para distinguir órganos, tumores, o cualquier detalle anatómico es la segmentación. Se trata de una de las operaciones más usadas en el procesado digital de imágenes en 3D. Consiste en asignar a cada píxel una clasificación sobre el tipo de tejido que

representa. Con esta información se pueden definir las superficies de los órganos o lesiones para poder hacer una reconstrucción 3D.

En este trabajo, la segmentación ha sido realizada utilizando un atlas cerebral multimodal basado en imágenes MRI disponible en la página web del Surgical Planning Laboratory (Halle, 2019).

### *1.3.2 Ubicación de los puntos de información en la superficie cerebral*

En un trabajo anterior (Bermejo, 2018), se evaluó en un set-up con una geometría sencilla el sistema de medida de distancias usando señales de radiofrecuencia mediante un sistema experimental preliminar. Consistía en las mediciones de una antena para obtener las medidas en el dominio de la frecuencia de distancias entre planos. En el presente trabajo, se presenta una evolución que consiste en utilizar una geometría más compleja, basada en 3D, y similar a la disposición geométrica de los tejidos cerebrales. Se realiza el seguimiento de 16 puntos de control sobre la superficie del tejido phantom.

## **2. Resultados**

Se han realizado diversas pruebas del sistema diseñado, utilizando el modelo de cerebro indicado en el apartado 1.2 e introduciendo dentro de la mezcla y en diferentes ubicaciones, un pequeño recipiente de plástico diseñado con impresora 3D que contiene un volumen de 0.5 ml de agua marina. En la Figura 6 se puede ver la solución de la imagen en coordenadas cartesianas de una de las pruebas. En este caso, el elemento extraño se colocó aproximadamente a 200º. Analizando la imagen se puede extraer que el objeto está ubicado a 200º ya las antenas más cercanas a esta posición reciben un rebote antes que las demás (alrededor de unos 2 ns) y con una mayor intensidad. El resto de antenas prácticamente no ven el elemento ya que el material utilizado es muy absorbente.

Para mejorar la calidad de la imagen generada se ha utilizado el algoritmo de Delay-And-Sum (DAS). Esta técnica nos permite detectar variaciones anormales en el dieléctrico a partir de la información de amplitud y fase de la señal recibida. La imagen final se genera a partir del desfase de las señales y la posterior suma de cada uno de los puntos de la imagen a generar. En el algoritmo DAS, la región de interés se divide en una pequeña rejilla o puntos focales. Para cada uno de esos puntos, se calcula la distancia entre los puntos y la antena. A partir de ese valor obtenemos los retardos de las señales y se genera la imagen. En la Figura 7 se representa la imagen de un objeto extraño colocado en 270º aplicando este algoritmo.
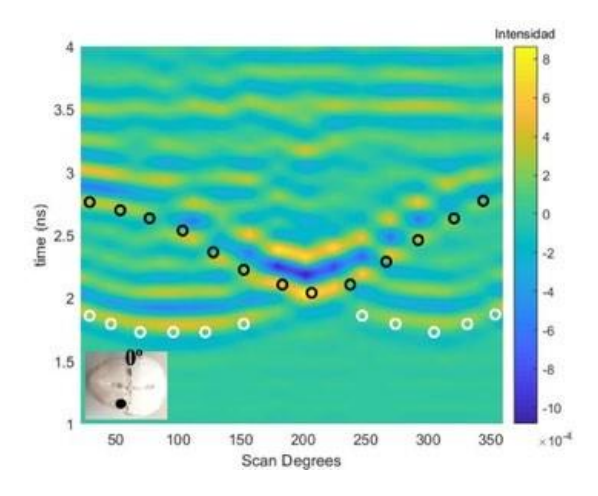

*Fig. 6* Resultados de una sesión experimental.*.Fuente: Elaboración propia (2019).*

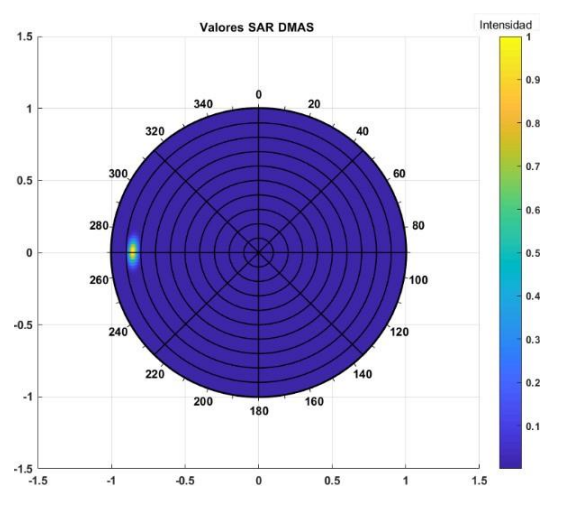

*Fig. 7* Resultado en coordenadas circulares con artefacto en 270*..Fuente: Elaboración propia (2019).*

## **3. Conclusiones**

En este trabajo se ha presentado un sistema basado en antenas de banda ancha a frecuencias de microondas para la medida de distancias en deformaciones del tejido cerebral. El sistema está formado por 16 antenas Vivaldi de reducidas dimensiones que trabajan en el rango de 1–5 GHz. Para la conexión de cada antena al analizador vectorial de redes se ha diseñado un

sistema de conmutación de alta frecuencia controlado por un microcontrolador que, a su vez, está gestionado por un ordenador, donde se procesa la información de cada una de las antenas y se genera la imagen. Para probar el sistema desarrollado se ha utilizado un modelo de cerebro fabricado con materiales de uso general y que presenta propiedades dieléctricas similares al tejido cerebral.

El dispositivo se ha testado en varios supuestos prácticos, utilizando como modelo de tumor agua marina, presentando en todos los casos un buen funcionamiento. El dispositivo desarrollado es capaz de detectar y ubicar artefactos de pequeñas dimensiones, por debajo de 0.5 ml de volumen.

# **4. Referencias**

BERMEJO et al. (2018), "Description of the experimental model for the measurement of distance in biological tissues from RF signals," en Spanish Robotics Conference, Valladolid, España.

CHEN, R. E. et al. (2012), "Integrating Retraction Modeling Into an Atlas-Based Framework for Brain Shift Prediction," en IEEE Transactions on Biomedical Engineering, vol. 60, no. 12, pp. 3494–3504.

COMPARETTI M. D. et al. (2011), "Optically tracked multi-robot system for keyhole neurosurgery," en 2011 IEEE International Conference on Robotics and Automation (ICRA), Shanghai, China, pp. 661-666.

DELORENZO, X. et al. (2012), "Volumetric Intraoperative Brain Deformation Compensation: Model Development and Phantom Validation," en IEEE Transactions on Medical Imaging, vol. 31, no. 8, pp. 1607–1619.

HALLE M. et al. (2019) "Multi-modality MRI-based Atlas of the Brain," en SPL 2017 Jan. [en línea]. Disponible en: [http://www.spl.harvard.edu/publications/item/view/2037. \[](http://www.spl.harvard.edu/publications/item/view/2037)Fecha acceso: 12 de febrero de 2019].

LETTEBOER, M. M. J. et al. (2005), "Brain shift estimation in image-guided neurosurgery using 3-D ultrasound," en IEEE Transactions on Biomedical Engineering, vol. 52, no. 2, pp. 268–276.

OLDFIELD, M. J. et al, (2011), "Detailed finite element modelling of deep needle insertions into a soft tissue phantom using a cohesive approach," en Computer Methods in Biomechanics and Biomedical Engineering, vol. 16, no. 5, pp. 530–543.

# **MODELING AND SIMULATION OF THE BRAIN SHIFT USING A SIMPLIFIED GEOMETRIC MODEL**

## **<sup>1</sup>K. CORREA, <sup>2</sup>N. BERMEJO, <sup>3</sup>A. VIVAS, <sup>4</sup>J. M. SABATER**

1,3Department of Electronics, Universidad del Cauca, Popayán, Colombia

<sup>2,4</sup>Department of Systems and Automation Engineering, Universidad Miguel Hernández de Elche, Elche-Alicante, Spain E-mail: <sup>1</sup>[kcorrea@unicauca.edu.co,](mailto:1kcorrea@unicauca.edu.co) <sup>2</sup>[natividad.bermejo@goumh.umh.es,](mailto:2natividad.bermejo@goumh.umh.es)

<sup>3</sup>avivas@unicauca.edu.co,<sup>4</sup>j.sabater@goumh.umh.es

**Abstract-** This paper presents the modeling and simulation of brain displacement, known as brain shift, present in neurosurgery operations. A simplified geometry was used from parallelepipeds which represent a portion of the deformable tissue. A physical model associated with the calculation of brain shift was used and its elastic behavior was simulated using the Comsol® multiphysics software. The presented approach allows to obtain more realistic results in the calculations of the brain shift, and may be used in the future in the simulation of the whole brain composed of multiple geometric bodies, which will be of great help to the surgeon in this type of surgical interventions.

**Keywords-** Brain shift, Neurosurgery, Constitutive Parameters, Hyperelastic Model.

## **I. INTRODUCTION**

Neurosurgery deals with the diagnosis, treatment (intervention) and post-surgical rehabilitation of patients with lesions in the central nervous system[1]. Recent improvements in medical imaging techniques have produced great advances in neurosurgery. The combination of new imaging modalities and neuronavigation systems provides neurosurgeons with the ability to visualize the surgical anatomy, being able to locate the pathology during a procedure [2], [3]. However, there are still challenges to be solved due to the deformable nature of living tissue, especially due to the phenomenon of brain displacement, commonly known as brain shift[4]. In this phenomenon, all the structures of this organ are displaced completely and consequently, the cerebral locations that must be treated in the intervention, causing reference losses between the pre-operative images and the volumes to be treated during the surgery [5]. Thus, the spatial and planning  $surgery[5].Thus, the spatial and$ relationships of neurosurgery using pre-operative images are altered[6]–[8]. Therefore, the accuracy of navigation during the procedure is reduced and the surgeon can not fully rely on the spatial information provided by the neuronavigation system[9].

There are two main reasons that cause brain shift, the first of which is due to the opening of the dura mater (a membrane that covers and protects the brain), since the pressure change and the losses of the cerebrospinal fluid cause large nonlinear deformations[10], [11]. The second reason is due to the surgical procedures of resection, cuts or extirpation[12].The brain surface can be deformed up to 20 mm after the skull opens, also the resection of large lesions can increase the deformation of brain structures, even up to 50 mm[13]. Different authors state that brain shift is one of the causes of greater failure in neurosurgeryprocedures that use neuro- navigation systems[9], [14]. The intra-operative

imaging equipment that uses magnetic resonance imaging (iMRI)[15], computed tomography[16] and the ultrasound[17], have been shown to be beneficial for the control of resection, as well as the detection of brain change[18]. Specifically, the iMRI offers a very convenient solution to obtain several surgically relevant parameters, such as the location and edge of the tumor, as well as the functional parameters of the brain, such as blood flow perfusion and chemical composition[19].

Currently, the main way to deal with the problem of brain shift during neurosurgery is the use of intraoperative magnetic resonance imaging. However, neurosurgery rooms that have iMRI are not very common in the vast majority of hospitals, due to their high cost and because all surgical instruments and anesthesia equipment must be suitable for use in that environment[2].Another aspect to keep in mind is that with the use of iMRI the time in each scan lasts about 20 min, being able to interrupt the flow of information within neurosurgery[5].

Several authors have proposed solutions to address the problem of brain shift. In[20], Letteboer and his group propose the use of a 3D ultrasound system to obtain an image of the volume of the brain. This work uses a 3D sonographic probe, superimposing the information of the ultrasonic waves on a rigid preoperative model obtained by means of magnetic resonance images. The differences between hyperechogenic structures and solid tissues have also been used to study the phenomenon of brain shift[21]. Uff and his team[22] extend the use of ultrasound signals for the generation of elastograms that allow to visualize the differences in the biomechanical characteristics of the tissues, so as to distinguish between healthy tissue and damaged tissue, although they do not show the details of the process of acquiring ultrasound data. Other approaches have made use of optical systems [23]to follow the anatomical points, although this approach has the

limitation that the marker must be visible. More interesting are the approximations that make use of a mathematical physical model of deformations to predict the displacements of all points of the brain[24]. But these require a validation process of the model that is often not easy to perform, due to the difficulty of measuring the real displacements to check the generated model. Other authors use a method to integrate retraction modeling in neurosurgery, using a framework based on atlas deformations (set of possible deformations predicted by a biomechanical model) to compensate for the brain shift effect[11].

In general, computational modeling methods, such as finite element analysis[25], they are often used and combined with intra-operative image data to provide a brain shift compensation strategy. Efforts are also being made to address the complex issue of living tissue (brain) modeling and toobtain information about the response of these before different load conditions[26]. Despite all the advances made in the last decades with respect to the field of brain imaging, brain shift still causes a significant decrease in the accuracy of commercially available neuronavigation systems, which record preoperative images to perform the intra-operative localization of tumors or other lesions[27], [28].

The objective of this article is to present a calculation model of brain shift prediction (brain displacement) and its respective results in simulation, using a

simplified geometry composed by parallelepipeds and representing a portion of the deformable tissue. The geometric model used in this study allows that each parallelepiped can be associated with the mechanical behavior (independent of time) corresponding to gray or white brain matter.

This article begins with the description of the physical model associated with the calculation of brain displacement. Subsequently, the results on the geometric model composed from parallelepipeds are shown, the mentioned physical models are applied and the results obtained from the simulations of the displacements of the brain tissue are calculated and analyzed using a multiphysics software. The article ends with the mention of a series of challenges and

future works that are involved so that the calculation of the brain shift is more accurate.

# **II. PHYSICAL MODEL ASSOCIATED WITH THE CALCULATION OF BRAIN DISPLACEMENT**

According to[29], the brain can be modeled on a macroscopic scale adopting a continuity approach. In this scale, the constitutive models for the brain tissue relate the deformations of the tissue with the stress in this. A constitutive model for brain tissue has to explain the experimental data with one or more material parameters, each material parameter that has

been reported in the literature is related, explicitly or implicitly, with the choice of the constitutive model. At scales of time of the order of milliseconds or seconds, the brain behaves like an elastic poro-visco material and is highly sensitive to the charge rate[30]. In instants of time of the order of minutes and hours (characteristic of a surgical procedure) it seems advisable to first approximate the brain as a purely hyper elastic material[31]. A hyper elastic material or elastic Green material is a type of elastic material for which the constitutive equation that relates stress and strain can be obtained from the deformation energy. Thus, the chosen constitutive model of brain tissue in this study is based on a hyper elastic and isotropic formulation.

To characterize the behavior of the brain tissue through small deformations and taking into account the quasi-incompressibility of the tissue, the tensor is used as the primary measure of deformation **F** [32], which is called strain gradient tensor, this is defined:

$$
F(X, t) = Gradx(X, t) = \frac{\partial \chi(X, t)}{\partial X}
$$
 (1)

Another important variable to use within the physical model is the Jacobian **J** and is related to the deformation gradient. Thus:

$$
\mathbf{J} = \det \mathbf{F}(\mathbf{X}, t) \tag{2}
$$

Assuming the quasi-incompressibility of the material, the deformation gradient can be decomposed into an identified volumetric contribution through **J** and an isochoric contribution associated with **F** . Now:

$$
\overline{\mathbf{F}} = \mathbf{J}^{-\frac{1}{3}} \mathbf{F} \tag{3}
$$

As another characteristic measure of deformation in terms of the gradient **F** , the left strain tensor of Cauchy-Green **b** is presented and this is in terms of spatial coordinates:

$$
\mathbf{b} = \mathbf{F} \mathbf{F}^{\mathrm{T}} \tag{4}
$$

Considering the decomposition, we can write the tensor **b** modified as **b** and this represents the isochoric contribution of **b** .

$$
\overline{\mathbf{b}} = \overline{\mathbf{F}} \overline{\mathbf{F}}^{\mathbf{T}} \ \wedge \ \mathbf{b} = \mathbf{J}^{3} \overline{\mathbf{b}} \tag{5}
$$

The model associated with the material of interest (brain tissue) is considered as isotropic. Thus, it is valid to write the modified invariants  $I_1$ ,  $I_2$  and  $I_3$  in terms of the tensor  $\overline{b}$  and in turn, these in terms of the isochoric principal stretches  $\overline{\lambda_1}$ ,  $\overline{\lambda_2}$  $\overline{\lambda_2}$  and  $\overline{\lambda_3}$ . These invariants are:

$$
\overline{\mathbf{I}}_{1}(\overline{\mathbf{b}}) = \mathbf{tr}(\overline{\mathbf{b}}) = \lambda^{2} + \lambda^{2} + \lambda^{2}
$$
 (6)

$$
\mathbf{I}_2(\mathbf{b}) = \lambda_1 \lambda_2 + \lambda_1 \lambda_3 + \lambda_2 \lambda_4
$$
 (7)

$$
\overline{\mathbf{I}}_3(\mathbf{b}) = \det(\mathbf{b}) = \overline{\lambda}_1^2 \overline{\lambda}_2^2 \overline{\lambda}_3^2 = \overline{\mathbf{J}}^2 = 1
$$
 (8)

− 1 With  $\lambda = J^{3} \lambda$  and  $a = 1, 2 \wedge 3$ .

**a a**

Introducing the deformation energy density function , in terms of the energy functions of isochoric contribution  $\Psi_{iso}$  and volumetric contribution  $\Psi_{vol}$ .And taking as reference the general model of Ogden [59]. We have:

$$
\Psi = \Psi_{iso}(\overline{\mathbf{b}}) + \Psi_{vol}(\mathbf{J})
$$
(9)  

$$
\Psi = \Psi(\overline{\lambda}_{1}, \overline{\lambda}_{2}, \overline{\lambda}_{3}, \mathbf{J}) = \sum_{p=1}^{N} \frac{\mu}{\alpha_{p}} (\overline{\lambda}_{1}^{p} + \overline{\lambda}_{2}^{p} + \overline{\lambda}_{3}^{p} - 3) + \Psi_{vol}
$$
(10)

Where the constitutive parameters  $\alpha_p$  correspond to the strain-magnitudesensitive nonlinearcharacteristics of the tissue and  $\mu_p$  is related to the shear modulus as presented below.

In this case, the deformation energy function (10) fits with  $p = 2$ ,  $\alpha_1 = 2 \wedge \alpha_2 = -2$ . Thus, the deformation energy density function corresponds to the Mooney-Rivlin model and is presented as: J

$$
\Psi_{\mathbf{m-r}} = \frac{1}{2} \mathbf{c}_1 \left( \overline{\lambda}_1^2 + \overline{\lambda}_2^2 + \overline{\lambda}_3^2 - 3 \right) - \frac{1}{2} \mathbf{c}_2 \left( \frac{1}{\overline{\lambda}_1^2} + \frac{1}{\overline{\lambda}_2^2} + \frac{1}{\overline{\lambda}_3^2} - 3 \right) + \Psi_{\mathbf{v} \mathbf{u}}(\mathbf{J}) \tag{11}
$$

 $U\sin\beta$  modified invariants, associated with expressions (6), (7) and the restriction condition given by the equation (8), we have:

$$
\Psi_{\mathbf{m-r}} = \frac{1}{2}\mathbf{c}_1(\overline{\mathbf{I}_1} - 3) + \frac{1}{2}\mathbf{c}_2(\overline{\mathbf{I}_2} - 3) + \Psi_{\text{vol}}(\mathbf{J})(12)
$$

Where  $\mathbf{c}_1$  and  $\mathbf{c}_2$  the material parameters and  $\mu$ represents the shear modulus. Theseare related through the following expression:

$$
\mu = \mu_1 - \mu_2 = 2(c_1 + c_2) \tag{13}
$$

Remembering the function  $\Psi_{\text{vol}}(\mathbf{J})$  referred to the volumetric contribution, we have:

$$
\Psi_{\text{vol}}(\mathbf{J}) = \frac{1}{2}\mathbf{k}(\mathbf{J} - 1)^2 \tag{14}
$$

**Where <b>k** represents the bulk modulus.

Now, as we already know the shape of the deformation energy density function  $\Psi_{m-r}$ , we calculate the stress of Cauchy denoted  $\sigma$  and the stress of Piola-Kirchhoff denoted by **P** , using the expressions:

$$
\sigma = \mathbf{J}^{-1} \frac{\partial \Psi_{m-r}}{\partial \mathbf{F}} \mathbf{F}^{\mathrm{T}} = \mathbf{J}^{-1} \mathbf{P} \mathbf{F}^{\mathrm{T}} \qquad (15)
$$

$$
\mathbf{P} = \frac{\partial \Psi_{m-r}}{\partial \mathbf{F}} \qquad (16)
$$

It is important to remember that for this case of study, the brain tissue model is chosen, under the Mooney-Rivlin model for a hyper elastic, quasiincompressible and isotropic material. Thus, we make use of the values of the material parameters for different brain structures that have been reported by[33] and mentioned in table 1.

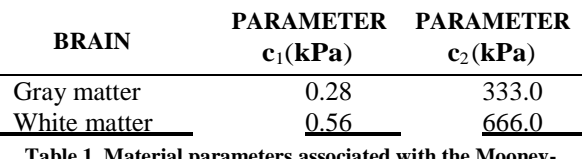

**Table 1. Material parameters associated with the Mooney-Rivlin model for gray and white brain matter.**

### **III. SIMULATIONS AND DISCUSSION**

Once the mathematical physical model associated with the behavior of a portion of brain tissue (gray and white matter) is presented, it must be associated **c** l with a geometric model.

> As a geometric representation of the portion of the **<sup>m</sup>**−**<sup>r</sup>** brain tissue, a representation has been chosen by layers, formed through various parallelepipeds (the dimensions associated with each parallelepiped are 10 mm x 4 mm x 4 mm, see the skeleton representation of figure 1a), with the purpose that these can be assigned the constitutive parameters of gray or white brain matter, and thus have a more realistic brain composition.

> With the integration of the physical model and the aforementioned geometric model, stress can be calculated in the material (brain tissue) and inferred in the COMSOL® multiphysics simulation software[34](where the models are prescribed), the field of displacements in the tissue (brain shift), as well as visualizing the deformations in the material. About the general model the following have been defined as inputs: charges per unit area and some restrictions of tissue mobility. We proceed with the calculation of the deformation of the parallelepipeds composed of gray brain matter (lower layer) and white brain matter (upper layer), observing the behavior of the material if a uniaxial load is exerted on compression of 10N in the direction of the axis x.

Figure 1 shows the response of the material in terms b) of stress.

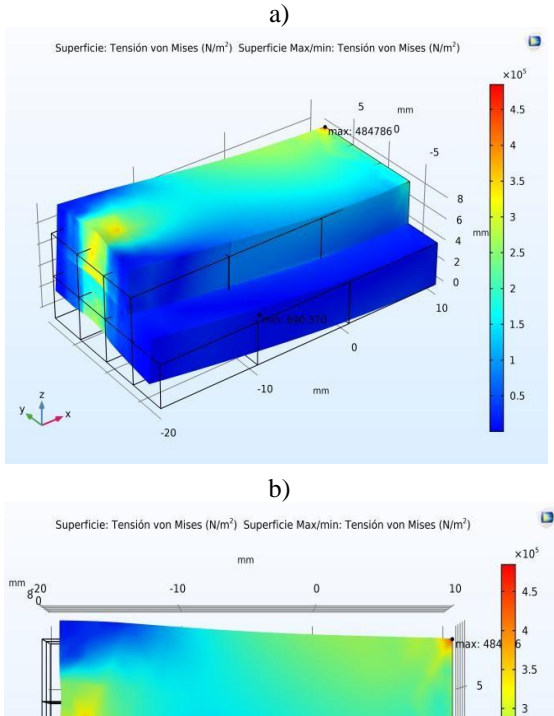

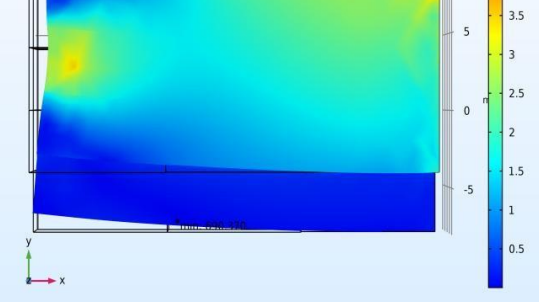

**Figure 1: Deformation and stress in the material under a uniaxial load in compression a) Isometric view. b) Top view.**

As seen in Figure 1, brain material has been compressed mainly in the direction of the x axis by the application of a load in the normal direction to the yz plane, with a maximum and minimum stress value of  $4.85x10^{5}Pa$  and  $6.90x10^{2} Pa$ , respectively. Therefore, a displacement field will be presented in the material. This field of displacements in the quasiincompressible solid is presented in figure 2.

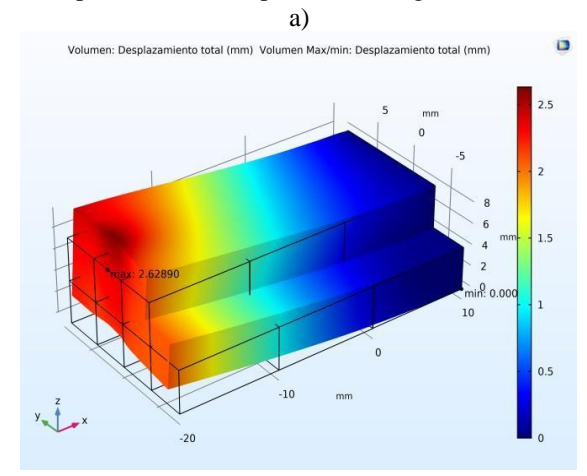

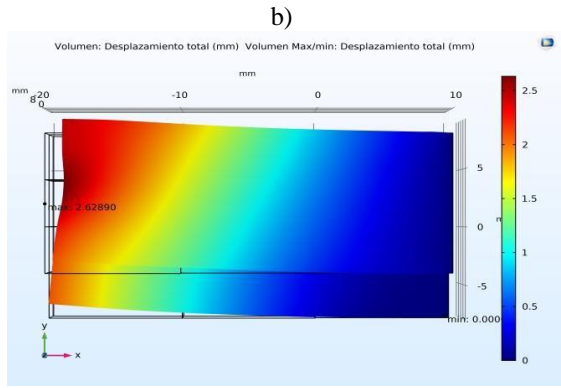

**Figure 2: Field of displacements in the quasi-incompressible solid. a) Isometric view. b) Top view.**

According to the calculations made and the deformation suffered by the material, it is inferred that the magnitude of the maximum displacement in the solid is 2.62890 mm (in the direction of the x axis). Thus, the x component of the simulated steady state shift field is presented in figure 3.

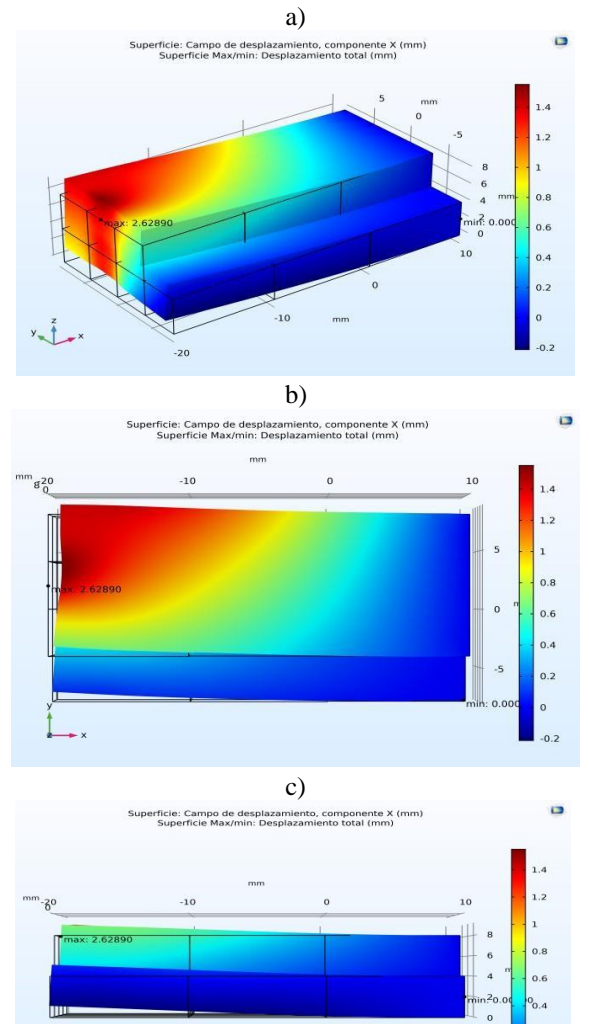

**Figure3:Component in x of the displacement field in the quasiincompressible solid. a) Isometric view. b) Top view. c) Right side view.**

Analyzing the figures 1, 2 and 3 (observe the curves of deformation in the surfaces), and according to the results obtained in simulation, it can be established that the model used presents coherent and approximate results in predicting the behavior of the material in steady state (effective elastic response under low deformation rates). Thus, our results are consistent with other studies reported in the literature[35].

It is essential to remember that the material parameters should not be adjusted in simulation to trial and error to try to obtain results similar to those reported in the literature, because they would treat the software as a black box. These parameters of the material in the simulation related to the hyper elastic behavior must be provided as an input to the model. Generally, the material parameters are calculated by adjusting experimental data against analytical expressions that represent stress versus strain.

A disadvantage for the use of these mathematical physics models lies in that the values associated with the material parameters obtained in the experimental load discharge tests (and according to the different directions in which these are applied) reported in the literature differ, with variations up to some orders of magnitude [26], [36]. However, in recent years various research groups continue to join efforts and present studies that seek to characterize the brain tissue mechanically in different areas, with special protocols (improved through numerous studies and with advanced instrumentation) and using very indepth experiments [26], [31], [37], establishing that thegray matter cutoff module is in the magnitude that converges in the order of kPa.

Another limitation in this study refers to the use of material parameters obtained by other research groups under a compression test at low speed, and these may not be representative of the behavior of the material at high deformation rates [38].

With the new approach presented on the geometry, the complex contour condition of the cerebral cortex and the skull can be established with more detail, since these could be defined according to the components (points, edges and faces) of each parallelepiped. Likewise, the physical properties of the tissue can be considered, such as the difference in stiffness between different parts of the brain (it is shown that even gray matter has a different mechanical behavior according to the brain region where it is located). Also, we could define the types of contact between the brain structures and establish the possible restrictions to be taken into account during part of the neurosurgery procedure.

# **IV. CONCLUSIONS**

This article presents the calculation model of brain shift prediction and its respective results in simulation, using a simplified geometry from

parallelepipeds representing a portion of the deformable tissue.

The physical model associated with the calculation of brain shift was presented to later simulate the elastic behavior of a part of the brain tissue in the Comsol® multiphysics software.

In this article, a new approach was presented to obtain more realistic results in brain shift calculations according to the composition of the brain tissue and to the division of the geometric model in several parallelepipeds.

Future works will test the brain shift calculation model with a more complete and realistic brain model. Such model will be constructed from n parallelepipeds, on which the values of the appropriate material parameters will be assigned in order to define the complicated boundary conditions as well as the possible restrictions. All of the above for a specific type of procedure in neurosurgery.

### **REFERENCES**

- [1] D. Paraskevopoulos, J. Roth, and S. Constantini, "Endoscope Holders in Cranial Neurosurgery: Part I-Technology, Trends, and Implications," *World Neurosurg.*, vol. 89, pp. 343–354, 2016.
- [2] N. W. D. Thomas and J. Sinclair, "Image-Guided Neurosurgery: History and Current Clinical Applications," *J. Med. Imaging Radiat. Sci.*, vol. 46, no. 3, pp. 331–342, 2015.
- [3] P. Yashar and L. N. Hopkins, "Instrumentation in Neurosurgery: Nurturing the Trend Toward Minimalism," *World Neurosurg.*, vol. 80, no. 3, pp. 240–242, 2013.
- [4] I. J. Gerard, M. Kersten-Oertel, K. Petrecca, D. Sirhan, J. A. Hall, and D. L. Collins, "Brain shift in neuronavigation of brain tumors: A review," *Med. Image Anal.*, vol. 35, pp. 403–420, 2017.
- [5] M. Sadeghi-Goughari and A. Mojra, "Intraoperative thermal imaging of brain tumors using a haptic-thermal robot with application in minimally invasive neurosurgery," *Appl. Therm. Eng.*, vol. 91, pp. 600–610, 2015.
- [6] A. N. Kumar, M. I. Miga, T. S. Pheiffer, L. B. Chambless, R. C. Thompson, and B. M. Dawant, "Persistent and automatic intraoperative 3D digitization of surfaces under dynamic magnifications of an operating microscope," *Med. Image Anal.*, vol. 19, no. 1, pp. 30–45, 2015.
- [7] S. Budday *et al.*, "Mechanical properties of gray and white matter brain tissue by indentation," *J. Mech. Behav. Biomed. Mater.*, vol. 46, pp. 318–330, Jun. 2015.
- [8] A. Goriely *et al.*, "Mechanics of the brain: perspectives, challenges, and opportunities," *Biomech. Model. Mechanobiol.*, vol. 14, no. 5, pp. 931–965, 2015.
- [9] I. Reinertsen, F. Lindseth, C. Askeland, D. H. Iversen, and G. Unsgård, "Intra-operative correction of brain-shift," *Acta Neurochir. (Wien).*, vol. 156, no. 7, pp. 1301–1310, 2014.
- [10] C. DeLorenzo, X. Papademetris, L. H. Staib, K. P. Vives, D. D. Spencer, and J. S. Duncan, "Volumetric intraoperative brain deformation compensation: model development and phantom validation," *IEEE Trans. Med. Imaging*, vol. 31, no. 8, pp. 1607–1619, 2012.
- [11] I. Chen, R. E. Ong, A. L. Simpson, K. Sun, R. C. Thompson, and M. I. Miga, "Integrating retraction modeling into an atlas-based framework for brain shift prediction, *IEEE Trans. Biomed. Eng.*, vol. 60, no. 12, pp. 3494–3504, 2013.
- [12] M. Oldfield, D. Dini, G. Giordano, and F. y Baena, "Detailed finite element modelling of deep needle insertions into a soft tissue phantom using a cohesive approach," *Comput. Methods Biomech. Biomed. Engin.*, vol. 16, no. 5, pp. 530–543, 2013.
- *[13]* H. Yousefi, A. Ahmadian, D. Khodadad, H. Saberi, and A. Daneshmehr, "An optimized linear mechanical model for estimating brain shift caused by meningioma tumours," *Int. J. Biomed. Sci. Eng.*, vol. 1, no. 1, pp. 1–9, 2013.
- [14] L. W. Clements *et al.*, "Evaluation of model-based deformation correction in image-guided liver surgery via tracked intraoperative ultrasound," *J. Med. Imaging*, vol. 3, no. 1, p. 015003, 2016.
- [15] M. Schulder and P. W. Carmel, "Intraoperative magnetic resonance imaging: impact on brain tumor surgery," *Cancer Control*, vol. 10, no. 2, pp. 115–124, 2003.
- [16] N. Nakao, K. Nakai, and T. Itakura, "Updating of neuronavigation based on images intraoperatively acquired with a mobile computerized tomographic scanner," *min-Minimally Invasive Neurosurg.*, vol. 46, no. 02, pp. 117– 120, 2003.
- [17] D. Gobbi, R. Comeau, and T. Peters, "Ultrasound/MRI overlay with image warping for neurosurgery," in *Medical Image Computing and Computer-Assisted Intervention-- MICCAI 2000*, 2000, pp. 29–53.
- [18] S. Nicolaidis, "Neurosurgery of the future: Deep brain stimulations and manipulations," *Metabolism*, vol. 69, pp. S16--S20, 2017.
- [19] S. Mittal and P. M. Black, "Intraoperative magnetic resonance imaging in neurosurgery: the Brigham concept," *ACTA Neurochir. THEN Suppl.*, vol. 98, p. 77, 2006.
- [20] M. M. J. Letteboer, P. W. A. Willems, M. A. Viergever, and W. J. Niessen, "Brain shift estimation in image-guided neurosurgery using 3-D ultrasound," *IEEE Trans. Biomed. Eng.*, vol. 52, no. 2, pp. 268–276, 2005.
- [21] P. Coupé, P. Hellier, X. Morandi, and C. Barillot, "Intraoperative ultrasonography for the correction of brainshift based on the matching of hyperechogenic structures," in *Biomedical Imaging: From Nano to Macro, 2010 IEEE International Symposium on*, 2010, pp. 1405– 1408.
- [22] C. E. Uff, L. Garcia, J. Fromageau, N. Dorward, and J. C. Bamber, "Real-time ultrasound elastography neurosurgery," in *Ultrasonics Symposium (IUS), 2009 IEEE International*, 2009, pp. 467–470.
- [23] M. D. Comparetti, E. De Momi, A. Vaccarella, M. Riechmann, and G. Ferrigno, "Optically tracked multi-robot system for keyhole neurosurgery," in *Robotics and Automation (ICRA), 2011 IEEE International Conference on*, 2011, pp. 661–666.
- [24] M. Shakarami, A. A. Suratgar, and H. A. Talebi, "Intraoperative Brain Shift Estimation Using Atlas of Brain Deformations and Constrained Kalman Filter," *IEEE Trans. Control Syst. Technol.*, vol. PP, pp. 1–10, 2018.
- [25] J. Weickenmeier, P. Saez, C. A. M. Butler, P. G. Young, A.

Goriely, and E. Kuhl, "Bulging Brains," *J. Elast.*, vol. 129, no. 1–2, pp. 197–212, 2017.

- [26] S. Budday et al., "Mechanical characterization of human brain tissue," *Acta Biomater.*, vol. 48, pp. 319–340, 2017.
- [27] A. Mohammadi, A. Ahmadian, S. Rabbani, E. Fattahi, and S. Shirani, "A combined registration and finite element analysis method for fast estimation of intraoperative brain shift; phantom and animal model study," *Int. J. Med. Robot. Comput. Assist. Surg.*, vol. 13, no. 4, pp. 1–8, 2017.
- [28] K. Correa-Arana, O. A. Vivas-Albán, and J. M. Sabater-Navarro, "Neurosurgery and brain shift: review of the state of the art and main contributions of robotics," *TecnoLógicas*, vol. 20, no. 40, pp. 125–138, 2017.
- [29] K. Haldar and C. Pal, "Rate dependent anisotropic constitutive modeling of brain tissue undergoing large deformation," *J. Mech. Behav. Biomed. Mater.*, vol. 81, no. December 2017, pp. 178–194, 2018.
- [30] J. Weickenmeier, C. A. M. Butler, P. G. Young, A. Goriely, and E. Kuhl, "The mechanics of decompressive craniectomy: Personalized simulations," *Comput. Methods Appl. Mech. Eng.*, vol. 314, pp. 180–195, 2017.
- [31] L. A. Mihai, S. Budday, G. A. Holzapfel, E. Kuhl, and A. Goriely, "A family of hyperelastic models for human brain tissue," *J. Mech. Phys. Solids*, vol. 106, pp. 60–79, 2017.
- [32] G. A. Holzapfel, *Nonlinear Solid Mechanics: A Continuum Approach for Engineering Science*, vol. 37, no. 4/5. Kluwer Academic Publishers, 2002.
- [33] L. A. Mihai, L. K. Chin, P. A. Janmey, and A. Goriely, "A comparison of hyperelastic constitutive models applicable to brain and fat tissues," *J. R. Soc. Interface*, vol. 12, no. 110, 2015.
- [34] COMSOL Multiphysics, "The COMSOL Multiphysics Physics Builder manual," *Manual*, pp. 1–318, 2018.
- [35] A. E. Forte, S. Galvan, and D. Dini, "Models and tissue mimics for brain shift simulations," *Biomech. Model. Mechanobiol.*, vol. 17, no. 1, pp. 249–261, Feb. 2018.
- [36] Y. Feng, C. H. Lee, L. Sun, S. Ji, and X. Zhao, "Characterizing white matter tissue in large strain via asymmetric indentation and inverse finite element modeling," *J. Mech. Behav. Biomed. Mater.*, vol. 65, pp. 490–501, Jan. 2017.
- [37] S. Budday, G. Sommer, G. A. Holzapfel, P. Steinmann, and E. Kuhl, "Viscoelastic parameter identification of human brain tissue," *J. Mech. Behav. Biomed. Mater.*, vol. 74, pp. 463–476, Oct. 2017.
- [38] A. E. Forte, S. M. Gentleman, and D. Dini, "On the characterization of the heterogeneous mechanical response of human brain tissue," *Biomech. Model. Mechanobiol.*, vol. 16, no. 3, pp. 907–920, Jun. 2017.

\*\*\*

# **Concept of a system for real-time measurement and visualization of brain-shift**

C.G. Juan, *Student Member, IEEE*, C. Blanco-Angulo, N. Bermejo, H. García, J.M. Vicente-Samper, *Student Member, IEEE,* E. Ávila, and J.M. Sabater-Navarro, *Member, IEEE*

*Abstract***— A medical image system is shown, based on noninvasive distance measurements with microwave technology. Non-visible key points can be measured in real time. These distances are used for modelling and computing the brain-shift deformations in brain tumor surgeries.**

### I. INTRODUCTION

Robotic neurosurgery has undergone deep changes in the last years, mainly because of the progresses in medical imaging techniques (TAC, MRI, f-MRI or DTI) that allow a better planning of the surgery. However, there are still problems to solve regarding the transfer of the prior working plan to the intraoperative reality, due to the non-linearity of the deformable tissues involved. One of these problems is the brain-shift, i. e., the brain matter displacement as a result of the inner pressure change during craniotomy and the surgery processes themselves. This results in the loss of the reference between the neurosurgery image volumes obtained before the surgery.

Several authors have proposed solutions to approach this problem. In [1] the use of a 3D echography system allowing to obtain a 3D image of the brain volume is suggested. Other works have used optical systems to track anatomic points [2], although there is the drawback that the marker has to be visible. The proposals relying on the use of a mathematical deformations model in order to foresee the displacements of every point in the brain [3, 4] are also interesting.

In this work we show a medical image system based on microwave technology for detecting and correcting the brain-shift deformations in brain tumor surgeries. The system developed is shown, as well as its control and high-frequency components and the software that allows to obtain the images. The antennas system gets in real time the location of the control points of the deformations model for the visualization by using augmented reality techniques.

#### II. METHODS & RESULTS

The proposed system for making the measurements and obtaining the medical image is shown in Fig. 1, whilst Fig. 2 shows a diagram of the visualization process by means of augmented reality techniques. The control points used in the visualization correspond to the gray matter surface points obtained in the antennas measurements (white points in Fig. 1). Inner tissues can also be viewed, since the black points in Fig. 1 show a liquid object located in the gray matter at 200º.

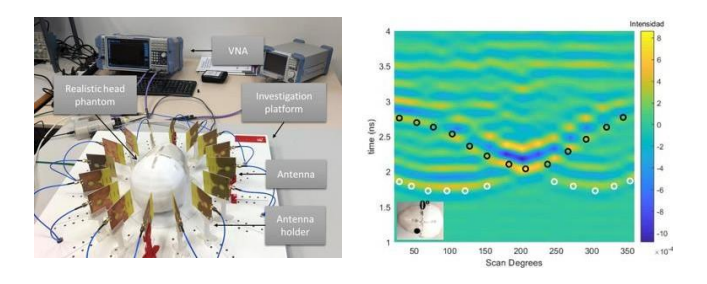

Fig. 1. Picture of the system used to obtain the medical image.

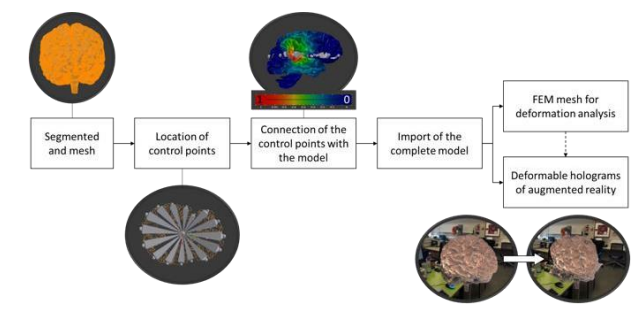

Fig. 2. Diagram of the brain-shift 3D visualization system.

With the information obtained from the antennas and from the MRI preoperative images, holograms able to emulate the brain deformations in real time have been obtained.

#### III. DISCUSSION & CONCLUSION

A system able to obtain the location of non-visible points in the surface of grey matter is presented. The system allows to visualize the tissue deformations in real time during the surgery.

#### **REFERENCES**

- [1] M. M. Letteboer, et al., "Brain shift estimation in image-guided neurosurgery using 3-D ultrasound," *IEEE Transactions on Biomedical Engineering*, vol. 52, no. 2, pp. 268–276, 2005.
- [2] M. D. Comparetti, et al., "Optically tracked multi-robot system for keyhole neurosurgery," in *2011 IEEE International Conference on Robotics and Automation (ICRA)*, Shanghai, China, 2011, pp. 661–666.
- [3] X. DeLorenzo, et al., "Volumetric intraoperative brain deformation compensation: model development and phantom validation," *IEEE Transactions on Medical Imaging*, vol. 31, no. 8, pp. 1607–1619, 2012.
- [4] R Chen, et al., "Integrating retraction modeling into an atlas-based framework for brain shift prediction," *IEEE Transactions on Biomedical Engineering*, vol. 60, no. 12, pp. 3494–3504, 2013.

Doctorate Supporting Program FPU under Grant FPU14/00401. José M. Vicente's work was supported by Conselleria d'Educació, Investigació, Cultura i Esport (GVA) through FDGENT/2018/015 project.

<sup>\*</sup> Research partly supported by Spanish AEI and ERDF through "Craneeal" project (DPI2016-80391-C3-2-R). Carlos G. Juan's work was supported by the Spanish Ministry MECD through the Research and

# **Performance evaluation of a computational model for brain shift calculation**

# Karin Correa Arana\*

Department of Automation, School of Electronics and Telecommunications Engineering, Universidad del Cauca, Popayán, Colombia Email: [kcorrea@unicauca.edu.co](mailto:kcorrea@unicauca.edu.co) \*Corresponding author

# Natividad Bermejo Herrero

Department of Systems and Automation Engineering, Universidad Miguel Hernández de Elche, Elche, Alicante, Spain Email: [natividad.bermejo@goumh.umh.es](mailto:natividad.bermejo@goumh.umh.es)

# Oscar Andrés Vivas Albán

Department of Automation, School of Electronics and Telecommunications Engineering, Universidad del Cauca, Popayán, Colombia Email: [avivas@unicauca.edu.co](mailto:avivas@unicauca.edu.co)

# José María Sabater Navarro

Department of Systems and Automation Engineering, Universidad Miguel Hernández de Elche, Elche, Alicante, Spain Email: [j.sabater@goumh.umh.es](mailto:j.sabater@goumh.umh.es)

**Abstract:** This article shows a solution for the computation of deformable tissues displacements in the brain shift problem in neurosurgery. In this type of surgery, the brain moves and deforms, changing the pre-surgical reference the surgeon had before the intervention. Among the causes of brain shift are the effect of gravity, loss of cerebrospinal fluid as a consequence of the resection practiced, the effect of the drugs supplied, among others. This document refers to the physical model of this displacement to later simulate them in multiphysics software. A phantom test was constructed by means of hydrogels, imitating the porcine brain tissue, which is subjected to compression along the z-axis. The results show that the simulation proposed reproduces the behaviour of the real phantom with a high level of accuracy. The application developed may serve in the future to reproduce the total behaviours of the brain and thus obtain a better calculation of the brain shift.

**Keywords:** neurosurgery; brain shift; neuronavigation; medical robotics; constitutive models; hyperelastic material model; constitutive parameters.

**Reference** to this paper should be made as follows: Correa Arana, K., Bermejo Herrero, N., Vivas Albán, O.A. and Sabater Navarro, J.M. (2021) 'Performance evaluation of a computational model for brain shift calculation', *Int. J. Medical Engineering and Informatics*, Vol. 13, No. 4, pp.308–322.

**Biographical notes:** Karin Correa Arana obtained hid Physicist Engineer in 2010 with a Master's of Science in Automation at the Universidad del Cauca, Colombia, 2016. Currently, he is doing his PhD studies within the Department of Electronics of the Universidad del Cauca, in Popayán, Colombia. His research lies in the calculation of brain shift for applications in neurosurgery.

Natividad Bermejo Herrero obtained her Master's of Science in Industrial Engineering with Mechanics Specialty, Universidad Pontificia Comillas, Spain, 2015. Currently, she is doing her PhD studies within the Department of Robotics and Computer Vision of the Universidad Miguel Hernández, Alicante. Spain. Her lines of research are surgical robots, (robotic surgery), medical robotics and medical imaging processing.

Oscar Andrés Vivas Albán obtained his Electronics and Telecommunications Engineer at the Universidad del Cauca, Colombia in 1989, Master's of Science in Automation at the Ecole Centrale de Nantes, France in 2001 and PhD in Robotics at the Université Montpellier II, France in 2004. Currently, he is a Tenured Professor within the Department of Electronics of the Universidad del Cauca, in Popayán, Colombia. His lines of research are robotic surgery, virtual simulators and robot control.

José María Sabater Navarro obtained his Master's of Science in Industrial Engineering in Energy Techniques at the Universidad Politécnica de Valencia, Spain in 1998 and PhD in Engineering at the Universidad Miguel Hernández, Alicante, Spain in 2003. Currently, he is a Professor within the Department of Robotics and Computer Vision of the Universidad Miguel Hernández, Alicante, Spain. His lines of research are surgical robots, medical robotics, haptic technology and robot design.

# **1 Introduction**

Neurosurgery is conceived as one of the most complex surgical procedures in medicine, mainly due to the sensitivity of brain tissue and the difficulty for reaching certain areas in the brain, since critical anatomical structures coexist in the surgical field (Thomas and Sinclair, 2015; Hutchinson et al., 2016). Thus, these medical procedures lead to several challenges for neurosurgeons, and they pose a high risk for the patient as well (Sadeghi-Goughari and Mojra, 2015; Paraskevopoulos et al., 2016). In order to reduce the risks for the patient and increase the effectiveness of these interventions, there are increasingly strict requirements to be taken into account during neurosurgery, among which there are the reduction of the surgical field and the limitation of damage to healthy tissues (trying to preserve the functionality and connectivity of brain tissues) (Ibrahim et al., 2017). These needs for precision and microscopic scales have made of

neurosurgery a clinical field receptive to the use of robotic tools (Huda et al., 2016; Nicolaidis, 2017).

Robotic neurosurgery is undergoing deep changes in recent times, mainly due to advances in medical imaging techniques (CT, MRI, f-MRI and DTI), which allow a better planning of the surgery to be performed (Faria et al., 2015; Cobb et al., 2016). However, during the medical procedure the brain is displaced and deformed (a phenomenon known as brain shift) due to several factors, including: the effect of gravity, loss of cerebrospinal fluid (CSF), location and size of the surgical objective because of resections and the drugs supplied, among others (Goriely et al., 2015; Kumar et al., 2015). Thus, spatial and planning relationships of neurosurgery, using pre-surgical images, are altered throughout the surgery. Therefore, the accuracy of navigation during the procedure is reduced and the surgeon cannot fully rely on the spatial information provided by the neuronavigation system (Reinertsen et al., 2014). Currently, there's a lot of research being carried out in order to correct the brain shift and try to transfer the presurgical work plan to the intra-operative reality in neurosurgery (Mohammed et al., 2014; Labus and Puttlitz, 2016).

The objective of this article is to present a calculation model of brain shift prediction (brain displacement) and its associated results in simulation, using a simplified geometry that represents a deformable portion of the tissue. The comparison of the displacements obtained in simulation with the results of maximum displacement of a surface measured in a phantom test is included.

The article starts showing the relevant works related to the brain shift. Then, the physical models, the geometric model of the brain tissue and the characteristics of the phantom test are briefly discussed. Afterwards, the results obtained if the aforementioned physical models are applied on the geometric model are shown and the results obtained from the simulations of the displacements of the brain tissue are calculated and analysed using multiphysics software. Likewise, these results are compared with those obtained from the phantom test. A new approach to obtain more realistic results in the brain shift calculations according to the composition of the brain tissue and to the division of the geometric model into several parallelepipeds (bricks) is also included as a contribution of this article. The article ends with the mention of a series of challenges and future works that are involved so that the calculation of the brain shift is more precise.

### **2 Related works**

The brain shift is considered as the geometric transformation suffered by the brain during the surgery. In this phenomenon, all the structures of this organ are totally displaced, including the cerebral locations that must be treated in the intervention, which produces a loss of reference with respect to the volumes of neurosurgery images acquired in the presurgical phase. There are two main reasons that cause this brain shift. The first one is due to the opening of the dura mater (a membrane that covers and protects the brain), since the pressure changes and the losses of CSF cause large nonlinear deformations. The second reason is due to the surgical procedures of resection, cutting or extirpation (Oldfield et al., 2013). The surface of the brain can be deformed up to 20 mm after the skull opens, also the resection of large lesions can increase the deformation of brain structures, even up to 50 mm (Yousefi et al., 2013). Different authors state that brain shift is one of the causes of greater failure in neurosurgery procedures that use

neuronavigation systems (Clements et al., 2016). Figure 1 shows the phenomenon of brain shift.

**Figure 1** *Brain shift* on the surface of the brain (the red nodes correspond to the original position of the brain surface and the blue nodes are associated to the deformed tissue) (see online version for colours)

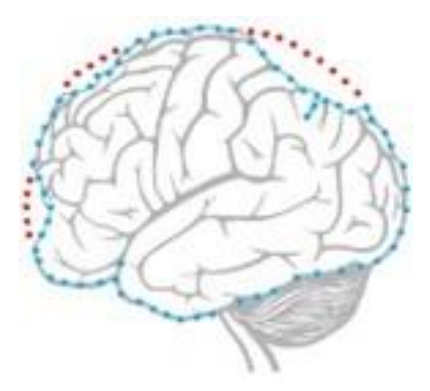

Intraoperative imaging techniques based on magnetic resonance imaging (iMRI) (Schulder and Carmel, 2003), computed tomography (Nakao et al., 2003) and ultrasound (Gobbi et al., 2000), have been shown to be beneficial for the control of surgical resection, as well as the detection of brain change (McBeth et al., 2004). Especially, iMRI offers a very convenient solution to obtain several surgically relevant parameters, such as the location and edge of the tumour, as well as the functional parameters of the brain, such as perfusion of blood flow and chemical composition (Mittal and Black, 2006). Currently, the main way to deal with the problem of brain shift during neurosurgery is the use of intraoperative magnetic resonance imaging. However, neurosurgery rooms that have iMRI are not very common in the vast majority of hospitals due to their high cost, since all surgical instruments and anaesthesia equipment must be suitable for use in such environment (Thomas and Sinclair, 2015). Another aspect to keep in mind is that with the use of iMRI the time in each scan lasts about 20 min (Fahlbusch and Samii, 2007), which may cause the flow of information to be interrupted within neurosurgery (Sadeghi-Goughari and Mojra, 2015).

Different authors have proposed solutions to address the complex phenomenon of brain shift. In Letteboer et al. (2005), propose the use of a 3D ultrasound system that allows to obtain an image of the volume of the brain. This work uses a 3D sonographic probe, superimposing the information of the ultrasonic waves on a rigid preoperative model obtained by means of magnetic resonance images.

The differences between solid tissues and hyperechoic structures have also been used to study the phenomenon of brain shift (Coupé et al., 2010). Uff et al. (2009) extend the use of the ultrasound signal to the generation of elastograms that allow to visualise the differences in the biomechanical characteristics of the tissues, so as to distinguish between healthy tissue and damaged tissue, although they do not show the details of the process of acquiring ultrasound data. Other approaches have made use of optical systems (Comparetti et al., 2011) to track the anatomical points, although this approach has the limitation that the marker must be visible. More interesting are the approaches that make use of a mathematical physical model of deformations to predict the displacements of all

points of the brain (Chen et al., 2013), but they require a process of validation of the model that is often not easy to perform, due to the difficulty to measure the real displacements in order to check the generated model (Oldfield et al., 2013). On the other hand, the input information for the model is provided by the displacements of the points that are measurable (visible) by means of optical methods, which produces an important bias in the input data to the model.

Other authors use a method to integrate retraction modelling in neurosurgery, using a framework based on atlas deformations (set of possible deformations predicted by a biomechanical model) to compensate for the brain shift effect (Shakarami et al., 2020). A growing number of research centres have begun to investigate the possibilities of correcting brain shift during neurosurgeries in the medium term (Hamzé et al., 2015).

Despite all these great advances made in the recent years with regard to the field of brain imaging, brain shift still causes a significant decrease in the accuracy of commercially available neuronavigation systems, which record the preoperative images to carry out the intraoperative localisation of tumours or other lesions (Sun et al., 2014). Therefore, studies and research related to the subject of brain shift are still being conducted. In the next section we present the physical model, the simplified geometric model associated with the calculation of the brain shift used in this work, and the phantom test.

### **3 Physical model, geometric model and phantom test**

Computational modelling methods, such as finite element analysis (Goriely et al., 2015), are often used and combined with preoperative and intraoperative image data to provide a brain shift compensation strategy. Additionally, efforts are being made to address the complex issue of living tissues (brain) modelling and to obtain information about their response to specific load conditions (de Rooij and Kuhl, 2016), being the latter an approximate case of what it is shown in this article. A portion of the brain tissue is modelled geometrically (with parallelepipeds or bricks) and later the physical models that allow to infer the approximate behaviour of the tissue in the brain are associated. Next, a type of input to the system is defined to calculate the body shift (brain shift) and the stress to which the tissue is subjected. The associated physical models are mentioned below.

#### *3.1 Physical and constitutive models*

According to Haldar and Pal (2018), the brain can be modelled on a macroscopic scale adopting a continuity approach. In this scale, the constitutive models for the brain tissue relate the deformations of the tissue with the stress in it. At time lapses of the order of milliseconds or seconds, the brain behaves like a poro-visco elastic material and is highly sensitive to the loading rate (Budday et al., 2017b; Weickenmeier et al., 2017). During time instants of the order of minutes or hours (characteristic of a surgical procedure) it seems advisable to initially deem the brain as a purely hyper elastic material (Mihai et al., 2017). Therefore, the chosen constitutive model of brain tissue in this study is based on the Mooney-Rivlin model for a hyper elastic, quasi-incompressible and isotropic material (Correa et al., 2019). Thus, the values of the material parameters used for different brain structures that have been reported by Mihai et al. (2015) are listed in Table 1.

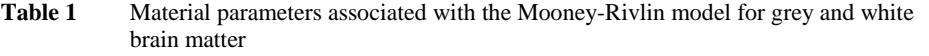

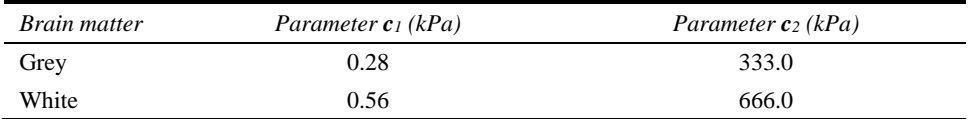

The geometric model used to represent a portion of brain tissue in a simplified form is presented below.

# *3.2 Geometric model*

For the geometric model of the tissue, we have taken the representation of a small portion of brain tissue (grey matter) as a base unit through a parallelepiped, enclosed in a box of methyl acrylate, with one face open to the atmosphere (with the purpose of applying the load on material on that face) as shown in Figure 2.

**Figure 2** Geometric model of the brain tissue portion (grey matter) (see online version for colours)

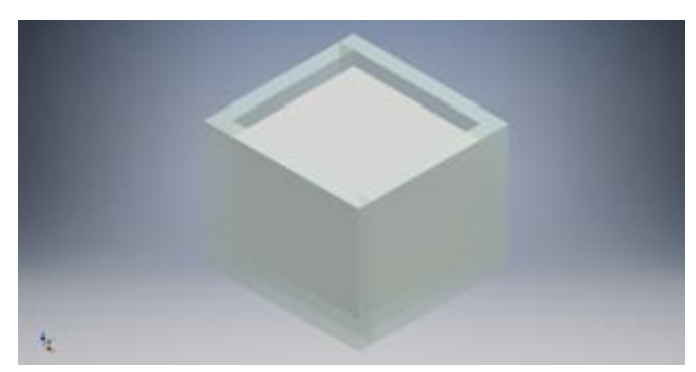

The associated dimensions of the parallelepiped inside the box are: 26.7 mm; 25.6 mm and 20.5 mm.

## *3.3 Grey matter phantom*

A test material (phantom) is presented to replace brain tissue, which exhibits properties that resemble or are comparable to the mechanical properties of brain tissue. For the construction of this phantom the composition proposed by Lozoya (2016) has been followed. In her study, she shows the phantom manufacturing guidelines from hydrogels that imitate porcine brain tissue, performing in vitro tests to guarantee the integrity and stability of the sample with deformations up to 35% (strain 0.35 at low rates of deformation) and related to the elastic response (independent of time) of brain tissue for compression tests at low speeds of deformation. Figure 3 shows the phantom test, following the geometric model of the brain tissue portion (depicted in Figure 2).

**Figure 3** Grey matter phantom used in the experiment

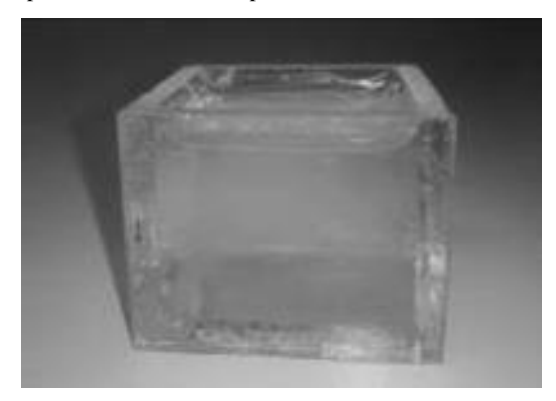

# **4 Results and discussion**

Once the mathematical physical model associated with the behaviour of a portion of the brain tissue (grey matter) and the respective geometric model have been introduced, the next step is to perform the COMSOL Multiphysics® (COMSOL Multiphysics, 2018) simulations of displacements (brain shift) and/or deformations of the body, as well as the calculation of the stress in the material. After this, the respective comparisons with the maximum displacement obtained on the phantom test are offered.

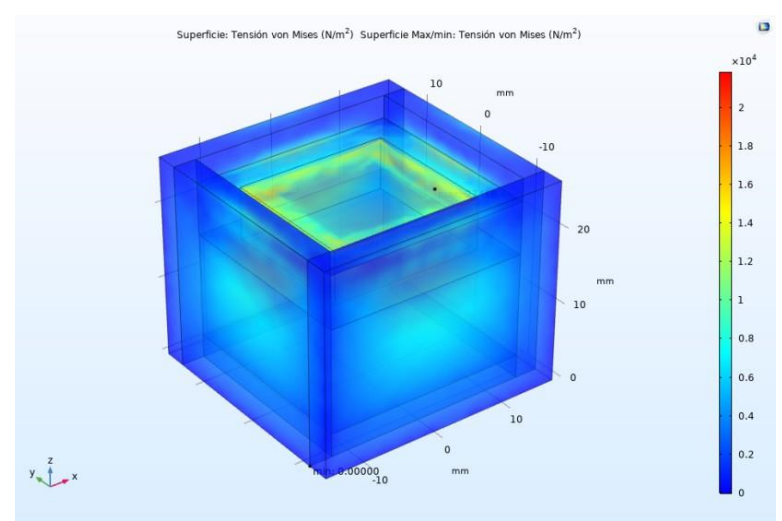

**Figure 4** Deformation and stress in the material under a uniaxial load in compression (see online version for colours)

### *4.1 Simulations and measurement with the phantom test*

Now, we proceed with the calculation of the deformation in the parallelepiped constituted by brain grey matter. The behaviour of the material is observed when a uniaxial load is exerted on it in compression of 10 N (these data are estimated by the interaction between surgical instruments and brain matter, for example in a procedure of ablative brain surgery). Figure 4 shows the response of the material in terms of stress.

As seen in Figure 4, the material has been compressed mainly in the direction of the z-axis by the application of a load in the normal direction to the xy plane, with a maximum stress value of 2.2 MPa. Therefore, a displacement field will be present in the material. This displacement field in the quasi-incompressible solid is plotted in Figure 5.

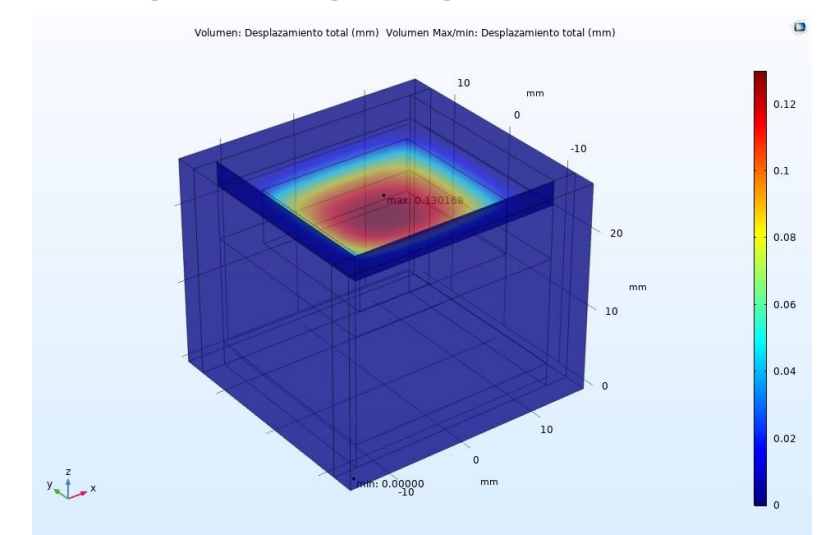

**Figure 5** Field of displacements in the quasi-incompressible solid (see online version for colours)

**Figure 6** Experimental assembly and phantom during a compression load (see online version for colours)

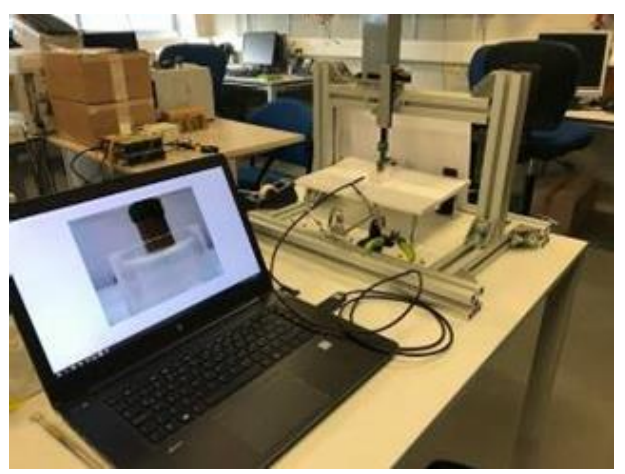

According to the calculations made and the deformation suffered by the material, it is inferred that the magnitude of the maximum displacement in the solid is 0.130168 mm (in the direction of the z-axis). To contrast the results obtained in simulation, an experiment (equivalent to the simulation) of compression is performed on the phantom test mentioned above. The experimental assembly is presented in Figure 6.

In the experimental assembly, a gantry frame is used to move the indenter downwards (in the z-direction) and exert a load on the phantom test. To register the force on it, a FlexiForceTM Standard Model A201 is used and to capture the deformation of a plane of interest in the phantom, a USB endoscopic camera with an image resolution of  $640 \times 480$ pixels is used. The main idea of this experiment with the phantom is to measure the maximum displacement of the material in the superficial (central) line of deformation belonging to the xz plane. Figure 7 presents the deformation plane in steady state captured for the measurement of the maximum displacement point in the configuration deformed with respect to the reference configuration.

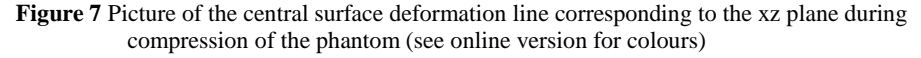

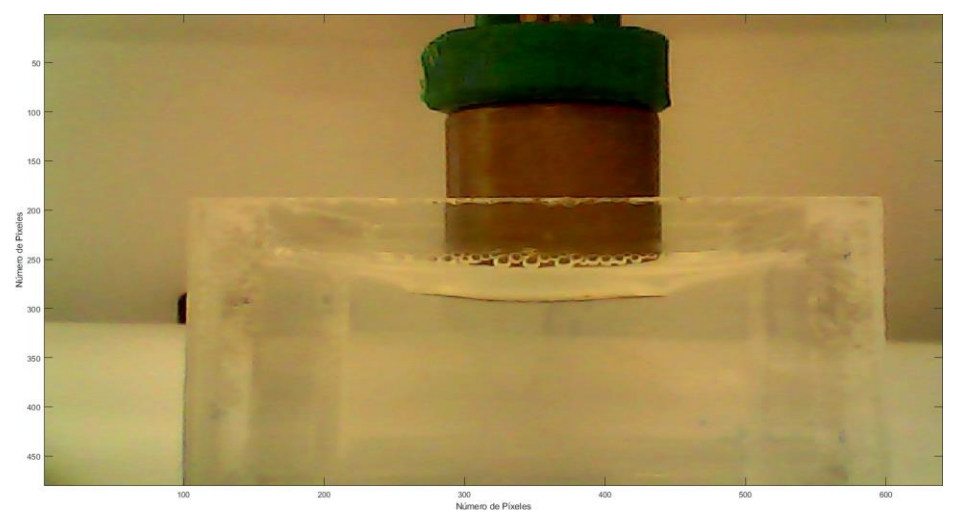

In Figure 7 each pixel is equivalent to 0.0646 mm. Consequently, the maximum displacement obtained on the phantom is  $0.5168 \pm 0.0323$  mm in the z-direction. In Figure 8, the displacement field can be seen in simulated steady state to obtain the maximum displacement point in the current configuration. The maximum displacement value obtained in simulation is approximately 0.1302 mm and it is in the same order of magnitude as the value experimentally measured in the compression test.

Analysing Figures 7 and 8 (observe the deformation curve on the surface), and according to the results obtained in simulation and compared with those obtained in experimentation, it can be established that the model used presents consistent and approximate results in predicting the behaviour of the material in stable state (effective elastic response under low deformation rates). Thus, our results are consistent with other studies reported in literature (Forte et al., 2018).

**Figure 8** Displacement field in z-axis corresponding to the xz plane in the quasi-incompressible solid (see online version for colours)

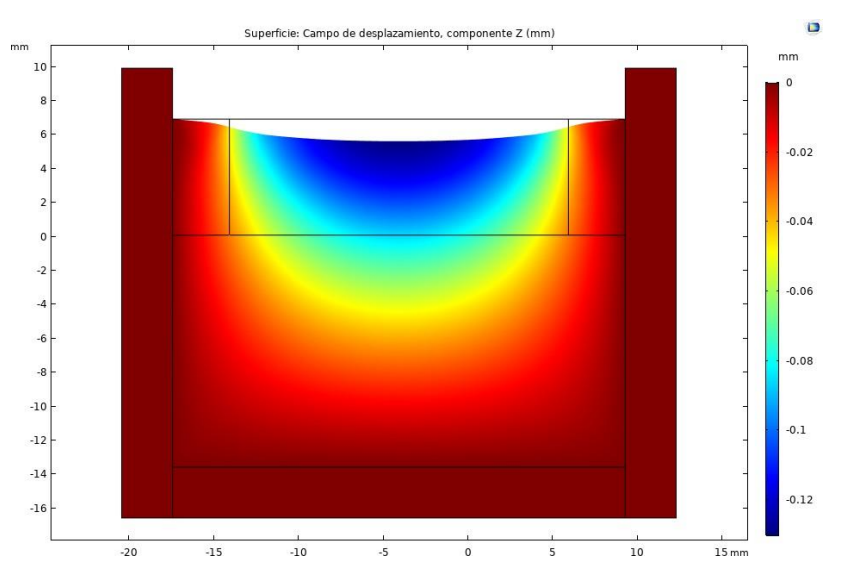

The differences between the results obtained experimentally and by simulation may be mainly due to a variation of the values used for the material parameters in simulation, since these may not completely correspond with those of the phantom test. The scope of this study did not include the experimental obtainment of the parameters  $c_1$  and  $c_2$ corresponding to the phantom, but it aimed to observe the correspondence between the results of displacement measured experimentally and the results of the displacements obtained in the simulation of the tissue behaviour using the values of the material parameters reported in the literature for brain grey matter. It is essential to remember that the parameters  $c_1$  and  $c_2$  should not be adjusted in simulation as trial and error because they would treat the software as a black box, these parameters of the material in the simulation related to the hyper elastic behaviour should be provided as an input to the model.

Another drawback for the use of these models lies in the fact that the values associated with the material parameters obtained in the experimental loading/unloading tests (and according to the different directions in which these are applied) reported in the literature differ, with variations up to some orders of magnitude (Moran et al., 2014; Feng et al., 2017). However, in recent years various research groups continue to make joint efforts and conduct studies that seek to characterise the brain tissue mechanically in different areas, with special protocols (improved through several studies and with advanced instrumentation) and using very detailed experiments (Budday et al., 2017a; Mihai et al., 2017), establishing that the grey matter shear modulus is in a magnitude that converges in the order of kPa.

One of the limitations in this study refers to the use of material parameters obtained by other research groups under a low speed compression test, and these may not be representative of the behaviour of the material at high deformation rates (Forte et al., 2017).

**Figure 9** Fields of displacements in z-axis corresponding to the xz plane in the quasi-incompressible solid with, (a) original geometric model (b) geometric model with several parallelepipeds (see online version for colours)

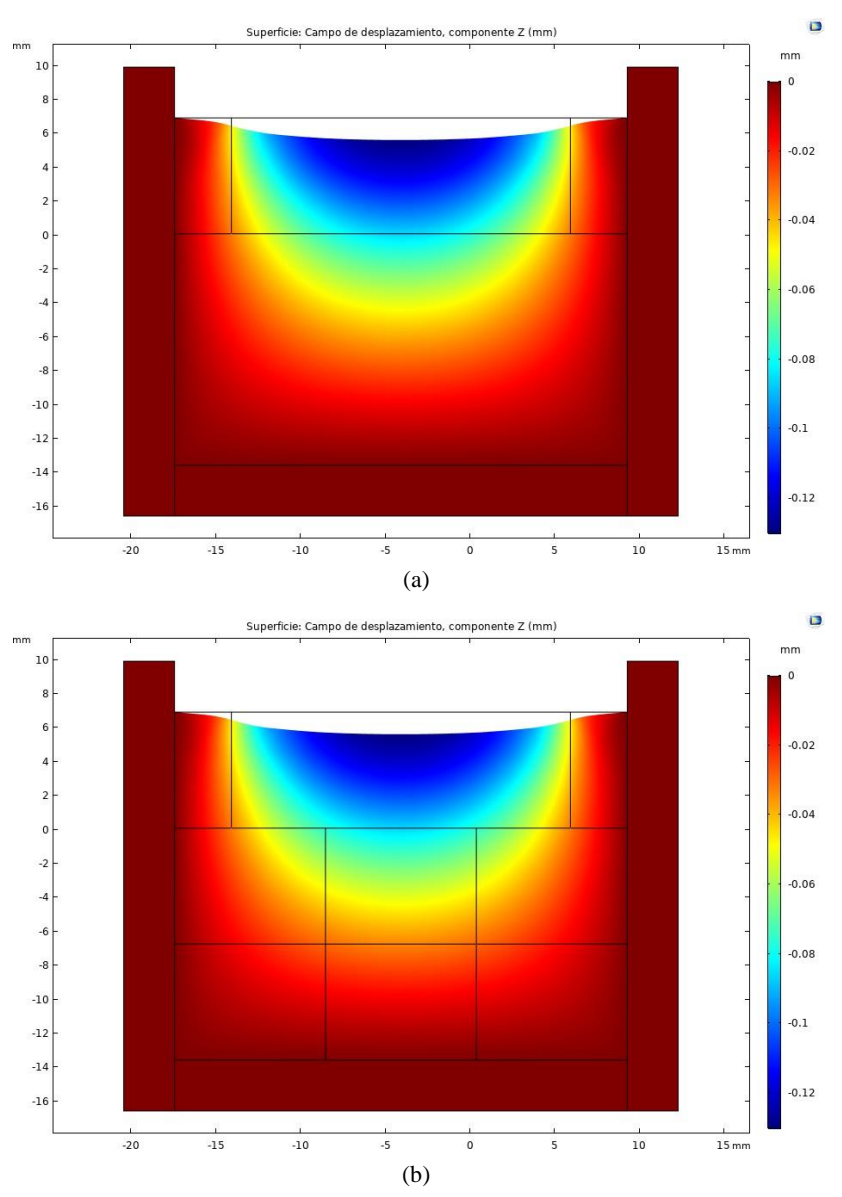

# *4.2 Simulation and comparison of results using the geometric model and the new approach to geometry*

The brain tissue is very complex in nature, and its mechanical response can be affected by multiple physical phases, including the solid phase, the liquid phase and the presence of ions (de Rooij and Kuhl, 2016). As for the elastic behaviour of the tissue (independent

of time) at low deformation rates and in relation to the mechanical brain response (in this case, the displacement field for obtaining the brain shift), this is influenced according to the part of the brain tissue that makes up the study system (white matter, grey matter), the existence of possible restrictions on tissue mobility and the different border conditions that are established during the medical procedure, among others. Based on the complexity of the tissue and looking for a way to model the brain tissue that allows taking into account the conditions mentioned above, we propose to perform the division of the geometric model in several parallelepipeds. Figure 9 shows the results obtained in simulation for the calculation of the brain shift of the brain tissue portion, using the original geometric model and the new focus on the division of the geometric model.

The results obtained in the simulations in case (a) and in case (b) have a maximum displacement value in the z-direction with –0.13017 mm and –0.13013 mm respectively. In general, each value of the displacement field in the original simulation and in the one that puts the new focus on geometry, differs only in the last decimal number. With the new approach presented on the geometry, we could establish in a more detailed manner the complex contour condition of the cerebral cortex and the skull, since these could be defined according to the components (points, edges and faces) of each parallelepiped. Likewise, physical properties of the tissue can be considered, such as the difference in stiffness between different parts of the brain (it has been shown that even grey matter has a different mechanical behaviour according to the brain region where it is located). This will allow to model different tissues and different anatomical structures. Also, we could define the types of contact among the brain structures and establish the possible restrictions to be taken into account during part of the neurosurgery procedure.

### **5 Conclusions**

This article presents the brain shift prediction calculation model and its respective results in simulation, using a simplified geometry that represents a portion of the deformable tissue. Likewise, the comparison of the displacements obtained in simulation with the results of maximum displacement of a surface measured in a phantom test is shown.

The physical model associated with the calculation of brain shift was introduced to later simulate the elastic behaviour of a part of the brain tissue in a multiphysics software.

A phantom test was constructed by means of hydrogels, imitating the porcine brain tissue, which is subjected to compression along the z-axis. The results show that the proposed simulation reproduces with good precision the behaviour of the real phantom, obtaining results in the same order of magnitude.

In this article, a new approach to obtain more realistic results in brain shift calculations according to the composition of brain tissue and to the division of the geometric model into several parallelepipeds (bricks) was discussed.

Future works will test the brain shift calculation model with a more complete and realistic brain model constructed from N parallelepipeds, on which the values of the material parameters will be assigned according to the region to which the tissue corresponds (corona radiata, corpus callosum, basal ganglia, cortex), which allows to define the complicated border conditions, possible restrictions and is fed back with intraoperative information, all of the above for a specific type of neurosurgery procedure.

#### **References**

- Budday, S., Sommer, G., Birkl, C., Langkammer, C., Haybaeck, J., Kohnert, J., Bauer, M., Paulsen, F., Steinmann, P., Kuhl, E. and Holzapfel, G.A. (2017a) 'Mechanical characterization of human brain tissue', *Acta Biomaterialia*, Vol. 48, No. 1, pp.319–340.
- Budday, S., Sommer, G., Holzapfel, G.A., Steinmann, P. and Kuhl, E. (2017b) 'Viscoelastic parameter identification of human brain tissue', *Journal of the Mechanical Behavior of Biomedical Materials*, Vol. 74, pp.463–476.
- Chen, I., Ong, R.E., Simpson, A.L., Sun, K., Thompson, R.C. and Miga, M.I. (2013) 'Integrating retraction modeling into an atlas-based framework for brain shift prediction', *IEEE Transactions on Biomedical Engineering*, Vol. 60, No. 12, pp.3494–3504.
- Clements, L.W., Collins, J.A., Weis, J.A., Simpson, A.L., Adams, L.B., Jarnagin, W.R. and Miga, M.I. (2016) 'Evaluation of model-based deformation correction in image-guided liver surgery via tracked intraoperative ultrasound', *Journal of Medical Imaging*, Vol. 3, No. 1, p.15003.
- Cobb, M.I.P.H., Taekman, J.M., Zomorodi, A.R., Gonzalez, L.F. and Turner, D.A. (2016) 'Simulation in neurosurgery – a brief review and commentary', *World Neurosurgery*, Vol. 89, pp.583–586.
- Comparetti, M.D., De Momi, E., Vaccarella, A., Riechmann, M. and Ferrigno, G. (2011) 'Optically tracked multi-robot system for keyhole neurosurgery', in *2011 IEEE International Conference on Robotics and Automation (ICRA)*, pp.661–666.
- COMSOL Multiphysics (2018) 'The COMSOL multiphysics physics builder manual', *Manual*, pp.1–318, CM020009.
- Correa, K., Bermejo, N., Vivas, A. and Sabater, J.M. (2019) 'Modeling and simulation of the brain shift using a simplified geometric model', in Suresh, P. (Ed.): *Proceedings of Academics Era 48th International Conference*, IRAJ, New York, USA, 16th–17th April, pp.58–63.
- Coupé, P., Hellier, P., Morandi, X. and Barillot, C. (2010) 'Intraoperative ultrasonography for the correction of brainshift based on the matching of hyperechogenic structures', in *2010 IEEE International Symposium on Biomedical Imaging: From Nano to Macro*, pp.1405–1408.
- de Rooij, R. and Kuhl, E. (2016) 'Constitutive modeling of brain tissue: current perspectives', *Applied Mechanics Reviews*, Vol. 68, No. 1, p.010801.
- Fahlbusch, R. and Samii, A. (2007) 'A review of cranial imaging techniques: potential and limitations', *Clinical Neurosurgery*, Vol. 54, p.100.
- Faria, C., Erlhagen, W., Rito, M., De Momi, E., Ferrigno, G. and Bicho, E. (2015) 'Review of robotic technology for stereotactic neurosurgery', *IEEE Reviews in Biomedical Engineering*, Vol. 8, pp.125–137.
- Feng, Y., Lee, C.H., Sun, L., Ji, S. and Zhao, X. (2017) 'Characterizing white matter tissue in large strain via asymmetric indentation and inverse finite element modeling', *Journal of the Mechanical Behavior of Biomedical Materials*, Vol. 65, pp.490–501.
- Forte, A.E., Galvan, S. and Dini, D. (2018) 'Models and tissue mimics for brain shift simulations', *Biomechanics and Modeling in Mechanobiology*, Vol. 17, No. 1, pp.249–261.
- Forte, A.E., Gentleman, S.M. and Dini, D. (2017) 'On the characterization of the heterogeneous mechanical response of human brain tissue', *Biomechanics and Modeling in Mechanobiology*, Vol. 16, No. 3, pp.907–920.
- Gobbi, D., Comeau, R. and Peters, T. (2000) 'Ultrasound/MRI overlay with image warping for neurosurgery', in *Medical Image Computing and Computer-Assisted Intervention – MICCAI 2000*, pp.29–53.
- Goriely, A., Geers, M.G.D., Holzapfel, G.A., Jayamohan, J., Jérusalem, A., Sivaloganathan, S., Squier, W., van Dommelen, J.A.W., Waters, S. and Kuhl, E. (2015) 'Mechanics of the brain: perspectives, challenges, and opportunities', *Biomechanics and Modeling in Mechanobiology*, Vol. 14, No. 5, pp.931–965.
- Haldar, K. and Pal, C. (2018) 'Rate dependent anisotropic constitutive modeling of brain tissue undergoing large deformation', *Journal of the Mechanical Behavior of Biomedical Materials*, Vol. 81, No. December, pp.178–194.
- Hamzé, N., Bilger, A., Duriez, C., Cotin, S. and Essert, C. (2015) 'Anticipation of brain shift in deep brain stimulation automatic planning', in *2015 37th Annual International Conference of the IEEE Engineering in Medicine and Biology Society (EMBC)*, pp.3635–3638.
- Huda, M.N., Yu, H. and Cang, S. (2016) 'Robots for minimally invasive diagnosis and intervention', *Robotics and Computer-Integrated Manufacturing*, Vol. 41, pp.127–144.
- Hutchinson, P.J., Kolias, A.G., Timofeev, I.S., Corteen, E.A., Czosnyka, M., Timothy, J., Anderson, I., Bulters, D.O., Belli, A., Eynon, C.A. et al. (2016) 'Trial of decompressive craniectomy for traumatic intracranial hypertension', *New England Journal of Medicine*, Vol. 375, No. 12, pp.1119–1130.
- Ibrahim, A.E., Sarhane, K.A. and Selber, J.C. (2017) 'New frontiers in robotic-assisted microsurgical reconstruction', *Clinics in Plastic Surgery*, Vol. 44, No. 2, pp.415–423.
- Kumar, A.N., Miga, M.I., Pheiffer, T.S., Chambless, L.B., Thompson, R.C. and Dawant, B.M. (2015) 'Persistent and automatic intraoperative 3D digitization of surfaces under dynamic magnifications of an operating microscope', *Medical Image Analysis*, Vol. 19, No. 1, pp.30– 45.
- Labus, K.M. and Puttlitz, C.M. (2016) 'Viscoelasticity of brain corpus callosum in biaxial tension', *Journal of the Mechanics and Physics of Solids*, Vol. 96, pp.591–604.
- Letteboer, M.M.J., Willems, P.W.A., Viergever, M.A. and Niessen, W.J. (2005) 'Brain shift estimation in image-guided neurosurgery using 3-D ultrasound', *IEEE Transactions on Biomedical Engineering*, Vol. 52, No. 2, pp.268–276.
- Lozoya, M.N. (2016) *Development of a Tissue-Mimicking Brain Phantom for Neurosurgical Pre-Operative Planning and Training*, Master thesis, Clemson University, South Carolina, USA.
- McBeth, P.B., Louw, D.F., Rizun, P.R. and Sutherland, G.R. (2004) 'Robotics in neurosurgery', *The American Journal of Surgery*, Vol. 188, No. 4, pp.68–75.
- Mihai, L.A., Budday, S., Holzapfel, G.A., Kuhl, E. and Goriely, A. (2017) 'A family of hyperelastic models for human brain tissue', *Journal of the Mechanics and Physics of Solids*, Vol. 106, pp.60–79.
- Mihai, L.A., Chin, L.K., Janmey, P.A. and Goriely, A. (2015) 'A comparison of hyperelastic constitutive models applicable to brain and fat tissues', *Journal of the Royal Society Interface*, Vol. 12, pp.1–12.
- Mittal, S. and Black, P.M. (2006) 'Intraoperative magnetic resonance imaging in neurosurgery: the Brigham concept', *Acta Neurochirurgica-Supplementum then Supplement-Wien-*, Vol. 98, p.77.
- Mohammed, B.J., Abbosh, A.M., Mustafa, S. and Ireland, D. (2014) 'Microwave system for head imaging', *IEEE Transactions on Instrumentation and Measurement*, Vol. 63, No. 1, pp.117– 123.
- Moran, R., Smith, J.H. and García, J.J. (2014) 'Fitted hyperelastic parameters for human brain tissue from reported tension, compression, and shear tests', *Journal of Biomechanics*, Vol. 47, No. 15, pp.3762–3766.
- Nakao, N., Nakai, K. and Itakura, T. (2003) 'Updating of neuronavigation based on images intraoperatively acquired with a mobile computerized tomographic scanner', *Min-Minimally Invasive Neurosurgery*, Vol. 46, No. 2, pp.117–120.
- Nicolaidis, S. (2017) 'Neurosurgery of the future: deep brain stimulations and manipulations', *Metabolism*, Vol. 69, pp.S16–S20.
- Oldfield, M., Dini, D., Giordano, G. and y Baena, F. (2013) 'Detailed finite element modelling of deep needle insertions into a soft tissue phantom using a cohesive approach', *Computer Methods in Biomechanics and Biomedical Engineering*, Vol. 16, No. 5, pp.530–543.
- Paraskevopoulos, D., Roth, J. and Constantini, S. (2016) 'Endoscope holders in cranial neurosurgery: part I – technology, trends, and implications', *World Neurosurgery*, Vol. 89, pp.343–354.
- Reinertsen, I., Lindseth, F., Askeland, C., Iversen, D.H. and Unsgård, G. (2014) 'Intra-operative correction of brain-shift', *Acta Neurochirurgica*, Vol. 156, No. 7, pp.1301–1310.
- Sadeghi-Goughari, M. and Mojra, A. (2015) 'Intraoperative thermal imaging of brain tumors using a haptic-thermal robot with application in minimally invasive neurosurgery', *Applied Thermal Engineering*, Vol. 91, pp.600–610.
- Schulder, M. and Carmel, P.W. (2003) 'Intraoperative magnetic resonance imaging: impact on brain tumor surgery', *Cancer Control*, Vol. 10, No. 2, pp.115–124.
- Shakarami, M., Suratgar, A.A. and Talebi, H.A. (2020) 'Intraoperative brain shift estimation using atlas of brain deformations and constrained Kalman filter', *IEEE Transactions on Control Systems Technology*, Vol. 28, No. 1, pp.139–148.
- Sun, K., Pheiffer, T.S., Simpson, A.L., Weis, J.A., Thompson, R.C. and Miga, M.I. (2014) 'Near real-time computer assisted surgery for brain shift correction using biomechanical models', *IEEE Journal of Translational Engineering in Health and Medicine*, Vol. 2, pp.1–13.
- Thomas, N.W.D. and Sinclair, J. (2015) 'Image-guided neurosurgery: history and current clinical applications', *Journal of Medical Imaging and Radiation Sciences*, Vol. 46, No. 3, pp.331– 342.
- Uff, C.E., Garcia, L., Fromageau, J., Dorward, N. and Bamber, J.C. (2009) 'Real-time ultrasound elastography in neurosurgery', in *2009 IEEE International Ultrasonics Symposium (IUS)*, pp.467–470.
- Weickenmeier, J., Butler, C.A.M., Young, P.G., Goriely, A. and Kuhl, E. (2017) 'The mechanics of decompressive craniectomy: personalized simulations', *Computer Methods in Applied Mechanics and Engineering*, Vol. 314, pp.180–195.
- Yousefi, H., Ahmadian, A., Khodadad, D., Saberi, H. and Daneshmehr, A. (2013) 'An optimized linear mechanical model for estimating brain shift caused by meningioma tumours', *International Journal of Biomedical Science and Engineering*, Vol. 1, No. 1, pp.1–9.